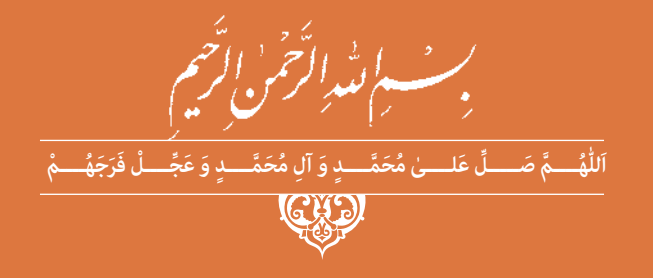

**دانش فنی پایه**

**رشتة شبکه و نرمافزار رایانه گروه برق و رایانه شاخة فنی و حرفهای پایۀ دهم دورۀ دوم متوسطه**

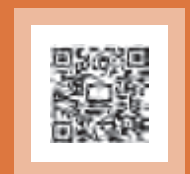

# **وزارت آموزش و پرورش سازمان پژوهش و برنامهريزي آموزشي**

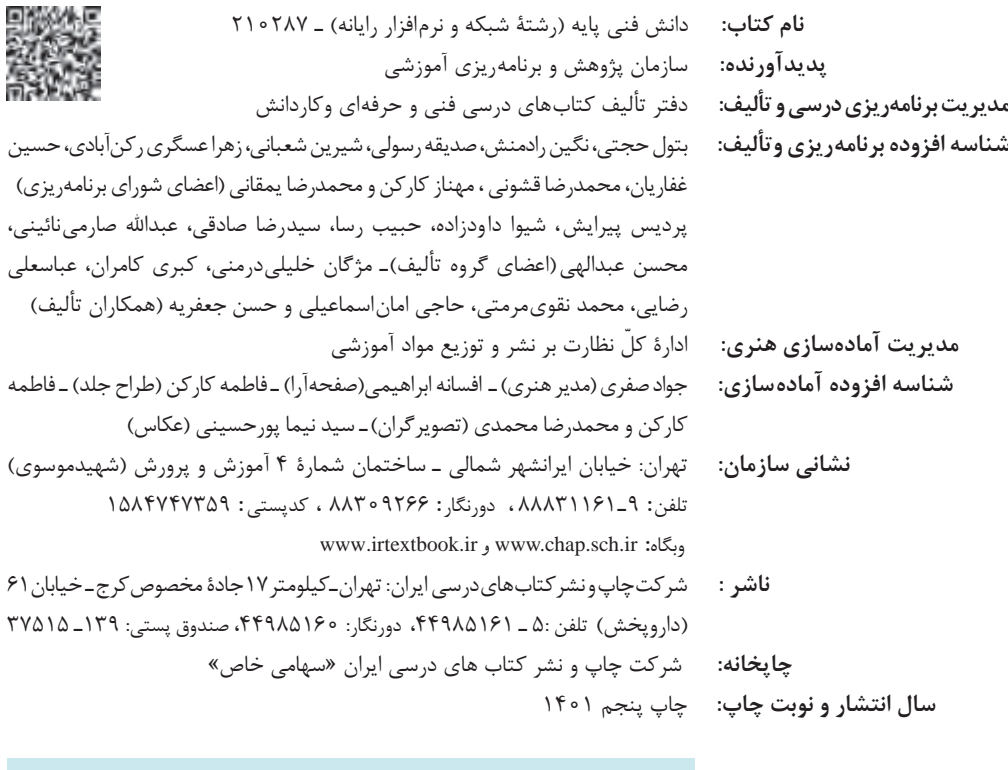

کلیه حقوق مادی و معنوی این کتاب متعلق به سازمان پژوهش و برنامهریزی آموزشی وزارت آموزش و پرورش است و هرگونه استفاده از کتاب و اجزای آن بهصورت چاپی و الکترونیکی و ارائه در پایگاههای مجازی، نمایش، اقتباس، تلخیص، تبدیل، ترجمه، عکسبرداری، نقاشی، تهیه فیلم و تکثیر به هر شکل و نوع بدون کسب مجوز از این سازمان ممنوع است و متخلفان تحت پیگرد قانونی قرار میگیرند.

ما باید زحمت بکشیم تا در همۀ جناحها خودکفا باشیم. امکان ندارد که استقالل بهدست بیاید، قبل از اینکه استقالل اقتصادی داشته باشیم. اگر ما بنا باشد که در اقتصاد احتیاج داشته باشیم، در چیزهای دیگر هم وابسته خواهیم شد و همینطور اگر در فرهنگ، ما وابستگی داشته باشیم، در اساس مسائل وابستگی پیدا میکنیم. **ُ امام خمینی )ق ِّد َس ِ سُّرُه(**

# <del>سى سىياسى</del><br>سىياسىيەت قەرست<br>سىياسىيەت سىيا

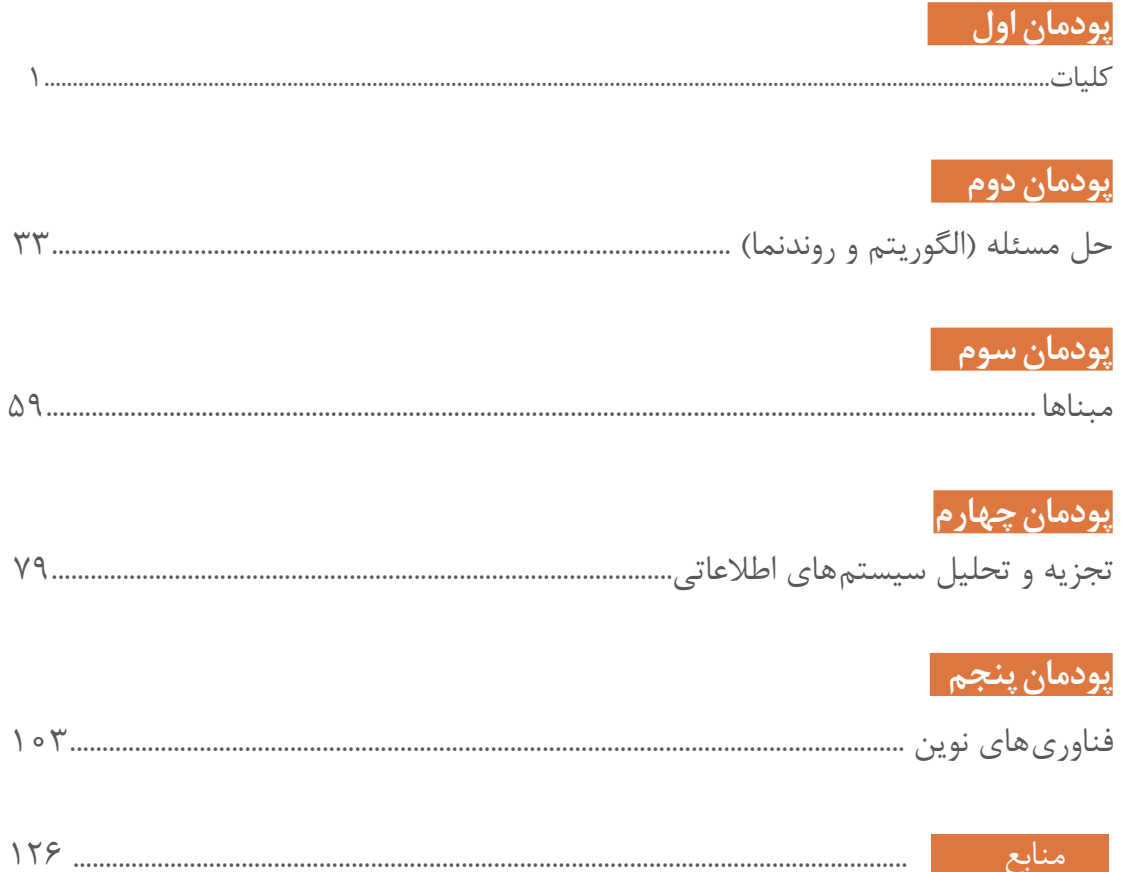

با توجه به آموزههای اسالمی، کار و اشتغال از ارزش تربیتی برخوردار است و انسان از طریق کار، نفسسرکش را رام کرده و شخصیت وجودی خویش را صیقل داده، هویت خویش را تثبیت کرده و زمینۀ ارتقای وجودی خویش را مهیا و امکان کسب روزی حالل و پاسخگویی به نیازهای جامعه را فراهم میآورد. آموزش فناوری، کار و مهارتآموزی، باعث پیشرفت فردی، افزایش بهرهوری، مشارکت در زندگی اجتماعی و اقتصادی، کاهش فقر، افزایش درآمد و توسعهیافتگی خواهد شد. برای رسیدن به این مهم، برنامهریزی درسی حوزۀ دنیای کار و دنیای آموزش بر مبنای نیازسنجی شغلی صورت گرفته است. درسهای رشتههای تحصیلی شاخۀ فنی و حرفهای شامل دروس آموزش عمومی، دروس شایستگیهای غیرفنی و شایستگیهای فنی مورد نیاز بازار کار است. دروس دانش فنی از دروس شایستگیهای فنی است که برای هر رشته در دو مرحله طراحی شده است. درس دانش فنی پایه با هدف شناخت مفاهیم و کسب دانش فنی پایه در گروه و رشتۀ تحصیلی است که هنرجویان در پایۀ دهم و در آغاز ورود به رشتۀ تحصیلی خود میبایست آن را آموزش ببینند و شایستگیهای الزم را در ارتباط با دروس عملی و ادامۀ تحصیل در رشتۀ خود کسب نمایند. درس دانشفنی تخصصی که در پایۀ دوازدهم طراحی شده است، شایستگیهایی را شامل میشود که موجب ارتقای دانش تخصصی حرفهای شده و زمینه را برای ادامۀ تحصیل و توسعۀ حرفهای هنرجویان در مقطع کاردانی پیوسته نیز فراهم میکند. الزم به یادآوری است که کتاب دانش فنیپایه تئوری تفکیک شده دروس عملی کارگاههای 8 ساعته نیست بلکه

در راستای شایستگیها و مشاغل تعریف شده برای هر رشته تدوین شده است. در ضمن، آموزش این کتاب نیاز به پیشنیاز خاصی ندارد و براساس آموزشهای قبلی تا پایۀ نهم به رشته تحریر درآمده است. محتوای آموزشی کتاب دانشفنیپایه، آموزشهای کارگاهی را عمق میبخشد و نیازهای هنرجویان را در راستای محتوای دانشنظری تأمین می کند.

تدریس کتاب در کالس درس بهصورت تعاملی و با محوریت هنرآموز و هنرجوی فعال صورت میگیرد.

 **دفتر تألیف کتابهای درسی فنی و حرفهای و کاردانش**

## **سخنی با هنرجویان عزیز**

درس دانشفنی پایه با هدف شناخت مفاهیم، کسب دانشفنی پایه در گروه برق و رایانه و رشتۀ تحصیلی شبکه و نرمافزار رایانه برای شما هنرجویان عزیز طراحی و کتاب آن تألیف شده است. در تدوین درس دانشفنیپایه، موضوعاتی مانند تاریخچۀ رشته، محتوا جهت ایجاد انگیزش، مشاغل و هدف رشتۀ تحصیلی، نقش رشتۀ شما در توسعۀ کشور، مثالهایی از نوآوری، خالقیت و الهام از طبیعت ، اصول، مفاهیم، قوانین، نظریه، فناوری، عالئم، تعاریف کمیتها، واحدها و یکاها، فرمولهای فنی، تعریف دستگاهها و وسایل کار، مصادیقی از ارتباط مؤثر فنی و مستندسازی، زبان فنی، ایمنی و بهداشت فردی و جمعی، پیشگیری از حوادث احتمالی شغلی و نمونههایی از مهارت حل مسئله در بستر گروه تحصیلی و برای رشتۀ تحصیلی در نظر گرفته شده است. میتوانید در هنگام ارزشیابی این درس، از کتاب همراه هنرجوی خود استفاده نمایید. توصیه میشود در یادگیری این درس به دلیل کاربرد زیاد آن در درسهای دیگر رشته، کوشش الزم را داشته باشید.

**دفتر تألیف کتابهای درسی فنی وحرفهای و کاردانش**

<span id="page-6-0"></span>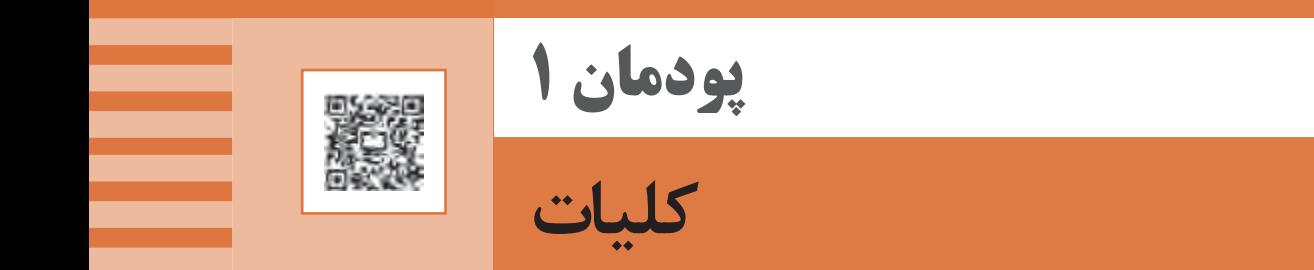

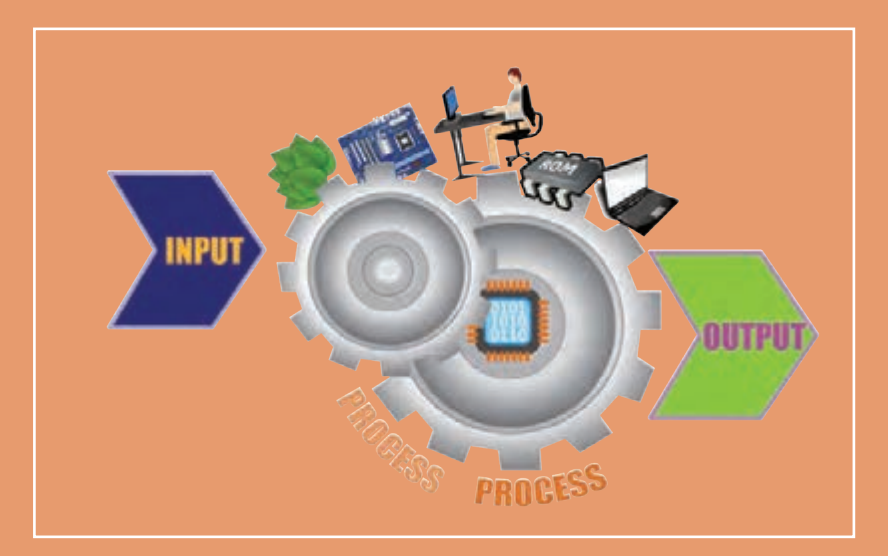

**قرن حاضر به شدت زیرسایۀ فناوری اطالعات و ارتباطات و یافتههای نوظهور آن است. افزایش روزافزون اطالعات، نیاز به دستهبندی مناسب و بازیابی سریع و دقیق آن را اجتنابناپذیر کرده است. مشاغل و کسب و کارهای مختلفی در حوزۀ فناوری اطالعات و ارتباطات پدید آمده و اقتصاد جهانی را تحت تأثیر قرار داده است. در این پودمان به برخی از وجوه این حوزه خواهیم پرداخت. شایستگیهایی که در این پودمان کسب میکنید:**

**ـ تحلیل ضرورت وجود رایانه** 

**ـ تحلیل مقدماتی اجزای یک رایانه**

#### **كليات**

امروزه رايانه در بيشتر جنبههای زندگی مانند آموزش، کاروکسب، سرگرمی، سفر و... نقش بسزايي دارد.امروزه برای انسان ها سرعت و کیفیت انجام کارها اولویت دارد و سبب شده است که استفاده از رایانهها اجتناب ناپذیر باشد.

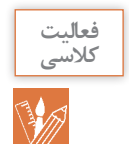

در جدول زير بنويسيد که در طول روز از رايانه چه استفاده هایی می کنید.

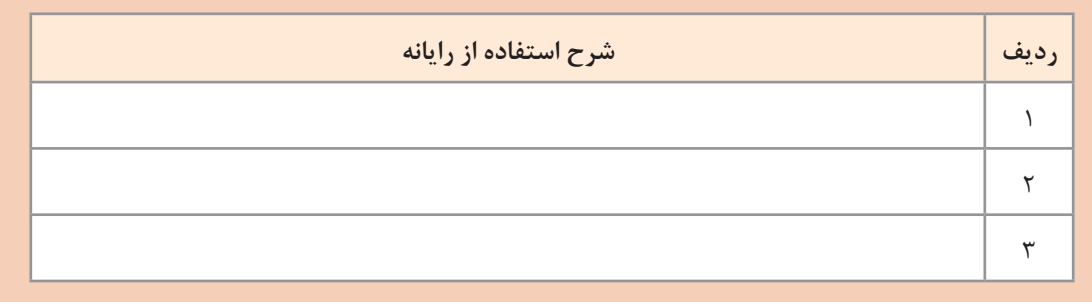

#### **تعریف رایانه**

**دانا یک مجله قدیمی را ورق میزد. نوشتههای زیر توجهش را جلب کرد. او کنجکاو شد و متن زیر را به پدرش که مهندس الکترونيک است نشان داد. پدرش توضيح داد که قبل از ورود رایانه به ایران آن را بهعنوان مغز الکترونیکی میشناختند.**

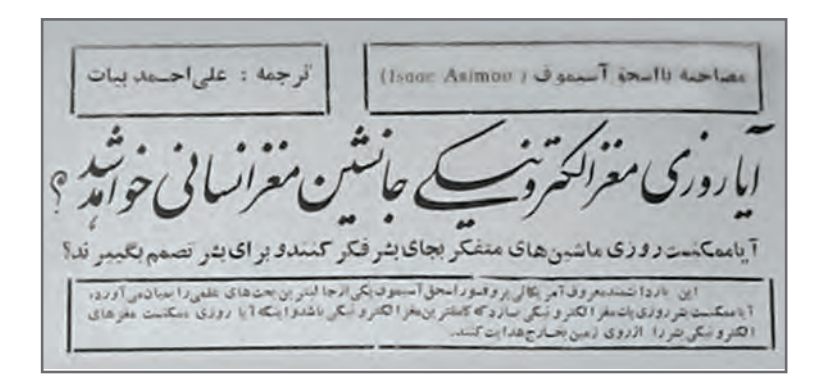

نام کامپیوتر در ایران از سال 1341 استفاده می شد که از واژه التین Compute به معنی محاسبه کردن گرفته شده است. در دو دهه اخیر واژه رایانه جایگزین واژه کامپیوتر شده است. رايانه دستگاهی است که بر اساس مجموعه دستوراتی به نام برنامه کار می کند. برنامه داده ها را دریافت، ذخیره و دست کاری کرده، به اطالعات قابل بهره برداري شامل اعداد، متن، تصویر، صدا، فیلم یا سیگنال های الکترونیکی تبديل می کند.

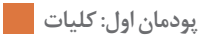

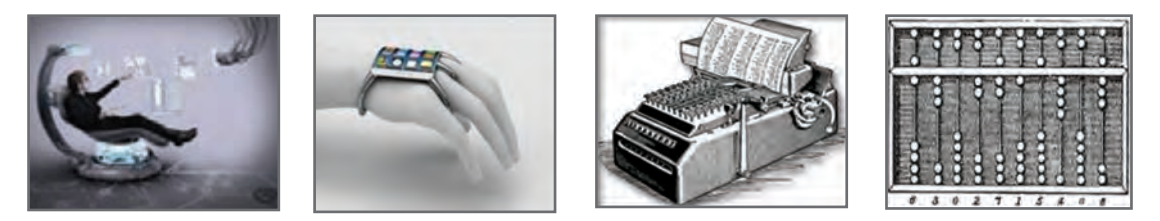

**شکل 1ـ رایانههای قدیم و جدید**

به طور کلی به هر نوع وسیله محاسباتی رایانه گفته می شود. چرتکه یکی از ساده ترین و اولین رایانه هاست.

**تاریخچه رایانه** 

انسان هاي اوليه از انگشتان خود براي شمارش استفاده می کردند؛ نیاز انسان به شمارش، موجب شکل گیری محاسبه شد و به تدریج نقش آن اهمیت پیدا کرد. اولین وسیله ای که بشر در این زمینه از آن کمک گرفت چوب خط بود. در گذر زمان ابزارهای مشابهی از جمله چرتکه برای انجام محاسبات به کار گرفته شد. فقط۶۰ سال فاصله زمانی بین دو تصویر شکل2 وجود دارد، 6۰ سال بعد صنعت رايانه چگونه خواهد بود؟

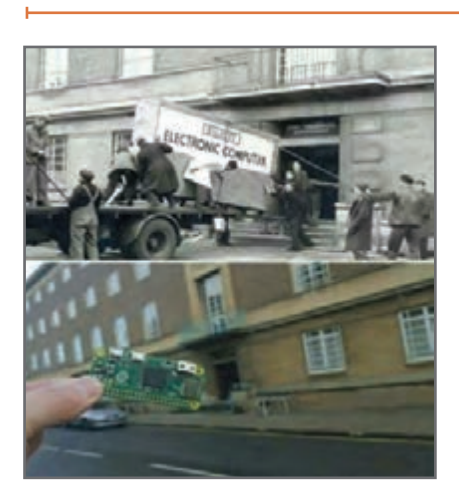

**شکل 2ـ رایانه در گذر زمان**

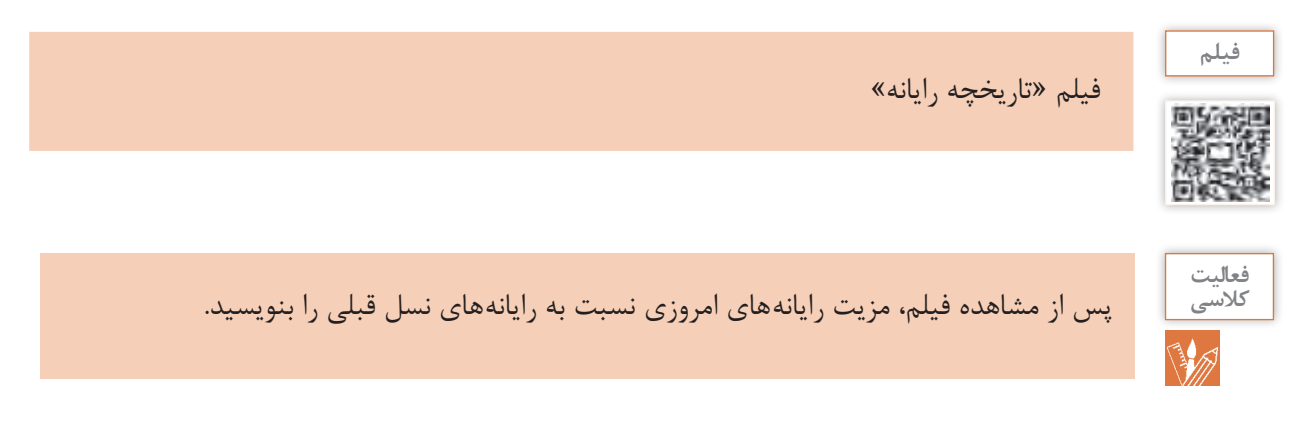

# **کاربردهاي رايانه**

**دانا عضو انجمن تحقيق و پژوهش مدرسه است. گروه آنها میخواهد ايدهاي برای ارائه در استارت آپ دانشآموزي طرح کند. با توجه به اينکه رشته آنها شبکه و نرمافزار رایانه است، مسئول پژوهش مدرسه از آنها خواست در رابطه با فناوريهاي نوين و کاربردهاي رايانه تحقيق کنند.** 

**کاربرد رایانه در حمل و نقل**  امروزه ارتباط با فواصل دور از طریق وسايلي مانند تلفن و اينترنت و به كارگيري سيستم هاي ماهواره اي بسيار آسان شده است ولی لزوم ارتباط هاي مستقيم از بين نرفته است. پيشرفت در تمامي سيستم هاي حمل ونقل اعم از جاده اي، راه آهن، دريايي، هوايي و ديگر وسايل حمل و نقل بر پایه استفاده مناسب از رایانه بوده است )شکل 3(.

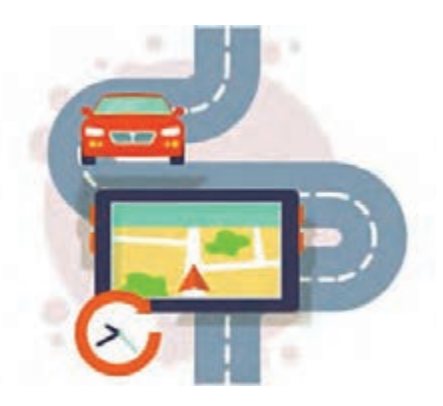

**شکل 3ـ کاربرد رایانه در حمل و نقل جادهای**

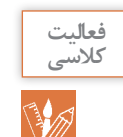

دانا و اعضای تيم تحقيقاتي می خواهند برای کسب اطلاعات تخصصي با يکي از اساتيد دانشگاه جلسهای داشته باشند. يکي از اعضای تيم پيشنهاد می دهد که با استفاده از یک نرم افزار تلفن همراه، تاکسي بگيرند. به نظر شما اين پيشنهاد چه فايده اي دارد؟ آيا در شهر شما تاکسي اينترنتي فعال است؟

# **کاربرد رایانه در آموزش**

**استاد دانشگاه چند لوح فشرده و نشانی چند تارنمای آموزشي را به اين تيم پژوهشي داد تا مطالب آن را ببينند. دانا پيشنهاد داد که با توجه به هزینههای زمانی و مالی مالقات حضوری برای جلسات بعدی از طريق ویدیو کنفرانس و یا شبکههاي اجتماعي با استاد در تماس باشند.**

یکیازکاربردهایمهمرایانهبه کارگیریآندرآموزشاست. در کشور ما نیز از روشهای مختلف آموزش الکترونیکی )Learning**-**E)، در مدارس، دانشگاه ها، مراکز علمي و...استفادهمی شود )شکل4(. در تولید برنامههای آموزشی استفاده از محتواهاي چندرسانهای (Multi Media) شامل متن، صدا، تصوير، فيلم و پویانمایی امر آموزش را بهبود می بخشد.

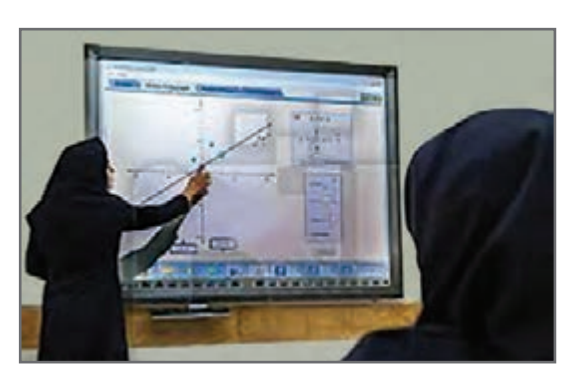

**شکل 4ـ بهکارگیری رایانه در آموزش**

در مدرسه يا منزل از رایانه جهت آموزش الکترونيکي چه استفاده هايی می کنید؟

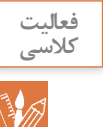

**کاربرد رایانه در شهر الکترونیک**

**کارت ملی هوشمند از جمله مدارک الزم برای ثبتنام در استارتآپ است. در نتیجه دانا برای دریافت آن به سامانه ثبت نام کارت ملی هوشمند مراجعه و مراحل ثبت نام را بهصورت الکترونیکی دنبال کرد.** این کار چه مزایایی نسبت به ثبت نام حضوری دارد؟

شهر الکترونیک شهری است که كترزنوازم خانكم تشرؤ سرادت شهروندان می توانند خدماتشهری 4 ᆔ مورد نیاز خود را بهصورت برخط  $(\heartsuit_0)$ )online )از سرویسهای دولتی و سازمانهای بخش خصوصی دریافت کنند. به این ترتیب دیگر نیازی به حرکت فیزیکی شهروندان برای دسترسی به خدمات دولت و نهادهای خصوصی نیست. 罒  $\sqrt{2}$ كتترق لأرأه فود

**شکل 5ـ خانه هوشمند**

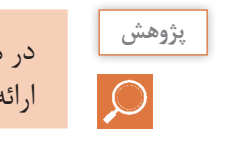

در مورد خانه های هوشمند (شکل ۵) و ارتباط آن با شهر الکترونیک تحقیق کنید و نتیجه را در کلاس ارائه دهید.

#### **کاربرد رایانه در پزشکی**

**در يکي از لوحهاي فشرده، تصاوير زير براي دانا جالب بود. تصاوير را براي دوستانش نيز فرستاد.** 

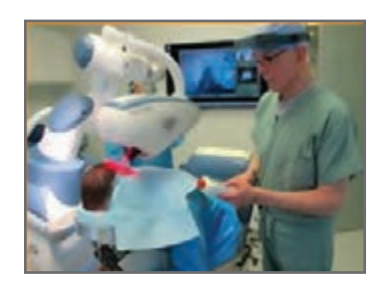

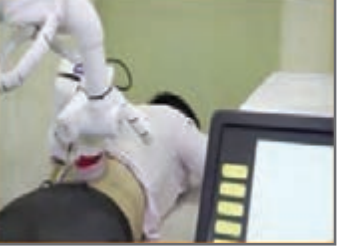

**تشعشعات براي انسان ضرر دارد.**

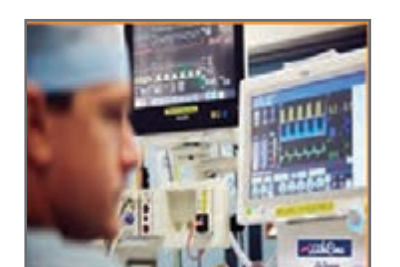

**الف( جراحي از راه دور به کمک رايانه ب( استفاده از رايانه در مواقعي که ج( نمايش عالئم حياتي بيمار به وسیلة رایانه**

**شکل 6 ـ کاربرد رایانه در پزشکی**

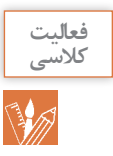

## در زندگي روزمره از رايانه چه استفاده هایی می شود؟ جدول را تکمیل کنید.

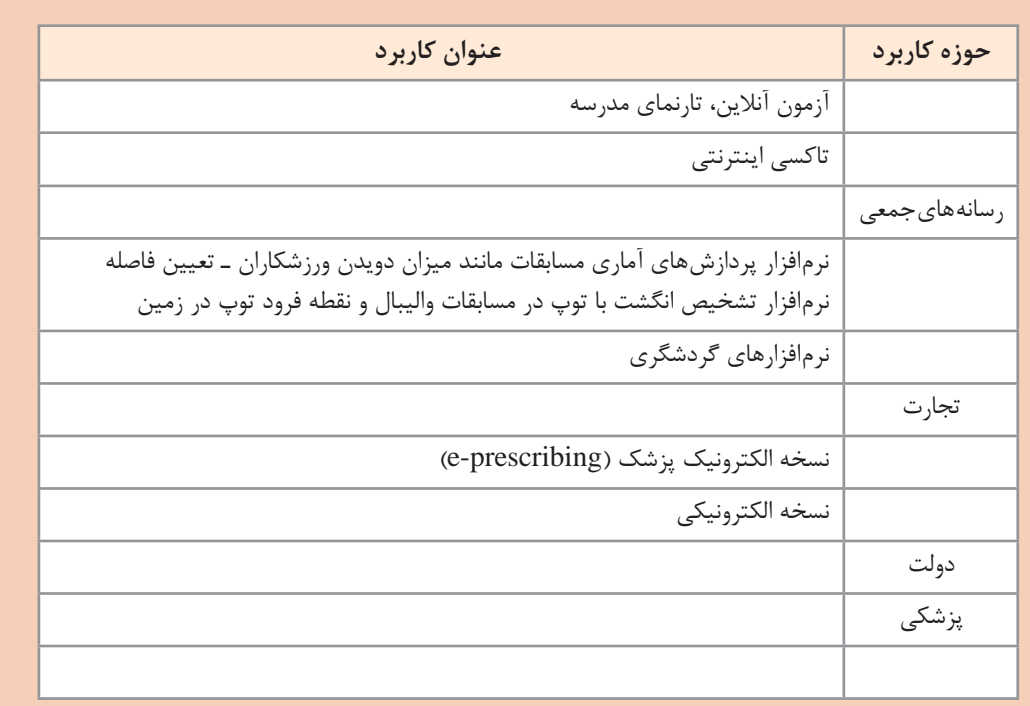

# **اثرات رایانه بر محیطزیست**

**»حرکت به سمت صنعتیشدن باید هوشمندانه باشد وگرنه ممکن است به محیطزیست آسیب برساند.« اين جملهاي بود که يکي از معلمان به دانا و گروهش گفت و آنها را به فکر فرو برد تا در اين باره اطالعات بيشتري کسب کنند.**

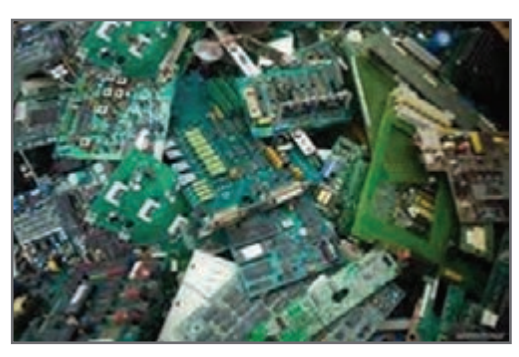

**شکل 7ـ زبالههاي الکترونيکي** 

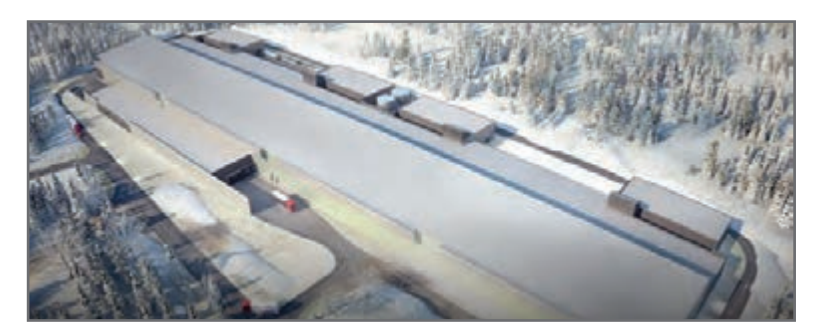

 **شکل 8ـ دیتا سنتر یکی از شبکههای مجازی درنزدیکی قطب شمال واقع در سوئد )لولئا(**

زبالههای الکترونیکی )Wasteـ E)، به دستگاهها یا قطعات الکترونیکی غیرقابل استفاده، اطالق میشود. برخی از آنها شامل مواد خطرناک مانند سرب و جیوه هستند )شکل 7( و برای سالمت انسان و محیط زیست مضرند. این زبالهها بیشتر غیرقابل تجزیه بوده و در محیطزیست باقی میمانند. امروزه با گسترش استفاده از گوشی های هوشمند، رایانه و تبلتها توجه به این آلایندههای زیستمحیطی افزایش یافته است.

**فيلم**

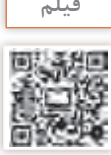

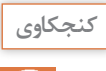

S

استفاده از رایانه چه اثرات مثبتی بر محیطزیست دارد؟

در محیطهای اداری و سازمانها، استفاده از سیستمهای نامهنگاری بدون کاغذ )Paperless )به عنوان روشی نوین، به جریان کار سرعت میبخشد و میتوان یک نامه را حتی از یک شهر به شهر دیگر به سرعت ارسال کرد و عالوه بر کاهش هزینهها و افزایش سرعت، از آلوده شدن محیطزیست نیز جلوگیری کرد.

**رایانش سبز )GreenComputing)**

پویانمایی »دولت الکترونیک«

رايانش سبز يکي از راههاي کاهش خطرات آلودگی زیستی صنایع است. رایانش سبز یعنی استفاده از رایانه و منابع آن بهصورت سازگار با محیطزیست. به این معنی که هم در چرخه تولید، همزمان استفاده

و هم در برخورد با زبالههای الکترونیکی تولید شده کمترین آلودگی زیستمحیطی ایجاد شود. برای مثال دانشمندان قادر به ساخت نرانزیستوری` از نانو الیاف سلولز شدهاند که علاوه بر قیمت ارزان و قابل حمل بودن، به راحتی در طبیعت تجزیه شده و با محیطزیست سازگار است. نکته جالب اینکه با رها کردن ترانزیستور در محیط طبیعی، قارچها آن را تجزیه کرده و به کودهای امن و قابل استفاده تبدیل میکنند. مثال دیگر، ساخت شارژرهایی توسط شرکتهای بزرگ است، که زودتر در طبیعت تجزیه میشوند.

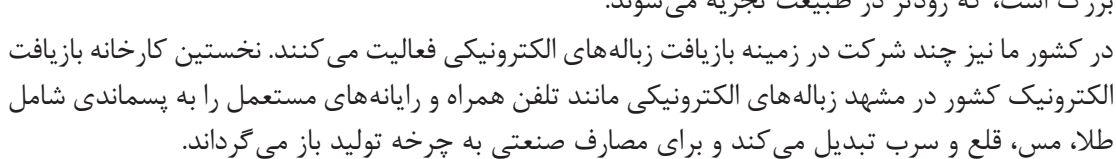

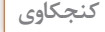

درباره کلمه RoHs که روی بسیاری از کاالها موجود است با همکالسیهایتان بحث کنید.

1ـ ترانزیستور قطعه اصلی و نیمه رسانا در قطعات رایانه است که بهعنوان کلید قطع و وصلکننده یا تولیدکننده 0 و 1 در رایانه استفاده مے شود.

**شکل 9ـ رایانش سبز**

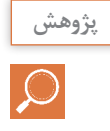

در رابطه با چند شرکت که محصوالت قابل بازيافت توليد و عرضه می کنند، تحقيق کنيد.

**اجزای رایانه**

هر رايانه از دو جزء اصلي سخت افزار و نرم افزار تشکیل شده است و متناسب با کاربرد آن، از سخت افزارها و نرم افزارهاي متفاوتي استفاده می کند. سختافزار: به مجموعهای از اجزای فیزیکی شامل قطعات الکترونیکی و الکترومکانیکی گفته میشود که یک رایانه را می سازد. **نرمافزار:** به مجموعه ای از برنامه ها و داده ها می گویند که تعیین می کنند رایانه چه عملی را انجام دهد.

**سخت افزار**

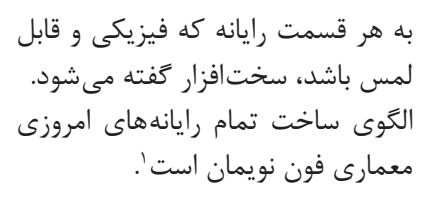

**سختافزار رایانه شامل چهار بخش اصلی است:** پردازش مرکزی ـ ورودی ـ خروجی ـ **شکل 10ـ معماری فون نویمان برای سختافزار رایانه** حافظه

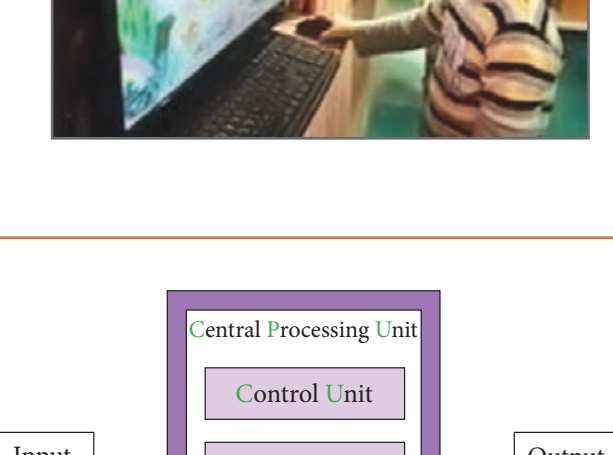

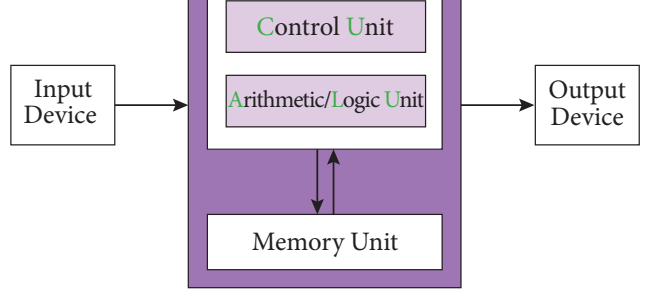

**1 واحد پردازش مرکزی )Unit Processing Central)**

ما انسانها تقریباً همیشه در ذهن خود در حال پردازش هستیم. عمل پردازش بهوسیله مغز انجام میشود. رایانه روی داده های ورودی پردازش انجام می دهد و آنها را به واحد خروجی ارسال کرده و واحد خروجی، آن را نمایش می دهد. مغز رایانه واحد پردازشگر مرکزی )CPU )نام دارد.

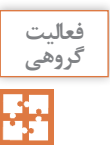

هر یک از دستگاههای زیر يک نوع رايانه هستند. به کمک همگروهي خود جدول را کامل کنيد.

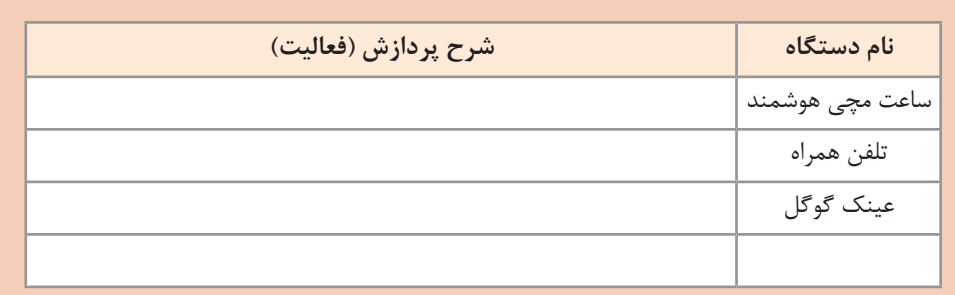

بخشهای اصلی واحد پردازش مرکزی عبارت اند از: **واحد محاسبه و منطق )ALU):** وظیفه تجزیه و تحلیل و اجرای دستورات را در CPU بر عهده دارد و عملیات ریاضی مانند جمع، تفریق و عملیات منطقی مانند اعمال مقایسهای را انجام میدهد. **واحد کنترل:** بر عملکرد واحدهای رایانه نظارت میکند و عمل هماهنگی و هدایت واحدهای رایانه و کنترل جریان انتقال دادهها بین واحدهای رایانه را بر عهده دارد. **ثبات )Register):** حافظه موقتی که دادههای در حال پردازش )CPU )در آن قرار میگیرد. واحد

محاسبه و منطق و کنترل با آن در ارتباط هستند.

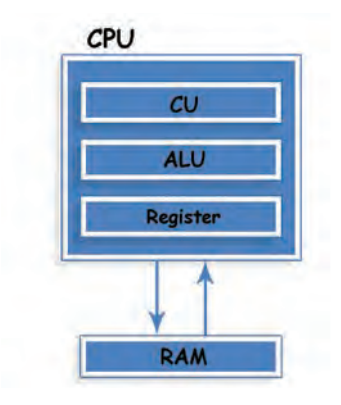

**شکل 11ـ بخشهای اصلی واحد پردازش مرکزی**

يکي از شاخصهای تعيين سرعت رایانه، سرعت CPU است. **يادداشت**

در معماری فون نویمان، CPU بهصورت همزمان يک کار را پردازش میکند )پردازش تک هستهاي(. اين معماري بهتدریج گسترش پیدا کرد و تولیدکنندگان پردازنده به فکر ساخت CPUهایی افتادند که داراي چند قسمت پردازشي باشند تا هر کدام بتوانند نقش یک CPU مستقل را ایفا کرده و یک کار را پردازش کنند )پردازش چند هستهاي(. **دانا قصد دارد گزارشي صوتي از تحقيقاتشان را ضبط کرده و براي استاد راهنما بفرستد. او با چه دستگاههايي میتواند اين کار را انجام دهد؟ اگر بخواهد پرونده صوتي را گوش کند، به چه امکاناتی نیاز دارد؟**

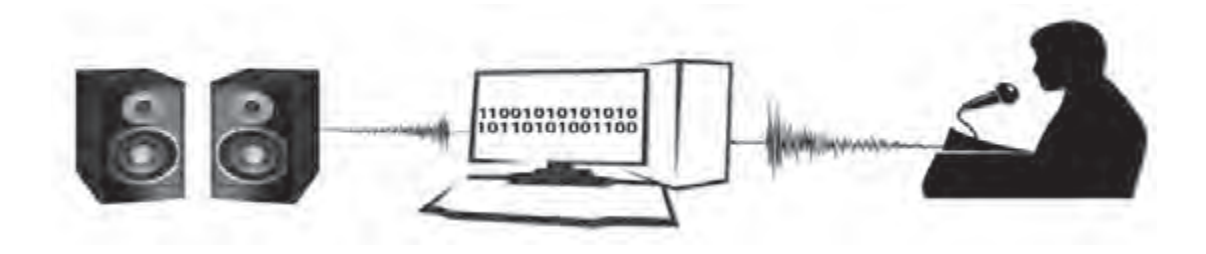

#### **2 دستگاه ورودی**

دستگاه ورودي به آن دسته از سخت افزار رایانه گفته می شود که وظیفۀ انتقال داده را از سوی کاربر یا حسگر به رایانه دارند.

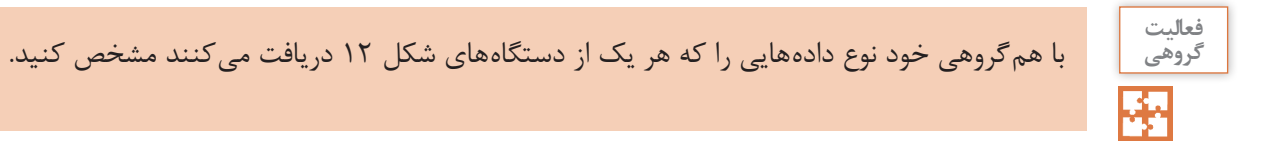

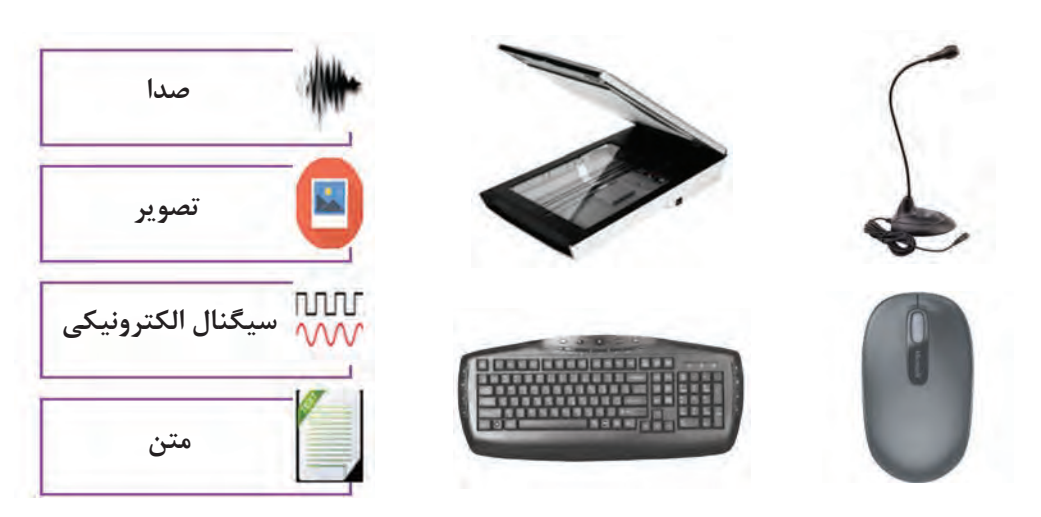

**شکل 12ـ دستگاههای ورودی**

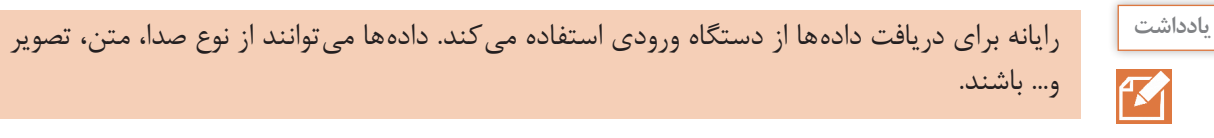

## **3 دستگاه خروجی**

دستگاه خروجي به آن دسته از سخت افزار رایانه گفته می شود که وظیفۀ انتقال اطالعات را از رايانه به کاربر یا هر دستگاه ديگري دارند.

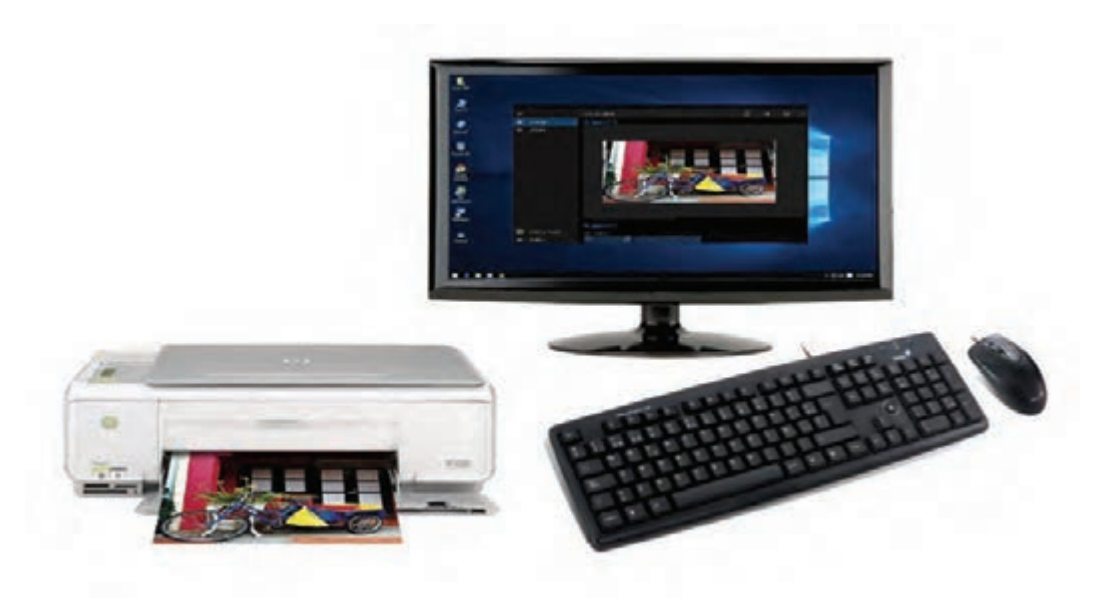

**شکل 13ـ چاپ خروجی رایانه روی کاغذ**

**فعالیت کالسی**

- **1** در شکل 13 چه دستگاه خروجی دیده می شود؟
- **2** خروجی صفحه نمایش و خروجی چاپگر چه تفاوتی باهم دارند؟ منظور از copy soft و copy hard چيست؟
	- **3** چه دستگاه هاي ورودي يا خروجي ديگري می شناسيد. کاربرد آنها را بنويسيد.
		- **4** آيا دستگاهي را می شناسيد که هم ورودي و هم خروجي باشد؟

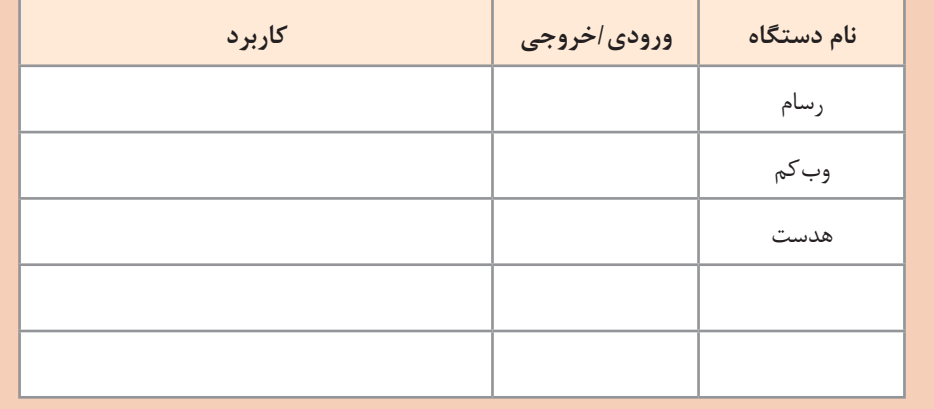

#### **درگاه )port)**

**دانا براي راهاندازي رايانه جديدی که دوستش خريداري کرده بود به منزل او رفت. کوشا تعدادي کابل و سيمهاي مختلف روي میز قرار داده بود. دانا برای اتصال کابلها کوشا را اينطور راهنمايي کرد: »به شکل کابلها نگاه کن و آنها را پشت کيس و به درگاه متناظرش متصل کن.«**

**کنجکاوي**

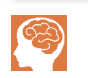

**١** کابل هاي متصل به کيس رايانه خود را بررسي کرده و انواع درگاه ها را شناسايي کنيد و نام دستگاه هايي که به درگاه هاي شکل 14 متصل می شوند را بنويسيد. **2** درگاه های یک رایانه قابل حمل را با یک رایانه رومیزی مقایسه کنید.

رایانه دارای مجموعه ای از درگاه ها )ports )برای اتصال رسانه های جداشدنی و دستگاه های خارجی به رایانه است.

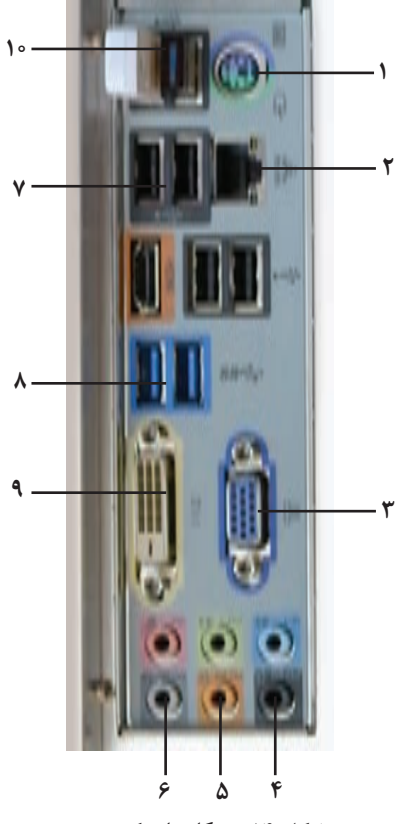

**شکل 14ـ درگاههای کیس**

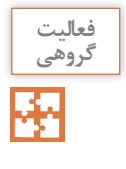

**١** انواع درگاه هاي ويدئو پروژکتور کالس خود را به کمک هم گروهی خود شناسايي کرده و با تکمیل جدول کاربرد آنها را با هم مقايسه کنيد. **2** کدام درگاه براي اتصال رايانه کارگاه به ويدئو پروژکتور مناسب تر است؟ چرا؟

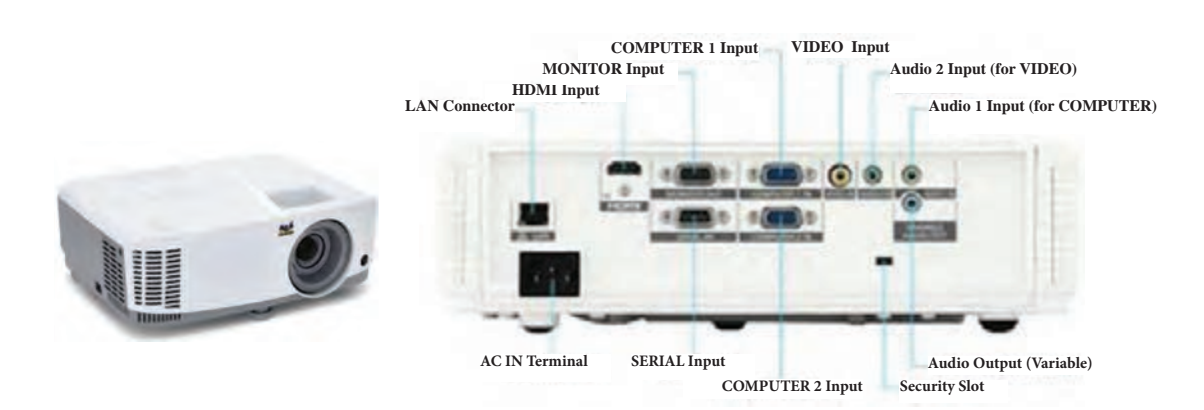

**شکل 15ـ درگاههای ویدئو پروژکتور**

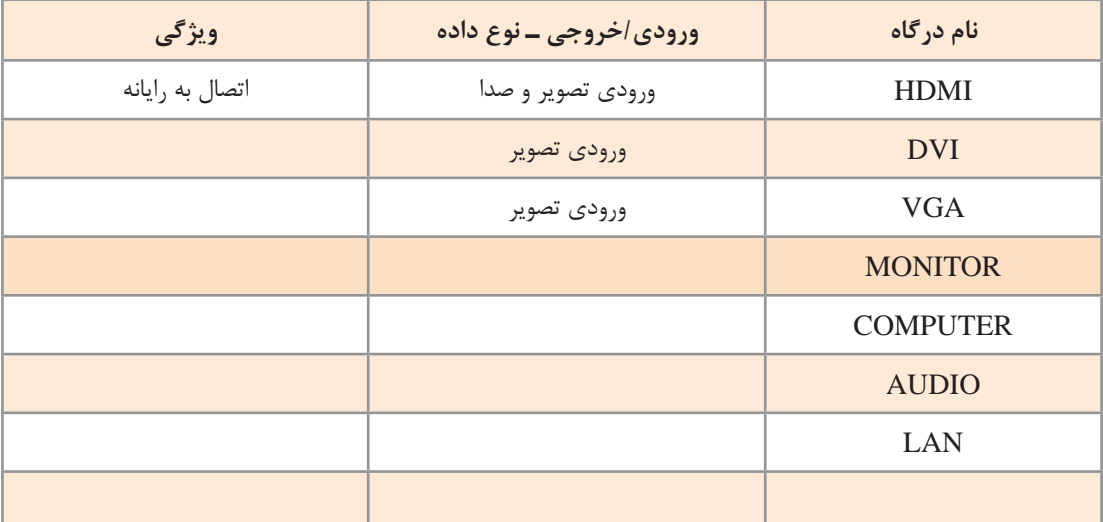

**به همراه ماوس کوشا، یک قطعه کوچک است که او از دانا در مورد آن سؤال میکند. دانگل** )Dongle )یک قطعه سخت افزاری است که

به رایانه متصل میشود تا بعضی نرمافزارهای خاص بتوانند با ضریب امنیت باالتر اجرا شوند)شکل16(. نوعی از آنها با اتصال به درگاه USB می توانند دستگاه های مختلف مانند ماوس و صفحه کلید و... را **شکل 16ـ دانگل ماوس** به صورت بی سیم به رایانه متصل کنند.

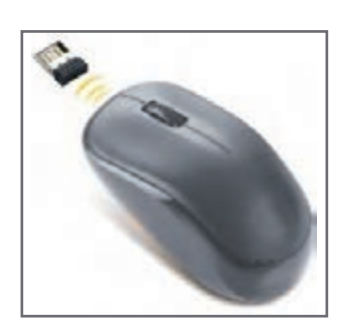

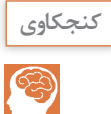

کاربردهای دیگر دانگل را در جدول زير بنويسيد.

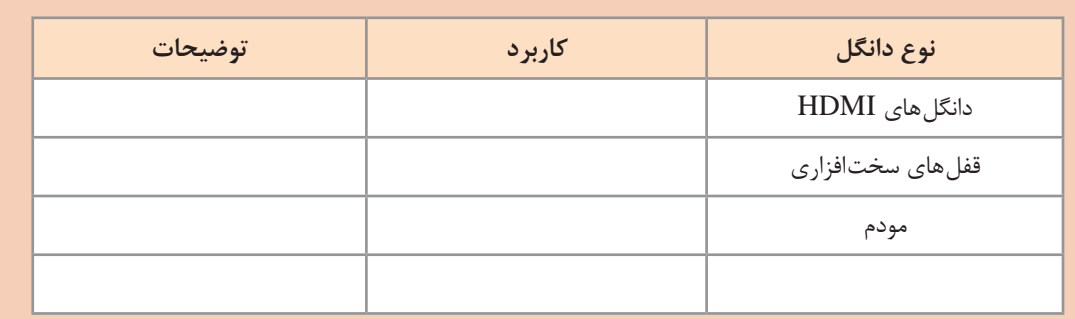

**دانا و کوشا پس از راهاندازی رایانه متوجه شدند که ماوس و صفحهکليد کار میکند ولی نمیتوانند از چاپگر استفاده کنند. چرا؟** برخي از دستگاه های جانبی رایانه، قابليت اتصال و اجرا )play & plug )دارند؛ بدين معني که سخت افزار پس از اولین اتصال به رایانه به صورت خودکار و بدون انجام تنظیمات توسط کاربر شناسایی می شود. بیشتر سیستم عامل های جدید با فناوری play & plug سازگاری دارند و می توانند سخت افزار جدید را شناسایی و در صورت نیاز به صورت خودکار نصب کنند. سخت افزارهايی از جمله ماوس، صفحه کليد و دیسک های سخت SATA اين قابليت را دارند. برخي سخت افزارها برای اینکه بتوانند وظایف خود را درست انجام دهند نیاز به یکسری دستورات و استاندارد های قابل فهم برای رایانه دارند که به صورت یک پرونده نصبی روی سیستم نصب می شوند و به آن راه انداز )driver )می گويند.

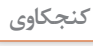

B

وقتی حافظه فلش خود را به رایانه متصل می کنید، آیا می توانید بالفاصله از آن استفاده کنید؟ چرا؟

نقریباً تمامی وسایلی که دارای حافظه فلش هستند، برای ارتباط با رایانه از رابط اتصال گرم (Hot plugging) استفاده می کنند. اتصال گرم به این معناست که کاربر می تواند وسیله دارای حافظه فلش را هنگام روشن بودن رایانه به آن متصل کند و نیاز نیست رايانه را خاموش کرده یا راه اندازی مجدد کند. یکی از معمول ترین درگاه های اتصال گرم، درگاه USB است.

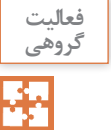

وضعیت شناسایی سخت افزارهای زیر را به کمک هم گروهی خود مشخص کنید و دلیل آن را بنویسید.

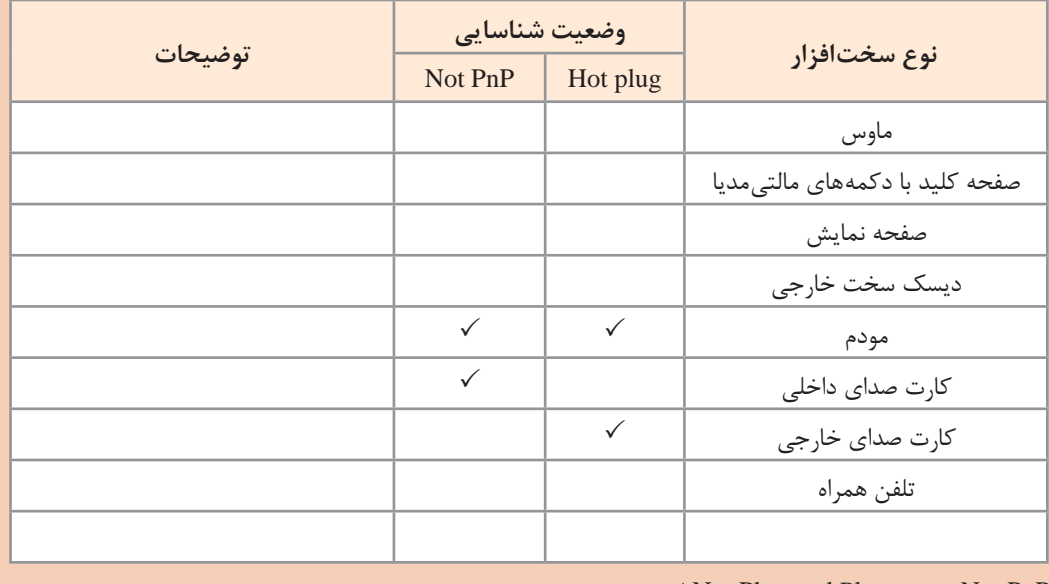

.است Not Plug and Play مخفف Not PnP

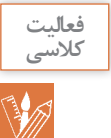

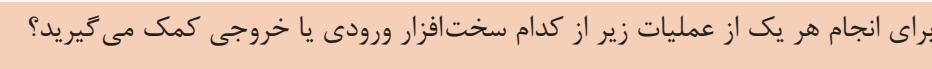

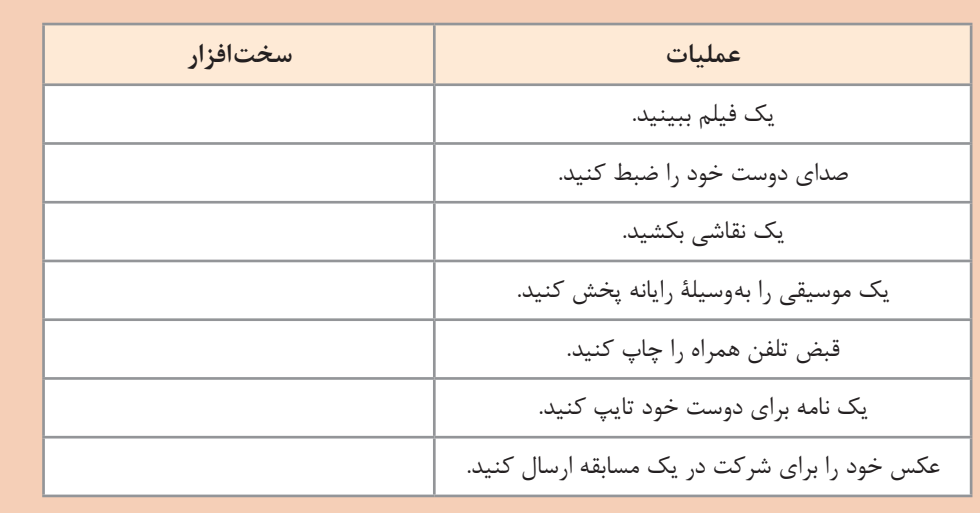

#### **4 واحد حافظه**

به این تصویر نگاه کنید. اولین نکته ای که به ذهن شما می رسد چیست؟ جریانی که اتفاق می افتد مربوط به مرور حافظه است. در حافظه ما این تصویر به نام حافظ نقش بسته است. در واقع تصویر آرامگاه، به وسیله چشم دریافت و به مغز ارسال می شود. مغز شما این جریان دریافت داده را پردازش می کند و برای بیان واژه آرامگاه حافظ شیرین سخن، از حافظه کمک می گیرد و آن را بیان می کند. رایانه هم مانند انسان حافظه دارد. همانطور که ما به حافظه اکتفا نمی کنیم و اطالعات ضروری مثل شماره تلفن، نشانی و موارد مشابه را با کمک ابزارهای گوناگون مانند کاغذ، نوار ضبطصوت و... بهصورت دائمی نگهداری می کنیم؛ رایانه هم می تواند برای ثبت و نگهداری اطالعات از انواع حافظه استفاده کند.

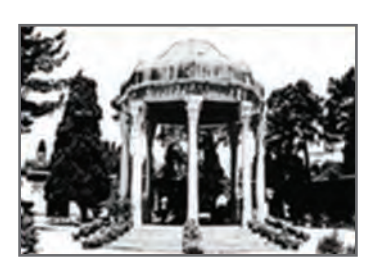

**شکل 17ـ داده ورودی از چشم دریافت میشود. بعد از پردازش انجام شده توسط مغز، خروجی چه خواهد بود؟**

**دانا در حال استفاده از تبلت است که شارژ آن تمام میشود. هنگامی که مجدد تبلت را شارژ و روشن میکند متوجه میشود برنامهای که در حال استفاده از آن بوده، بسته شده است. علت را از پدر خود میپرسد پدر پاسخ**  مے,دھد که:

**رایانه دو نوع حافظه دارد: حافظه اصلی و حافظه کمکی** 

**حافظه اصلی:** حافظه ای است که در صورت عدم وجود آن به هیچ عنوان نمی توان از رایانه استفاده کرد. اگر رایانه حافظه اصلی نداشته باشد شما هیچ تصویری را پس از روشن کردن رایانه، روی صفحة نمایش نخواهید دید.

**انواع حافظه اصلی**

## **Random Access Memory )رم)َ RAM**

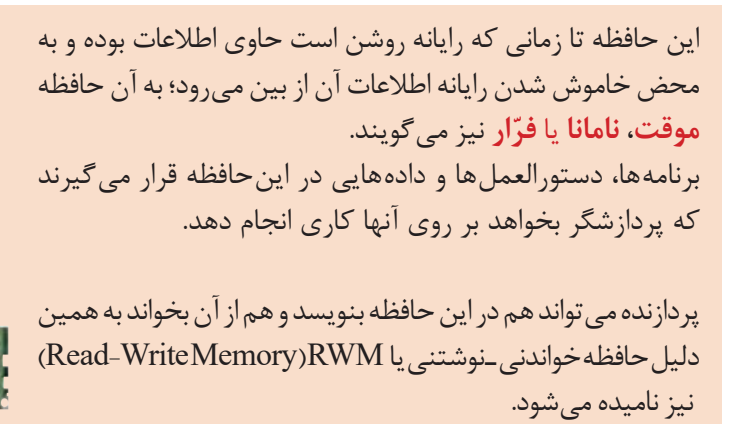

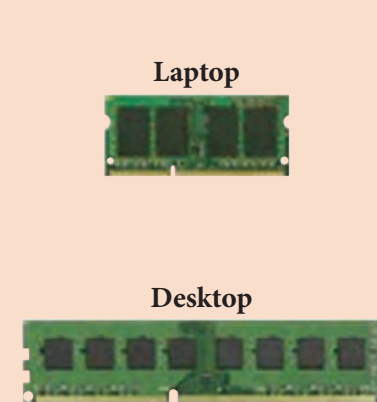

#### **Read Only Memory** (رام) **ROM**

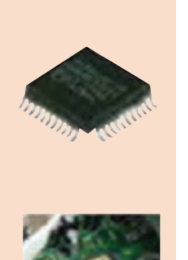

هنگام خاموش شدن رایانه اطالعات این نوع حافظه از بین نمیرود و اطالعات آن **مانا** است.

'طلاعات داخل این حافظه بهوسیله کارخانه سازنده برد اصلی (Mainboard)' نوشته میشود و برنامههای داخل آن به محض روشن شدن رایانه اجـرا میشوند. در این حافظهها، تنظیمات ساختاری سختافزار رایانه و همچنین چگونگی آزمایش و راهاندازی قسمتهای گوناگون قرار داده میشود.

اطالعات این حافظه فقط خواندنی است و پردازنده قادر به تغییر اطالعات این نوع حافظه نیست؛ و فقط میتواند اطالعات آن را بخواند.

#### **حافظه نهان**

حافظه نهان (cache)، حافظهای است که با نگهداری اطلاعات و دستورالعملهایی که اخیراً مورد استفاده پردازنده قرار گرفته است، مراجعات پردازنده به حافظه اصلی را کاهش میدهد و باعث افزایش کارایی و سرعت سیستم میشود. این حافظه درون پردازنده قرار دارد.

#### **ثبات**

ثبّات (Register) حافظه سریع و موقتی درون پردازنده است که دادههای در حال پردازش (CPU) در آن قرار میگیرد. واحدهای محاسبه و منطق )ALU )و کنترل با آن در ارتباط هستند.

\_\_\_\_\_\_\_\_\_\_\_\_\_\_\_\_\_\_\_\_\_\_\_\_\_\_\_\_\_\_\_\_\_\_\_\_\_\_\_\_\_\_\_\_\_\_\_\_\_\_\_\_\_\_\_\_\_\_\_\_\_\_\_\_\_\_\_\_\_\_\_\_\_\_\_\_\_\_\_\_\_\_

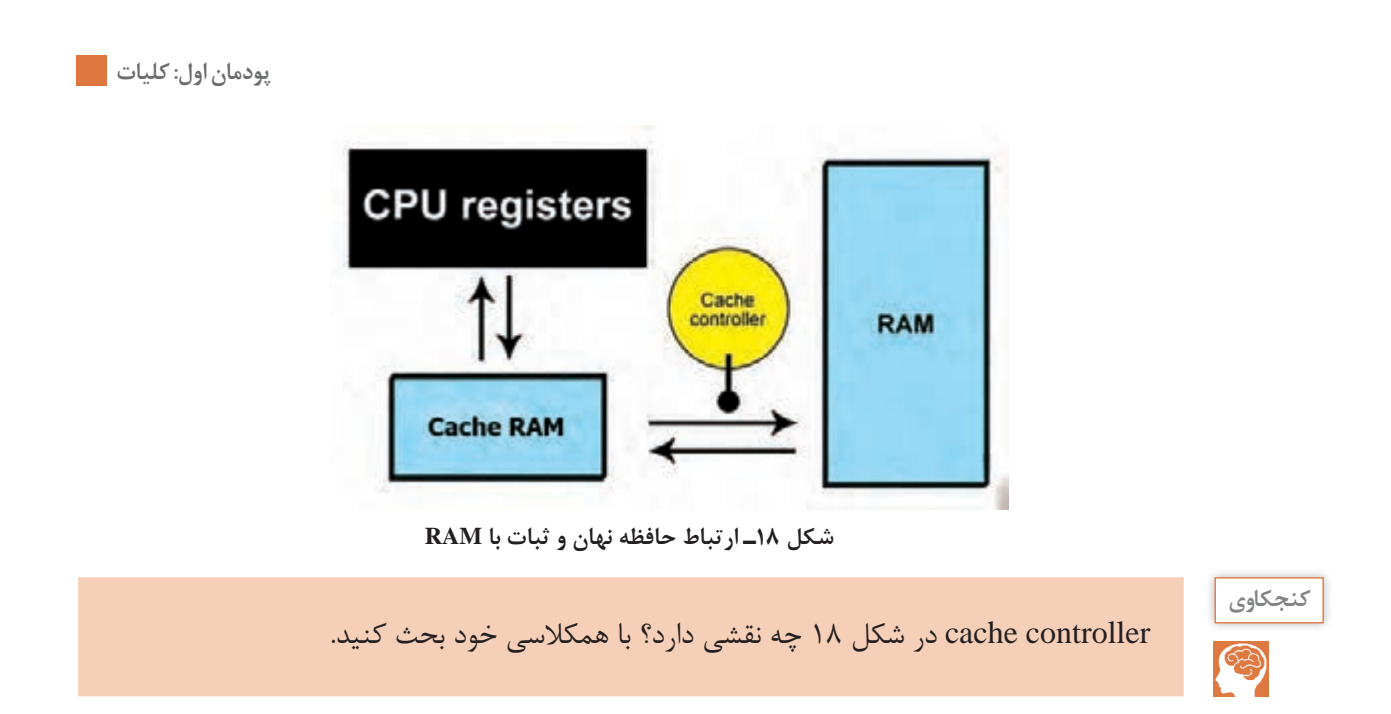

#### **حافظه جانبی**

در انواع مختلف حافظه اصلی جایی برای ذخیره دائمی اطالعات کاربر وجود ندارد؛ بنابراین به حافظه دیگری برای نگهداری اطالعات کاربر یا ذخیره دائمی اطالعات و همچنین نصب نرم افزارهای دلخواه، نیاز است که به آن حافظه جانبی می گویند.

امروزه از انواع حافظههای جانبی مانند Flash Disk,SD Card,SSD, CD, DVD , Blu-Rayهای می شود.

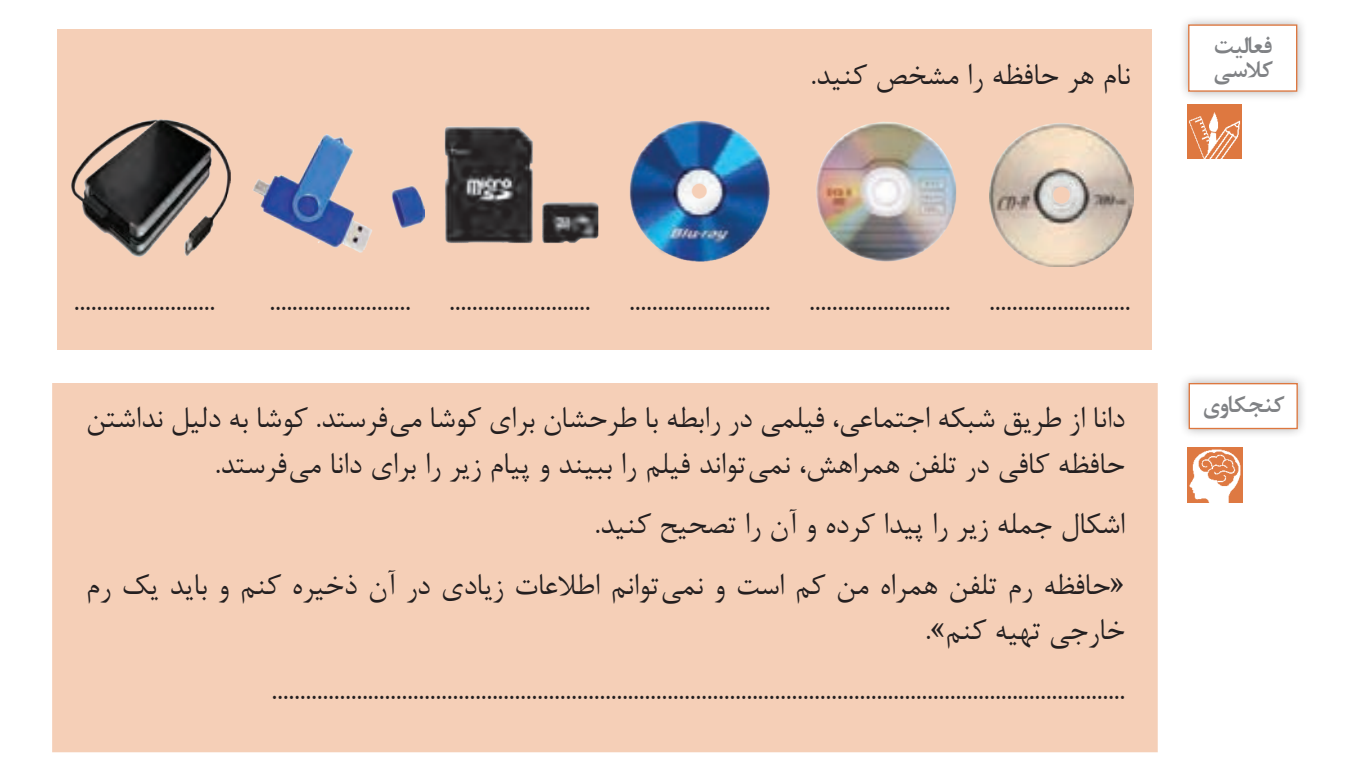

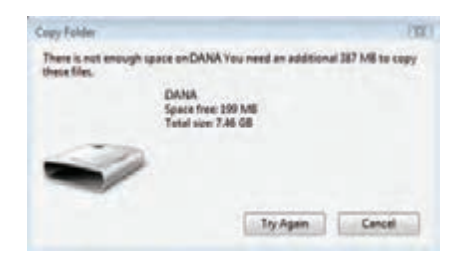

**شکل 19ـ پیام عدم وجود فضای کافی در حافظه**

**اندازهگیری حافظه دانا میخواهد محتوای لوح فشرده را در فلش خود کپی کند. در حين انجام این عمل با خطای شکل 19 روبهرو میشود و آن را به پدرش نشان میدهد. دانا متوجه میشود که حافظه فلش، گنجایش مورد نیاز این عمل را ندارد ولی نمیداند چقدر از اطالعات موجود در فلش خود را باید پاک کند تا عمل انجام شود.** 

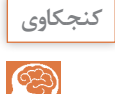

چگونه می توانید در یافتن مقدار مورد نیاز حافظه برای کپی کردن به دانا کمک کنید؟

ً حافظه های الکترونیکی از سلول هایی تشکیل شده است که محتوای آنها معادل صفر یا یک است. اصطالحا به هر سلول حافظه **بیت** می گویند. بیت کوچک ترین جزء حافظه است. برای ذخیره کردن حروف و اعداد از واحدي به نام **بایت** استفاده می شود که هر بایت از 8 بیت مجاور هم به دست می آید.

ً مثال حرف A در حافظه رایانه در 8 بیت کنار هم و به صورت زیر ذخیره می شود:

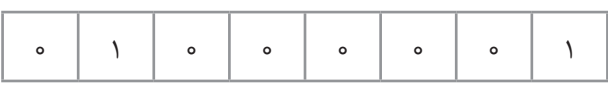

جدول زیر واحدهای بزرگ تر از بایت را نشان می دهد.

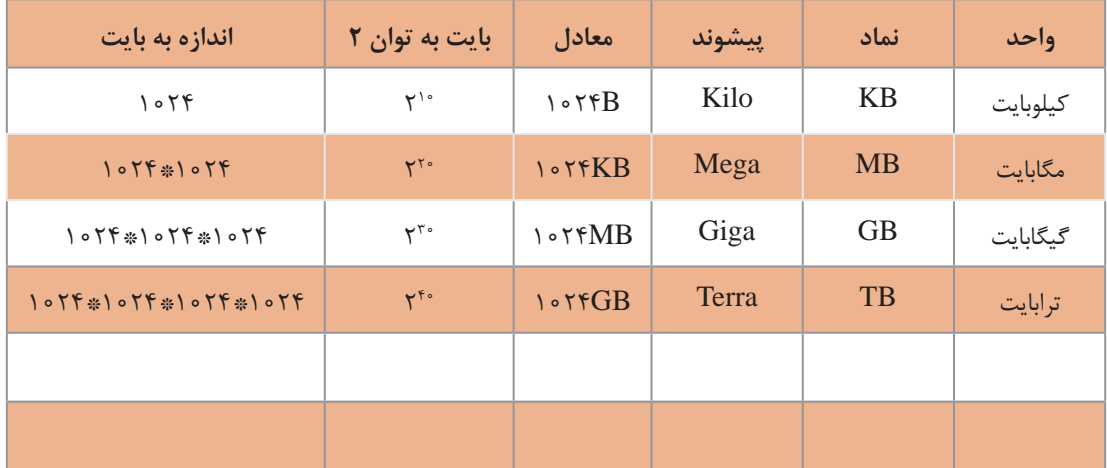

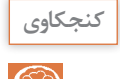

واحدهای بزرگ تر حافظه را از کتاب همراه هنرجو استخراج کنید و در جدول بنویسید.

برای تبدیل هر واحد به واحد بزرگ تر، آن عدد را بر 1024 یا 210 تقسیم می کنیم و برای تبدیل هر واحد به واحد کوچک تر آن عدد را در 1024 یا 210 ضرب می کنیم. برای مثال در تبديل 4 ترابایت به کیلوبایت، عدد 4 را سه بار در 1024 ضرب می کنیم. چون کیلوبایت سه  $FTB = F_x105F_x105F_x105F = F_x15$ واحد کوچک تر از ترابایت است؛ بنابراین

**فعالیت منزل**

奋

مشخصات حافظه های هر کدام از دستگاه های زیر را که در اختیار دارید در جدول زیر وارد کنید.

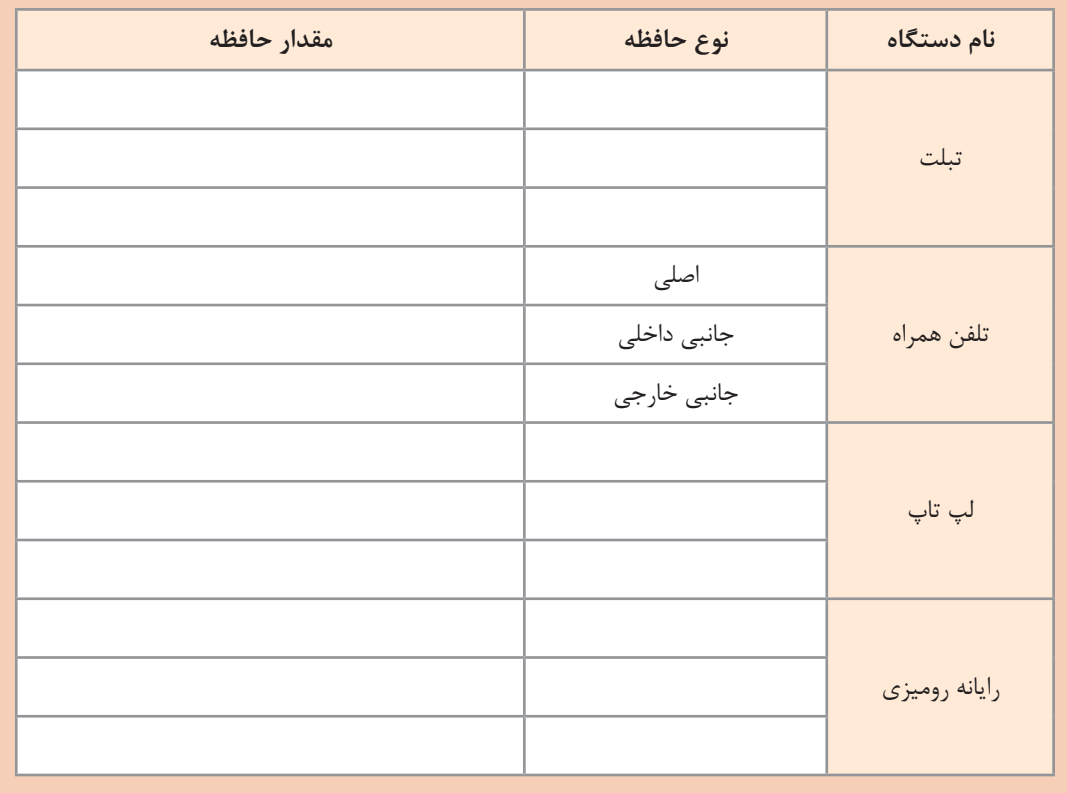

#### **مقايسه انواع حافظه**

**زماني که دانا فیلمهای لوح فشرده را میديد به اين نکته پي برد که اگر فيلم را روي دیسک سخت رايانه کپي کند سریعتر اجرا میشود. اين اتفاق را با پدرش در میان گذاشت. پدر دانا توضيح داد که سرعت و ویژگیهای حافظههای مختلف با هم متفاوت هستند.**

حافظه اصلی رایانه از جنس نیمه رسانا (الکترونیکی) است و در نتیجه، سرعت دسترسی به اطلاعات موجود در آنها در مقایسه با انواع حافظه جانبی مانند دیسک سخت، لوح فشرده و فلش باالتر است، اما حافظه هایی مانند ثبات و حافظه نهان که به پردازنده نزدیک تر هستند، گران تر بوده و از ظرفیت کمتری برخوردارند و از سرعت دسترسی باالتری بهره می برند.

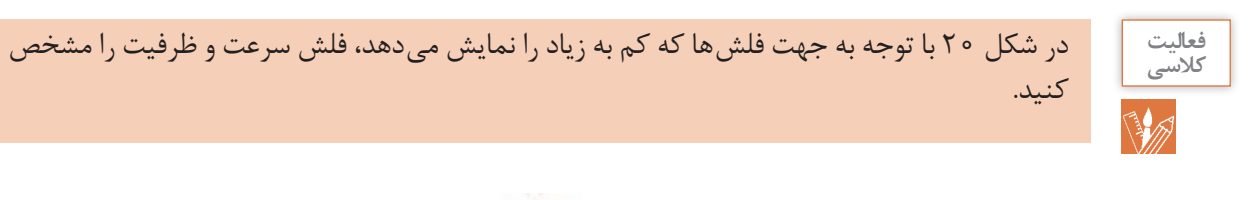

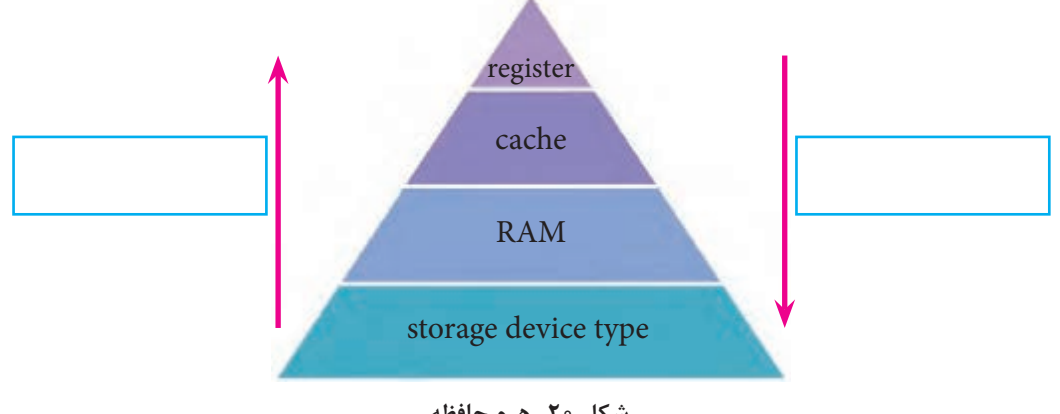

**شکل 20ـ هرم حافظه**

**دستهبندی رایانهها**

از لحاظ قدرت پردازش، بزرگی و سرعت، رایانه ها به چهار دسته تقسیم می شوند؛ که به ترتیب، اندازه، سرعت، قیمت و تعداد پردازنده ها و تعداد کاربرانی که می توانند هم زمان از رایانه استفاده کنند کاهش می یابد.

 **ابر رایانه )computer Super):** ابر رایانه ها، رایانه های بسیار بزرگی هستند که حافظه و قدرت پردازش فوق العاده زیادی دارند و در امور فضایی، دفاعی، هواشناسی و پروژه های بسیار بزرگ علمی و تحقیقاتی استفاده می شوند. اولین ابر رایانه ایران در سال 1380 به وسیلۀ محققان مرکز تحقیقات پردازش های فوق سریع دانشگاه صنعتی امیرکبیر به بهره برداری رسید.

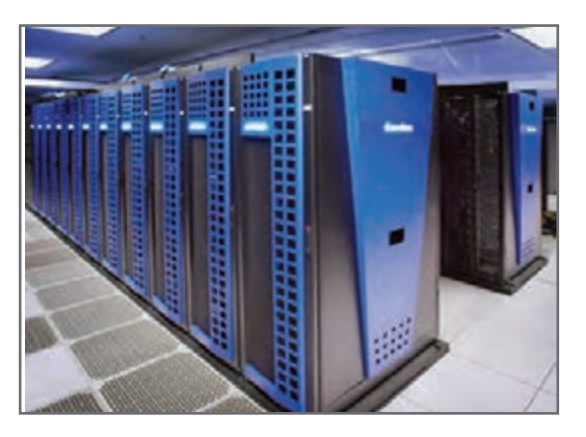

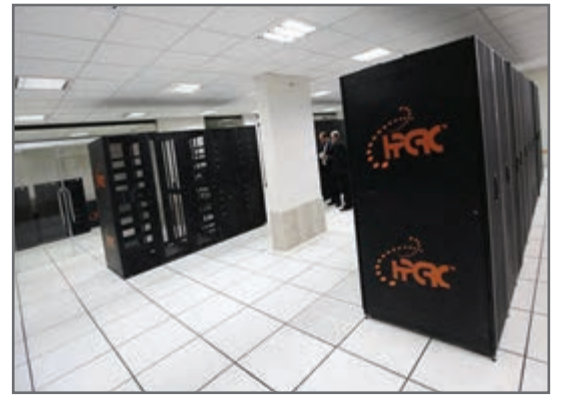

**شکل 21ـ یک ابر رایانه سریع شکل 22ـ آخرین ابررایانه ساخت ایران که جزء 500 ابررایانه برتر دنیا قرار گرفته است.**

**رایانههای بزرگ )computer Mainframe):** در مراکز تجاری بزرگ، دانشگاه ها و برخی مراکز دولتی که حجم محاسباتی بسیار زیادی دارند استفاده می شوند. این رایانه ها مانند ابر رایانه ها می توانند به رایانه های دیگر سرویس دهند.

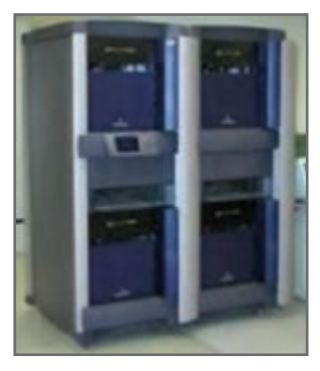

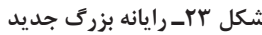

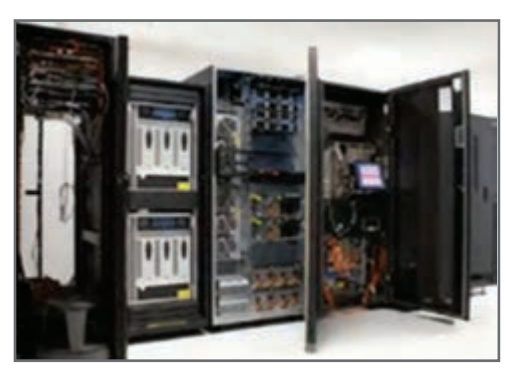

**شکل 23ـ رایانه بزرگ جدید شکل 24ـ رایانه بزرگ قدیمی**

**رایانه کوچک )Minicomputer):**در مراکز تجاری،دانشگاهی و برخی مراکزدولتی که حجم محاسباتی متوسط دارند استفاده می شوند. نام جدید این دسته از رایانهها، رایانههای میانه (Midrange) است.

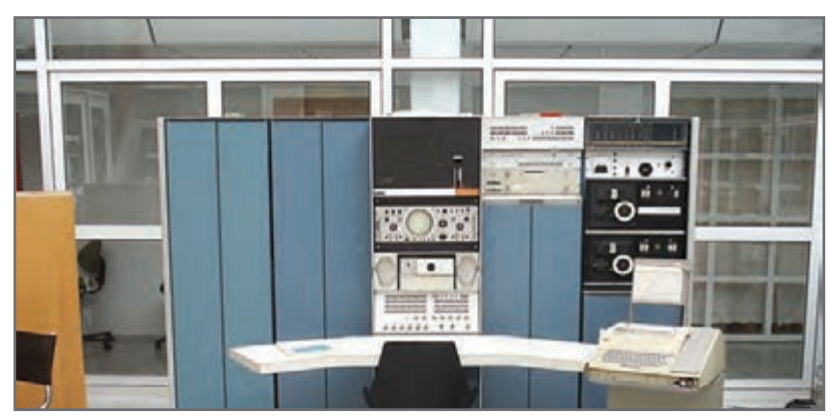

**شکل 25ـ رایانه کوچک**

**ریز رایانه )Microcomputer):** رایانه هایی که فقط یک یا دو پردازنده دارند و به دو صورت قابل حمل )portable )و غیرقابل حمل هستند.

**انواع ریز رایانه**

ریز رایانه ها از لحاظ ظاهر، اندازه و قدرت پردازشی به چند دسته تقسیم می شوند. بعضی از انواع آن را در ادامه بررسی می کنیم: **رایانههای رومیزی )Desktop):** برای کار در یک محل ثابت و بر روی میز طراحیشدهوازبرقشهریاستفادهمی کنند. بهآنهاPC) PersonalComputer( هم گفته می شود.

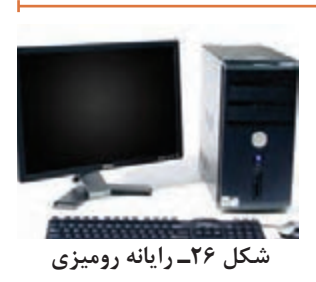

**تين کالينت )client Thin):** تولیدکنندگان برای اینکه بتوانند محصوالت کوچکتری عرضه کنند، برخی از سخت افزارهای یک رایانۀ معمولی مانند خنک کننده پردازنده، دیسک گردان لوح فشرده و... را تغییر داده یا حذف کردند. مصرف برق پایین، اندازه کوچک، قیمت ارزان تر از جمله مزایای تین کلاینت است.

**رایانههای کیفی )Laptop):** از لحاظ امکانات و نوع کار مثل رایانه های رومیزی هستند؛ ولی با باطری هم کار می کنند. این رایانه ها قابل حمل هستند. رایانه های کیفی به طور کلی دارای همان اجزایی هستند که در یک رایانه رومیزی وجود دارد با این تفاوت که تا حد ممکن از وزن و اندازه آنها کاسته شده است. رایانه های کیفی دارای یک صفحه کلید سرخود هستند و به جای ماوس از یک صفحه لمسی استفاده می کنند اما می توان صفحه کلید و ماوس جداگانه نیز به آنها وصل کرد.

**تلفنهای هوشمند )Smartphone):** با استفاده از گوشیهای هوشمند عالوه بر برقراری تماس تلفنی امکان دسترسی به اینترنت، سازماندهی اطالعات تماس، ارسال نامههای الکترونیکی و پیامهای متنی و بازی، و گرفتن عکس نیز وجود دارد.

**تبلت یا لوح رایانه )PC Tablet):** لوح رایانه ترکیبی از یک لپ تاپ و یک تلفن همراه است. تبلت از یک تلفن همراه، بزرگ تر است و به جای صفحه کلید از یک صفحه نمایش لمسی بهره می گیرد.

 **رایانههای پوشيدني )computers Wearable):** رایانه هایی هستند که افراد آن را می پوشند و بدون کمک از دست به راحتی از آن استفاده می کنند. اين رایانه ها کاربردهاي مختلفي دارند. ساعت هوشمند، کاله هوشمند نمونه هایی از اين رایانه ها هستند.

**رایانههای نهفته )تعبیه شده(** یا **توکار** )**Embedded**) رایانه های نهفته، امروزه برای کنترل بسیاری از دستگاه ها به کار می روند. مشخصه کلیدی این رایانه ها، طراحی اختصاصی برای انجام یک کار مشخص است و مهندسین طراح می توانند محصول را برای کاهش اندازه و قیمت، بهینه کنند. **شکل 32ـ برد ماشين لباسشویی**

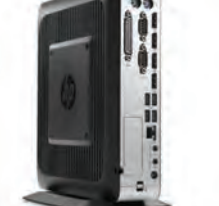

 **شکل 27ـ client Thin**

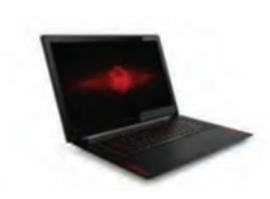

 **شکل 28ـ رایانه کیفی** 

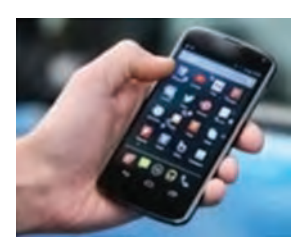

 **شکل 29ـ تلفن هوشمند**

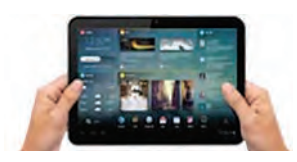

**شکل 30ـ تبلت**

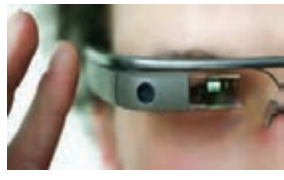

**شکل 31ـ عینک گوگل**

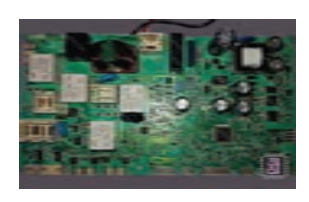

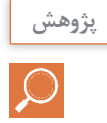

در رابطه با ارزان ترین رایانه جهان Pi Raspberry و کاربردهای آن تحقیق کنید.

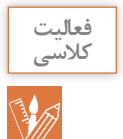

براي هر يک از کاربردهاي زير چه رایانه هایي را پيشنهاد می دهید.

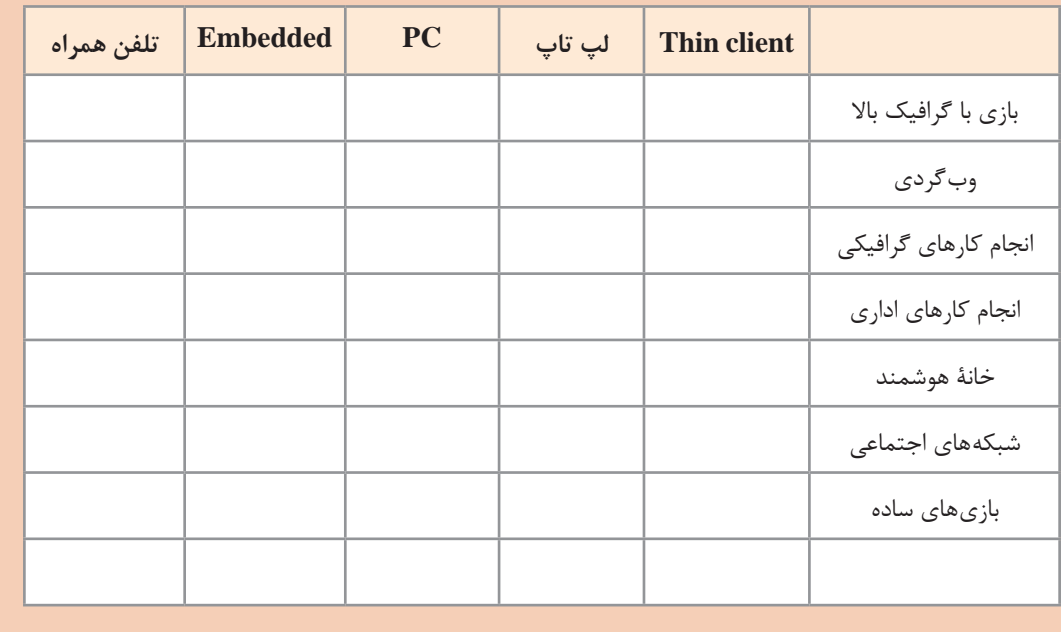

امروزه استفاده همه گیر از ابزارهای سیار (Mobile Device) مانند لپ تاپ، تبلت، تلفن های همراه و... سبب شده که فناوری هاي جديدتر و همراه با اين ابزارها جهت ارتباط با محيط بيرون پديد آيند. استفاده از ارتباطات بی سیم و راديويي، سامانه شناسايي با استفاده از فرکانس راديويي، بارکد و کدهاي دوبعدي و... فناوری هايي هستند که طي آن تجهيزات سخت افزاری يا نرم افزاري قادر به خواندن، دريافت، تشخيص يا نگهداري داده ها به طور خودکار هستند.

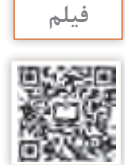

فیلم » فناوری های ابزارهای سیار«

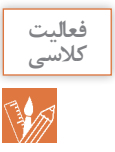

#### هر يک از تصاوير زير چه کاربردي را نشان می دهند؟

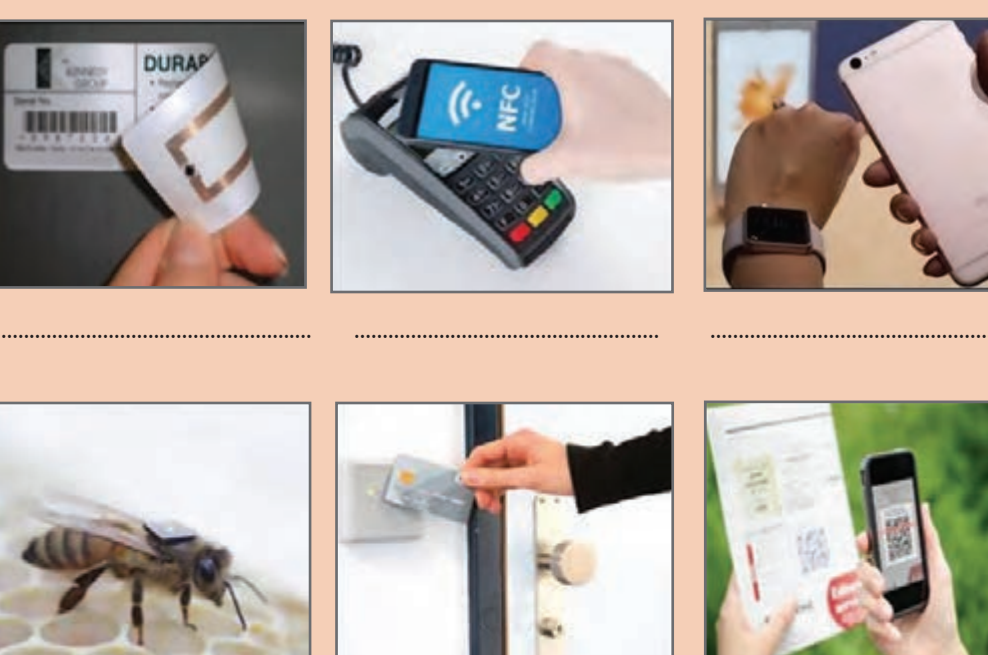

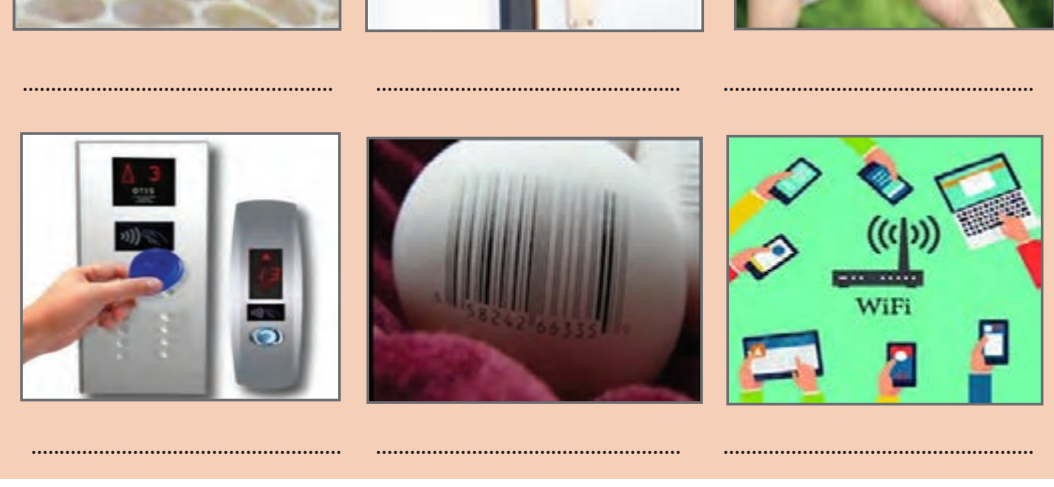

# **نرمافزار**

**دانا کليپي از مراحل آمادهسازي طرحشان تهیه کرد. آن را براي رابط پژوهشي مدرسه فرستاد تا نظرش را جویا شود. ولي رابط پژوهشي پيام داد که نتوانسته است کليپ را اجرا کند. چرا؟** برای دیدن فیلم عالوه بر تجهیزات سخت افزاری مانند صفحه نمایش و بلندگو، به برنامه ای نیاز است تا فیلم را پخش کند. به این برنامه نرم افزار گفته می شود. کاربر از طریق نرم افزار با رایانه ارتباط برقرار می کند. برای انجام هر کاری در رایانه، برنامه یا نرم افزار مخصوص به آن نیاز است.

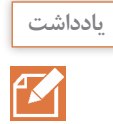

نرم افزار مجموعه ای از داده ها و برنامه ها است که کنترل و هماهنگی فعالیت های سخت افزاری رایانه و پردازش را بر عهده دارد.

نرم افزارها به دو دسته تقسیم می شوند:

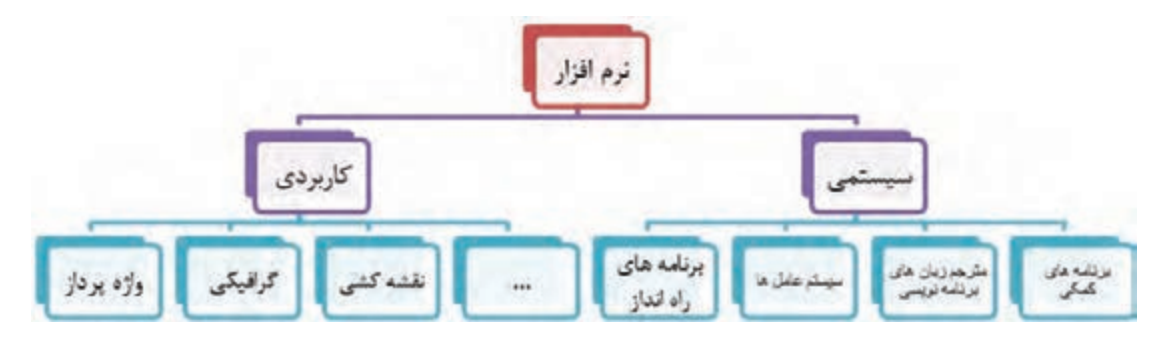

## **نرمافزار کاربردي**

زمان پخش فیلم، کشیدن نقشه و یا رسم یک تصویر از نرم افزارهاي خاص استفاده می کنیم که برای انجام وظایف خاص، بر اساس نیاز کاربران، طراحی و تولید شده اند و به آنها نرم افزار کاربردی می گویند.

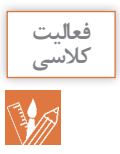

کاربرد هر يک از نرم افزارهاي کاربردي زير را بنويسيد.

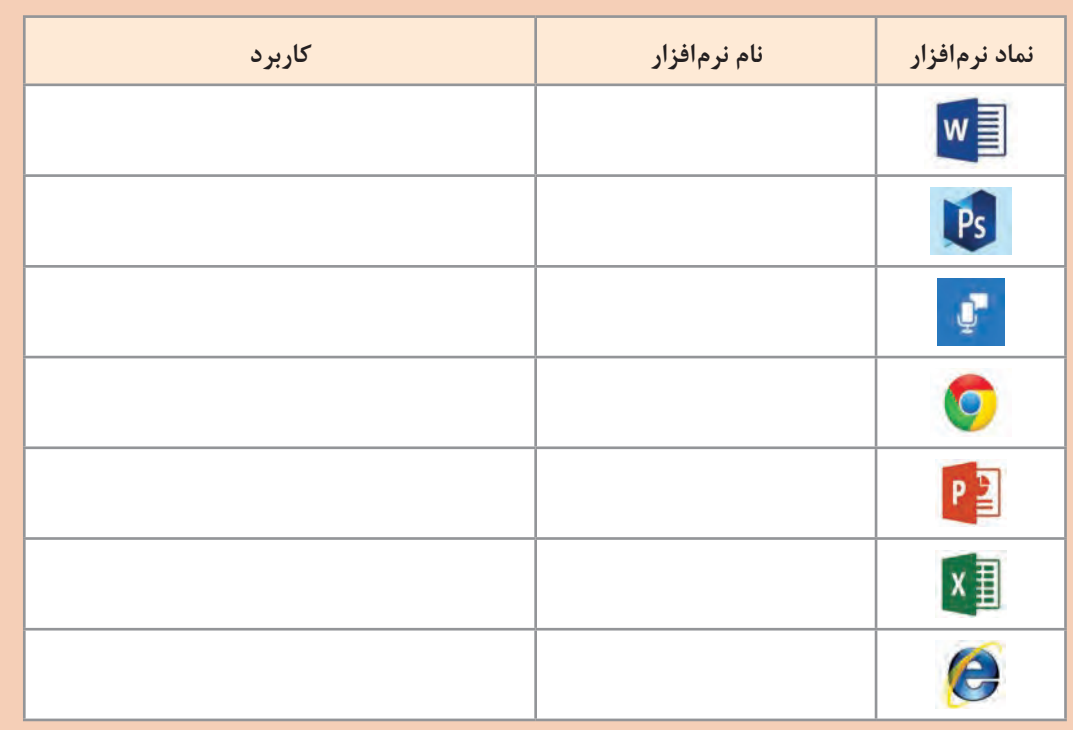

## **QR Reader نرمافزار**

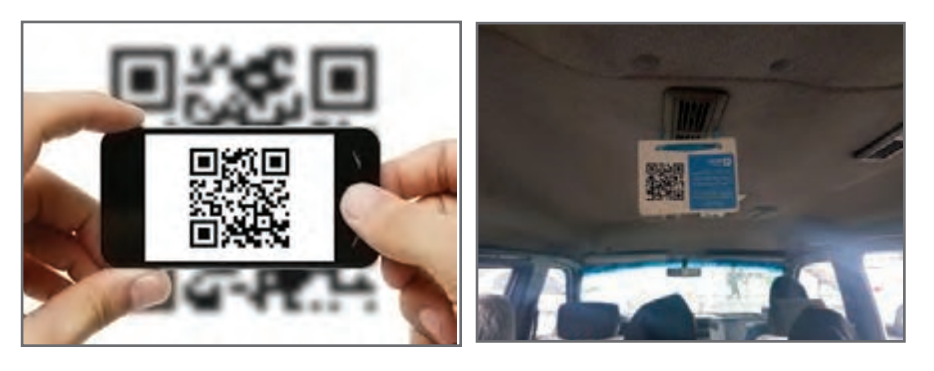

**شکل 33ـ کد QR**

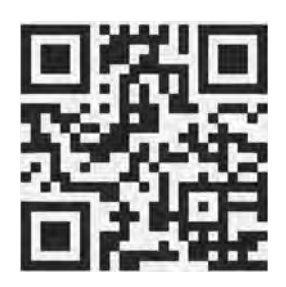

**شکل 34ـ کد QR تارنمای اداره کل نظارت بر نشر و توزیع مواد آموزشی**

کدهای QR راهی سریع برای دسترسی به محتوا از طریق گوشی های هوشمند است؛ این برنامه ها به کاربر اجازه می دهد با پویش (Scan) کد مورد نظر و تبدیل آن به اطالعات معنی دار، به تحلیل محتوای رمزنگاری شده بپردازد. برای نمونه می توانید کد زير را پویش کرده و به اطالعات موجود در آن، که نشانی اینترنتی تارنمای دفتر چاپ است، دسترسی پیدا کنید. کدهای QR فاقد هرگونه اجزای الکتریکی بوده و نیاز به فناوری سخت افزاری خاصی ندارند. کدهای QR تنها نوعی از کدهای سیاه و سفید است که روی کاغذ چاپ شده و می توان آن را به کمک گوشی های هوشمند پویش و رمزگشایی کرد.

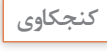

S

چند نرم افزار کاربردی جدید به دوستان خود معرفی کنید.

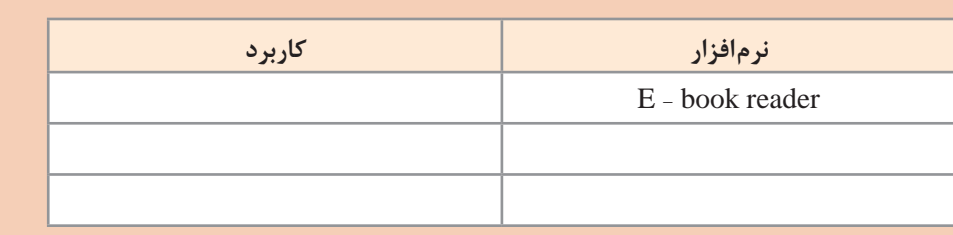

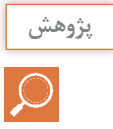

براي تارنمای مدرسه يا وبالگ خودتان کد QR درست کنيد.

**نرمافزار سيستمي**

نرمافزارهاي سيستمي مدیریت رایانه را بر عهده دارند و واسطی بین کاربر و سختافزار یا ماشین هستند. نرمافزار سیستمی خدماتی را فراهم میکند که دیگر نرمافزارها میتوانند برای انجام کارهای خود از آن استفاده کنند.

**برنامههای راهانداز سيستم:** اولین برنامههایی که با روشن شدن رایانه روی سختافزار اجرا میشوند تا رایانه را برای اجرای عملیات آماده کنند و عبارتاند از:

 **برنامه عیبیاب )post):** قسمتهای اصلی رایانه شامل حافظه و پردازشگر مرکزی را آزمایش میکند و اگر اشکالی در این قسمتها باشد بهوسیلۀ این برنامه اطالع داده میشود.

 **برنامه شناسایی دستگاههای ورودی و خروجی )BIOS):** شناسایی و راهاندازی دستگاههای ورودی و خروجی بر عهده این برنامه است.

 **بارگذاری سیستمعامل )loader):** بخشهای اصلی سیستمعامل بهوسیلۀ این برنامه به حافظه اصلی منتقل میشود و تا رایانه روشن است در حافظه باقی میماند.

**سیستمعاملها:** مهمترین نرمافزار سیستمی که بقیه نرمافزارها بهوسیلۀ آن مدیریت میشوند، سیستمعامل نام دارد. سیستمعامل مجموعهای از برنامهها است که برای مدیریت و کنترل عملیات رایانه مورد استفاده قرار میگیرد و به عنوان واسط بین کاربر و سختافزار عمل میکند. دستورهای کاربر برای اجرا در رایانه به سیستمعامل اعالم میشوند و نتایج حاصل از اجرای دستورها بهوسیله سیستمعامل به اطالع کاربر می رسد(شکل ۳۵).

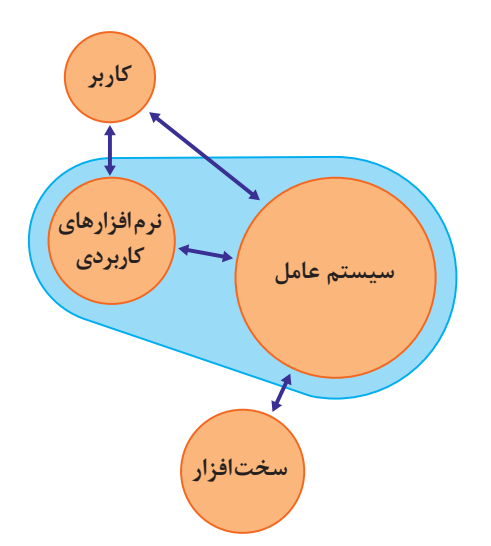

**شکل 35ـ ارتباط سیستم عامل با کاربر، سخت افزار و نرمافزارهای کاربردی**

انواع مختلفی از سیستم عامل به وسیله شرکتهای مختلف تولید میشوند. Linux ،Unix ،Windows ،Dos و Macintosh نمونهایاز سیستمعاملهایرایانههای شخصی هستند.

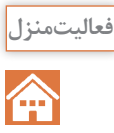

در رابطه با سیستم عامل های زيرتحقيق کرده و جدول را تکميل کنيد. باکدام سیستم عامل کارکرده اید؟ اگر سیستم عامل ديگري می شناسید در جدول اضافه کنيد.

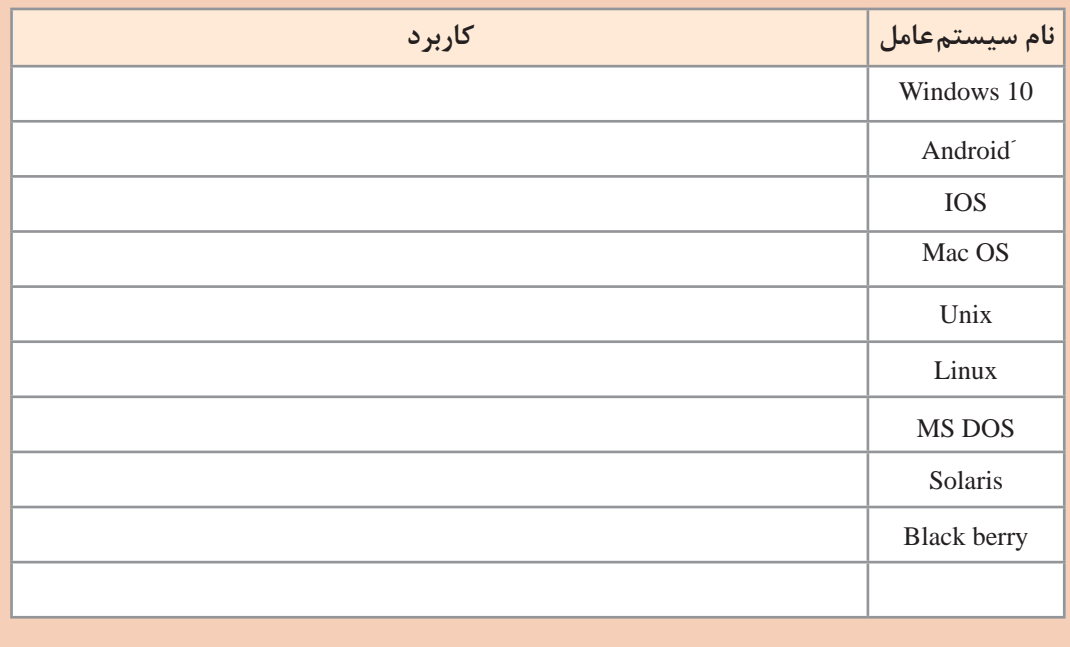

**مترجمها )compilers):** برای اینکه بتوانیم به رایانه دستورات قابل فهم بدهیم تا اجرا کند باید از زبان ماشین استفاده کنیم که یادگیری آن برای انسان سخت و پیچیده است. به همین دلیل زبان هایی قابل فهم برای انسان اختراع شدند که به زبان محاورهای نزدیک هستند. برای تبدیل این زبانها به زبان ماشین مترجم ها به وجود آمدند.

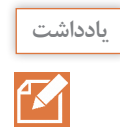

مترجم نرم افزار سیستمی است که برنامه نوشته شده با یک زبان برنامه نویسی را به زبان قابل فهم برای ماشین تبدیل می کند.

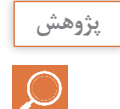

در رابطه با چند زبان برنامه نویسی تحقيق کرده و کاربرد آنها را به طور مختصر بنویسید.

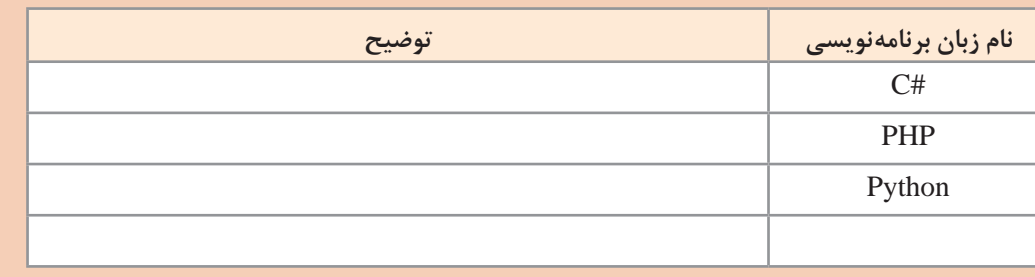

**برنامههای کمکی:**برنامههای کمکی برای مدیریت سیستم به کاربر کمک کرده واستفاده از رایانه را ساده تر می کنند. نرمافزارهای امنیتی و مدیریت حافظه نمونههایی از برنامههای کمکی هستند.

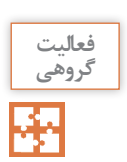

# برنامه های10WINDOWS در جدول زيرفهرست شدهاند. باکمک هم گروهی خود جدول راکامل کنيد.

| كاربرد        | سیستمی/کاربردی | نام نرمافزار جانبی |
|---------------|----------------|--------------------|
|               |                | Cortana            |
|               |                | Microsoft Edge     |
|               |                | OneDrive           |
| ضبط صدا       |                |                    |
|               |                | Windows Defender   |
| كشيدن نقاشى   |                |                    |
|               |                | Notepad            |
| كار با نقشهها |                |                    |
|               |                | Skype              |
|               |                | Weather            |
|               |                | Movie & TV         |
|               |                | Photos             |
|               |                |                    |

**انتخاب نرمافزار مناسب** 

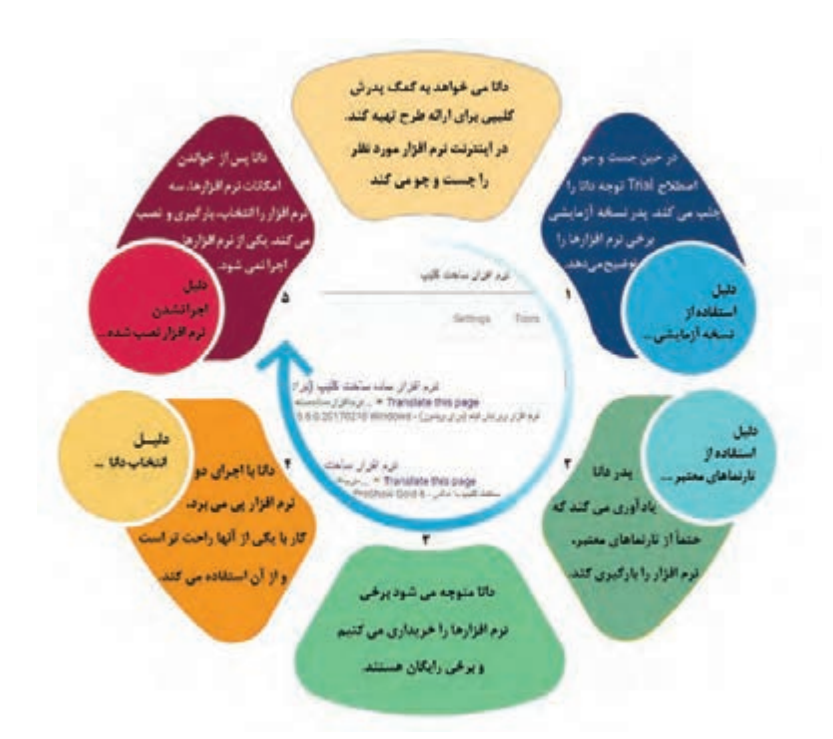

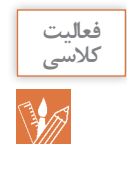

**پژوهش**

 $\overline{\mathcal{Q}}$ 

در مورد اصطالحات زير تحقیق کنید. واسط کاربري کاربرپسند interface friendly User نرمافزار رايگان software free نرمافزار انحصاري software Proprietary نرمافزارهای مشروط و نرمافزارهای جزئیShareware and Retail Software

............................................ **2** ........................................... **1**

شرکتهای تولیدکننده و ارائهدهنده خدمات نرمافزاري، برنامهها و نرمافزارهاي متعددي را با کاربردهاي مشابه يا متفاوت عرضه میکنند. جهت استفاده يا خريداري اين نرمافزارها چه نکاتی را باید رعایت کرد؟

#### **لغتنامه**

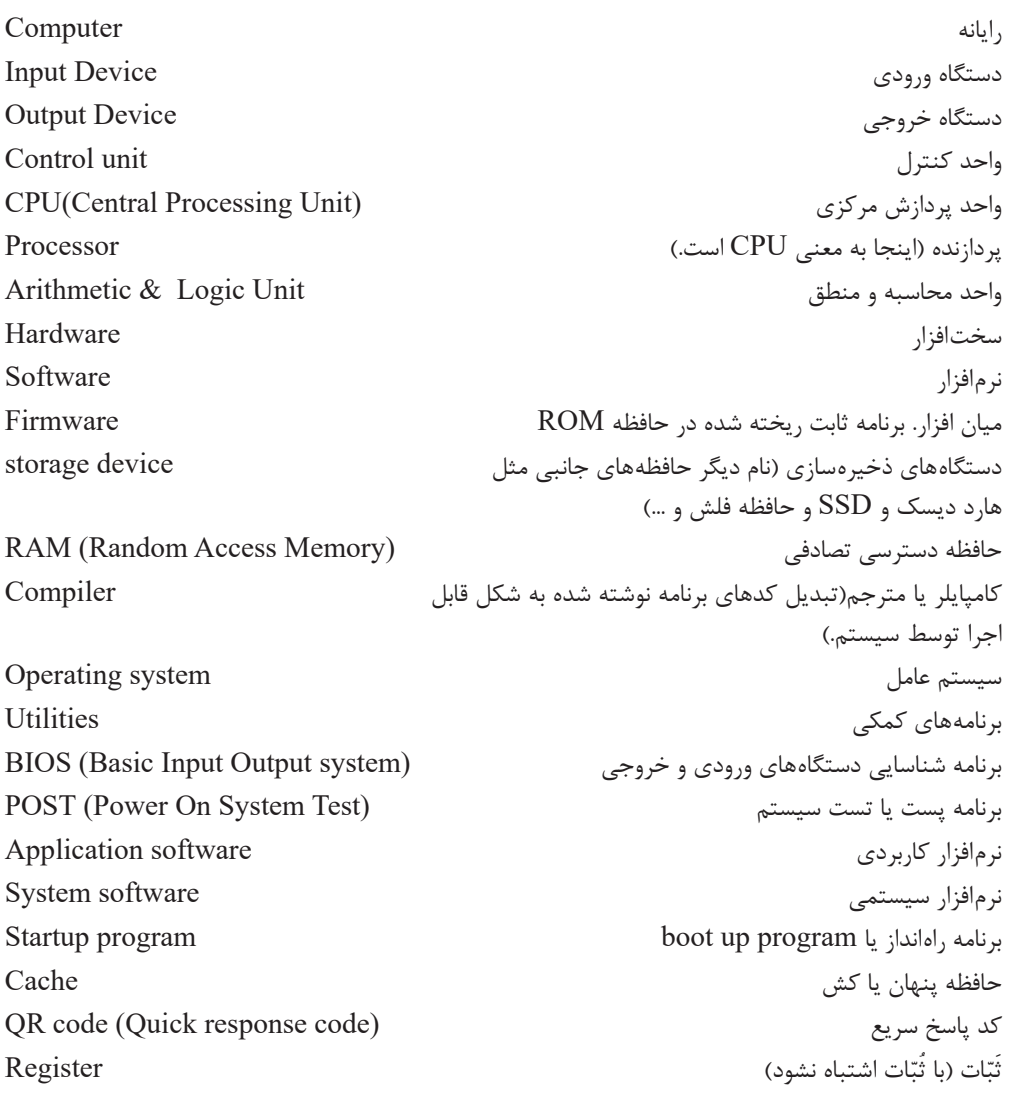
# **جدول ارزشیابی پایانی**

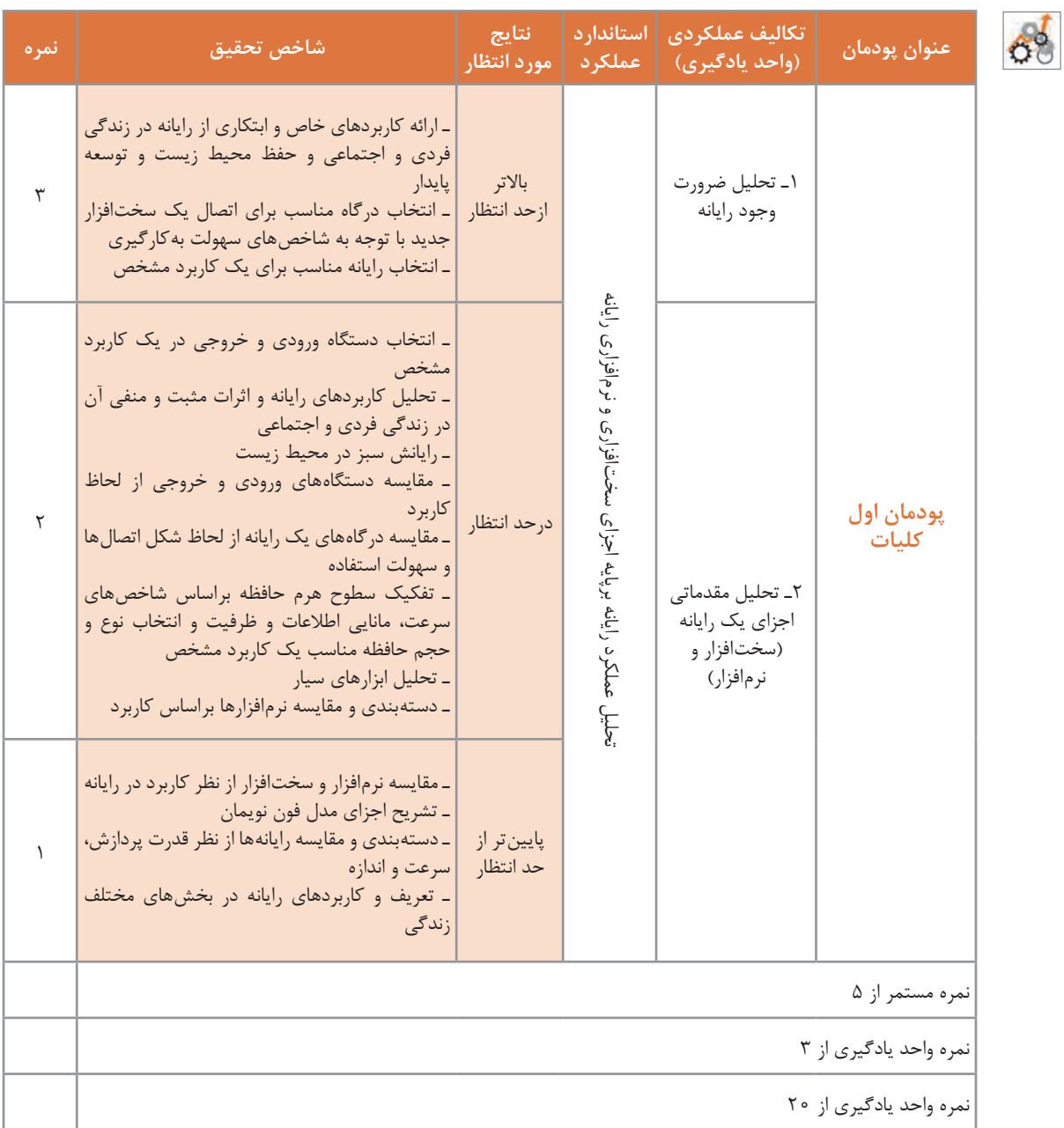

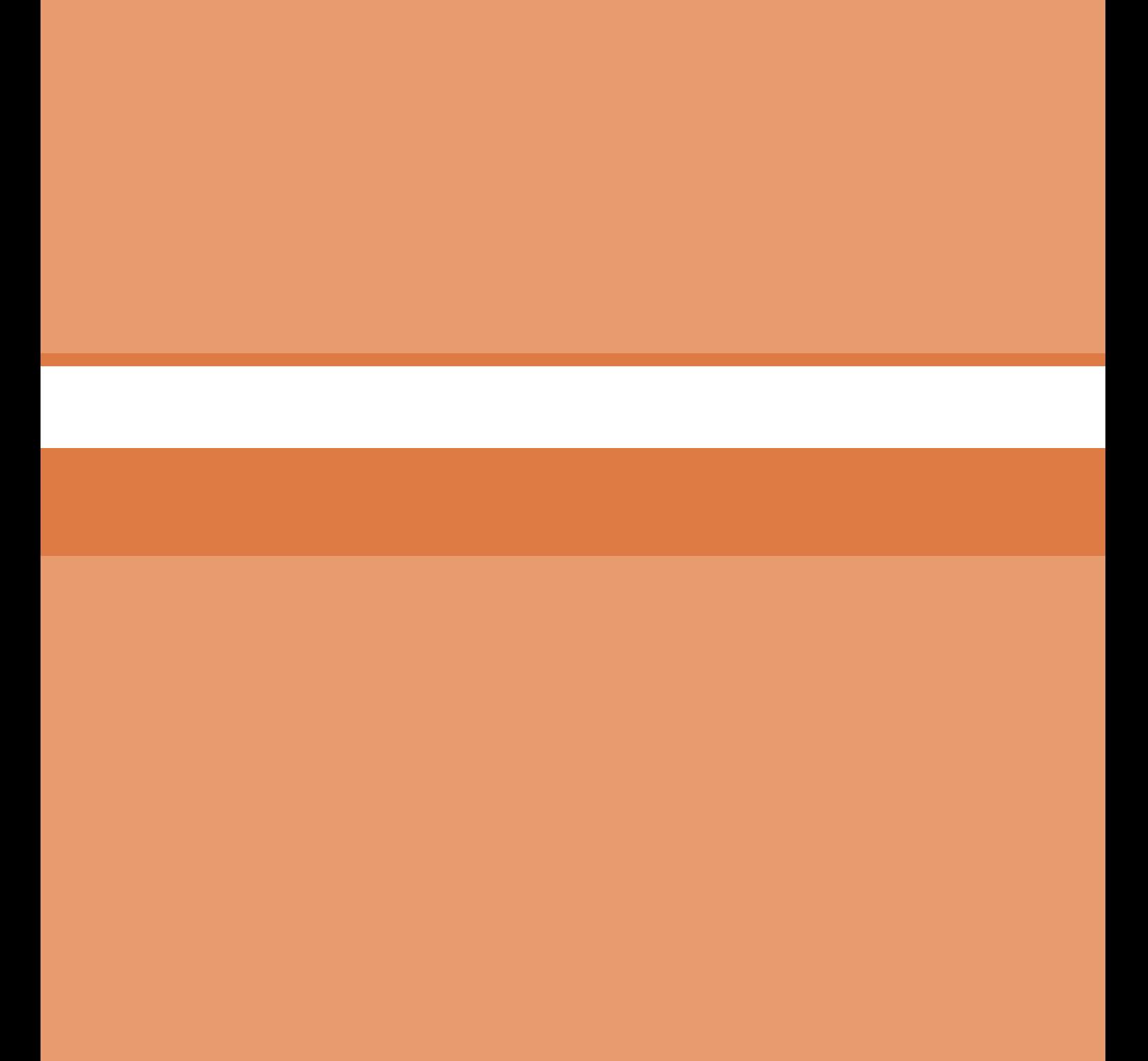

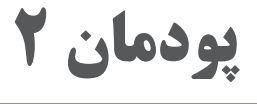

# **حل مسئله )الگوریتم و روندنما(**

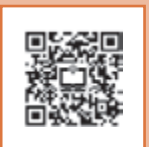

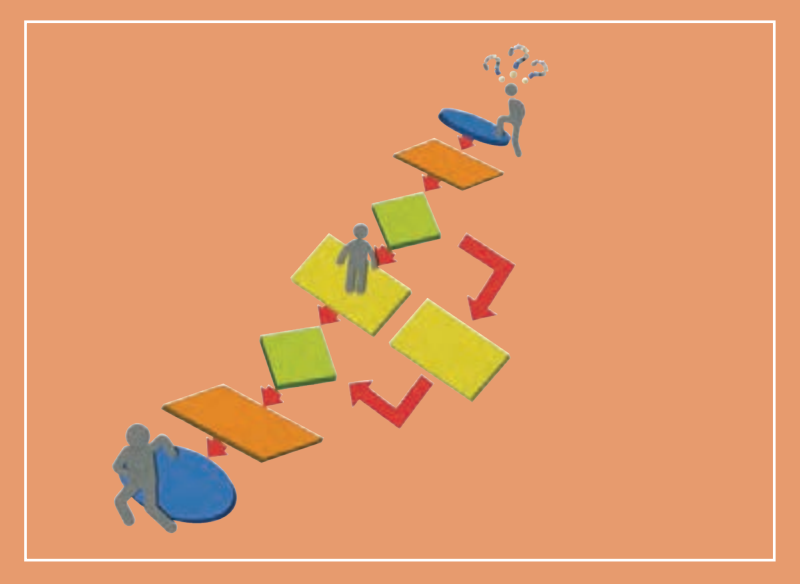

**زندگی انسان همواره شامل مسئلههای مختلف است و آدمی به دنبال کشف بهترین و مناسبترین راه حل است. این مسائل دارای سطوح مختلفی است و شاخههای مختلف علمی، راه حلهای متنوعی برای انواع مسائل بیان کردهاند. در این پودمان با روش حل مسئله، چگونگی بیان آن به وسیلۀ الگوریتم و فلوچارت آشنا خواهید شد. شایستگیهایی که در این پودمان کسب میکنید:** 

**ـ آشنایی با روشهای حل مسئله**

**ـ ایجاد تفکر الگوریتمی در حل مسائل و رسم روندنما**

دانا کنجکاو است که در مورد مریم میرزاخانی ٔ بداند. در حین جستجو به توصیف او از دستیابی به حل مسئله برمیخورد،

**» گاهی مواقع احساس میکنم در یک جنگل بزرگ هستم و نمیدانم به کجا میروم؛ ولی به طریقی به باالی تپهای میرسم و میتوانم همه چیز را واضحتر ببینم. آنچه آنگاه رخ می ً دهد، واقعا هیجانانگیز است.«**

**دانا دوست دارد در مورد این حس خوب و دستیابی به حل مسائل بداند.**

**حل مسئله** 

قرنها توانایی حل مسئله را خالقیت ذاتی افراد میدانستند. امروزه با استفاده از روشهای حل مسئله و دستهبندی مسائل و با تکیه بر تمرین و تکرار میتوان این مهارت را کسب و در حل مسائل روزمره از آن بهره گرفت. البته در حل مسائل تأثیر هوش و خلاقیت ذاتی افراد قابل|نکار نیست. در نظامهای آموزشی موفق دنیا، حل مسئله بهعنوان یک مهارت مهم به کودکان آموزش داده میشود. این مهارت به کودکان کمک میکند تا در رفع مشکالت خود تصمیم درست را اتخاذ کنند.

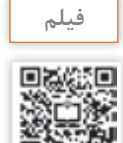

پویانمایی »حل مسئله و مشکالت دستیابی به راهحل مطلوب«

اما حل مسئله ابعادی گستردهتر از تصمیمگیری دارد. دانش حل مسئله با طرح نقشهای، ما را از مبدأ به مقصد هدایت میکند. مهمترین سؤالی که در برخورد با هر مسئله در ذهن نقش میبندد **شناخت** و **چگونگی حل** آن است.

دانا امروز دیر به هنرستان رسید. تأخیر ورود باعث شد که نتواند در کلاس دانش فنی پایه زنگ اول حاضر شود. این اولین بار نیست که او دیر می رسد. او در راهروی جلوی دفتر منتظر است تا خانواده و معاون مدرسه مشکل تأخیر را حل کنند. در زمان انتظار به این فکر کرد که آیا میïواند مشکل را خودش حل کند تا دیگر دچار چنین شرایطی نشود.

**دانا سؤاالت زیر و پاسخ آنها را از ذهن گذراند:**

- **ـ چرا دیر به مدرسه رسیدم؟ چون اتوبوس آهسته حرکت می کرد.**
	- **ـ چرا اتوبوس آهسته حرکت می کرد؟ چون ترافیک بود.**
	- **ـ چرا ترافیک بود؟ چون در این ساعت همه به سر کار می روند.**
- **ـ چرا این ساعت را برای رفتن به مدرسه انتخاب کردم؟ چون از خانه دیر بیرون آمدم.**
	- **ـ چرا از خانه دیر بیرون آمدم؟ چون تا وسایلم را آماده کردم دیر شد.**

<sup>1</sup>ـ ریاضیدان برجسته ایرانی )١٣٩٦ـ ١٣٥٦( که در سال 2014 برنده باالترین نشان علمیریاضیات- جایزه فیلدز - شد.

دانا علت مشکل را پیدا کرد. اکنون مسئله دانا این است که صبح به موقع از خانه بیرون برود. اما راه حل چیست؟ حالا **او می داند که راه حل این مسئله این است که هر شب پیش از خوابیدن وسایلش را آماده کند.**

در اینجا روش حل، چراهایی بود که فرد را به ریشه مشکل هدایت میکرد. با دانستن ریشه اصلی مشکل میتوان راهحلی برای مسئله آن بهدست آورد.

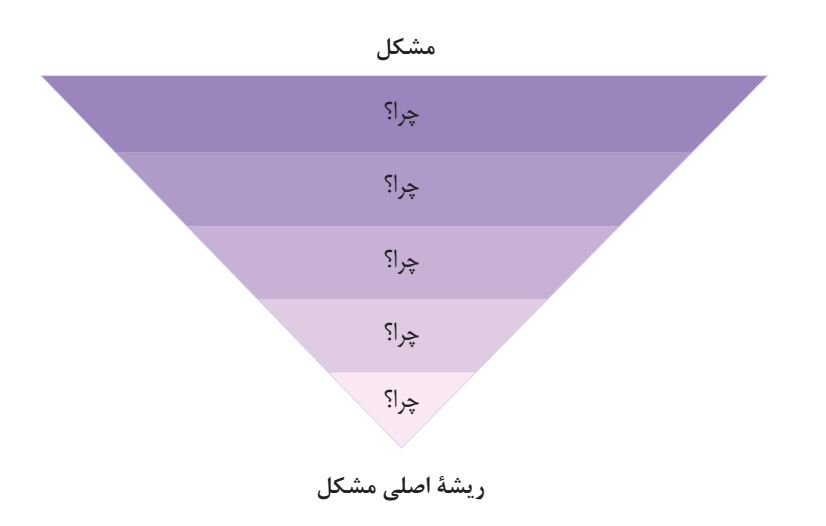

این روش حل مسئله «پنچ چرا» نام دارد در این روش با هر «چرا» دامنه دلایلی که باعث مسئله یا مشکل است محدودتر میشود تا ریشه اصلی مشکل مشخص شود. تعداد چراها بستگی به پیچیدگی مسئله دارد و همواره 5 تا نیست.

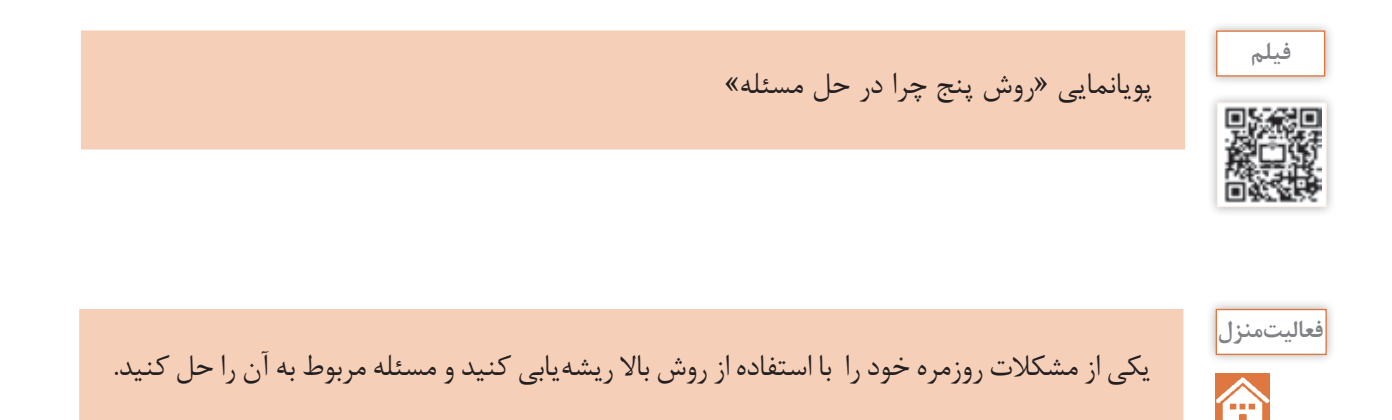

1 : معلم دانا شکلی را در **مسئله حدس کوالتز** کالس به نمایش گذاشت. او از هنرجویان خواست خیلی دقیق به دنباله اعداد در شکل توجه کنند، سپس بیان کرد: »این دنباله اعداد با استفاده از یک فرمول ساده ریاضی تولید شده و در نهایت به عدد 1 خواهند رسید.«

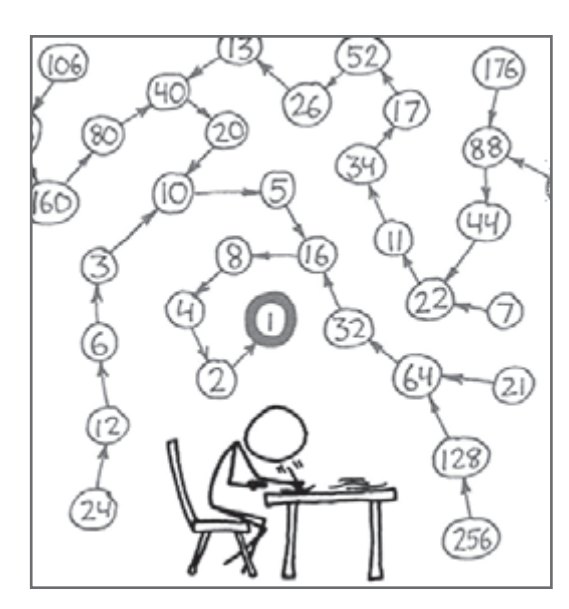

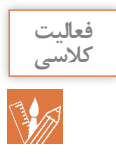

در مسئله حدس کوالتز، درباره چگونگی تولید عدد بعدی فکر کنید. فرمول پیشنهادی شما برای تولید عدد بعدی چیست؟

 **شکل 1ـ مسئله حدس کوالتز**

دانا پس از آشنایی با اهمیت حل مسئله، از هنرآموز دانش فنی پایه خود، آقای مهندس امیدزاده<sup>۲</sup> می پرسد که چگونه میتواند راه حل مسائل مختلف را کشف کند؟ مهندس امیدزاده میگوید که با داشتن اعتماد به نفس و دانستن روشهای حل مسئله میتواند به کشف راه حلها بپردازد.

## **روش پولیا**

حل مسئله فرایندی پیچیده از تفکر است. برای حل مسئله روشهای مختلفی مانند روش پولیا، پنج چرا، تریز و... وجود دارد. در سال 1945 جورج پولیا برای اولین بار روش چهار مرحلهای را برای حل مسئله تدوین کرد (شکل ۲).

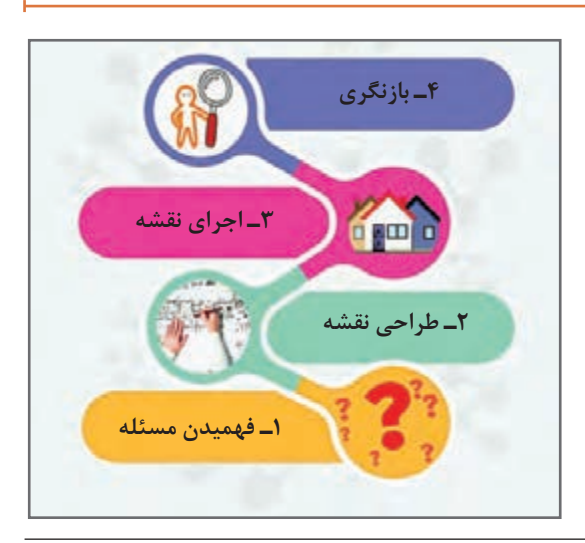

**شکل ٢ـ روش حل مسئله پولیا**

1ـ نام دیگر این مسئله، حدس+1n3 است. برای اثبات درستی آن در ریاضیات هنوز راهحلی وجود ندارد. 2ـ این نام به یاد مرحوم حسن امیدزاده )1391ـ1333( معلم فداکار گیالنی انتخاب شده است. او از حل بزرگترین مسئله زندگی شغلی هر معلم، یعنی حفظ جان دانشآموزان سربلند بیرون آمد.

**1 شناخت یا فهمیدن مسئله:** شناخت و داشتن فهم درست از یک مسئله با مطالعه دقیق آن رخ میدهد. در این مرحله به سؤاالت زیر پاسخ داده میشود: ـ چه میخواهیم؟ مجهولها چیست؟ ـ چه داریم؟ دادههای مسئله چه هستند؟ ـ با چه شرایطی مواجه هستیم؟

**يادداشت**

حل مسئله فرایندی است که **ورودی** آن دادهها و **خروجی** آن تعیین مجهولها است.

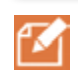

**2 طراحی نقشه :** پیچیدهترین بخش حل مسئله است. در این بخش باید به سؤال زیر پاسخ داده شود: با توجه به شرایط مسئله، ارتباط بین دادهها و مجهولها چیست؟ پس از یافتن پاسخ، نقشه طرح شده در قالب الگوریتم یا روندنما بیان میشود. **3 اجرای نقشه :** نقشه برای رسیدن به جواب اجرا میشود. برای افزایش دقت و سرعت میتوان نقشه را با یک زبان برنامهنویسی نوشت و در یک رایانه اجرا کرد. **4 بازنگری :** در این مرحله درستی جواب بررسی شده و درصورت امکان برای بهبود و توسعه الگوریتم تالش میشود. بررسیدرستی الگوریتمها موضوعی مهم است و نیاز به ابزارهای پیشرفته ریاضی دارد.

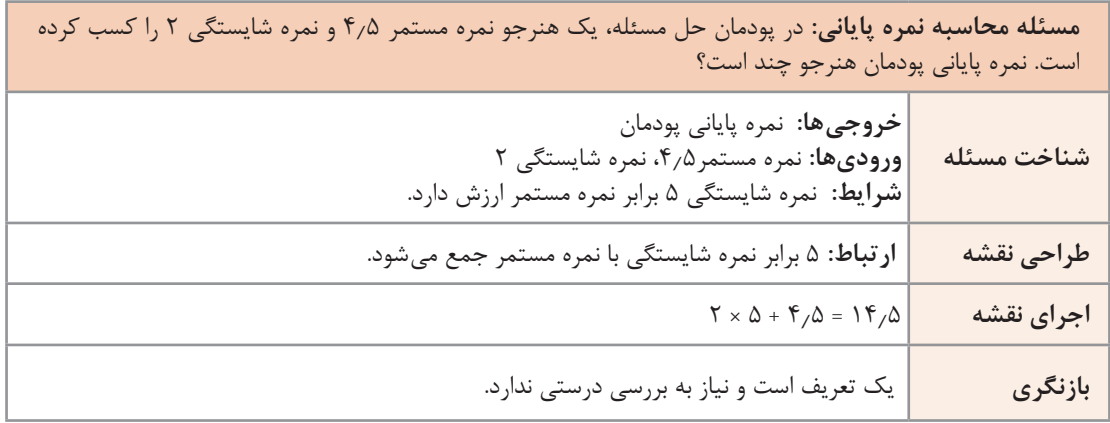

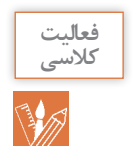

معمای زیر را به روش پولیا حل کنید. » ما و ما و نصف ما و نیمهای از نصف ما گر تو هم با ما شوی، جملگی صد میشویم.«

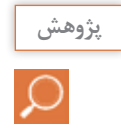

در مورد استارت آپ ویکند (Startup Weekend) تحقیق کنید.

#### **الگوریتم )Algorithm )**

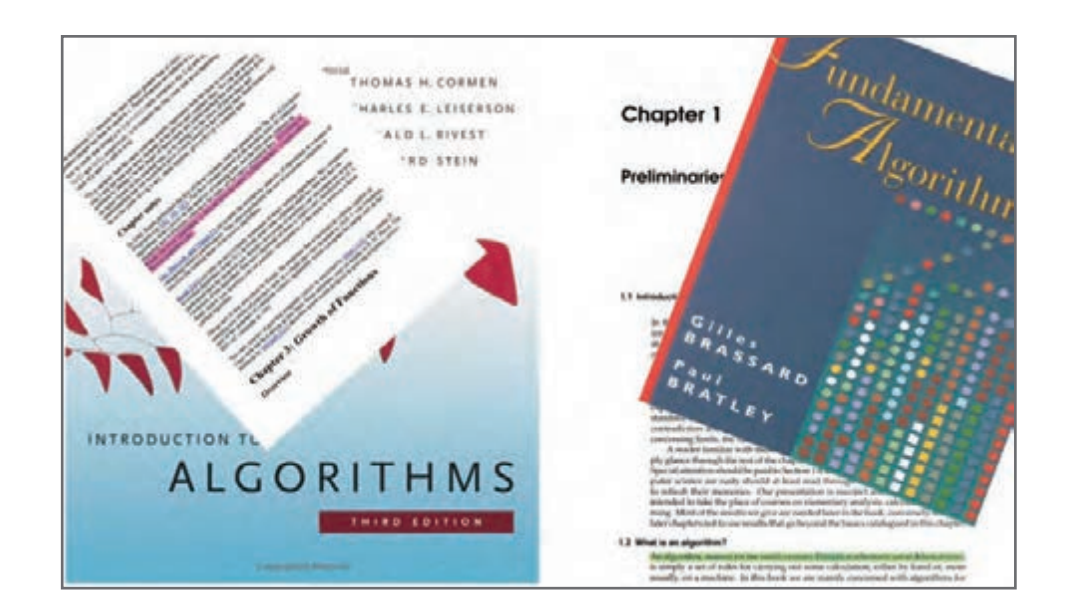

عکس پروفایل مهندس امیدزاده در یکی از شبکههای اجتماعی نظر دانا را جلب می کند. بعضی از خطوط در تصویر **رنگی شده اند. دانا در مورد آنها از هنرآموز خود سؤال میکند. مهندس امیدزاده توضیح میدهد که با کمیدقت می تواند کلمه** "Khowarizmi**-**al "**را در متون رنگی پیدا کند. کلمه ای که به دفعات در منابع علمیجهان تکرار شدهاست. اوابوجعفر محمد بن موسیخوارزمی،ریاضیدان، ستارهشناسو جغرافیداننامیایراناست.واژهالگوریتم** از نام او گرفته شده است. کتاب جبر و مقابله خوارزمی از کتابهای تأثیرگذار در زمینه ریاضیات است. شیوه حل **مسئله درآن کتاب، امروزه الگوریتم نامیده میشود.**

الگوریتم برای بیان حل مسئله بهکار میرود. با ظهور نمادها در ریاضیات، استفاده از آن برای مدتی کنار گذاشته شد. اما با ظهور ماشینهای محاسباتی دوباره موردتوجه قرار گرفت. اگر نتوان حل مسئلهای را با این شیوه بیان کرد، آن مسئله را **محاسبهناپذیر** میگویند. الگوریتمها متون دقیقی هستند که شروع، پایان، ترتیب و توالی جملهها در آنها از اهمیت باالیی برخوردار است.

در این پودمان بیشتر به **فهمیدن مسئله** و **طراحی نقشه** پرداخته میشود. بنابراین برای نوشتن الگوریتم میتوان بهطور خالصه عمل کرد. از این رو سهگام زیر دنبال میشود: **گام اول:** خروجیها کداماند؟ **گام دوم:** ورودیها کداماند؟ **گام سوم:** ارتباط ورودیها با خروجیها چیست؟ این ارتباط با توجه به شرایط مسئله شکل میگیرد. این گام شامل پردازشهای یک الگوریتم یا روندنما است.

در زندگی روزمره به طور ناخودآگاه از مفهوم الگوریتم زیاد استفاده میشود به طور مثال هنگامی که مشغول آشپزی هستید، ناخودآگاه در ذهن خود روال یک الگوریتم را دنبال میکنید.

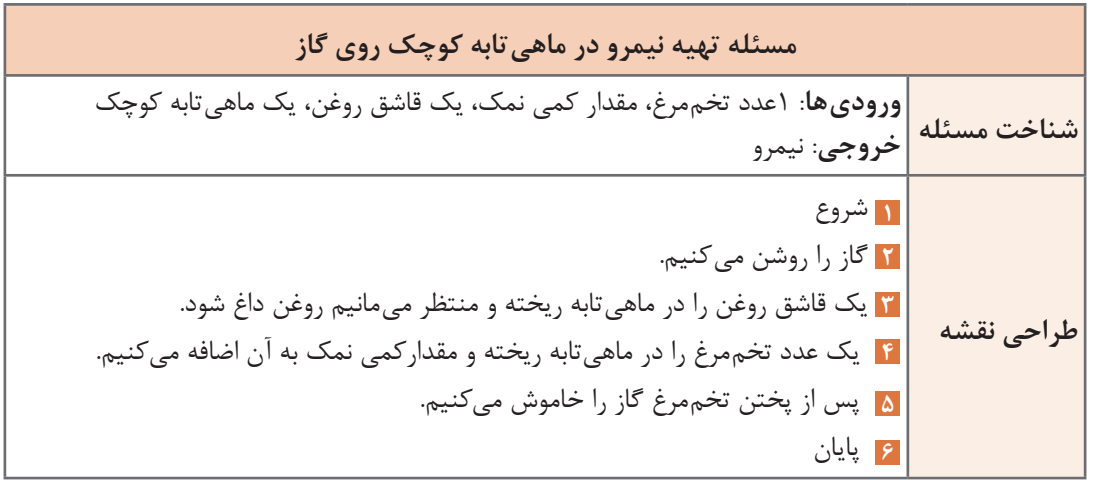

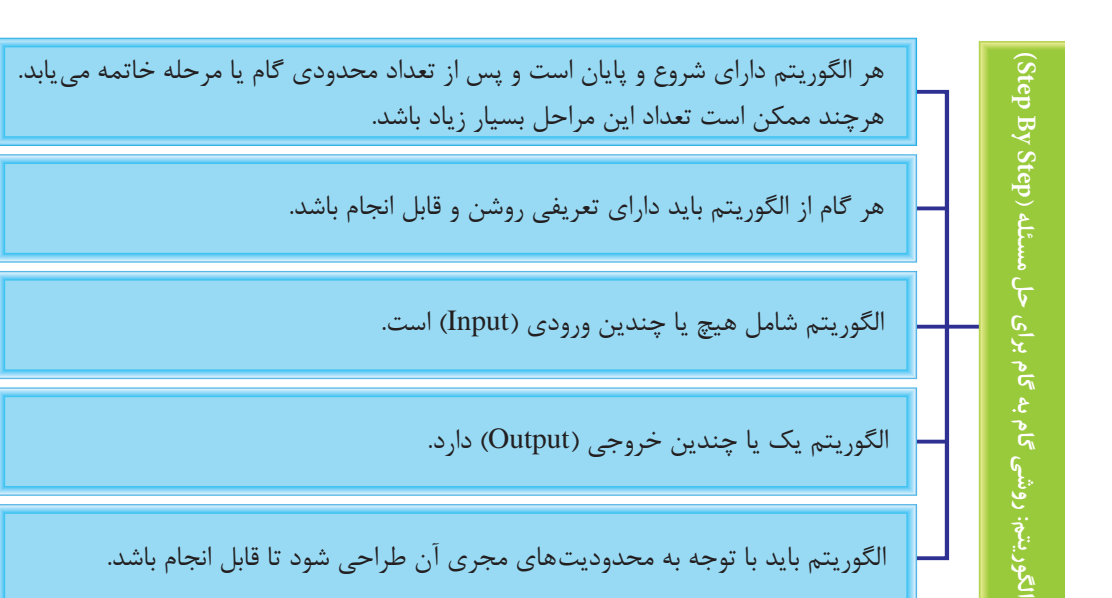

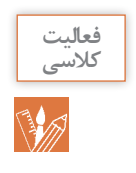

در مسئله تهیه نیمرو ویژگیهای فوق را بررسی کنید. آیا یک الگوریتم است؟ اگر تعداد تخممرغها 1000 عدد باشد، کدام ویژگی الگوریتم نقض خواهد شد؟

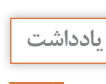

اگر ویژگی محدودیت مجری الگوریتم نادیده گرفته شود، مرحله **اجرای نقشه** بهنتیجه نمیرسد. پس راهحلهایی که اجرای آن غیرممکن است را الگوریتم نمیدانند. **الگوریتم محاسبه نمره پایانی:** در پودمان حل مسئله، یک هنرجو نمره مستمر 4/5 و نمره شایستگی 2 را کسب کرده است. نمره پایانی پودمان هنرجو چند است؟

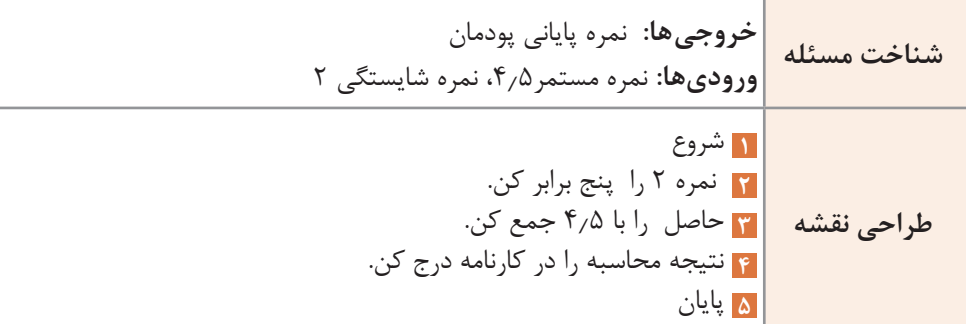

در دنیای رایانه برای اعشار از نقطه استفاده میشود. عالمت / نماد تقسیم است. اگر بخواهیم این الگوریتم دو نمره مستمر و نمره شایستگی را از ورودی دریافت کند باید بهجای نمره 4/5 از عبارت » نمره مستمر« و به جای نمره 2 عبارت » نمره شایستگی« قرار گیرد. این دو عبارت همان مفهوم **متغیر** است. متغیرها، نمادهایی برای بیان مقادیر معین هستند.

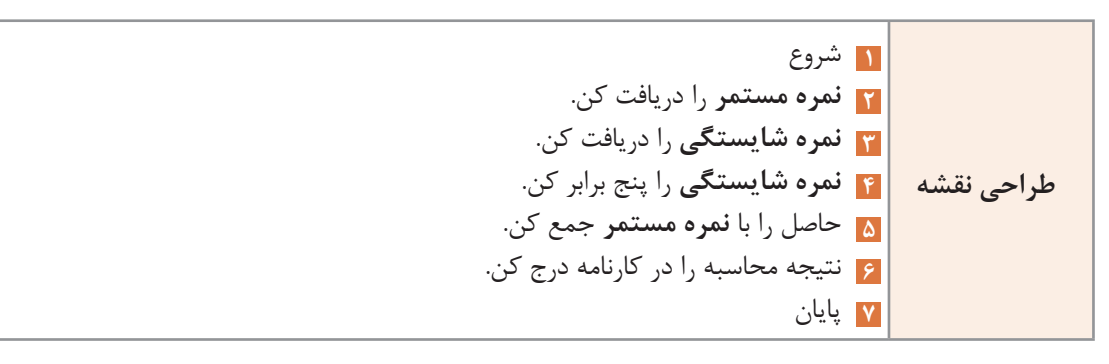

در الگوریتم محاسبه نمره در هر مرحله یک عملیات انجام میشود. اما میتوان چندین عملیات را در یک مرحله از الگوریتم قرار داد. باید دقت کرد که با این کار، انجام هیچکدام از مراحل دچار اشکال نشود و نیز ترتیب عملیات در جملهبندی رعایت شود.

تقسیم طراحی یک الگوریتم به سه واحد ورودی، پردازش و خروجی، خوانایی آن را باال برده و بهبود الگوریتم را نیز سادهتر میسازد.

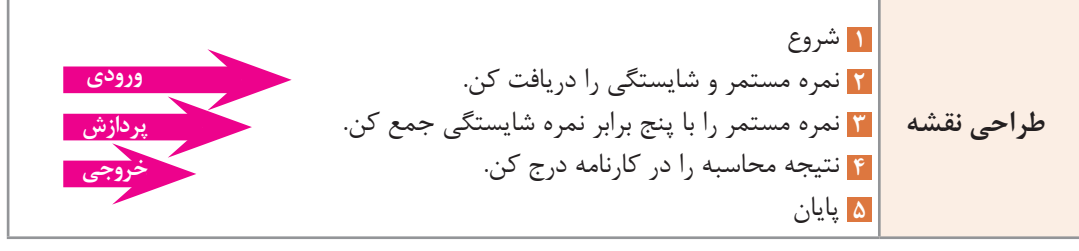

برای نوشتن الگوریتم این نکات درنظر گرفته شود: ـ برای ورودیها و خروجیها از متغیرها استفاده شود.

متغیر نمره مستمر و نمره شایستگی به ما کمک می کند که محدودیتی برای وارد کردن نمره مشخصی مانند ۴/۵ برای نمره مستمر و یا 2 برای نمره شایستگی نداشته باشیم.

ـ برای انجام محاسبات و مقایسه از نمادهای خاصی که به آن عملگر گفته میشود، استفاده میشود. به دو جدول زیر دقت کنید.

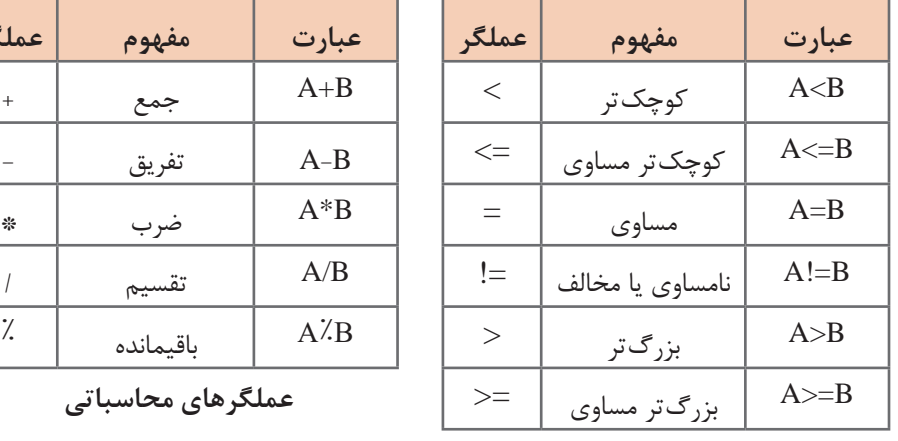

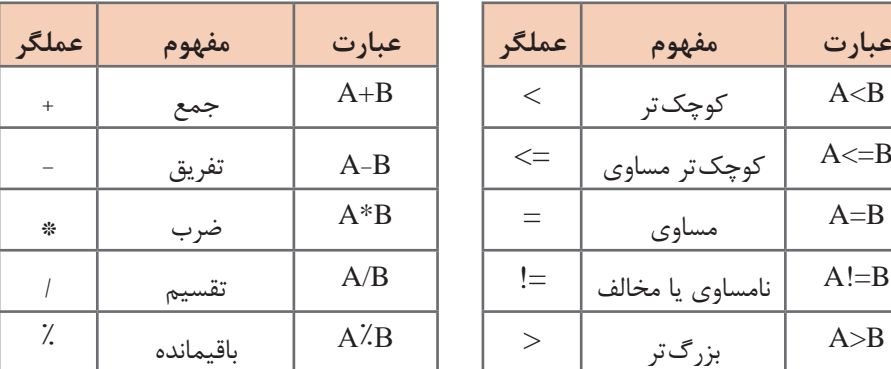

**عملگرهای محاسباتی**

**عملگرهای مقایسهای**

**يادداشت**

ً هر عبارت محاسباتی عالوه بر عملگر دارای عملوند است مثال در عبارت B+A، به A و B عملوند گفته میشود.

ـ برای بیان ترتیب اجرا در عملیات ریاضی از پرانتز استفاده شود. ـ در جدول زیر نمادهایی معرفی شده است. با این نمادها الگوریتمهای فارسی بازنویسی میشود.

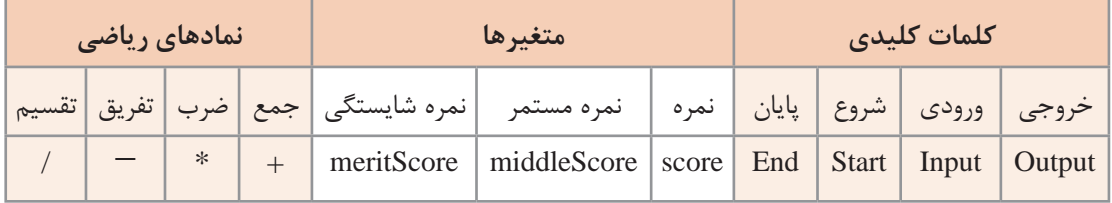

ً به استفاده از موارد فوق در الگوریتم زیر مشاهده میشود. این الگوریتم شبیه کدهای برنامه است و اصطالحا آن **شبه کد** )code Pseudo )گفته میشود.

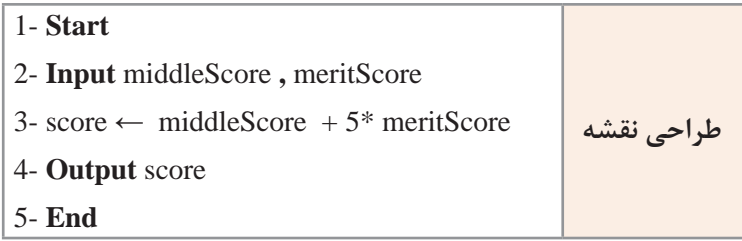

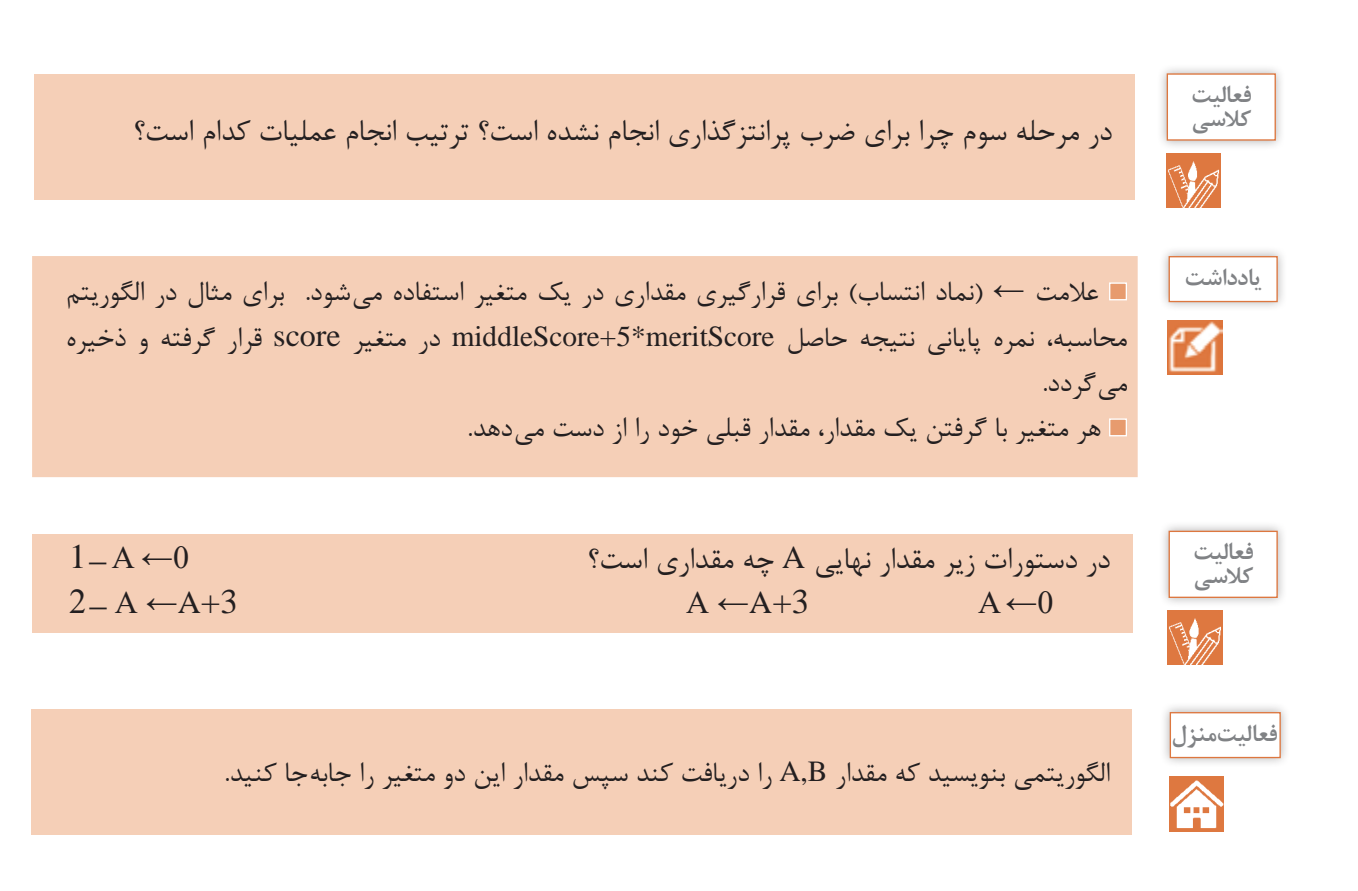

#### **روندنما )Flowchart )**

روند نما نموداری برای نمایش یک الگوریتم است. این نمودار جریان کاری یک الگوریتم را به تصویر میکشد و بهصورت بصری مسیر حرکت دادهها را نشان میدهد. در روندنما از نمادهای گرافیکی استاندارد استفاده میشود )شکل 3(.

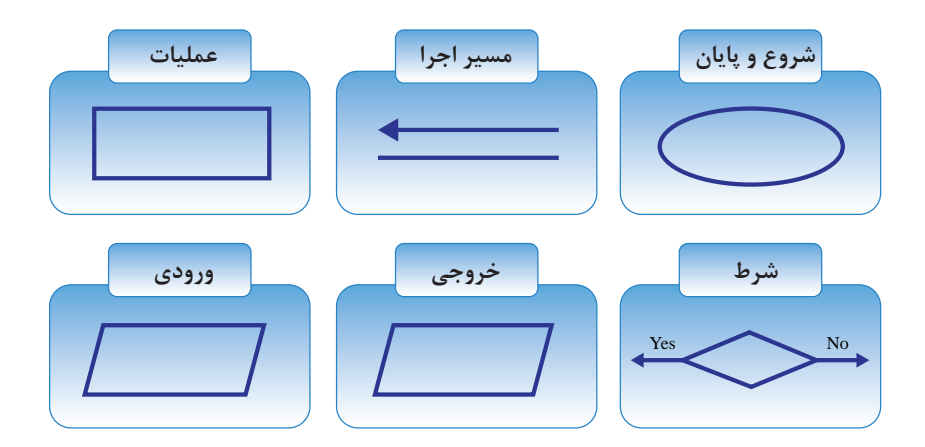

**شکل ٣ـ نمادهای گرافیکی روندنما**

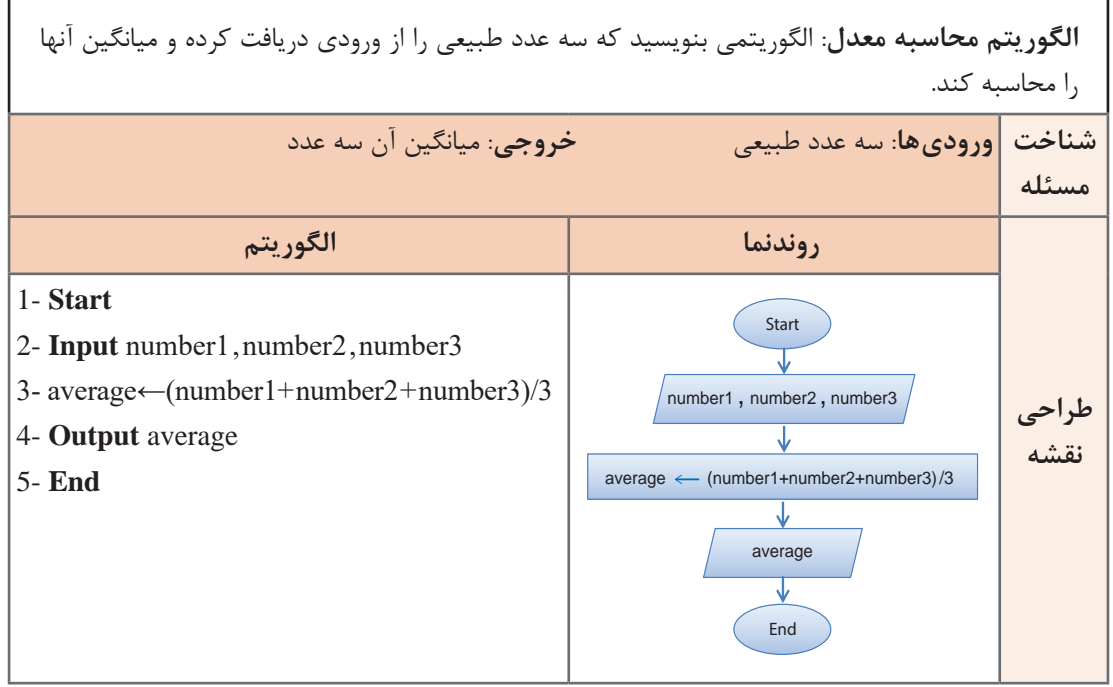

روند نمایی رسم کنید که با دریافت نمره شایستگی و مستمر ، نمره پایانی را محاسبه کند و نمایش دهد.

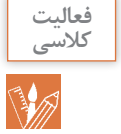

دبیر ورزش دانا میخواهد زمین فوتبال مدرسه را با چمن مصنوعی بپوشاند و دور زمین را یک ردیف نرده بکشد. دانا تصمیم گرفت الگوریتمی بنویسد که مشخص کند چند مترمربع چمن مصنوعی و چند متر نرده برای دورتا دور زمین فوتبال نیاز است.

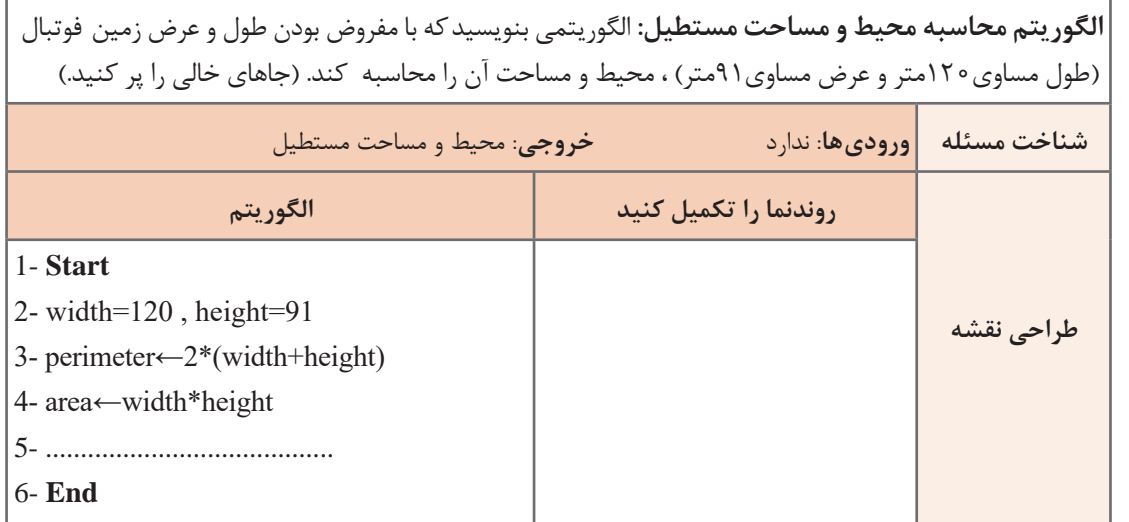

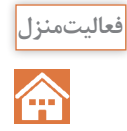

الگوریتمی بنویسید که با دریافت شعاع دایره، محیط و مساحت دایره را محاسبه کند. روندنمای آن را رسم کنید.

### **دستورات شرطی در الگوریتمها:**

در بسیاری از مسائل روزمره زندگی برای گرفتن تصمیم نیازمند بررسی شرایط مختلف هستیم. هنگامی که میخواهیم شرایط یک مسئله را بررسی کنیم بهطور ناخودآگاه از کلمه **اگر** استفاده میکنیم.  **اگر** فردا هوا آفتابی باشد به گردش خواهیم رفت.  **اگر** از کیفیت کاال راضی نبودید میتوانید آن را برگردانید. در بسیاری از موارد همراه با کلمه **اگر** از کلمه **درغیراین صورت** نیز استفاده میشود.

- **اگر** فردا هوا آفتابی باشد به گردش خواهیم رفت، **در غیر این صورت** در خانه خواهیم ماند.
- **اگر** نمره پایانی شما بزرگتر یا مساوی 12 باشد شما قبول شدهاید، **در غیر این صورت** مردود شدهاید.
	- در شبه کدها نیز از دستورات شرطی در دو قالب زیر استفاده میشود.

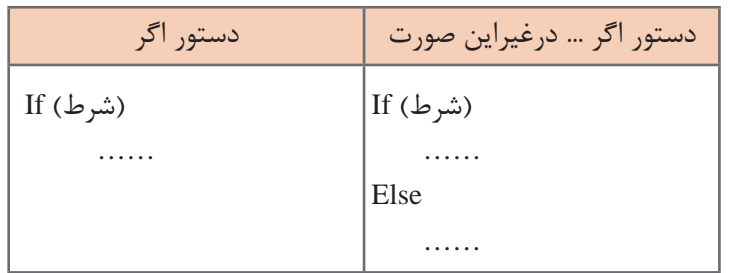

آقای مهندس امیدزاده برای برگزاری جلسه صمیمانهتر با اولیای دانشآموزان تصمیم گرفت برنامهای بچیند که آنها در دو گروه حضور یابند. بنابراین اعالم کرد:

 جلسه اولیای هنرجویانی که شماره آنها در لیست کالس زوج است ساعت 8 تا 10 برگزار خواهد شد. جلسه اولیای هنرجویانی که شماره آنها در لیست کالس فرد است ساعت 10 تا 12 برگزار خواهد شد. دانا تصمیم گرفت الگوریتمی برای این کار بنویسد.

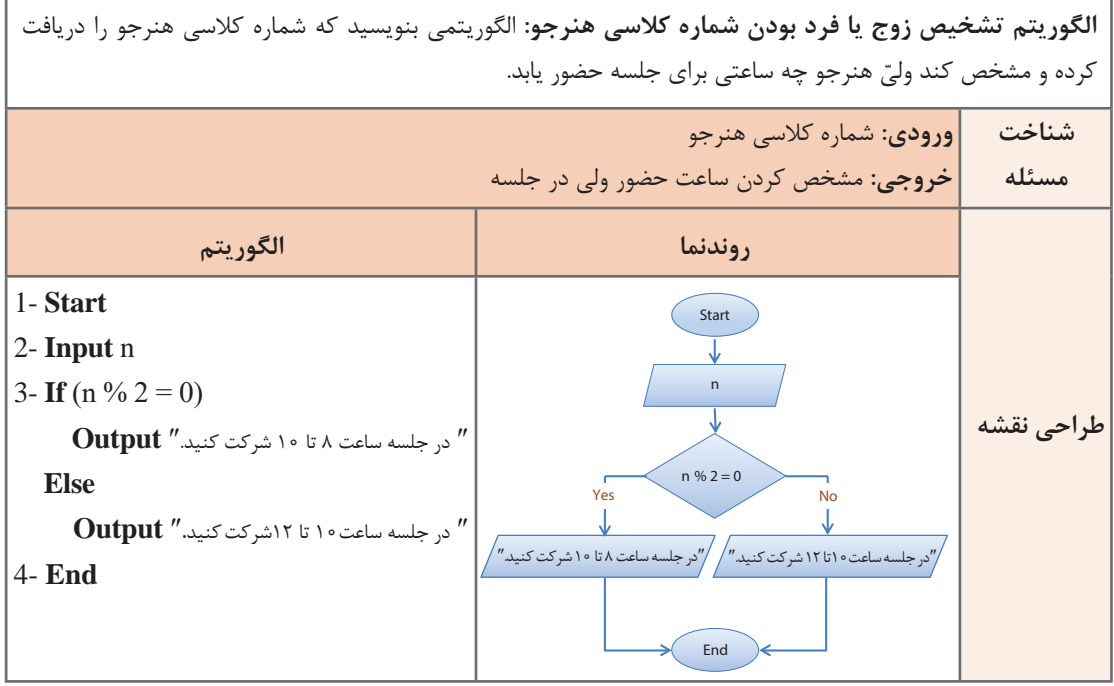

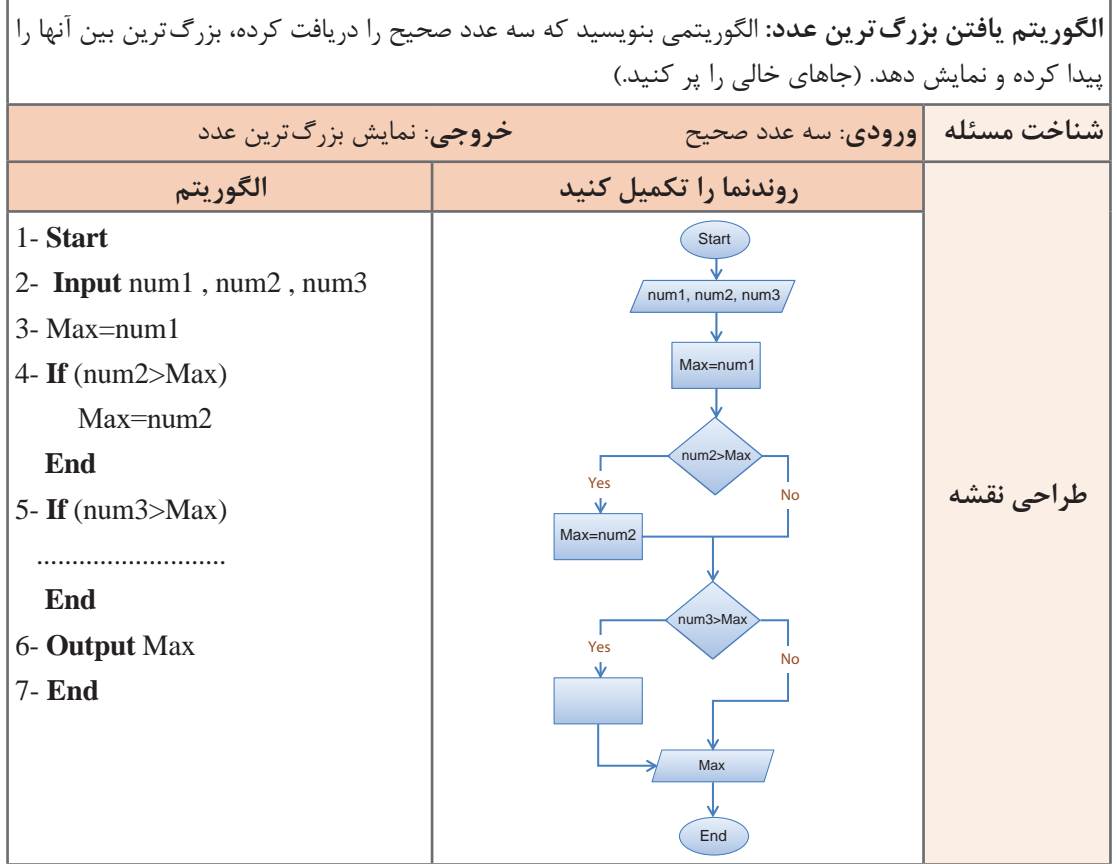

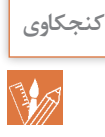

علت تورفتگی دستورات زیر if و دستورات متعلق به else چیست؟ چرا در الگوریتم صفحه قبل برای تمام خطوط دستور if تنها یک شماره دستور در نظر گرفته شده است؟

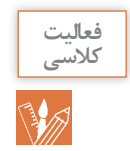

**فيلم**

پویانمایی »حدس کوالتز«

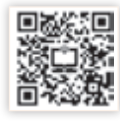

الگوریتمی بنویسید که دمای چهار شهر را دریافت کرده و سردترین آنها را نمایش دهد.

**الگوریتم حدس کوالتز:** الگوریتمی بنویسید که یک عدد طبیعی را دریافت کرده و براساس روش کوالتز عدد بعدی را مشخص کند. (جاهای خالی را پر کنید.) **شناخت مسئله ورودی:** .......................... **خروجیها:** ......................... **طراحی نقشه** 1- **Start** 2- **Input** number 3- **If** (number .............) nextNumber ← ....................... **Else** nextNumber ← ....................... 4- **Output** ......................... 5- **End**

در بعضی از مسائل برای انجام یک عمل بیش از یک شرط نیاز است. یکی از روشهایی که به کمک آن میتوان این شرطها را بیان کرد ifهای تو در تو است. به مثال زیر توجه کنید: اگر فردا تعطیل باشد و هوا آفتابی باشد فردا به گردش خواهیم رفت. حال میخواهیم این متن را در ساختار if تو در تو بنویسیم. (فردا تعطیل باشد.) If (هوا آفتابی باشد) If

فردا به گردش خواهیم رفت.

 $F^{\epsilon}$ 

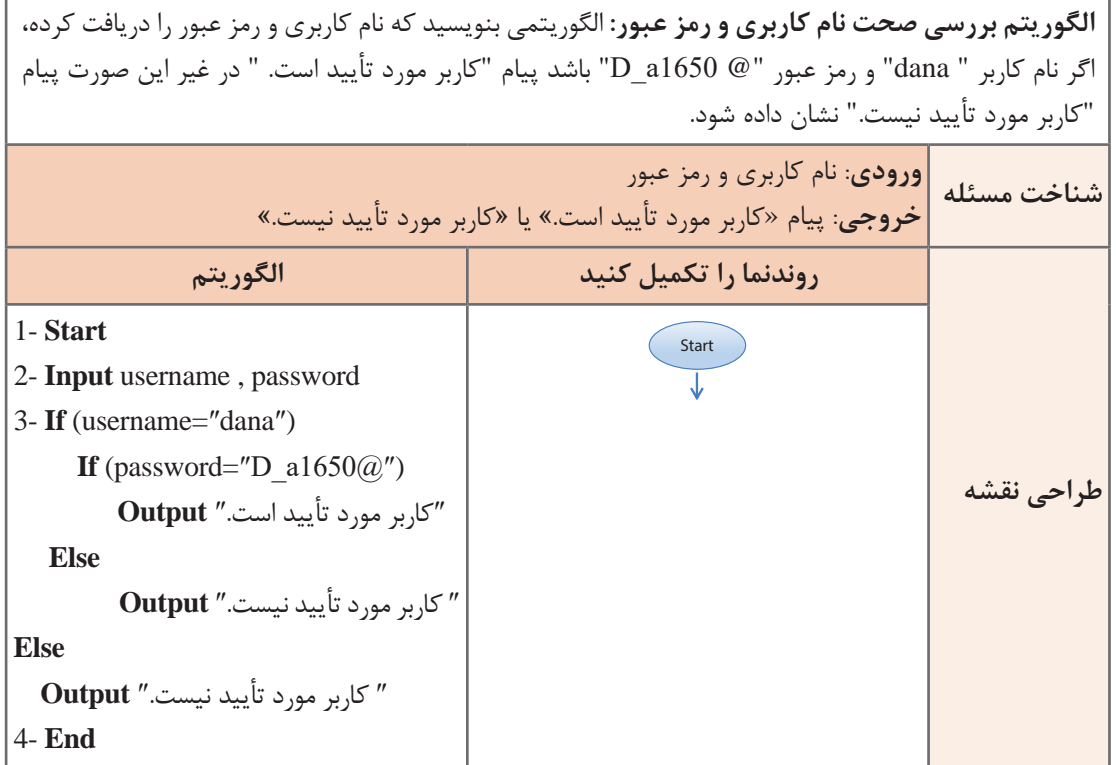

#### **بهینهسازی الگوریتم**

دانا از آقای مهندس امیدزاده پرسید: آیا پاسخ یک مسئله همواره به صورت یک الگوریتم بیان میشود. آقای مهندس امیدزاده پاسخ داد: خیر. یک مسئله را میتوان به صورت الگوریتمهای مختلف نوشت. اما بهترین الگوریتم، الگوریتمی است که شرایط زیر را داشته باشد.

تا حد امکان ساده باشد. به راحتی قابل تعمیم و گسترش باشد.

ً مثال در الگوریتم بررسی صحت نام کاربری و رمز عبور، به کمک متغیر message میتوان شبهکد سادهتری نوشت.

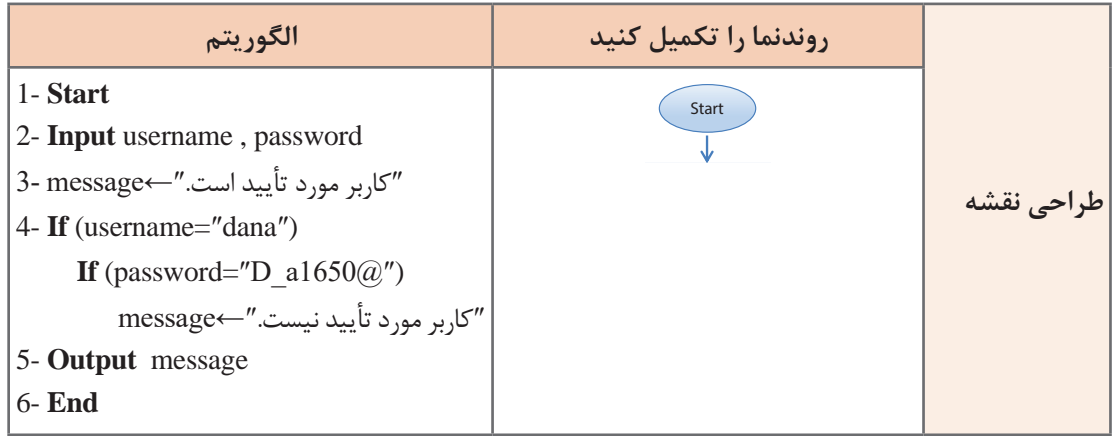

آقای مهندس امیدزاده در ادامه گفتند: استفاده از **زبان منطق**، الگوریتم نویسی را سادهتر خواهد کرد. در زبان منطق نتیجه هر عبارت به دو حالت بیان میشود: درست و نادرست، 0و 1 و یا True و False. نظر به اینکه در زبان برنامهنویسی از True و False استفاده میشود، بنابراین در اینجا نیز از True به معنی درست و False به معنی نادرست استفاده میگردد.

 اگر کاربر در الگوریتم بررسی صحت نام کاربری و رمز عبور، مقدار username را sara وارد کند، چه مقداری نمایش مییابد؟ الگوریتم را ردیابی نمایید. اگر کاربر در ورود نام کاربری یا رمز عبور به حروف کوچک و بزرگ دقت نکند . الگوریتم چگونه عمل مه کند؟ با فرض آنکه 3=A باشد، آنگاه نتیجه عبارت منطقی 10>A چیست؟ با فرض آنکه 10=A باشد آنگاه نتیجه عبارت منطقی 3<A چیست ؟

برای آشنایی بیشتر با کاربرد زبان منطق در الگوریتمنویسی مثال زیر را دنبال میکنیم.

**مسئله اردوی هنرجویی:**هنرستان فنی ایران تصمیم به برگزاری یک اردوی تفریحی دارد. شرط شرکت در اردو داشتن رضایت والدین است. مدیر مدرسه به هنرجویان گفته است در صورتی اردو برگزار خواهد شد که حداقل دو نفر از هنرآموزان در این اردو حضور داشته باشند و هوا نیز آفتابی باشد. برای برگزاری اردو باید هر سه شرط برقرار باشد.

**شناخت مسئله ورودیها:**  رضایت والدین )parent): مقدار true به منزله داشتن رضایت والدین و false عدم رضایت والدین است. وضعیت هوا (sun): مقدار true هوای آفتابی وfalse هوای نامساعد را نشان می دهد. تعداد هنرآموزان )teacher): عددی صحیح مثبت است. **خروجیها :** وضعیت اردو )camp): مقدار true به معنی برگزاری اردو و false به معنی لغو اردو است. **شرایط:**  $\mathsf{parent} = \mathsf{true}$  ) داشتن رضایت والدین (parent = true  $\text{(sun} = \text{true})$ هوای آفتابی ( $\blacksquare$ همراهی حداقل دو هنرآموز )2=<teacher)

**فعالیت** 

**فعالیت گروهی**

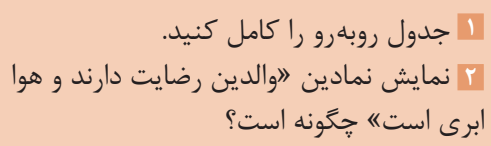

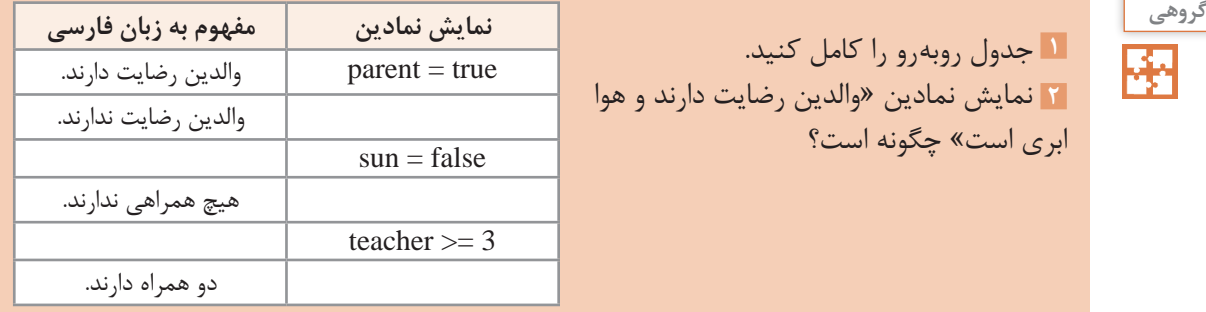

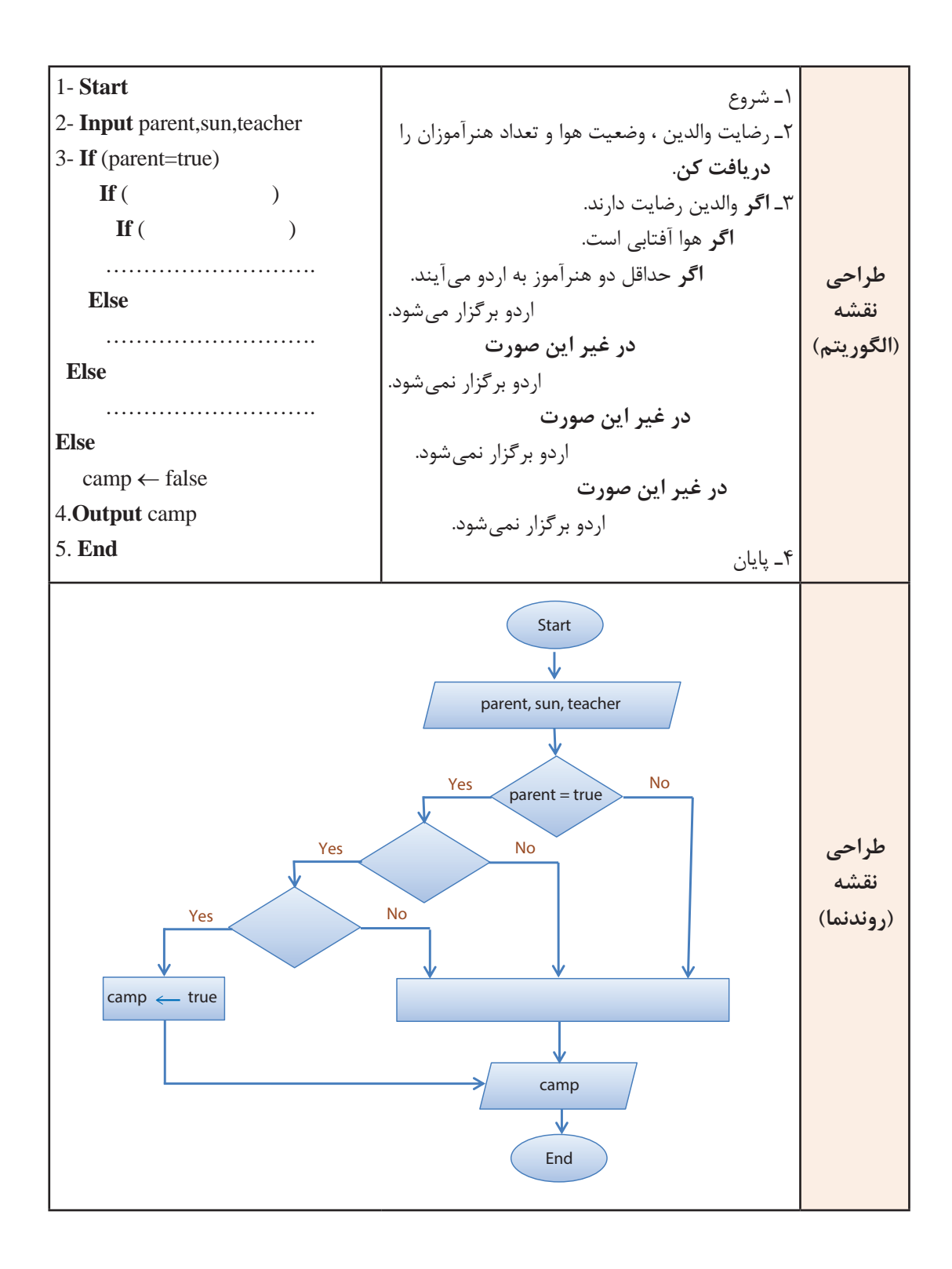

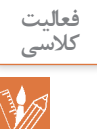

**1** الگوریتم و روند نمای اردوی دانشآموزی را کامل کنید.

**2** بررسی کنید که چه تفاوتی بین الگوریتم فارسی و شبهکد وجود دارد.

**3** نقشه دیگری برای این مسئله طرح کنید. )راهنمایی: بهجای اینکه شرط بعدی به صورت تو در تو باشد هر شرط را پس از اتمام شرط دیگر قرار دهید.(

1- 1- **Start**

2- **Input** parent, sun, teacher

3- **If** ( parent = true) camp  $\leftarrow$  true

4- **If** (………)

…..

……

7- **End**

**4** الگوریتم باال را به صورت فارسی بنویسید و روندنمای آن را ترسیم کنید.

 سپس آقای مهندس امیدزاده گفتند: در زبان منطق، عملگرهای منطقی کمک زیادی در بهینهسازی الگوریتمها میکنند بهتر است با بعضی از این عملگرها آشنا شویم. **عملگر AND :** این عملگر بهطور ناخودآگاه در زندگی روزمره بسیار استفاده میشود. ً مثال در عبارت »اگر والدین رضایت داشته باشند و هوا آفتابی باشد فردا به اردو خواهیم رفت.« زمانی به اردو خواهیم رفت که **هم** والدین رضایت داشته باشند و **هم** هوا آفتابی باشد. پس بهطور خالصه میتوان گفت: در صورتی نتیجه عبارت منطقی با عملگر AND، True است که همه عملوندهای آن True باشد. حال الگوریتم بررسی صحت نام کاربری و رمز عبور را به کمک عملگر منطقی AND بهینه میکنیم.

**طراحی نقشه** 1- **Start** 2- **Input** username , password ″کاربر مورد تأیید نیست. ″←message 3- 4- **If** (username= ″dana ″) **AND** (password=″D\_a1650@″) ″کاربر مورد تأیید است″.←message 5- **Output** message 6- **End**

در آخرین نسخه نوشته شده الگوریتم بررسی صحت نام کاربری و رمز عبور، آیا میتوانیم بهراحتی شرط دیگری مانند″ 7800 ″ = studentCode را اضافه کنیم؟ این مسئله کدام ویژگی الگوریتم بهینه را بیان میکند؟

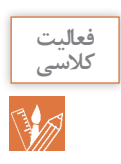

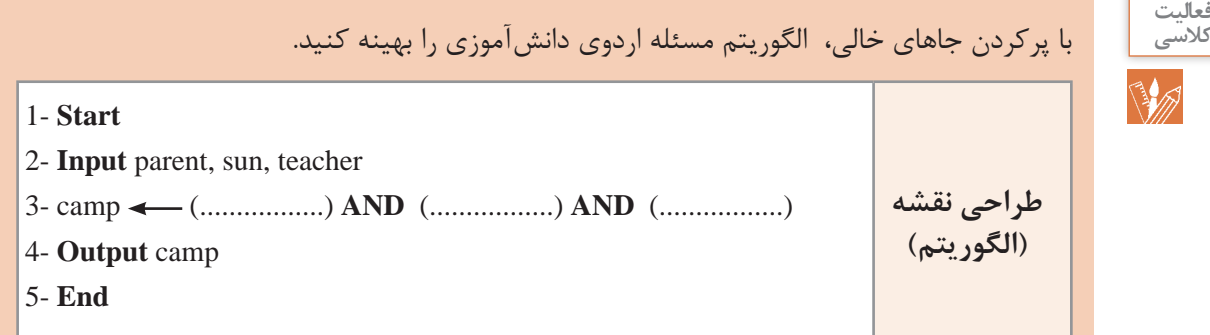

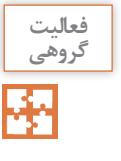

الگوریتمی بنویسید که نمره شخصی را از ورودی گرفته، اگر نمره کمتر از12 باشد پیام »مردود« ، اگر بین 12 تا 17 بود پیام «خوب» و اگر بزرگتر از ۱۷ بود پیام «خیلی خوب» را نمایش دهد. به کمک هنرآموز و همگروهیهای خود روشهای دیگر حل این الگوریتم را بررسی کنید. به نظر شما الگوریتم بهینه کدام است؟

**عملگر OR :** ً معادل فارسی »یا« است، مثال در عبارت »اگر معدل هنرجو باالتر از 17 باشد **یا** در مسابقات قرآن رتبه کسب کند، میتواند در اردوی زیارتی مشهد شرکت کند.« یک هنرجو زمانی میتواند در اردو شرکت کند که یکی از شرطهای زیر برقرار باشد: معدلش باالتر از 17 باشد **ولی** در مسابقات قرآن رتبه کسب نکرده باشد. در مسابقات قرآن رتبه کسب کرده باشد **ولی** معدلش باالتر از 17 نباشد. **هم** معدلش باالتر از 17 باشد و **هم** در مسابقات قرآن رتبه کسب کرده باشد. عملگر OR زمانی درست )True )است که حداقل یکی از دو عملوند آن درست باشد.

#### **حلقهها )loops)**

دانا پس از آشنایی با الگوریتم معدلنویسی تصمیم گرفت الگوریتمی بنویسد که معدل سه درس تخصصی کل کالسشان را محاسبه کند. او با خود فکر کرد برای هر هنرجو نیاز به تعریف 4 متغیر است (سه متغیر برای دریافت ورودی و یک متغیر برای معدل). بنابراین برای کلاس ۳۰ نفره، ۱۲۰ متغیر نیاز است. او وقتی شروع به نوشتن الگوریتم کرد متوجه شد که شبه کد اصلی الگوریتم را برای هر دانشآموز تکرار می کند. از نظر او این روش الگوریتمنویسی جالب به نظر نمیآمد، بنابر این تصمیم گرفت از آقای مهندس امیدزاده کمک گیرد. مهندس امیدزاده به او گفت: در چنین الگوریتمهایی که یک روال مشخص تکرار میگردد باید از مفهوم حلقه استفاده کرد.

 حلقهها به ما کمک میکنند روالهای تکراری را با تعداد محدودی متغیر و تعداد دستور کمتری به صورت بهینه بنویسیم. در حلقهها از یک شمارنده استفاده میشود، شمارنده به ما کمک میکند تعداد تکرار دستورات را متناسب با تعداد هنرجویان کنترل کنیم. مهندس امیدزاده برای شروع ابتدا الگوریتم سادهای را نوشت.

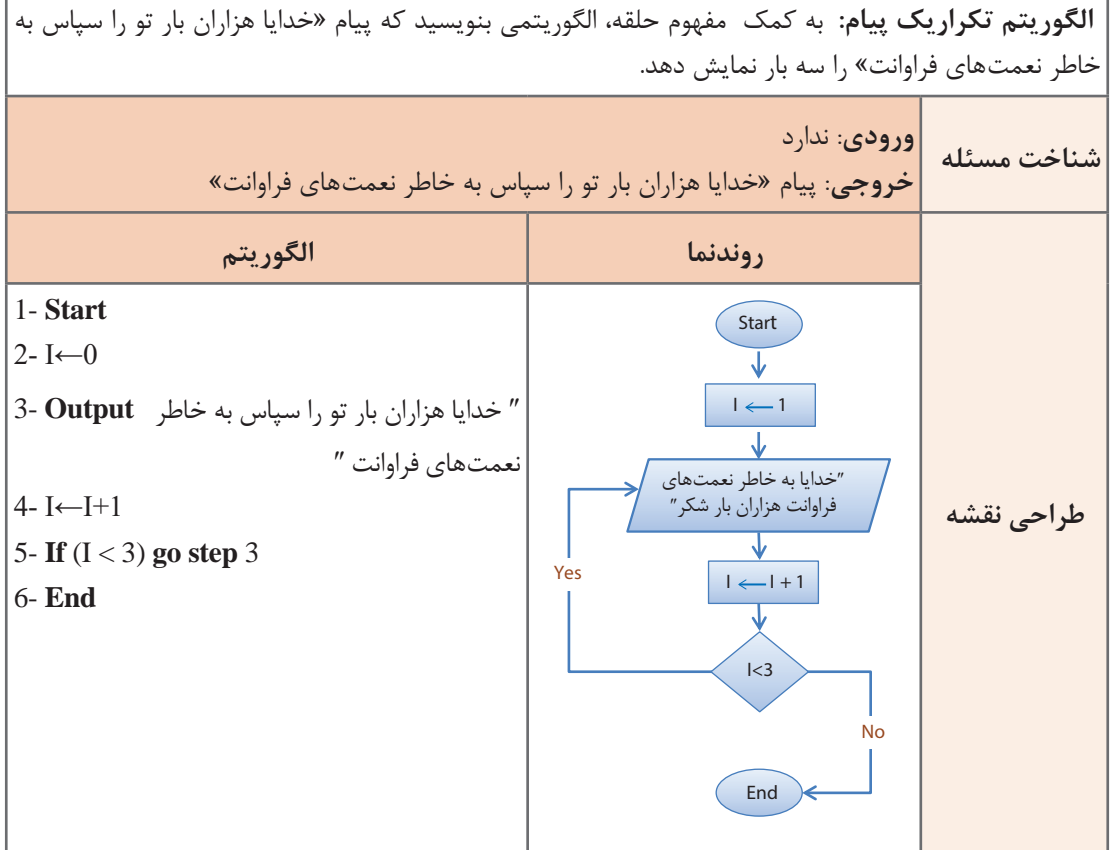

**او نشان داد که** :

 متغیر I همان شمارنده است که تعداد تکرار را مشخص میکند. در خط 5 دستور If کنترل میکند که شمارنده از مقدار 3 پیشی نگیرد. به کمک step go میتوانیم به دستورات قبلی برگردیم و روال انجام دستورات را تکرار کنیم. دانا به آقای مهندس امیدزاده گفت: به نظرم شرط داخل حلقه درست نیست و باید به 3=>I تغییر یابد. آقای مهندس امیدزاده بیان کرد برای اینکه مطمئن شوید روال درست و به همان اندازه باید انجام شود میتوانیم الگوریتم را ردیابی)Trace)کنیم. ردیابی همان مرور دستی مراحل الگوریتم به صورت گامبهگام است. در این روش از جدول ردیابی برای نگهداری مقدار متغیرها و کنترل تعداد درست نمایش خروجی استفاده میشود.

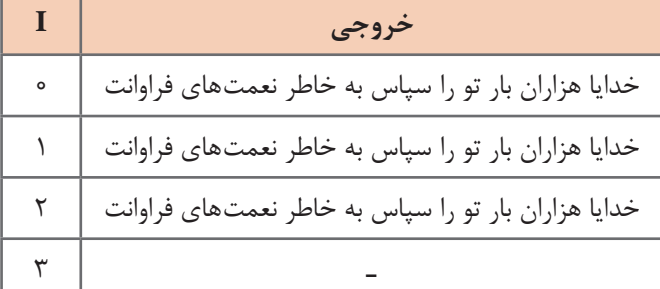

او به کمک جدول ردیابی به دانا نشان داد که خروجی همان چیزی است که انتظار دارد، بنابراین الگوریتم صحیح است.

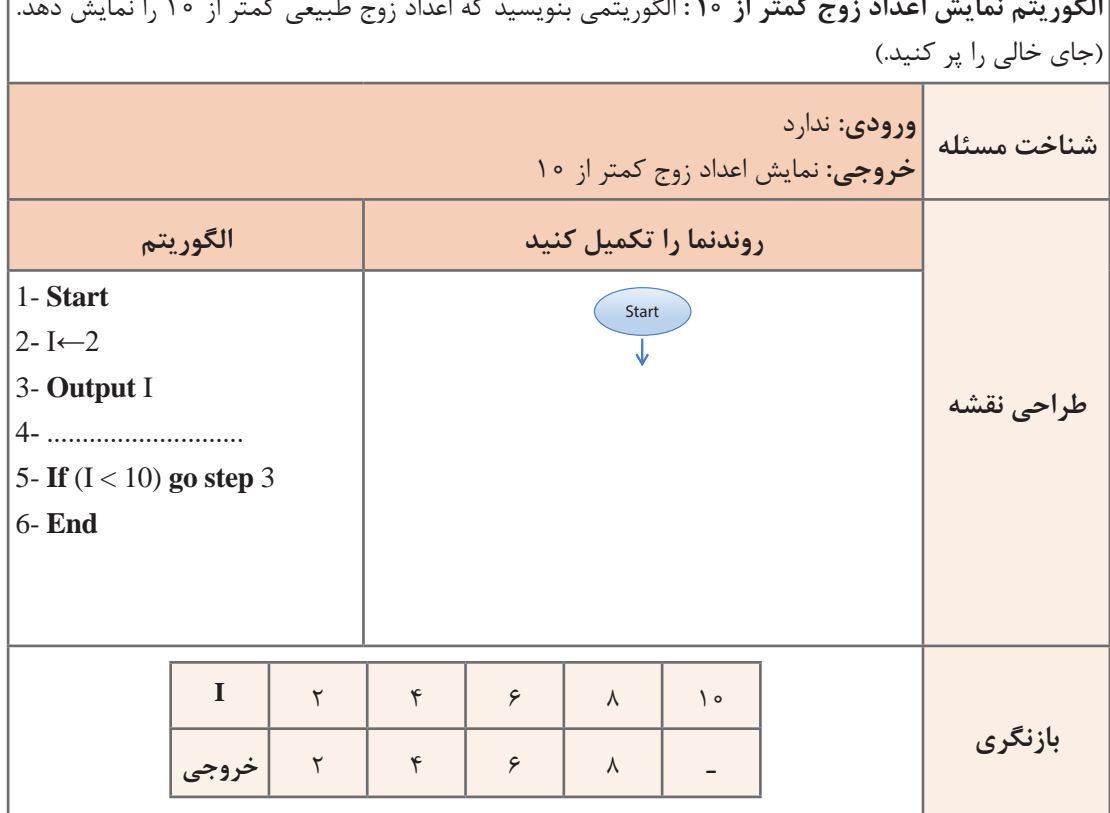

**الگوریتم نمایش اعداد زوج کمتر از 10 :** الگوریتمی بنویسید که اعداد زوج طبیعی کمتر از 10 را نمایش دهد.

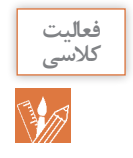

 چه تغییری در الگوریتم »نمایش اعداد زوج کمتر از 10« اعمال کنیم که این الگوریتم، همه اعداد طبیعی زوج دو رقمی را نشان دهد. درستی الگوریتم را بررسی کنید. چه تغییری در الگوریتم اعمال کنیم که اعداد زوج دو رقمی به صورت نزولی نمایش یابند. )از بزرگ به کوچک)

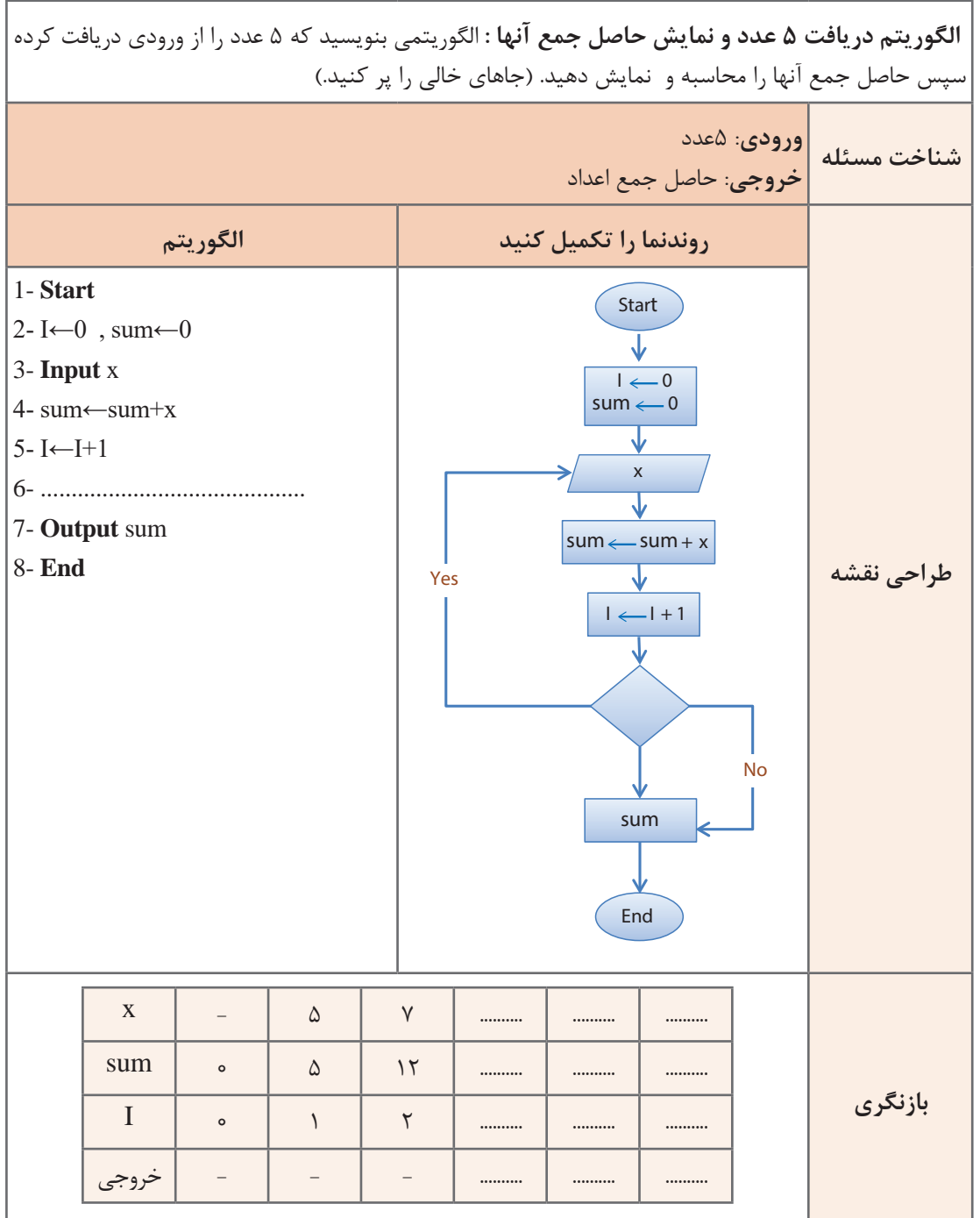

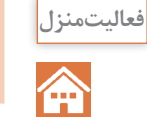

ـ شبه کدی بنویسید که معدل سه درس تخصصی یک هنرجو را محاسبه کرده و نمایش دهد. ـ تغییری در شبه کد دهید که فرایند محاسبه معدل برای 30 هنرجو انجام شود.

آقای مهندس امیدزاده در ابتدای سال تحصیلی تصمیم گرفت که برای کالس 25 نفره خود، نمایندهای انتخاب کند. او برای اینکار انتخابات کوچکی برگزار کرد. در این انتخابات »علی اعظمی« و »محمد حبیبپور« کاندید شدند. دانا تصمیم دارد با دانشی که تاکنون کسب کرده است الگوریتمی بنویسد که تعداد آرای هر نامزد انتخاباتی را محاسبه کرده و نمایش دهد. او برای راحتی کار برای »علی اعظمی« شماره 1 و برای »محمد حبیبپور« شماره 2 در نظر گرفت.

**الگوریتم محاسبه مجموع آرای هر نامزد انتخاباتی در انتخابات تعیین نماینده کالس:** الگوریتمی بنویسید که ۲۵ رأی دانشآموزان را از ورودی کند. (شماره ۱ برای انتخاب علی اعظمی ، شماره ۲ برای انتخاب محمد حبیب پور در نظر گرفته شده است) سپس مجموع آرای هر نامزد انتخاباتی را محاسبه کرده و نمایش دهد. (جاهای خالی را پر کنید.)

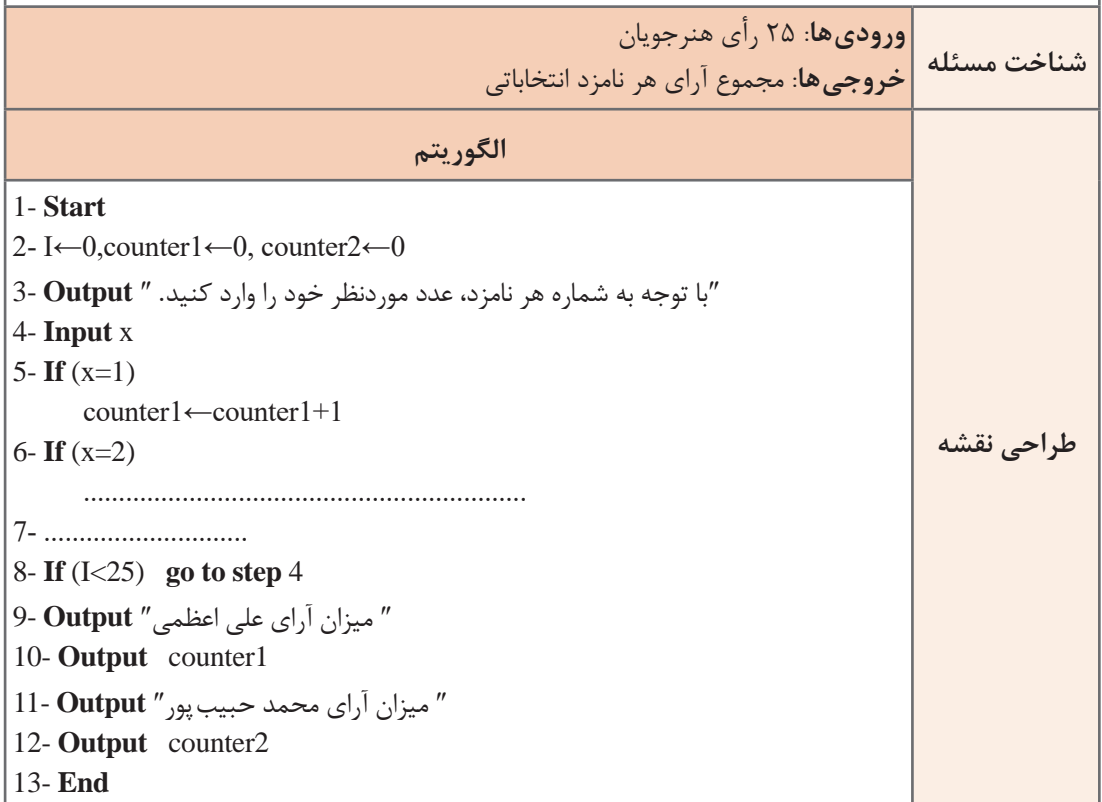

**فعالیت گروهی**┡╋╍

به کمک همگروهیهای خود الگوریتمی بنویسید که: ـ معدل نمرات پایانی پودمان یک، درس دانش فنی پایه هنرجویان رشته شبکه و نرمافزار را محاسبه کند و نمایش دهد. ـ تعداد هنرجویانی که نمره پایانی آنها بیست میباشد را نمایش دهد. ـ کمترین نمره پایانی کالس را نمایش دهید. ـ درستی الگوریتم را بررسی کنید. مسئله حدس کوالتز برای دانا بسیار جالب بود. او تصمیم گرفت الگوریتمی بنویسد که با دریافت یک عدد طبیعی، دنباله اعداد تولید شده براساس حدس کوالتز تا رسیدن به عدد 1 را نمایش دهد.

**الگوریتم دنباله حدس کوالتز:** الگوریتمی بنویسید که یک عدد طبیعی را دریافت کرده و براساس حدس کوالتز، دنباله اعداد تولید شده تا عدد۱ را نمایش دهد. (جاهای خالی را پر کنید.)

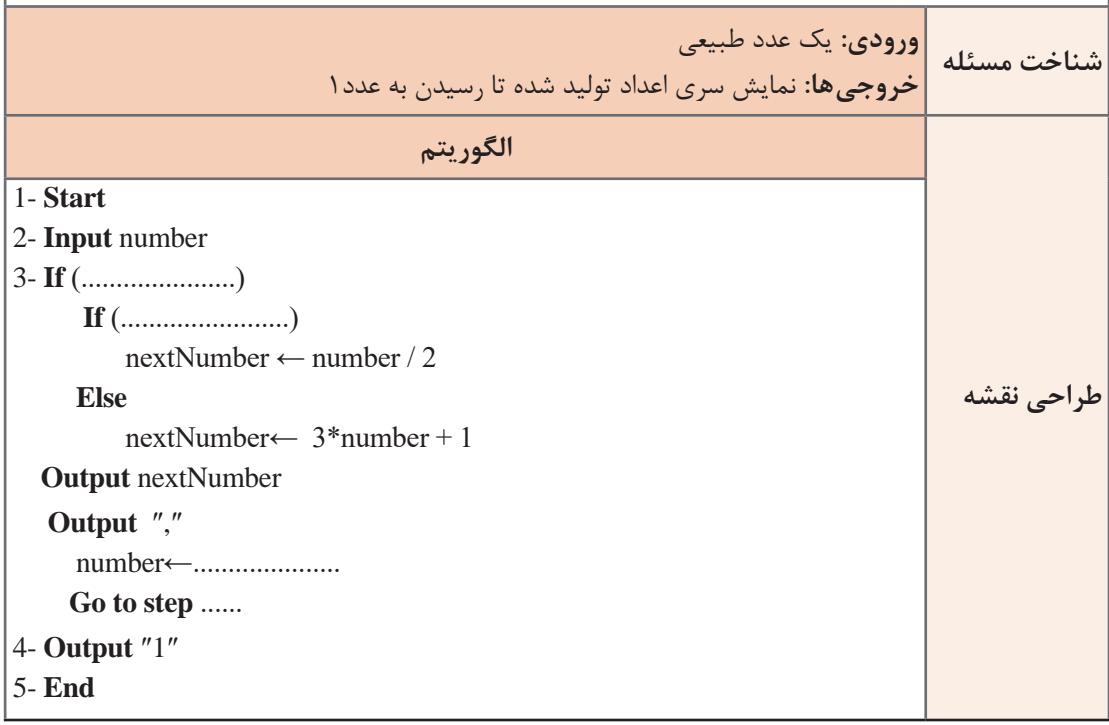

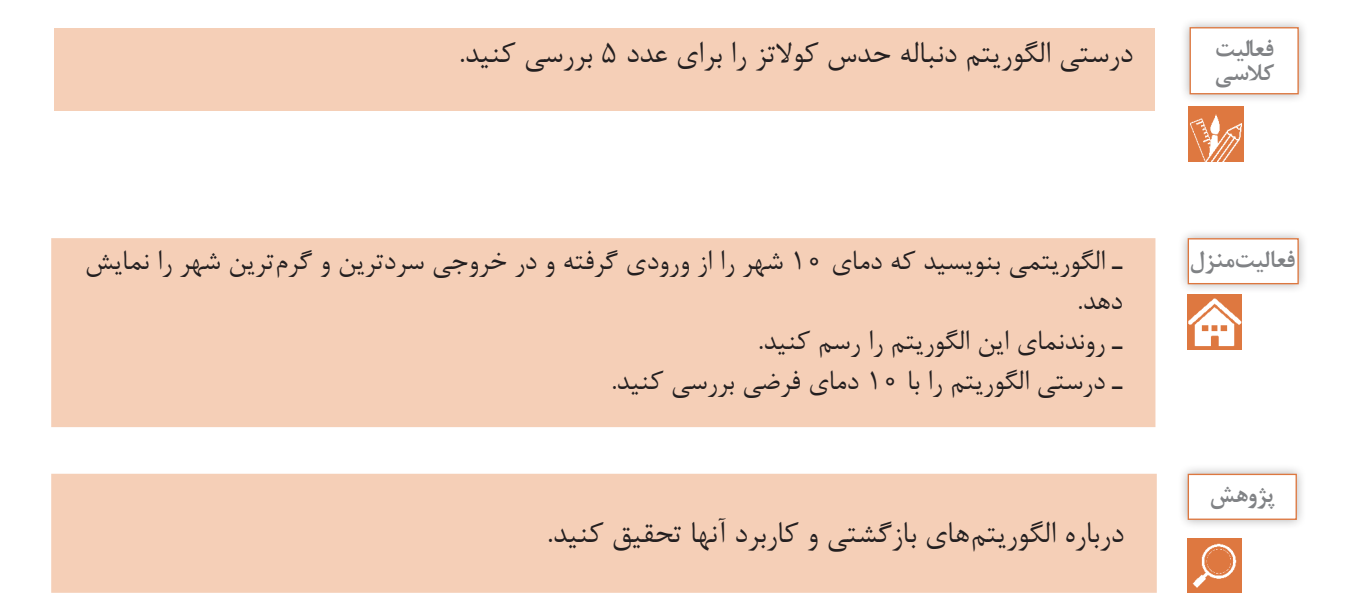

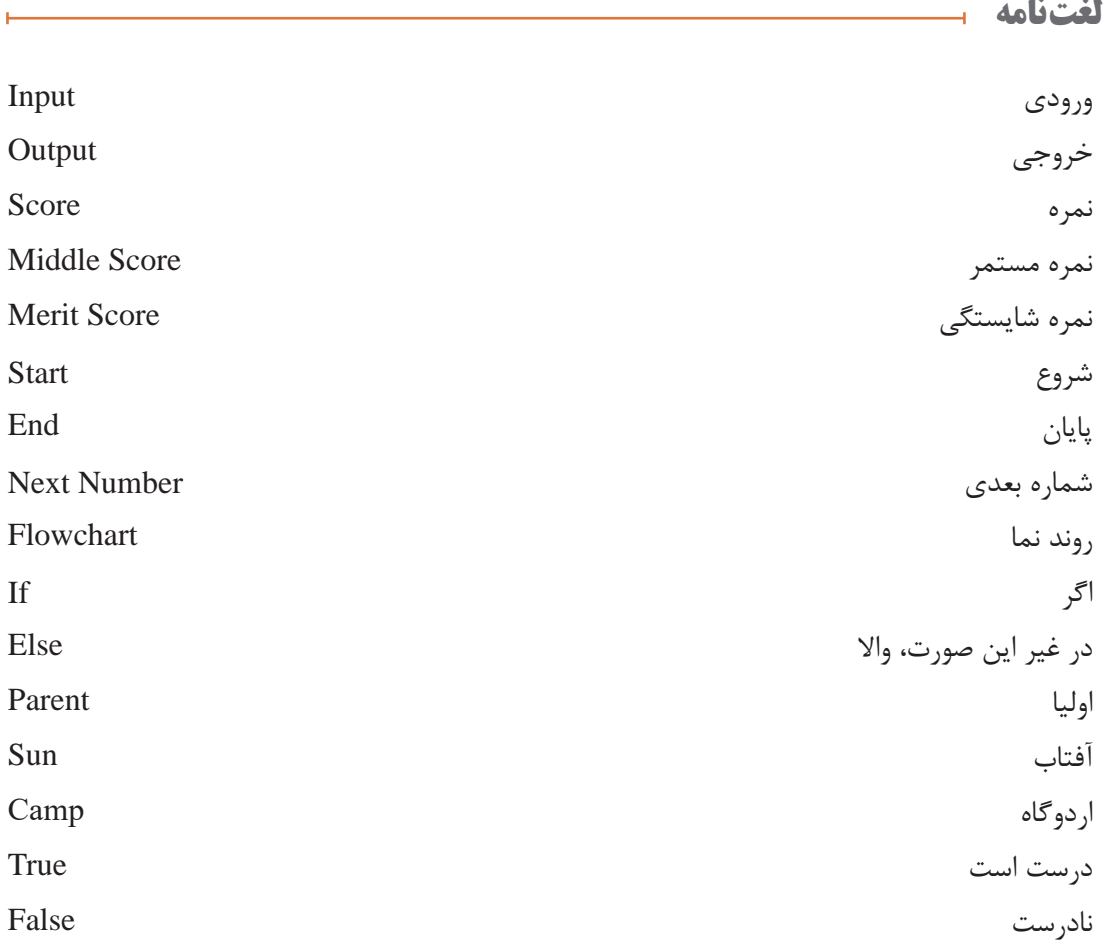

**جرج پولیا:** ریاضیدان مجارستانی ـ آمریکایی بود. او در زمینههای مختلف ریاضی از جمله سریها، نظریه اعداد، آنالیز ریاضی، هندسه، جبر، ترکیبات و احتمال فعالیت میکرد. در اواخر عمرش تالش زیادی کرد تا شیوههایی که مردم برای حل مسائل استفاده میکنند را توصیف کند و چگونگی آموزش حل مسئله را شرح دهد. در کتاب چگونه مسئله را حل کنیم به شیوههای آموزش ریاضی و حل مسائل میپردازد. از سال ۱۹۷۶ یک جایزه با عنوان جایزه جورج پولیا به نویسندگان مقالات برگزیده مجله The College Mathematics Journal اهدا میشود.

## **جدول ارزشیابی پایانی**

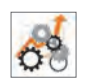

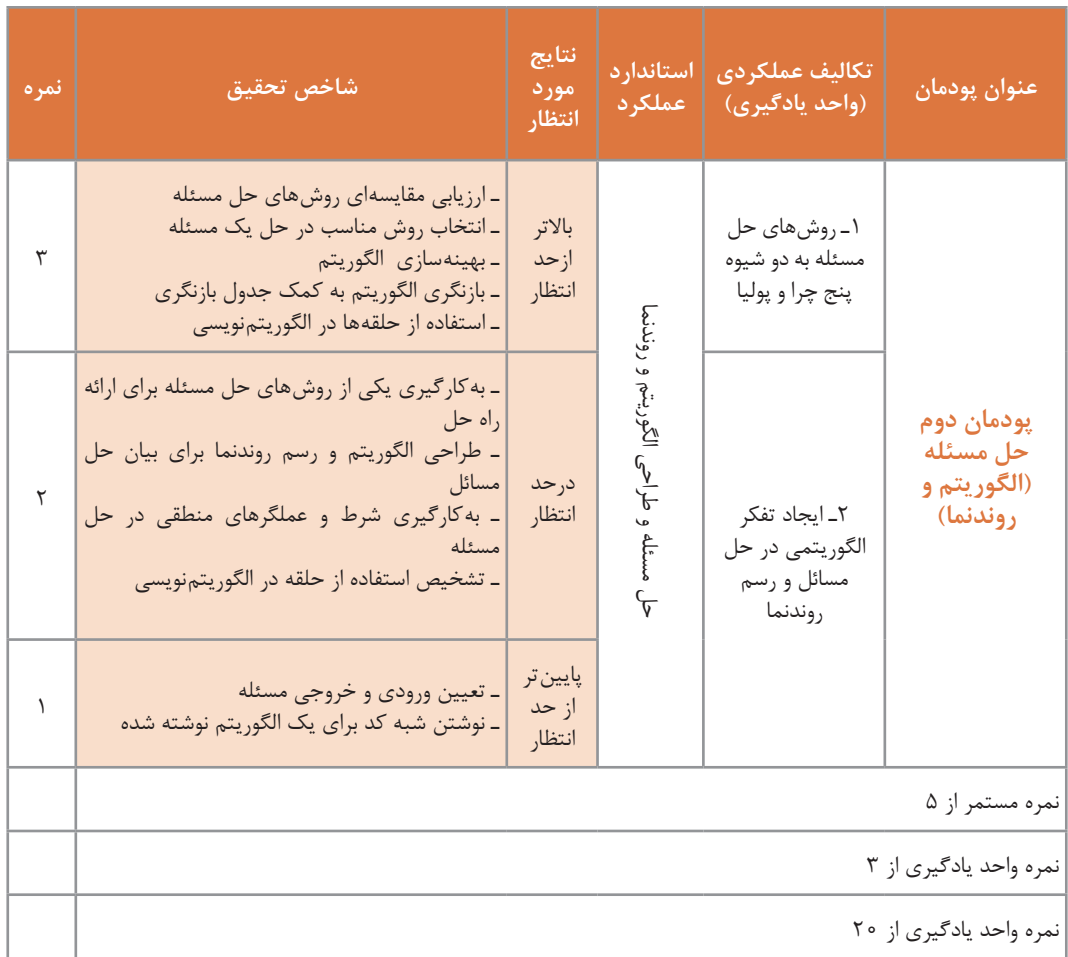

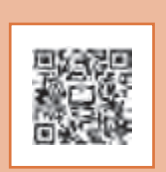

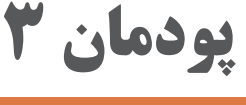

**مبناها**

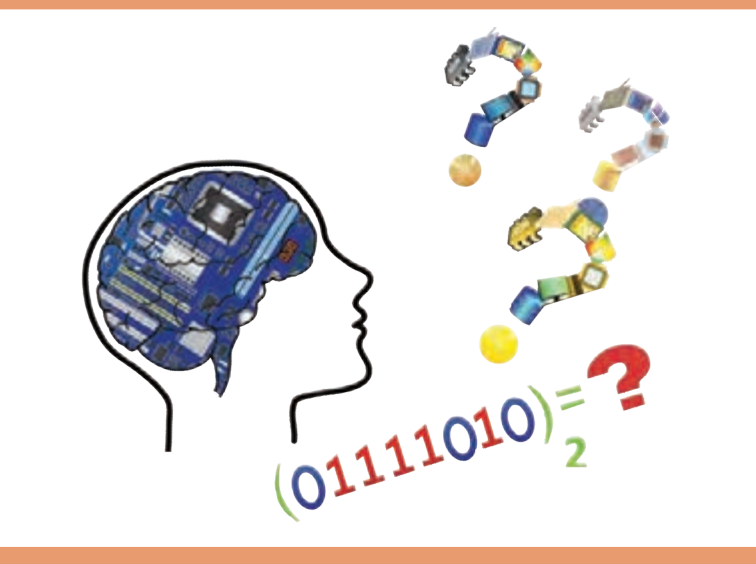

**درهر شاخۀ علمی، مفاهیم و اصولی وجود دارد که شناخت آنها کمک میکند، کاربست آن حوزه ثمربخش و مؤثر باشد. در این پودمان تمرکز بر طرح مفاهیم اولیه در حوزه مبناهای عددی و سیستمهای عددی و کدگذاری است. شایستگیهایی که در این پودمان کسب میکنید: ـ تحلیل سیستمهای عدد نویسی مؤثر در رفتار رایانه ـ کاربرد سیستم های عدد نویسی در رایانه**

**اساس کار رایانه** 

آیا تاکنون درباره اصطالح دیجیتال و آنالوگ شنیده اید؟

برای اینکه بتوانیم عملکرد رایانه ها را مورد بررسی قرار دهیم باید تعریفی از یک سیستم دیجیتال داشته باشیم. واحد پردازش مرکزی و حافظه ها در رایانه ساختاری دیجیتالی دارند و بعضی از سخت افزارهای رایانه وظیفه تبدیل آنالوگ به دیجیتال و بالعکس را دارند. برای مثال وقتی شما بخواهید به کمک میکروفون صدای خود را ضبط کنید، صدای شما به صورت سیگنال های آنالوگ از میکروفون به رایانه منتقل می شود. برای ذخیره روی حافظه رایانه که ساختار دیجیتالی دارد از یک تبدیل کننده آنالوگ به دیجیتال استفاده شده است. به همین ترتیب برای گوش دادن به این پرونده صوتی از طریق بلندگو، به تبدیل کننده دیجیتال به آنالوگ نیاز است. سیستم های دیجیتال اطالعات را بر مبنای 0 و 1 ارائه و پردازش می کنند.

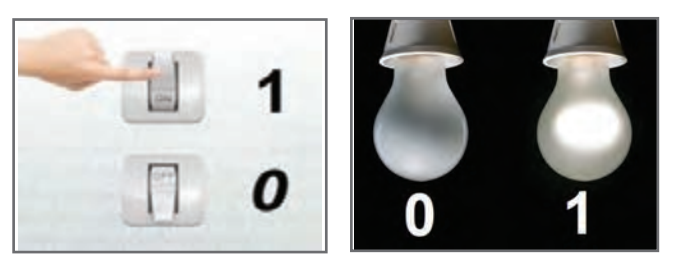

در یک المپ معمولی با تغییر وضعیت کلید، المپ روشن یا خاموش می شود. در رایانه قطع و وصل بودن با تعیین سطح ولتاژ مشخص می شود. در وسایل الکترونیکی دیجیتال، ترانزیستور کار کلید را با سرعت خیلی باال انجام می دهد. مدارهای مجتمع و تراشه ها از تعداد زیادی ترانزیستور استفاده می کنند. برای نمونه **CPU** مدل **OOK129 9i   Core** حدود 21/7 میلیارد ترانزیستور دارد.

صفر و یک، نمادهای سیستم شمارش دودویی هستند. در سیستم دودویی همه اعداد و حروف را می توان به صورت تعدادی از صفر و یک های پشت سر هم نمایش داد. اساس محاسبات و پردازش ها، در سیستم های رایانه ای نیز بر مبنای سیستم دودویی است زیرا پیاده سازی این سیستم به وسیله تجهیزات الکترونیکی بسیار ساده تر از دیگر سیستم های عددی است.

#### **سیستم اعداد**

در طول روز ما بارها از اعداد برای شمارش استفاده می کنیم؛ برای مثال عدد 235 را می خوانیم دویست و سی وپنج. این شیوه خواندن عدد که ما بدون فکر کردن و برحسب عادت انجام می دهیم، به دلیل وجود دسته های ده تایی از اعداد است.

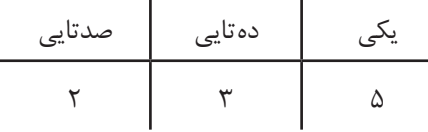

سیستم شمارش باال را سیستم ده دهی )Decimal )می نامند. ما برای شمارش های متداول در زندگی روزمره، از سیستم ده دهی استفاده می کنیم که شامل ده رقم 0 تا 9 است. **پودمان سوم : مبناها** 

پویانمایی »شمارش«

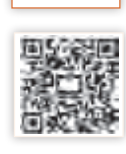

**فيلم**

**فعالیت کالسی**

سیستم های عددنویسی بر اساس شمارش مبناهای متفاوت دسته بندی می شوند. در سیستم دودویی مبنای 2 و در سیستم ده دهی مبنای 10 و در سیستم شانزده تایی مبنای 16 اساس شمارش است. هر سیستم عددنویسی، شامل یک عدد پایه یا مبنا و مجموعه ای از ارقام است که به تعداد عدد مبنا عضو دارد. در سیستم عددنویسی ده دهی مبنا عدد ١٥ است و ارقام آن مجموعه {9 و ٨ و ٧ و ۶ و 8 و ٣ و ٢ و ١ و ٥} است؛ یعنی در سیستم عددنویسی ده دهی ارقام اعداد نمی توانند خارج از مجموعه یادشده باشند و هر عددی در این سیستم از کنار هم قرار گرفتن این ارقام ایجاد می شود. برای نمونه 2578 شامل ارقام ،2 ،5 7 و 8 است.

یک مجموعه پنج تایی کارت مانند شکل زیر داریم که یک طرف آنها نقطه دار و طرف دیگر خالی است. از پنج هنرجو می خواهیم کارت ها را به ترتیب زیر از راست به چپ برای بقیه هم کالسی هایشان مقابل کالس نگه دارند.

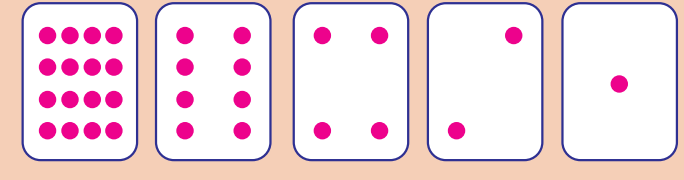

**1** تعداد نقطه های کارت بعدی را حدس بزنید. آیا الگویی برای نشان دادن کارت بعدی وجود دارد؟ **2** با جمع کردن تعداد نقطه های برخی از کارت ها می توانیم برای ساختن سایر اعداد از آنها استفاده کنیم. با هم کلاسی خود اعداد ۶، ۱۵ و ۲۱ را نشان دهید.

اگر کارتی که به پشت است را با صفر، و زمانی که نقطه های روی کارت دیده می شوند با یک نشان دهیم، سیستم عددی دودویی ایجاد می شود. برای نمونه ترتیب قرار گرفتن کارت به شکل زیر برای نمایش عدد ۹ استفاده می شود.

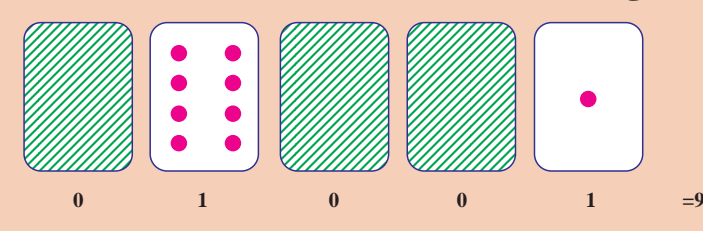

**3** کارت ها را روی میز بچینید و اعداد مبنای دو ،01001 10101 و 11111 را بسازید. هر کدام از این اعداد در سیستم نمایش دودویی معادل چه عددی در سیستم نمایش ده دهی است؟ **4** عددهای ،3 ۱۲ و ۱۹ را با استفاده از کارت ها نمایش دهید.

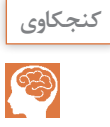

 بزرگ ترین و کوچک ترین عددی که با این کارت ها می توان ساخت چه اعدادی است؟ عددهای ،1 ،2 3 و 4 را به ترتیب بسازید. آیا می توان روش منطقی و قابل اطمینانی برای برگرداندن کارت ها پیدا کرد به طوری که هر عدد یک واحد افزایش یابد؟ برایساختنعدد۳۳ بهچند کارتنیازهست؟کارت هارا به ترتیبقراردادهومعادل۰ و۱ آنرا بنویسید.

در سیستم دودویی به هرکدام از صفرها یا یک $\mathrm{d}$ ا، یک بیت (b**it**)<sup>۱</sup> میگویند.

**دروازة منطقی** دروازه های منطقی )Gates Logic )اساس کار رایانه ها است. به عبارت دیگر، یک رایانه از تعدادی دروازه های منطقی تشکیل شده است. یک دروازه منطقی: یک مدار الکترونیکی است که یک یا چند ورودی و فقط یک خروجی دارد و این ورودی و خروجی ها فقط 0 و 1 هستند. از قطعات الکترونیکی مانند دیود، مقاومت و ترانزیستور تشکیل شده است و از مبنای سیستم دودویی پیروی می کند. به صورت مدارات مجتمع یا **IC** ایجاد می شود و در بازار وجود دارد.

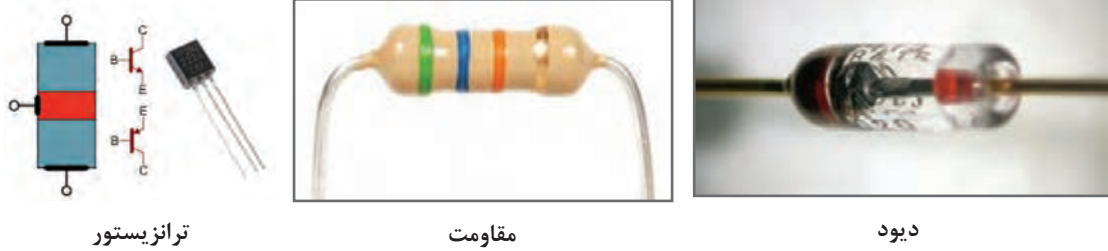

**ً حتما تاکنون با خودرو سفر کردهاید. در بعضی از خودروها وقتی یکی از ۴ درب خودرو باز باشد یک چراغ بهعنوان هشداردهنده وجود دارد. اگر ۴ درب را بهعنوان ورودی و با مقادیر ۰ به ازای بسته بودن و ۱ به ازای باز بودن درب و چراغ نشانگر را بهعنوان خروجی در نظر بگیریم معادل مدل خاصی از یک دروازه منطقی است.**

**دروازههای منطقی اصلی** سه نوع دروازه منطقی اصلی به شکل زیر داریم: Gate OR : خروجی فقط در حالتی 0 می شود که تمام ورودی هایش به طور همزمان 0 باشند در بقیه حاالت خروجی 1 است. Gate AND : خروجی فقط در حالتی 1 می شودکه تمام ورودی هایش به طورهمزمان 1 باشند در بقیه حاالت خروجی 0 است.

1ـ واژه bit از واژگان digit binary اقتباس شده است.

Gate Not: خروجی نقیض ورودی آن است. Not فقط یک ورودی دارد. ولی OR, AND حداقل دو ورودی دارد.

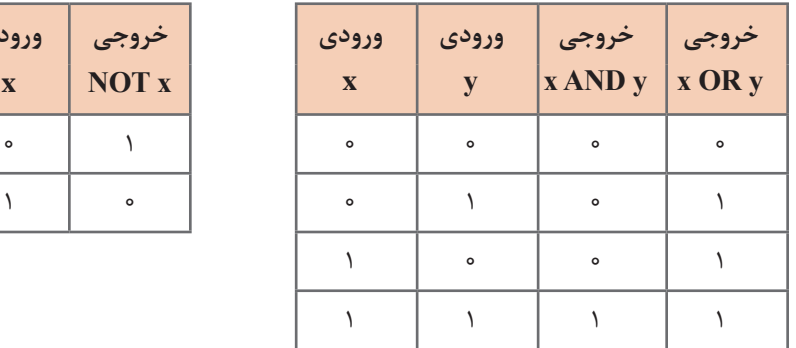

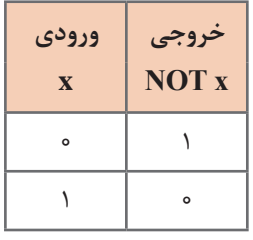

به جدول های باال ، جدول درستی می گویند.

برای آشنایی بیشتر با عملکرد دو دروازه منطقی OR و AND به دو شکل زیر دقت نمایید:

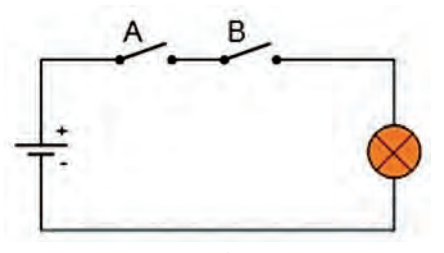

 **معادل گیت AND با مدار کلید و المپ**

در تصویر فوق، لامپ در صورتی روشن (۱) میشود که هر دو کلید A و B با هم بسته (۱) شوند.

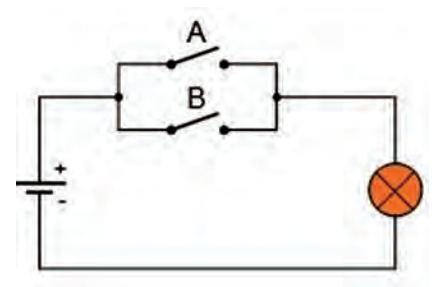

**معادل گیت OR با مدار کلید و المپ**

در شکل فوق المپ فقط در حالتی خاموش)0( خواهد شد که هر دو کلید همزمان باز )0( باشند. از ترکیب هدف دار این دروازههای منطقی، مدارهای منطقی (Logic circuits) ایجاد می شوند. تمام مدارهای الکترونیکی دیجیتال مثل CPU از مدارهای منطقی تشکیل شده اند.

اگر 0 را معادل False( نادرست( و 1 را معادل True( درست( بگیریم جدول تعریف گیت ها به جدول تعریف عملگرهای منطقی زیر تبدیل می شوند که در برنامه نویسی و ریاضیات کاربرد فراوان دارند:

| عملوند<br>$\mathbf{X}$ | نتيجه<br>NOT x | عملوند<br>$\overline{X}$ | عملوند<br>y | نتيجه<br>x AND y | نتيجه<br>x OR y |
|------------------------|----------------|--------------------------|-------------|------------------|-----------------|
| False                  | True           | False                    | False       | False            | False           |
| True                   | False          | False                    | True        | False            | True            |
|                        |                | True                     | False       | False            | True            |
|                        |                | True                     | True        | True             | True            |

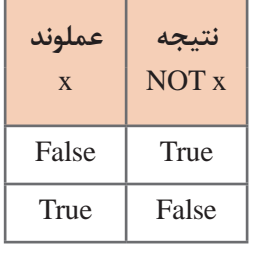

**نکته:** + ، - ، **×** و ÷ عملگرهای محاسباتی هستند و OR ، AND و NOT عملگرهای منطقی نامیده می شوند. **نکته:** به ورودی های عملگرها، **عملوند** گفته می شود و به ترکیب عملگرها و عملوندها **عبارت** گفته می شود. **نکته:** نتیجه عبارت های مقایسه ای مثل b<a درست یا نادرست است. بنابراین می توانیم از این عبارت ها به عنوان ورودی های AND و OR استفاده کنیم. به عبارت های زیر و نتیجه آنها توجه کنید:

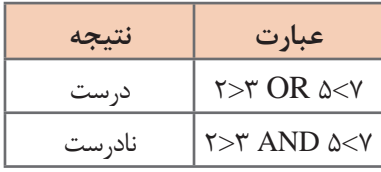

**تمرین**: نتیجه عبارت های زیر را بنویسید:

- 14>12 AND 5<7 **1**
	- $7 > 6$  OR  $7 < 1$  **7** 
		- $NOT$   $\epsilon > \epsilon$   $\mathbf{T}$
- **٤** عملوندها و عملگرها را در سه عبارت باال تعیین نمایید.

**يادداشت**

ـ برای تشخیص اعداد در مبناهای مختلف، ارقام را داخل پرانتز نوشته و مبنا را خارج از پرانتز به صورت اندیس می نویسیم مانند 2)1101( ـ اگر عددی را بدون تعیین مبنا بنویسیم، در مبنای 10 خواهد بود؛ مانند .234

عدد 1001() به صورت «یک یک صفر یک» در مبنای دو خوانده می شود. عدد 10,010) به صورت هزار و صد و یک خوانده می شود. در سیستم عددنویسی، هر رقم دارای دو ارزش است: الف) ارزش مطلق ب( ارزش مکانی برای تعیین ارزش مکانی ابتدا باید رقمهای عدد را از سمت راست به چپ شمارهگذاری کرد (تعیین مرتبه) و این شماره از عدد صفر شروع می شود. اگر عدد مبنا را به توان مرتبه برسانید، ارزش مکانی رقم مشخص می شود. **پودمان سوم : مبناها** 

برای مثال مرتبه ارقام عدد 8624 به صورت زیر مشخص می شود.

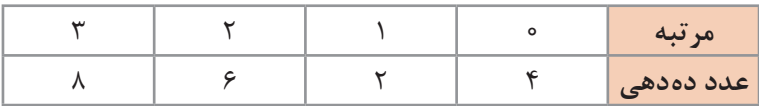

در این جدول رقم 6 دارای ارزش مطلق 6 و مرتبه 2 است و ارزش مکانی آن 102 است.

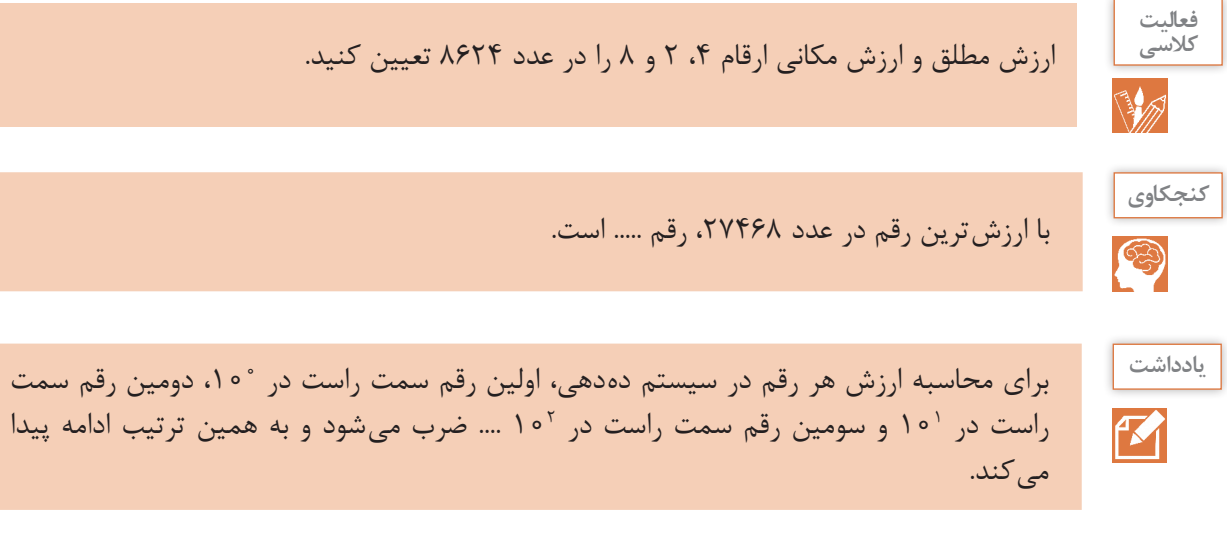

#### **جدول ارزش مکانی عدد 8624**

هزارگان (<sup>۳</sup> ا**رزش مکانی |** یکان (°۱۰) | دهگان ('۱۰) | صدگان ('۱۰) رقم | ۴ | ۲ م | ۸ م

با توجه به جدول ارزش مکانی، تجزیه عدد 8624 در سیستم عددنویسی ده دهی به صورت زیر خواهد شد.

مرتبه عدد 6 مرتبه عدد 4 مرتبه عدد 2 مرتبه عدد 8  $\lambda \times \underbrace{\Lambda^{\frac{1}{2}}}_{1}$   $\beta \times \underbrace{\Lambda^{\frac{1}{2}}}_{1}$   $\gamma \times \underbrace{\Lambda^{\frac{1}{2}}}_{1}$   $\gamma \times \underbrace{\Lambda^{\frac{1}{2}}}_{1}$   $\gamma \times \underbrace{\Lambda^{\frac{1}{2}}}_{1}$   $\lambda \circ \circ \circ + \beta \circ \circ + \gamma \circ + \gamma \circ + \gamma = \lambda \beta \gamma \gamma$ ارزش مکانی عدد 4 ارزش مکانی عدد 2 ارزش مکانی عدد 8 ارزش مکانی عدد 6

**سیستم عددنویسی دودویی )BinarySystem)**

سیستم عددنویسی مبنای دو از رقمهای صفر و یک }1 و 0{تشکیل شده است که مبنای کار رایانه هاست و الفبای زبان رایانه نامیده می شود.هر عدددر سیستم عددنویسی دودویی فقط می تواند شامل ارقام 0 یا 1 باشد. در سیستم عددنویسی مبنای دو، ارزش مطلق هر رقم می تواند 0 یا 1 باشد و برای تعیین ارزش مکانی یک رقم ابتدا باید مرتبه عدد را تعیین کرد، سپس عدد 2 را به توان مرتبه رساند و ارزش هر رقم از حاصل ضرب ارزش مطلق عدد در ارزش مکانی عدد حاصل می شود. با جمع ارزش ارقام یک عدد در سیستم عددنویسی مبنای دو، معادل ده دهی آن عدد به دست می آید.

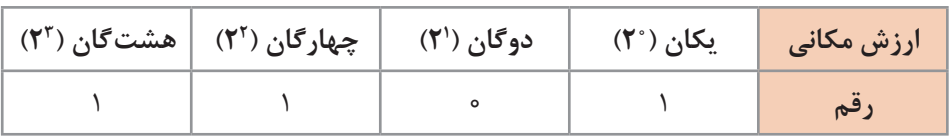

**مثال:** معادل ده دهی عدد 2)1101( را به دست آورید.

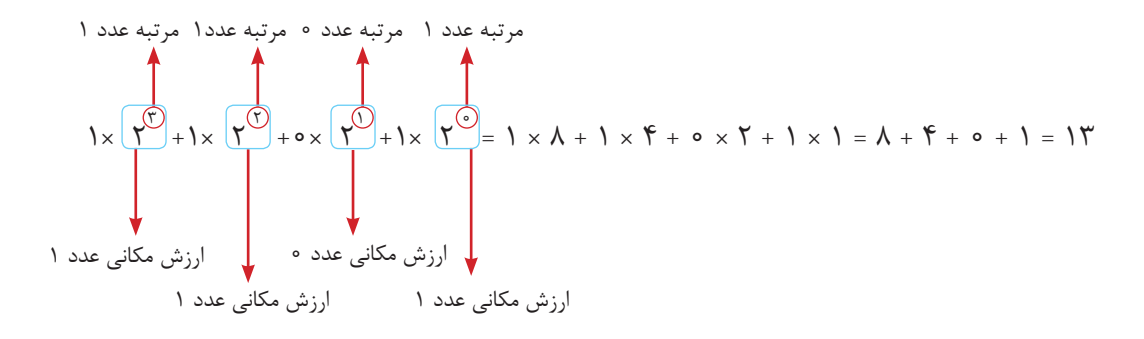

برای سهولت کار، باالی هر رقم ارزش مکانی آن را بنویسید و ارزش مکانی رقم هایی که یک هستند را با هم جمع کنید.

$$
\begin{array}{cc} \lambda \quad \mathfrak{r} \quad \mathfrak{r} \\ (\lambda \quad \lambda \quad \circ \quad \lambda)_{\mathfrak{r}} = \lambda + \mathfrak{r} + \lambda = \lambda \mathfrak{r} \end{array}
$$

با تغییر مبنای عدد، ماهیت آن عوض نمی شود؛ بلکه فقط شکل نمایش آن تغییر می کند، بنابراین می توان نوشت:

$$
(1 \mid \circ 1)_{\gamma} = (1 \gamma)_{\gamma}
$$

**يادداشت**

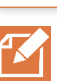

ارزش هر رقم در سیستم عددنویسی دودویی، 2 برابر ارزش رقم سمت راست خودش است. در سیستم ده دهی چطور؟

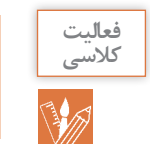

معادل عدد 2)101101( در مبنای 10 را محاسبه کنید. می توانید برای ارزش مکانی سیستم عددنویسی مبنای ،2 10 و 16 از کتاب همراه هنرجو کمک بگیرید.
**تبدیل عدد مبنای 10 به 2 به روش کاهش وزن ها**

**مثال:** عدد 53 از مبنای 10 را به مبنای دو تبدیل کنید.

**1** توان های 2 را بنویسید تا جایی که یک مرتبه از عدد 53 بزرگ تر باشد.

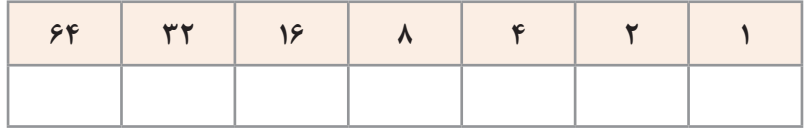

**2** بزرگ ترین توانی که کوچک تر از عدد 53 است را پیدا کنید.

**3** در واقع یک بستۀ 32تایی بردارید و باقی مانده را به دست آورید 21=.53-32

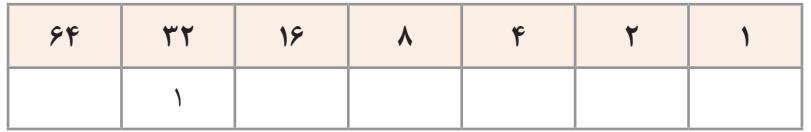

**4** یک بستۀ 16تایی هم بردارید و باقی مانده را به دست آورید 5=.21-16

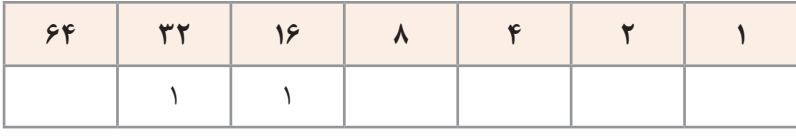

در این مرحله بستۀ 8تایی نداریم، بنابراین در مرتبۀ 8 مقدار 0 قرار می گیرد.

**5** یک بستۀ 4تایی هم بردارید و باقی مانده را مجدد حساب کنید 1=.5-4

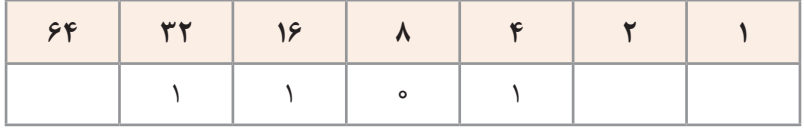

**6** برای مرتبه 2 هم مقدار 0 قرار دهید.

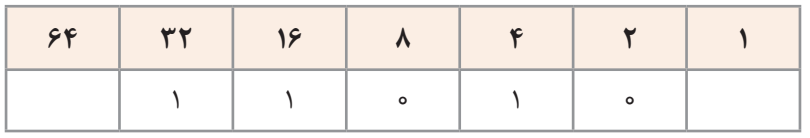

**7** باقی مانده عدد 1 است که در محل خودش قرار می گیرد.

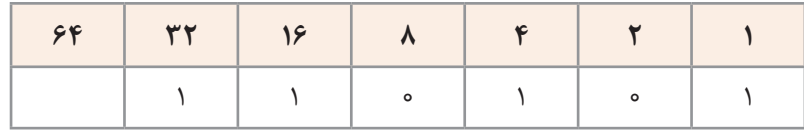

**8** عدد حاصل 110101 خواهد بود.

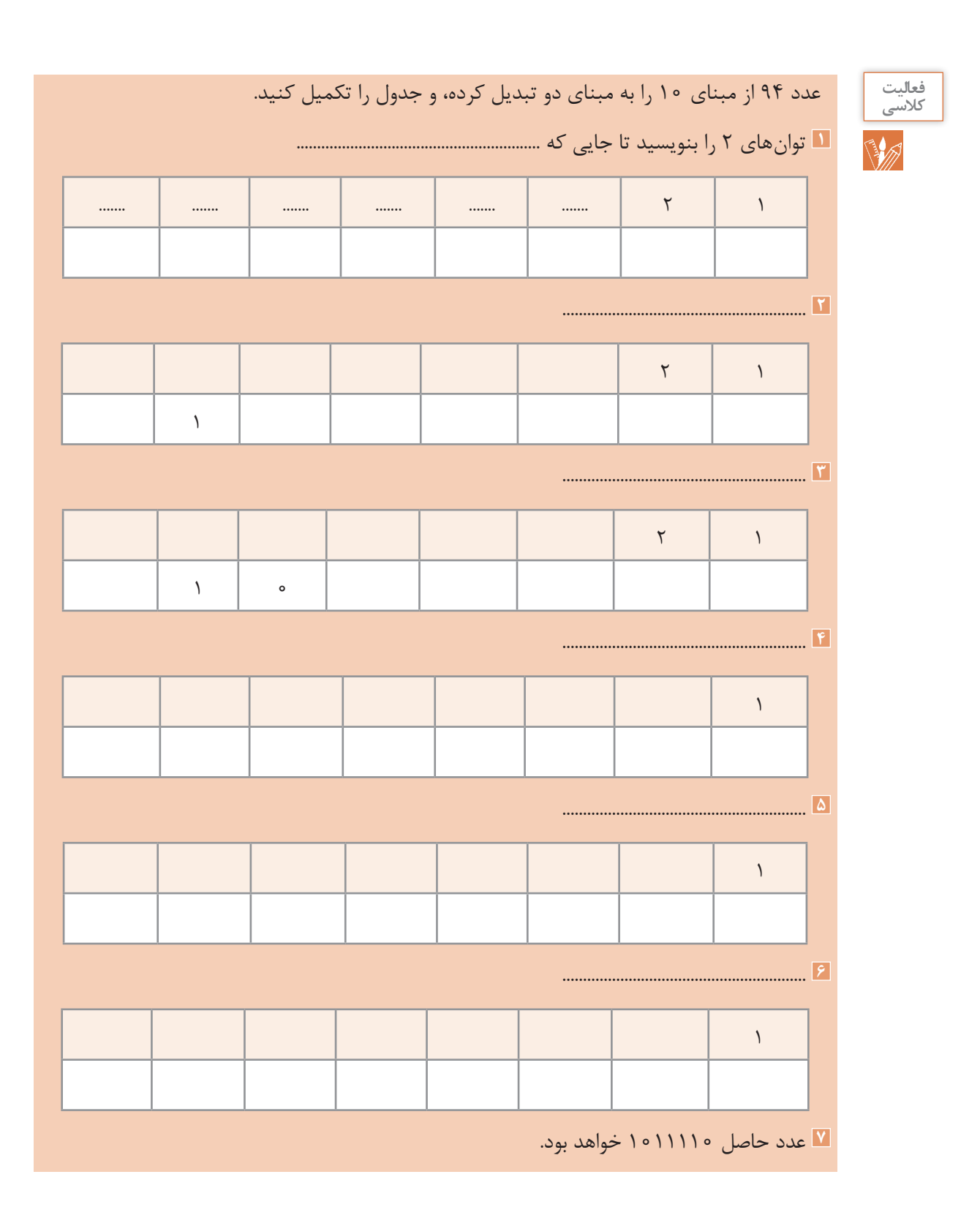

**سیستم عددنویسی هگزا دسیمال )Hexadecimal)** سیستم عددی مبنای 16 یکی دیگر از سیستم های عددی کاربردی در رایانه است. نمایش آدرس دهی حافظه و آدرس فیزیکی کارت های شبکه و کد رنگ ها نمونه هایی از کاربرد این سیستم در رایانه هستند. سیستم شمارش هگزادسیمال دارای ۱۶ رقم شامل اعداد ۰ تا ۹ و حروف A تا F است که معرف اعداد ۱۰ تا ۱۵ هستند. بنابراین مجموعه ارقام مبنای 16 به صورت زیر است: 10 ،11 ،12 ،13 ،14 ،15  $\{ \circ, \cdot, \cdot, \cdot, \cdot, \cdot, \circ, \circ, \cdot, \vee, \cdot, \cdot, \cdot, A, B, C, D, E, F \}$ سیستم شمارش مبنای 16 نمایشی ساده تر برای اعداد در مبنای ۲ است. برای نمونه عدد دودویی 11011111011 در مبنای ۱۶ به صورت FB6 نمایش داده می شود.  $(1001111001)_{r}=(FFB)_{16}$ 

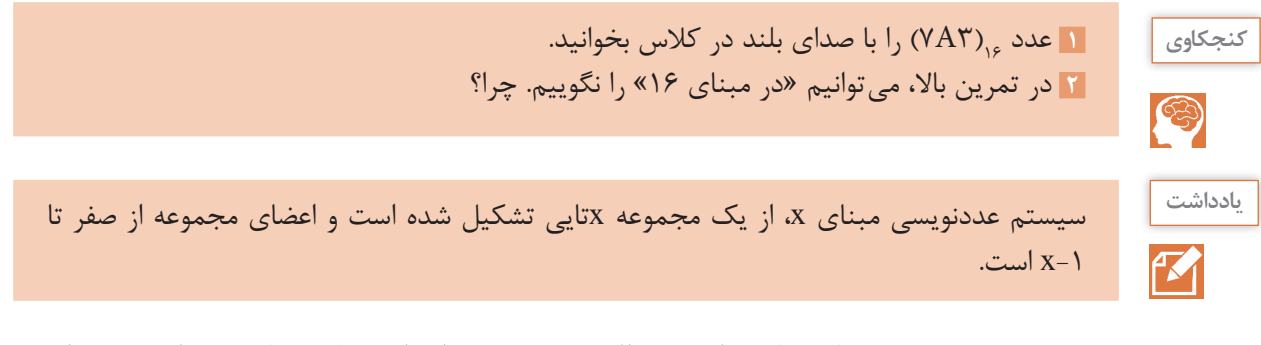

در سیستم عددنویسی مبنای شانزده ارزش مطلق هر رقم می تواند از 0 تا 15 باشد و برای تعیین ارزش مکانی یک رقم ابتدا باید مرتبه عدد را تعیین کرد، سپس عدد 16 را به توان مرتبه رساند و ارزش هر رقم از حاصل ضرب ارزش مطلق عدد در ارزش مکانی عدد حاصل می شود. با تعیین ارزش یک عدد در سیستم عددنویسی مبنای ۱۶، معادل دهدهی آن عدد بهدست می آید.

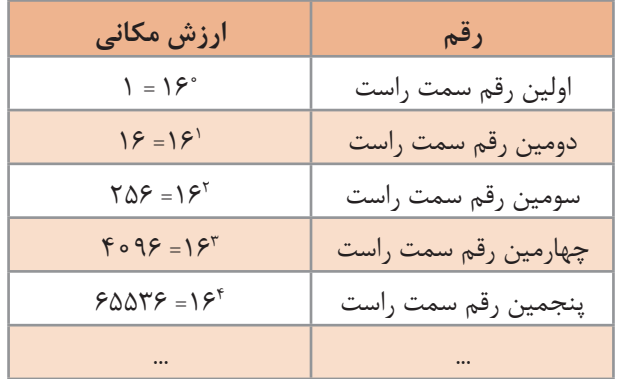

**جدول 1ـ ارزش مکانی ارقام در سیستم عددنویسی مبنای شانزده**

**مثال :1** ارزش عدد 16)304( به صورت زیر محاسبه می شود:

| ۲۵۶گان (۱۶۲) | شانزده گان (۱۶۱) | یکان (۱۶۰) | ارزش مکانی |
|--------------|------------------|------------|------------|
|              |                  |            |            |

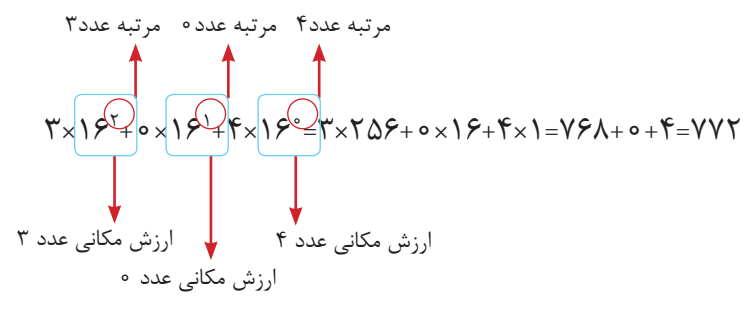

**مثال :2** معادل ده دهی عدد 16)D3 )به صورت زیر محاسبه می شود:

$$
(\mathbf{YD})_{1\mathcal{F}} = \mathbf{Y} \times \mathbf{1} \mathcal{F}^1 + \mathbf{1} \mathbf{Y} \times \mathbf{1} = \mathbf{Y} \mathbf{A} + \mathbf{1} \mathbf{Y} = \mathcal{F} \mathbf{1}
$$

**کنجکاوي** න

**1** بزرگ ترین عدد 3 رقمی در مبنای 10 چه عددی است؟ **2** بزرگ ترین عدد 3 رقمی در مبنای 16 چه عددی است؟ **3** بزرگ ترین عدد 3 رقمی در مبنای 2 چه عددی است؟

**تبدیل اعداد مبنای ۲ به ۱۶**

در سیستم شمارش هگزادسیمال برای هر رقم ۴ بیت در نظر گرفته میشود (۲۴=۱۶). بنابراین برای تبدیل آن به مبنای 2 ابتدا از سمت راست ۴ رقم را جدا کرده و معادل هگزادسیمال آن چهار رقم را می نویسیم و همین روال را برای 4 رقم بعدی نیز انجام می دهیم چنانچه تعداد ارقام باقی مانده کمتر از 4 بود، به ازای ارقامی که کم داریم پشت عدد، صفر قرار می دهیم. **مثال :1** عدد ۲)11010101101110101001( را به معادل مبنای 16 آن تبدیل کنید.  $\frac{1101010101000}{7}$  $1101 = \lambda + 5 + 1 = 15$   $\rightarrow D$  $1 \circ 1 \circ = \lambda + 1 = 1 \circ \rightarrow A$  $\langle 0 | 1 = \lambda + 7 + 1 = 1 \rangle \rightarrow B$  $0 \cap 0 = f_{+1} = \Delta \longrightarrow \Delta$  $9 = 1 + \lambda = 1$  o o 1 D B A  $\overline{a}$ <u>a B A</u> १ 11010101101110101001

نتیجه به صورت زیر خواهد بود:

**مثال :2** عدد ۲)10000111110001001( را به مبنای 16 تبدیل کنید.

$$
\underbrace{\qquad \qquad }_{?}\underbrace{\qquad \qquad }_{?}\underbrace{\qquad \qquad }_{?}\underbrace{\qquad \qquad }_{?}\underbrace{\qquad \qquad }_{?}\underbrace{\qquad \qquad }_{?}\underbrace{\qquad \qquad }_{?}
$$

 $1 \circ \circ 1 = \lambda + 1 = 9 \rightarrow 9$  $\setminus \circ \circ \circ = \land \rightarrow \land$  $1111 = \lambda + F + T + I = 10 \rightarrow F$  $00000 = 0 \rightarrow 0$  $0001 = 1 \rightarrow 1$ 

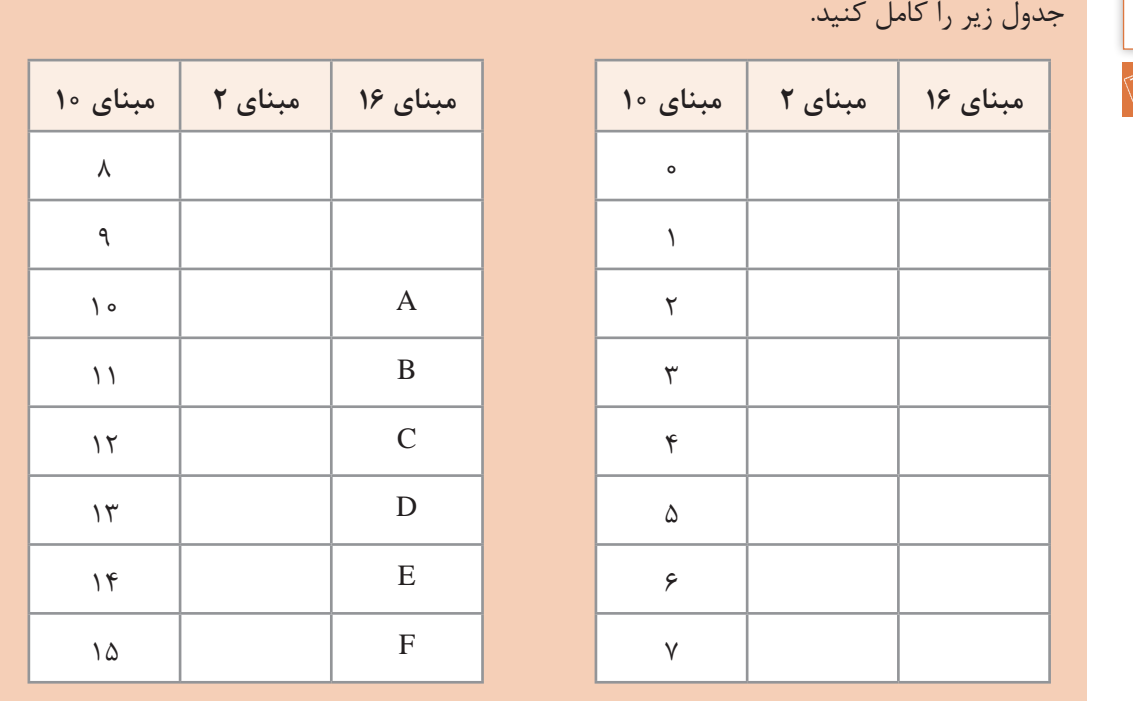

**فعالیت کالسی**

**کنجکاوي**

نمایش یک عدد دودویی ۳۲ بیتی (رقمی) در مبنای ۱۶ چند رقمی است؟

S

نتیجه به صورت .......................خواهد بود.

**تبدیل اعداد مبنای 16 به ۲** برای تبدیل مبنای ۱۶ به ۲، هر رقم مبنای ۱۶ را به مبنای ۲ برده، در ۴ بیت نمایش میدهیم. **مثال:** معادل عدد 16(1AC (را در مبنای 2 به دست آورید.

 $A \quad C \quad 1$ ????????????  $A=1$  o =(10)0)  $C=115$  (1100)<sup>2</sup>  $\lambda = 1 = (0 0 0 1)$  $A \quad C \quad 1$ 101011000001

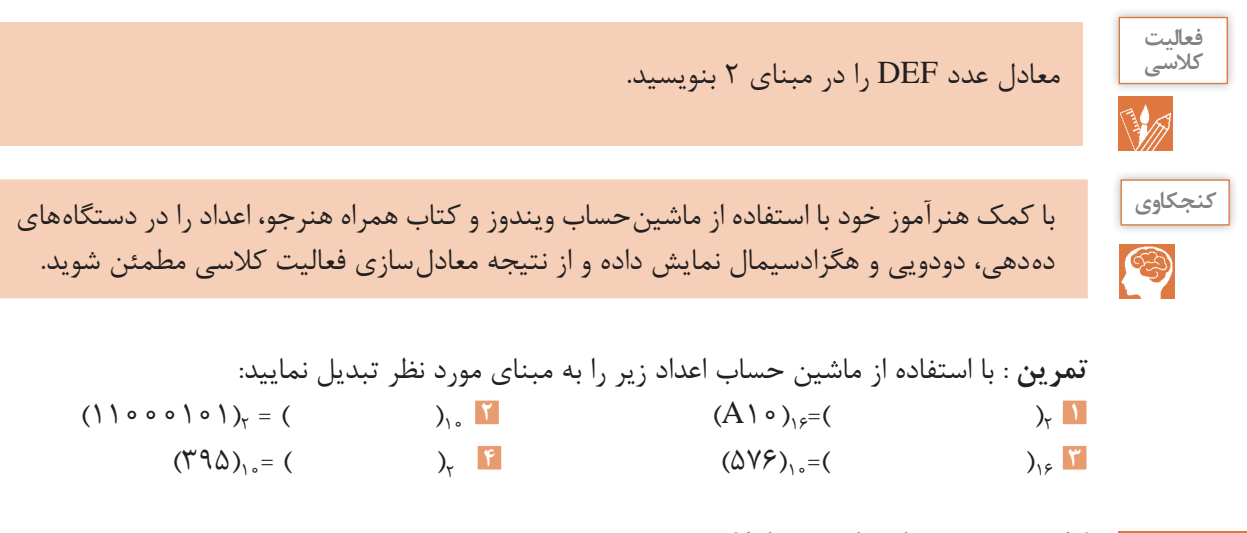

**کاربرد سیستم اعداد در رایانه** 

## **کاربرد اعداد دودویی**

در بیشتر زبان های برنامه نویسی، داده های عددی صحیح و اعشاری با تعداد تعریف شده ای بیت، بیان می شوند. به جدول زیر دقت کنید.

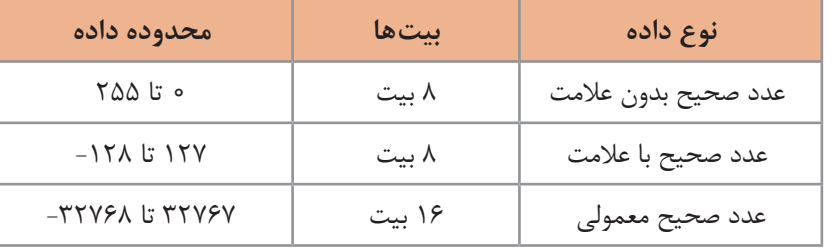

**مثال:** بزرگ ترین و کوچک ترین عدد صحیح بدون عالمت با 8 بیت طول به صورت زیر هستند:

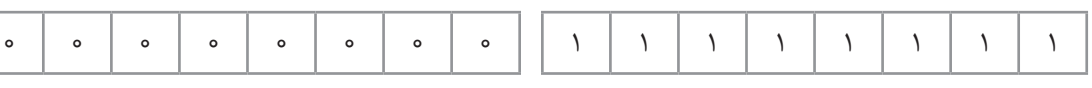

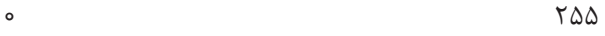

**بزرگترین عدد صحیح بدون عالمت کوچکترین عدد صحیح بدون عالمت**

**کاربرد اعداد هگزادسیمال** سیستم هگزادسیمال در رایانه و ریاضی کاربردهای فراوانی دارد. برای نمایش آدرس های حافظه، برنامه نویسی سطح پایین، توصیف رنگ در صفحات وب و آدرس فیزیکی کارت شبکه از سیستم عددنویسی هگزادسیمال استفاده می شود.

**آدرس فیزیکی کارت شبکه )Address MAC)** هر کارت شبکه دارای یک آدرس منحصربه فرد ۱۲ رقمی هگزادسیمال است که توسط کارخانه سازنده برای آن در نظر گرفته می شود. برای نمونه آدرس فیزیکی WiFi یک گوشی هوشمند تلفن همراه به صورت زیر است:

#### F0:0F:0C:3F:EA:CF

این آدرس یک عدد هگزادسیمال با ۱۲ رقم است، که اگر قرار بود این عدد به صورت عدد دودویی نمایش داده شود باید از ۴۸ صفر و یک استفاده می شد.

#### F0:0F:0C:3F:EA:CF

11110000:00001111:00001100:00111111:11101010:11001111

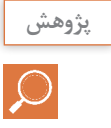

چطور می توان آدرس فیزیکی کارت شبکه رایانه را نمایش داد؟

### **سیستم رنگ RGB**

این سیستم برای رسانه های تصویری مانند صفحه نمایش و تلویزیون و هر آنچه از آن نور ساطع شود، به کار می رود. پایه و اساس RGB نور است و به جای سه رنگ قرمز، سبز و آبی، در واقع سه نور رنگی داریم؛ در صفحه نمایش، تغییر ولتاژ ارسالی به پیکسل ها باعث ایجاد نور رنگی می شود و ترکیب این نورها سبب ایجاد رنگ پیکسل می شود. نام این سیستم رنگ، از حروف اول سه رنگ تشکیل دهنده آن )RedGreenBlue) گرفته شده است که آن را سیستم RGB می نامند. ترکیب این سه رنگ اصلی، رنگ های جانبی را تشکیل می دهد (شکل ۱).

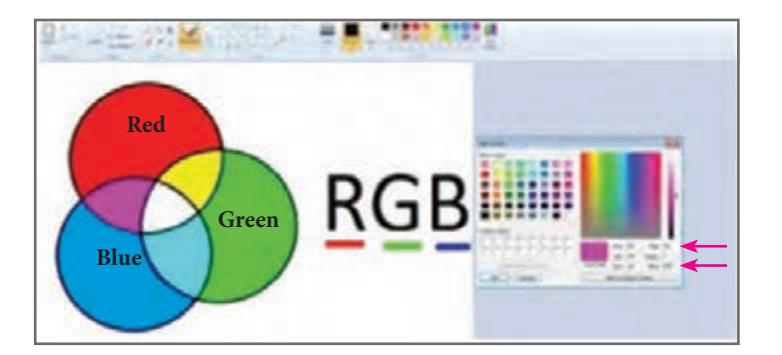

 $B + G = C$ yan  $R + G =$  Yellow  $B + R = M$ agenta  $R + G + B =$  White

**شکل 1ـ سیستم رنگ** RGB

سیستم رنگ برای نمایش، از کدهای هگزادسیمال استفاده می کند. کد هر رنگ با توجه به شدت سه رنگ قرمز، سبز و آبی تعیین می شود و شدت هر رنگ با یک عدد دو رقمی در مبنای 16 مشخص می شود. کد رنگ سبز 00FF00 است که شدت رنگ قرمز و آبی آن صفر و سبز آن FF است رنگ قرمز با کد 0000FF نمایش داده می شود.

$$
\begin{array}{c}\n\text{\#} \circ \circ \text{FF} \circ \circ \\
\text{RGB}\n\end{array}
$$

**1** با توجه به شکل 1 بگویید برای تولید رنگ سفید چه رنگ هایی مورد استفاده قرار می گیرد؟ برای رنگ سرخابی چطور؟ **2** رنگ سبز و آبی هریک با چه کدی نمایش داده می شوند؟ رنگ زرد چطور؟ برای دیدن برخی رنگ های اصلی می توانید از کتاب همراه هنرجو کمک بگیرید.

از کد رنگ هگزادسیمال در کدهای HTML برای طراحی صفحات وب استفاده می شود برای نمونه اگر بخواهند رنگ پس زمینه صفحه وب را به رنگ سبز نمایش دهند از کد زیر استفاده می شود.

bgcolor="#00FF00"

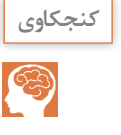

**کنجکاوي**

B

در کارگاه نصب و راه اندازی سیستم های رایانه ای و با استفاده از كتاب همراه هنرجو، بررسی کنید که در نرم افزار نقاشی ویندوز عدد رنگ ها در چه مبنایی نمایش داده می شوند؟ و برای تشکیل رنگ زرد اعداد مربوطه به چه صورت خواهد بود؟

#### **آدرس IP نسخه ۶ )6IPV)**

فرض کنید شما می خواهید به دوست خود یک نامه ارسال کنید. برای این کار شما و دوستتان باید کد پستی داشته باشید. رایانه های عضو یک شبکه هم برای اینکه بتوانند با هم تبادل اطالعات داشته باشند باید یک آدرس منحصربه فرد داشته باشند، که به آن آدرس IP می گویند. بنابراین هر دستگاه عضو شبکه دارای یک آدرس IP برای اتصال به شبکه است. نسخه قدیمی آدرس IP، نسخه ۴ )4IPV )بود که از ۴ عدد ده دهی از 0 تا ۲۵۵ و در واقع از 4 بایت مشابه نمونه زیر تشکیل می شود:

192.168.100.12

معادل دودویی آدرس IP باال به صورت زیر خواهد بود:

#### 11000000.10101000.01100100.00001100

در بزرگ ترین شبکه جهانی یا همان اینترنت هر فردی که با رایانه یا گوشی هوشمند یا تبلت به اینترنت متصل می شود باید یک آدرس IP منحصربه فرد داشته باشد تا بتواند از اطالعات موجود استفاده کند یا تبادل اطالعات انجام دهد. با توجه به افزایش کاربران اینترنت و محدودیت تعداد آدرس IP نسخه ،۴ آدرس IP نسخه ۶ به وجود آمد. بنابراین نسخه جدید آدرس IP، نسخه ۶ است که از ۸ بخش ۱۶ بیتی شامل 0000 تا FFFF تشکیل شده است. برای نمونه آدرس IP نسخه ۶ به صورت زیر نمایش داده می شود:

2701:E0B1:8003:F162:0000:1100:0000:D82E

اگر بخواهیم آدرس صفحۀقبل را بهصورت دودویی بنویسیم باید از ۱۲۸ بیت (صفر و یک) استفاده کنیم. 10011100000001:1110000010110001:1000000000000011:1111000101100010:00000 00000000000:0001000100000000:0000000000000000:1101100000101110

در کارگاه نصب و راه اندازی سیستم های رایانه ای، به کمک هنرآموز خود آدرس IP سیستم خود را نمایش داده و معادل دودویی آن را بنویسید.

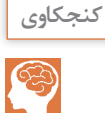

**سیستم کدگذاری )System Coding )در رایانه**  سیستم اعدادی که سختافزار رایانه عملاً با آن کار می کند سیستم دودویی است و برای تشخیص حروف، اعداد و عالئم مختلف به سیستم کدگذاری نیاز داریم. روش های مختلفی برای کدگذاری در رایانه استفاده میشود. در این کتاب سه روش اسکی (ASCII)'، یونیکد(UNICODE) و UTF مورد بررسی قرار می گیرد. **کد اسکی** رایانه ها با عدد سروکار دارند نه با حروف. اگر داده ها بر اساس روش استاندارد و مشترکی کدگذاری نشوند، در زمان نمایش داده های دریافتی به مشکل برخورد می کنیم. فرض کنید: **در رایانه :۱** عدد ۱ برای حرف A، عدد 2 برای حرف B و عدد 3 برای حرف C ....... و عدد 26 برای حرف Z در نظر گرفته شده باشد. **در رایانه :2** عدد 0 برای حرف A، عدد 1 برای حرف B و عدد 2 برای حرف C ....... و عدد 25 برای حرف Z در نظر گرفته شده باشد. اگر رایانه 1 بخواهد واژه IRAN را ارسال کند در واقع اعداد ،9 ،18 1 و 14 ارسال می شوند ولی در رایانه 2 عدد 9 معادل J و عدد 18 معادل S و عدد 1 معادل B و عدد 14 معادل حرف O است و رایانه 2 به جای واژه IRAN عبارت JSBM را نمایش می دهد. برای حل این مشکل به یک روش استاندارد برای کدگذاری نویسه ها)Characters )نیاز داریم.

**کنجکاوي**

 $\circledcirc$ 

با توجه به فرض باال اگر رایانه 1 واژگان CODE و HELLO را برای رایانه 2 ارسال کند در رایانه 2 چه واژگانی نمایش داده می شوند؟

کدگذاری اسکی )ASCII )در ابتدا یک روش کدگذاری ۷ بیتی دارای ۱۲۸ حالت شامل 0000000 تا 1111111 بود که فقط 95 نویسه قابل چاپ داشت. در این کدگذاری برای حرف A از کد 65 استفاده می شود که کد دودویی آن 1000001 است. اگر بخواهید واژه IRAN را ارسال کنید به ترتیب اعداد ،۷۳ ،82 65 و 78 ارسال می شوند که معادل دودویی آنها به صورت زیر خواهد بود:

 $\_$  ,  $\_$  ,  $\_$  ,  $\_$  ,  $\_$  ,  $\_$  ,  $\_$  ,  $\_$  ,  $\_$  ,  $\_$  ,  $\_$  ,  $\_$  ,  $\_$  ,  $\_$  ,  $\_$  ,  $\_$  ,  $\_$  ,  $\_$  ,  $\_$  ,  $\_$  ,  $\_$  ,  $\_$  ,  $\_$  ,  $\_$  ,  $\_$  ,  $\_$  ,  $\_$  ,  $\_$  ,  $\_$  ,  $\_$  ,  $\_$  ,  $\_$  ,  $\_$  ,  $\_$  ,  $\_$  ,  $\_$  ,  $\_$  ,

1001001 1010010 1000001 1001110

بنابراین باوجود روش کدگذاری اسکی، رایانه مقصد هم به سهولت این اعداد را به واژه IRAN تبدیل کرده و نمایش می دهد. نوع توسعه یافته کد اسکی برای کدگذاری از ۸ بیت استفاده می کند و به این ترتیب 256 نویسه کدگذاری می شود که تا ۱۲۸ کد آن همان اسکی استاندارد بوده و مابقی تا ۲۵۶ دارای هیچ استانداردی نبوده و در رایانه های مختلف ممکن است متفاوت باشد. برای مثال در رایانه ۱ کد 150 معادل û و در رایانه ۲ کد 150 معادل حرف ب است. کدگذاری از ۱۲۸ به بعد در روش کدگذاری اسکی برای زبان های مختلف کاربرد دارد.

**کنجکاوي**

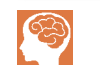

**1** در کارگاه نصب و راه اندازی سیستم های رایانه ای، در نرم افزار ساده ویرایش متن Notepad کلید Alt را نگه داشته و در قسمت کلیدهای عددی عدد 150 را تایپ کنید. چه نویسه ای نمایش داده می شود؟

**2** اعداد 200 تا 206 را با نگه داشتن Alt وارد کنید چه نویسه هایی نمایش داده می شود؟

### **یونیکد )Unicode)**

اینترنت و جهانی شدن ارتباطات، سبب افزایش تبادل اطالعات در کشورهای مختلف شد. از آنجا که الفبای زبان هایی مانند زبان های چینی و ژاپنی و ... بیش از 128 حرف دارند، کدگذاری اسکی برای کدگذاری این زبان ها مناسب نیست. بنابراین استاندارد جدیدی به نام یونیکد به وجود آمد. یونیکد به هر نویسه مستقل از محیط، برنامه و زبان یک کد منحصربه فرد به نام point Code اختصاص می دهد. این استاندارد یک کد به نویسه های مشترک در چند زبان مختلف اختصاص می دهد. نسخه جدید یونیکد دارای 144697 Code point ۱۲۸ است. ۱۲۸ Code point ابتدایی یونیکد، همانند کدهای اُسکی هستند و در یونیکد نویسهها به صورت ۳۲ بیتی تعریف می شوند. ولی بسیاری از نرم افزارها به ویژه برنامه های ارسال و دریافت اطالعات در اینترنت با نویسه های ۸ بیتی کار می کنند و ً عمال نمی توان 144697 point   Code را در ۸ بیت جا داد و برای ارسال و دریافت ۳۲ بیت به پهنای باندی ۴ برابر بیشتر نیاز است. در این موارد از UTF-8' استفاده شد که مخفف قالب ۸ بیتی انتقال مجموعة نویسه ای جهانی است. -8UTF یک رمزگذاری با طول متغیر 4 بایتی است: اگر نویسه ها حروف و عالئم استاندارد انگلیسی ) همان کدهای اسکی( باشند با یک بایت نمایش می دهد. اگر نویسه ها حروف التین و زبان های خاورمیانه باشند با دو بایت نمایش می دهد. اگر نویسه ها حروف زبان های شرق آسیا باشند با سه بایت نمایش می دهد. بقیه نویسه ها را با چهار بایت نمایش می دهد.

با توجه به اینکه 8 -UTF از 127 کد برای نویسه های اسکی استفاده می کند، در تمامی نرم افزارهایی که با نویسه های 7 بیتی کار می کنند قابل پردازش است. -8UTF رایج ترین روش رمز گذاری نویسه در میان تارنماها است.UTF دارای نسخه های مختلفی مانند -7UTF -8،UTF -16،UTF -32،UTF است و -8UTF محبوب ترین نوع کدگذاری یونیکد است.

**پودمان سوم : مبناها** 

**لغتنامه** 

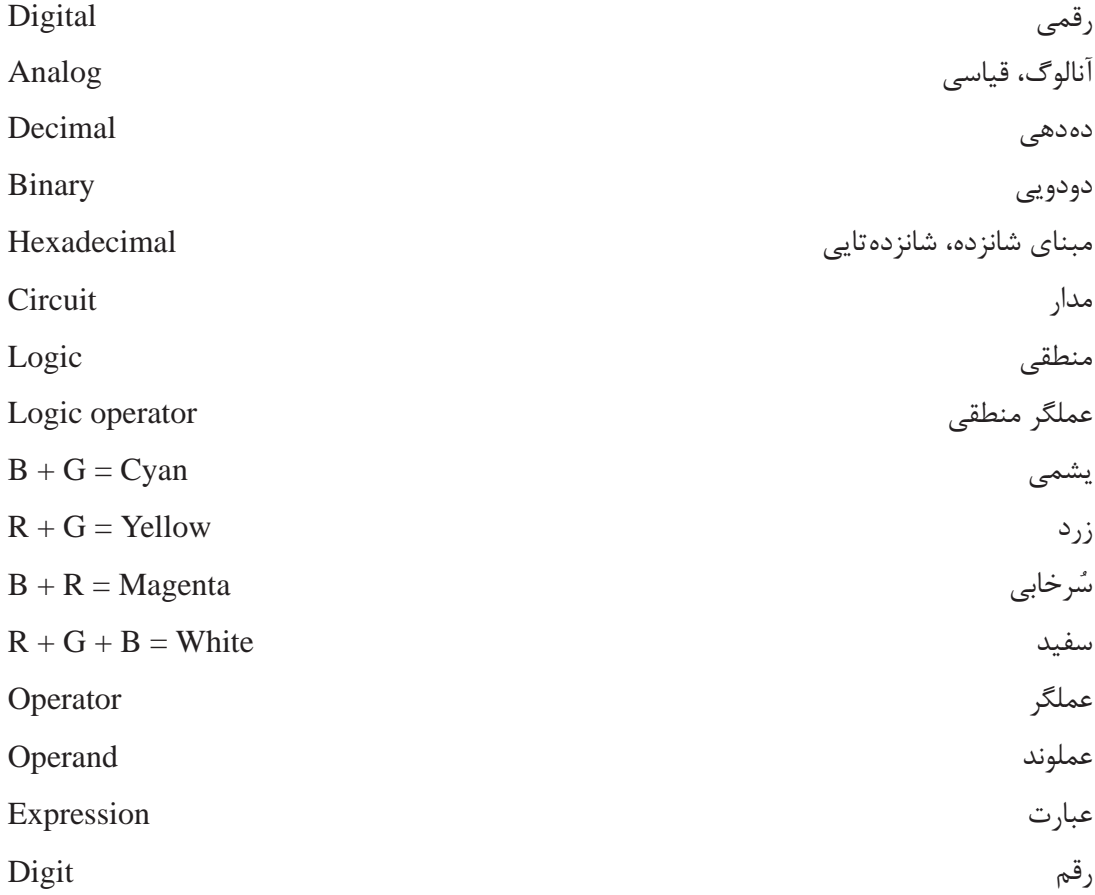

## **جدول ارزشیابی پایانی**

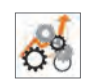

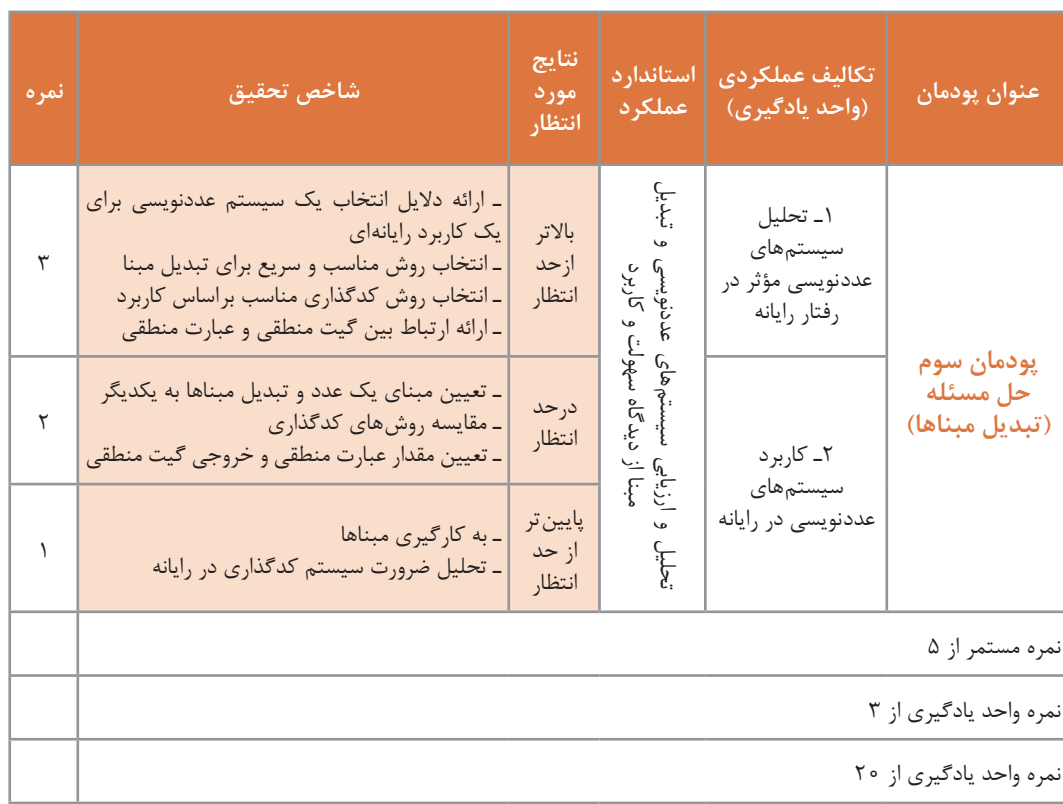

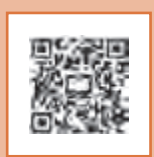

**پودمان 4**

# **تجزیه و تحلیل سیستمهای اطالعاتی**

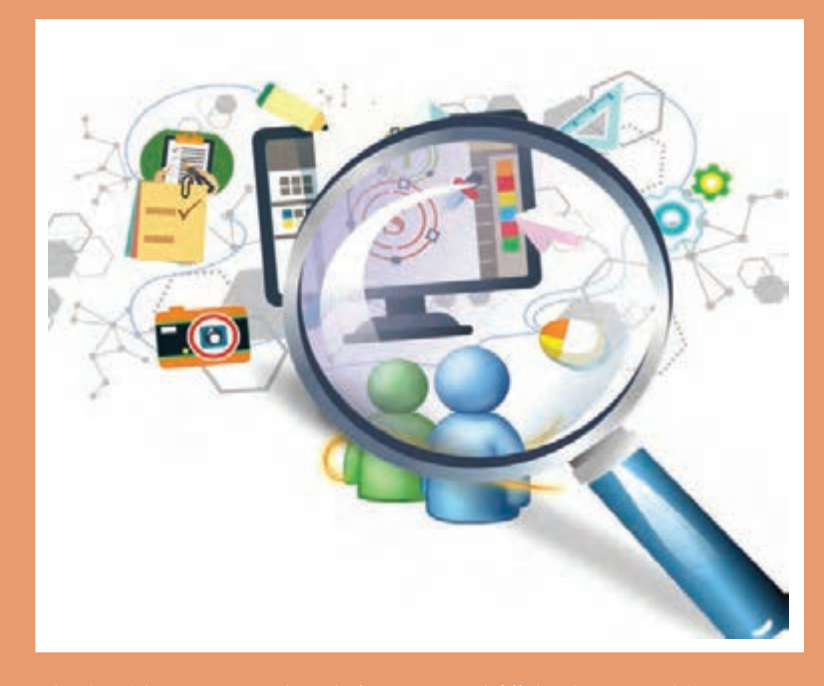

**تجزیه و تحلیل سیستمهای اطالعاتی در محیطهای کار و کسب، شناخت اجزای سیستمها و چگونگی ارتباط آنها کمک شایانی به تغییر کارآمد سیستمها خواهد کرد و سبب یکپارچگی، پایداری و نیازسنجی برای توسعه آن خواهد شد. شناخت جنبههای گوناگون عملکرد سیستم برای جلب مشتری در فضای کاری سبب بهرهوری و اتخاذ تصمیمهای مدیریتی بهروز میشود. در این پودمان با مفاهیم تجزیه و تحلیل سیستمهای اطالعاتی و کاربردهای آنها آشنا خواهید شد. شایستگیهایی که در این پودمان کسب میکنید: ـ تحلیل اجزای سیستم ـ تحلیل مراحل چرخه حیات سیستم**

**دانا هنرجوی هنرستان ایران است. در شرکتی که عمویش در آن مشغول به کار است با جدول زیر مواجه میشود.**

تعرفه نرخ پایه خدمات فنی ــ تخصصی انفورماتیک سال ۱۳۹۶ سازمان نظام صنفی رایانه ای

بنابراین طبق فرمول تعریف شده:

نرخ یک نفر ساعت کار در کالن شهر = 298000 × 1/1 × ضریب شغلی×1× ))رتبه شورا1+(1+1/( ×1×1

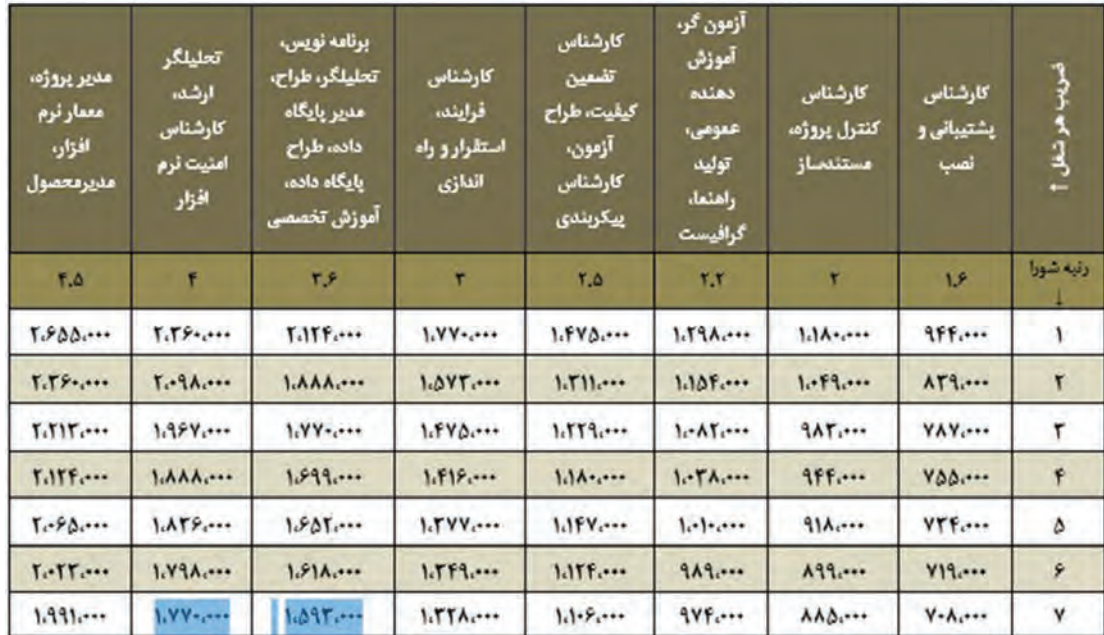

**جدول نرخ پایه خدمات نرمافزاری )ریال( ـ کالنشهرها به جز تهران**

**بسیاری از عبارات مندرج در جدول برای او ناآشنا هستند. دانا با زبان برنامهنویسی** *#C* **آشنا شده است. اکنون او در کنار عبارت برنامهنویس با عبارت تحلیلگر و طراح روبهرو میشود. او در این باره از هنرآموز درس دانش فنی پایه سؤال میکند. او توضیح میدهد که یک تحلیلگر و طراح نرمافزار مسئول تمامیفرایند توسعه یک برنامه نرمافزاری است. یک تحلیلگر سعی میکند نیاز مشتری را درک کند، سپس آن را به مدلهای رایانهای تبدیل کرده و برای کدنویسی و تست به برنامهنویس ارائه کند. او تأکید میکند که تحلیلگر مغز متفکر پشت هر برنامه رایانهای است. دانا متوجه میشود که کار تجزیه و تحلیل در اصل مانند یک حل مسئله خالقانه است و به متخصص نیاز دارد.**

شرکت ها، سازمان ها و بنگاه های اقتصادی همواره با مشکالت مختلفی روبه رو هستند و تالش می کنند با ایجاد تغییرات در سیستم خود، این مشکالت را حل کنند. اما همیشه مشکل، عامل تغییر در سیستم نیست. گاهی ایجاد یک فرصت یا امکان جدید می تواند نیروی محرکه ایجاد تغییر باشد. گاهی نیز دستوراتی که از الیه های باالتر سازمان ابالغ می شود، سبب تغییرات سیستم می شود. مسلم است که هر تغییر باید بهبود عملکرد سیستم را به دنبال داشته باشد.

**پودمان چهارم: تجزیه و تحلیل سیستمهای اطالعاتی**

تغییر در سیستم را می توان در قالب پروژه تعریف کرد. پروژه عبارت است از مجموعه ای از فعالیت ها که برای دستیابی به هدفی خاص انجام می گیرند. باید توجه داشت که ممکن است عوامل ایجاد پروژه با یکدیگر همپوشانی داشته باشند )جدول 1(.

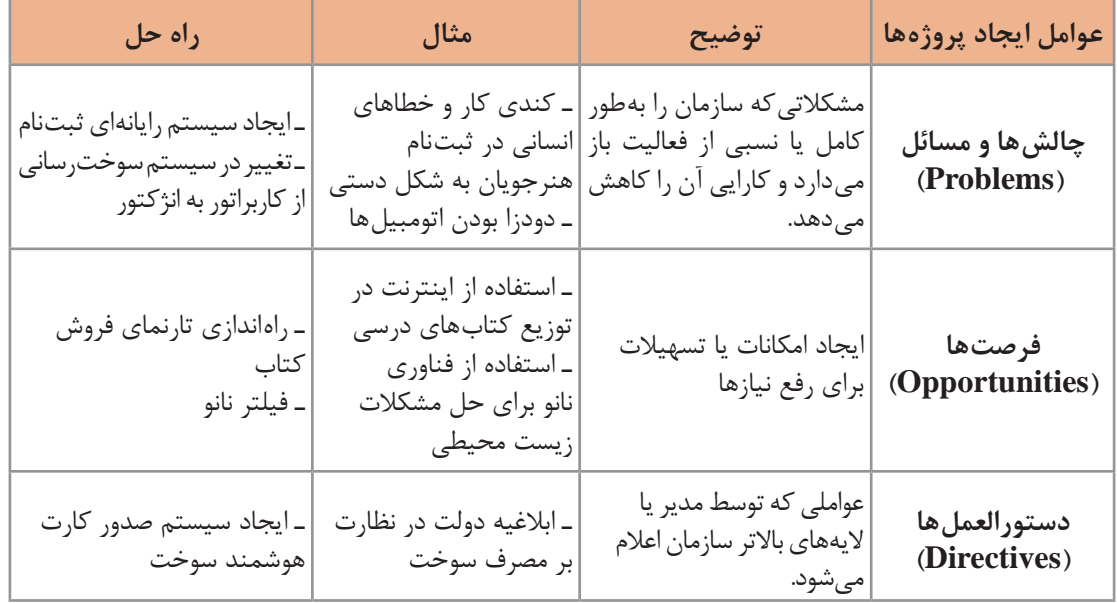

**جدول 1ـ برخی عوامل ایجاد پروژه تغییر سیستم**

**کنجکاوی** S

مثال های دیگری برای هر یک از عوامل ایجاد پروژه بیان کنید.

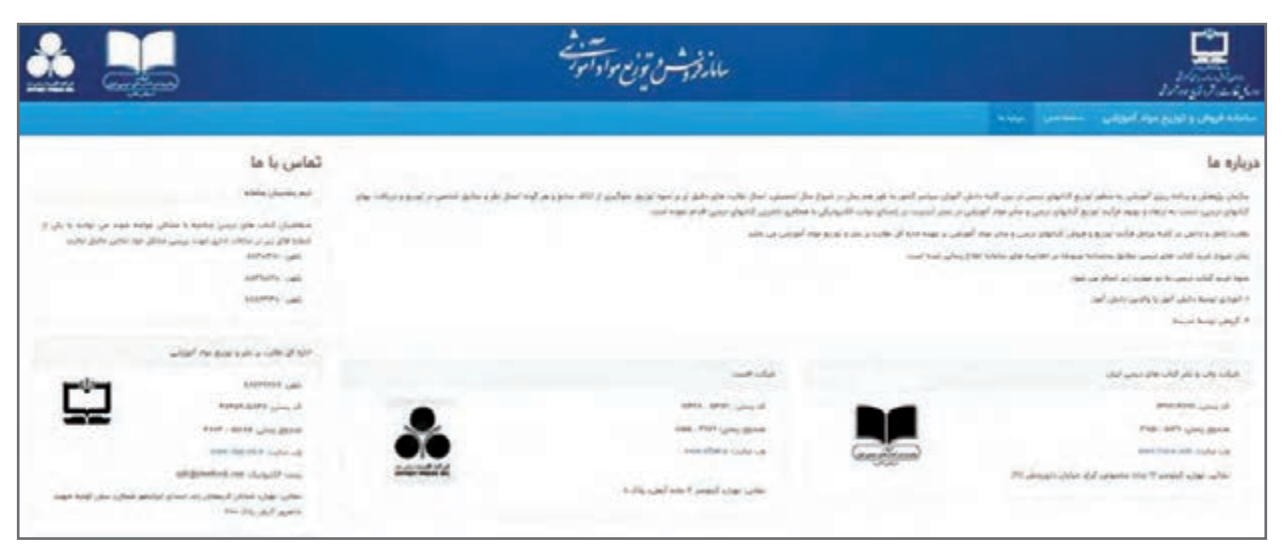

**شکل 1ـ تارنمای فروش و توزیع مواد آموزشی**

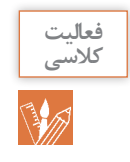

تا چند سال پیش توزیع و فروش کتاب های درسی به صورت سنتی انجام می شد. اما امروز با به کارگیری سامانه فروش و توزیع مواد آموزشی کیفیت خدمت رسانی افزایش پیدا کرده است. با توجه به صفحه اول این سامانه )شکل 1(، بخشی از عواملی که منجر به ایجاد این سامانه شده اند را نام ببرید.

#### **سیستم**

سیستم عبارت است از مجموعه ای از اجزای وابسته به هم که دارای نظم خاصی هستند و برای رسیدن به هدف یا اهداف معینی با یکدیگر کار می کنند. مانند: سیستم عصبی انسان، سیستم دفاعی جانوران، سیستم یا نظام آموزش شایسته محور و سیستم رایانه.

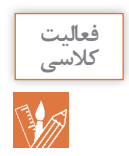

سه سیستم که در مسیر شما به منزل وجود دارد را نام برده و اجزای آن را مشخص کنید.

هر سیستم در **محیطی** فعال است. محیط هر سیستم بر رفتار آن مؤثر است. در این محیط سیستم های دیگری نیز وجود دارند. همچنین هر سیستم **محدودهای** دارد یعنی دارای مرز با دنیای بیرونی است. سیستم ها به وسیلۀ ورودی و خروجی هایشان با محیط اطراف خود و سایر سیستم ها ارتباط برقرار می کنند )شکل 2(. عملکرد یک سیستم وابسته به **اهدافی** است که برای آن تعریف شده است.

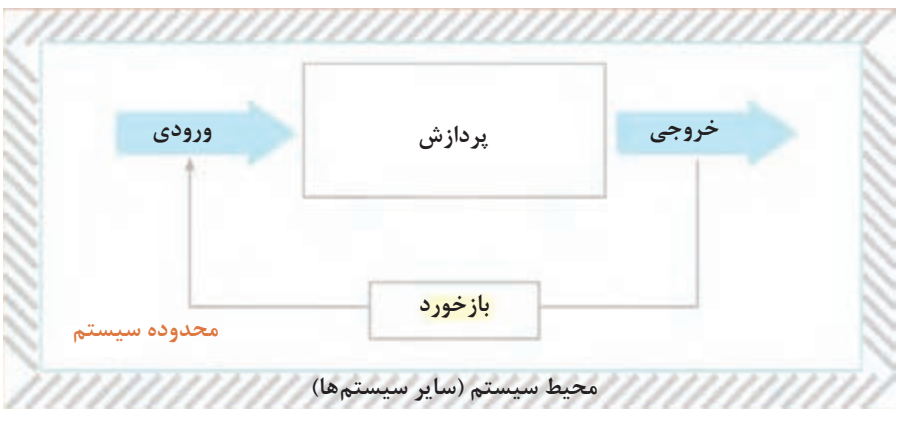

**شکل 2ـ نمودار عملکرد سیستم در ارتباط با سایر سیستمها**

با توجه به شکل 2 اجزای سیستم عبارت اند از: ورودی )Input): داده های وارد شده به سیستم پردازش )Process): فرایند تبدیل داده به اطالعات خروجی )Output): حاصل پردازش یا اطالعات

**پودمان چهارم: تجزیه و تحلیل سیستمهای اطالعاتی**

**4** بازخورد)Feedback): پیام بازگشتی از سیستم با قابلیت بررسی و کنترل عملکرد سیستم. بازخورد می تواند سبب اصالح یا تغییر در ورودی و یا پردازش شود. **5** محیط )Environment): برای اینکه یک سیستم بتواند به درستی عمل کرده و نتایج دلخواه را تولید کند، باید به محیط سیستم به عنوان جزء بیرونی سیستم توجه شود. اغلب سیستم ها از تعدادی سیستم های کوچک تر تشکیل شده اند که به هر یک از آنها **زیرسیستم**  ً خروجی هر زیر سیستم ورودی زیر سیستم دیگر است. **)Subsystem )**گفته می شود. معموال

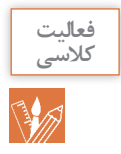

**<sup>1</sup>** در هنرستان محل تحصیل خود، دو زیر سیستم را مشخص کنید. **2** یک فروشگاه فرش ایرانی را در نظر بگیرید. فرش های موجود در این فروشگاه از نقاط مختلف ایران تهیه می شوند. تأمین فرش فروشگاه و سفارش آن بر اساس نظرات مشتریان و بازخورد از خرید آنها صورت می گیرد. در این فروشگاه برای خرید هر فرش، برگه خرید صادر شده و در اختیار مشتری گذاشته می شود. با توجه به تعریف اجزای سیستم، جدول زیر را کامل کنید.

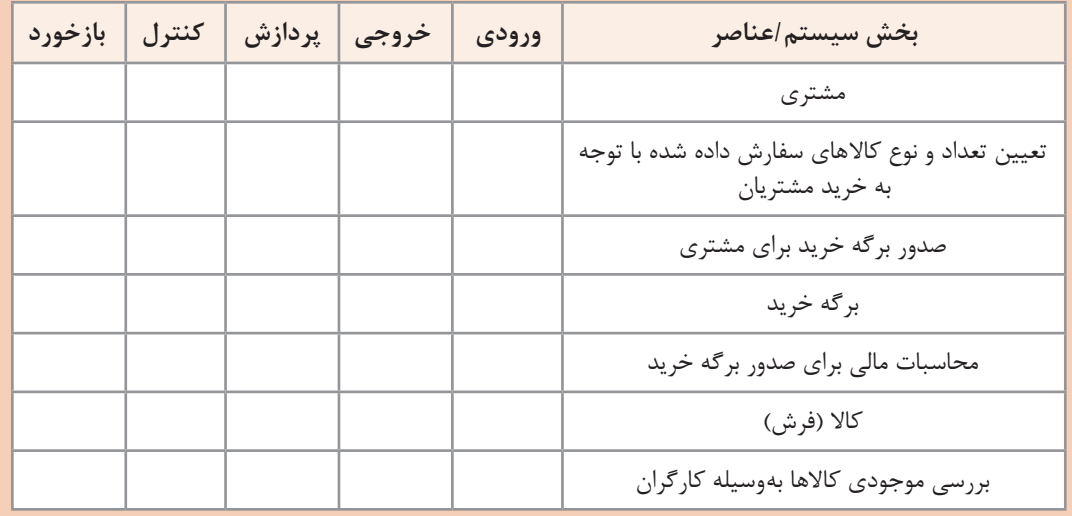

## **سیستمهای اطالعاتی )InformationSystems )**

اطالعات در قرن حاضر ارزشی معادل نفت در قرن بیستم را دارد. سیستم های اطالعاتی داده های خام را پردازش و آنها را به اطالعات مفید تبدیل می کنند و اطالعات تولید شده در اختیار مصرف کننده آن قرار می گیرد. در این سیستم ها اغلب از نظرات مصرف کنندگان، به عنوان بازخورد استفاده شده و براساس آن سیستم را بهبود می بخشند.

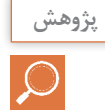

تعریف سیستم های اطالعاتی شباهت زیادی به تعریف یک رایانه دارد. تحقیق کنید چه تفاوتی میان این دو وجود دارد؟

**حیات سیستمهای اطالعاتی**

هر موجودیتی از جمله سیستم های اطالعاتی یک دوره حیات را سپری می کند. مانند هر موجود زنده ای روزی زاده می شود، دوران رشد خود را سپری کرده و به بلوغ می رسد. پس از آن دوران افول تا مرگ را می گذراند. سیستمهای اطلاعاتی به ندرت دچار استهلاک فیزیکی میشوند بلکه غالبا از کار افتاده میشوند. بدین ترتیب که بازدهی عملکردشان در مقابل پیشرفت های سخت افزاری و نرم افزاری کاهش یافته و در نتیجه کنار گذاشته می شوند. این مفهوم را حیات سیستم می نامند. برای جلوگیری از افول الزم است سیستم به طور دائم احیا شود )شکل 3(.

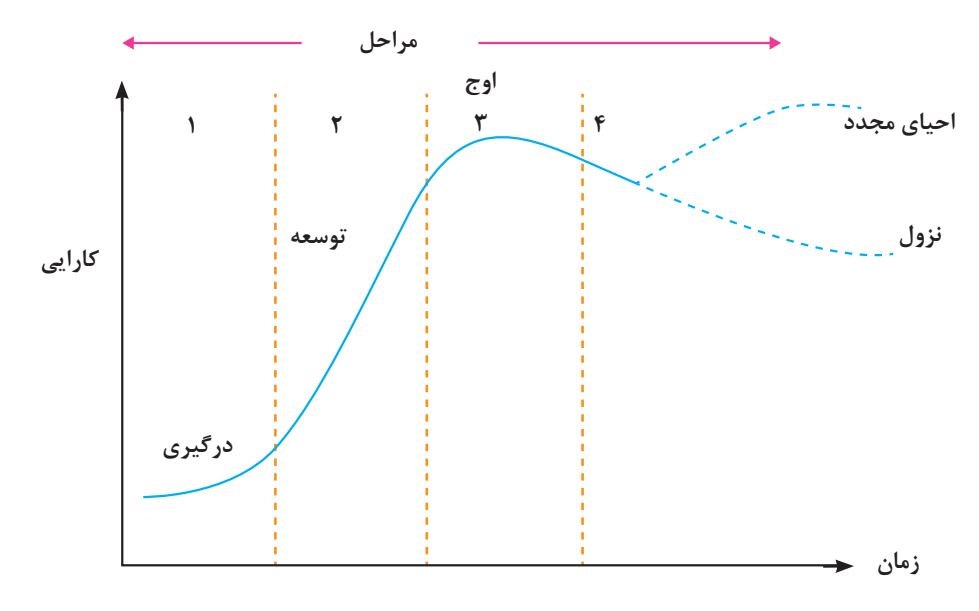

**شکل 3ـ منحنی حیات سیستمهای اطالعاتی )تولد تا افول(**

**تجزیه و تحلیل سیستمهای اطالعاتی** برای احیای یک سیستم یا ایجاد یک سیستم جدید نیاز به **تجزیه و تحلیل سیستم** است. به فرایند شناخت جنبه های مختلف سیستم به منظور آشنایی با عملکرد اجزای تشکیل دهنده آن و بررسی میزان و نحوه ارتباط اجزای موجود در سیستم، تجزیه و تحلیل گفته می شود. با استفاده از تجزیه و تحلیل یک سیستم می توان اقدام به طراحی و تولید یک سیستم جدید یا مناسب ترکرد. **تحلیلگر سیستم** کسی است که تجزیه و تحلیل سیستم را انجام می دهد و راه حل هایی برای تغییر و بهینه سازی در سیستم ها ارائه می دهد.

آیا برای ارتقا و بهینه سازی **سیستم فروش فرش** نیاز به تجزیه و تحلیل آن است؟ در مورد نظر خود توضیح دهید.

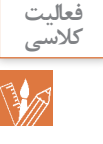

**پودمان چهارم: تجزیه و تحلیل سیستمهای اطالعاتی**

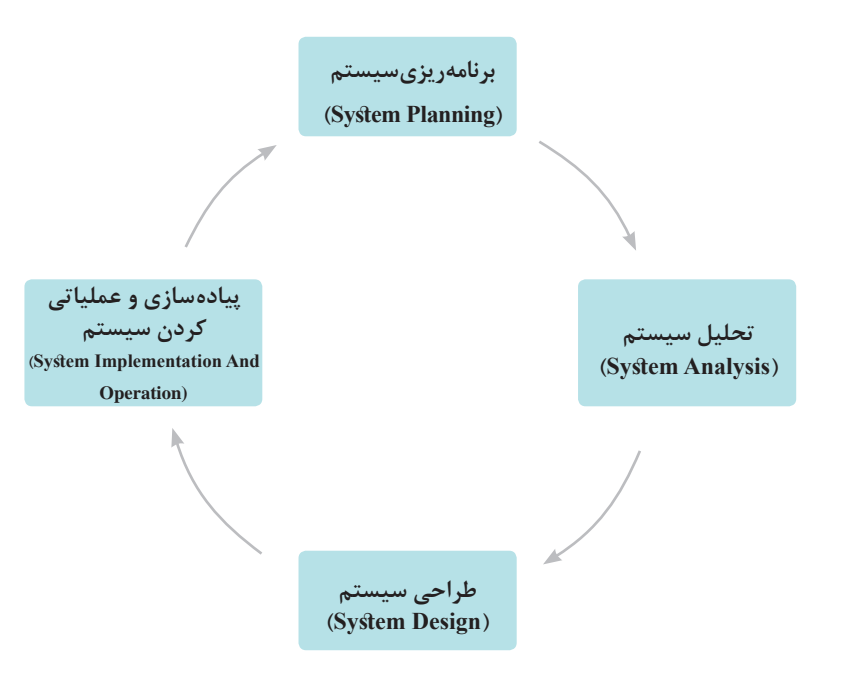

برای ایجاد و حفظ حیات سیستم، چرخه ای از فرایندها باید انجام شود )شکل 4(.

**شکل 4ـ چرخه حیات یک سیستم اطالعاتی**

**راهبری و تجزیه و تحلیل یک سیستم نمونه** 

با راهنمایی هنرآموز و با توجه به عالقه تان، یکی از موضوعات جدول 2 را انتخاب کرده و در طول پودمان مراحل تجزیه و تحلیل را برای آن انجام دهید. در هر مورد، خدماتی که به مشتریان ارائه می شود مشخص شده اند. کار روی سیستم منتخب در قالب تیم های 3 نفره انجام گیرد.

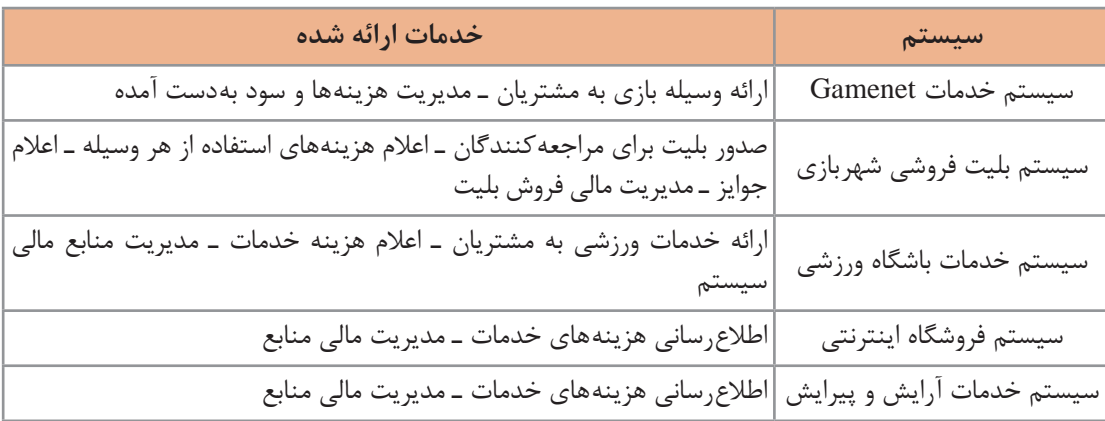

#### **جدول 2ـ سیستمهای پیشنهادی برای تجزیه و تحلیل**

**مهندس امیدزاده تصمیم دارد هنرجویان را بهصورت عملی با تجزیه و تحلیل یک سیستم آشنا کند. او بهعنوان راهبر پروژه و هنرجویان بهعنوان اعضای تیم تجزیه و تحلیل، کار را به جلو خواهند برد. راهبر پروژه در حین اجرای پروژه و با استفاده از ابزارها و تکنیکهای خاص، سعی در برقراری تعادل بین سه عامل هزینه، زمان و کیفیت را دارد. مهندس امیدزاده از هنرجویان میخواهد که فهرست سیستمهای موجود در هنرستان را تهیه کنند. سپس از آنها میخواهد که یک سیستم را برای انجام تجزیه و تحلیل انتخاب کنند. هنرجویان بعد از بحث و گفتوگو با یکدیگر »سیستم ثبت نام هنرستان« را برای راهبری و تجزیه و تحلیل در کالس درس انتخاب میکنند.**

**مراحل تجزیه و تحلیل سیستم در فرایند تولید نرمافزار** 

**گام اول: برنامهریزی**

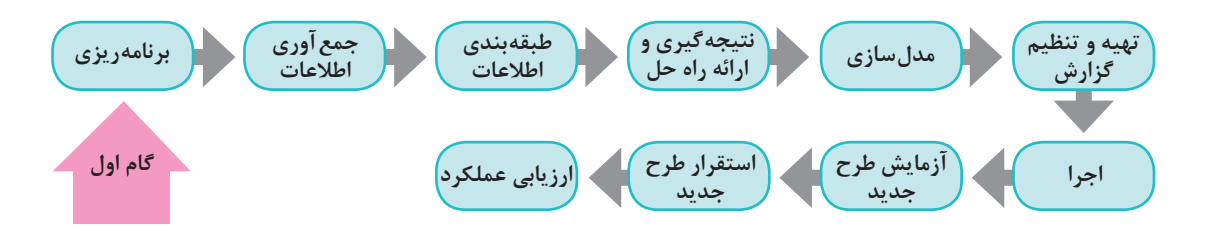

اگر هدف، بهبود سیستم موجود یا ایجاد سیستم جدید باشد، باید نیازهای جدید و یا مشکالت فعلی و خطرات احتمالی (ریسک) به دقت فهرست شوند. این نیازها ممکن است در حوزههای فنی، اقتصادی، منابع مورد نیاز سخت افزاری، نرم افزاری، منابع انسانی و ... باشد. ریسک را می توان شرایط نامطلوبی دانست که واقعاً رخ میدهند. ریسکـهای پروژه، نرم|فزار در حال توسعه و سازمان را تهدید میکنند. پس از بررسی **امکانسنجی** یا امکان انجام تغییرات، اولویت بندی، زمان بندی و همچنین تعیین محدوده سیستم از موارد مهم دیگر برنامه ریزی است. فرایند زمان بندی، کل کار پروژه را به فعالیت های جداگانه ای تقسیم می کند و زمان مورد نیاز برای کامل کردن این فعالیت ها را برآورد می کند.

**يادداشت**

امکان سنجی، گامی مهم در انجام هر پروژه ای است. اگر در پروژه شرایط، محدودیت ها و خواسته ها با یکدیگر سازگار نباشند، اقدام برای انجام آن پروژه منجر به اتالف منابع است.

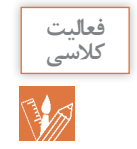

چه دالیلی مانع از بهینه سازی سیستم سناد توسط هنرجویان شده است؟

**روز بعد و در زنگ تفریح، دانا و دوستانش در مورد انتخاب سیستم جدید صحبت میکردند. قبل از ظهر یکی از هنرجویان از مسئول بوفه درخواست یک ساندویچ کرد ولی مسئول بوفه به او اعالم کرد که ساندویچ تمام شده** 

**است. دانا گفت که این بیبرنامگی مشکل همیشگی بوفه است و به دوستانش بهینهسازی سیستم بوفه هنرستان را پیشنهاد داد. مهندس امیدزاده برای آنها توضیح داد که سیستم بوفه شامل چندین زیر سیستم است و بهتر است یکی از این زیرسیستمها انتخاب شود:**

- **1** زیر سیستم فروش
- **2** زیر سیستم خرید
- **3** زیر سیستم سفارش
	- **4** زیر سیستم انبار
	- **5** زیر سیستم اداری

**تیم تجزیه و تحلیل با بحث و گفتوگو و هدایت مهندس امیدزاده سیستم سفارش را انتخاب کرد. با مسئول بوفه در مورد استقرار سیستم سفارش صحبت شد. با توجه به مزایای مطرح شده، این طرح مورد استقبال مسئولین قرار گرفت. در مورد پروژه سیستم سفارش در مرحله برنامهریزی موارد زیر مد نظر است:**

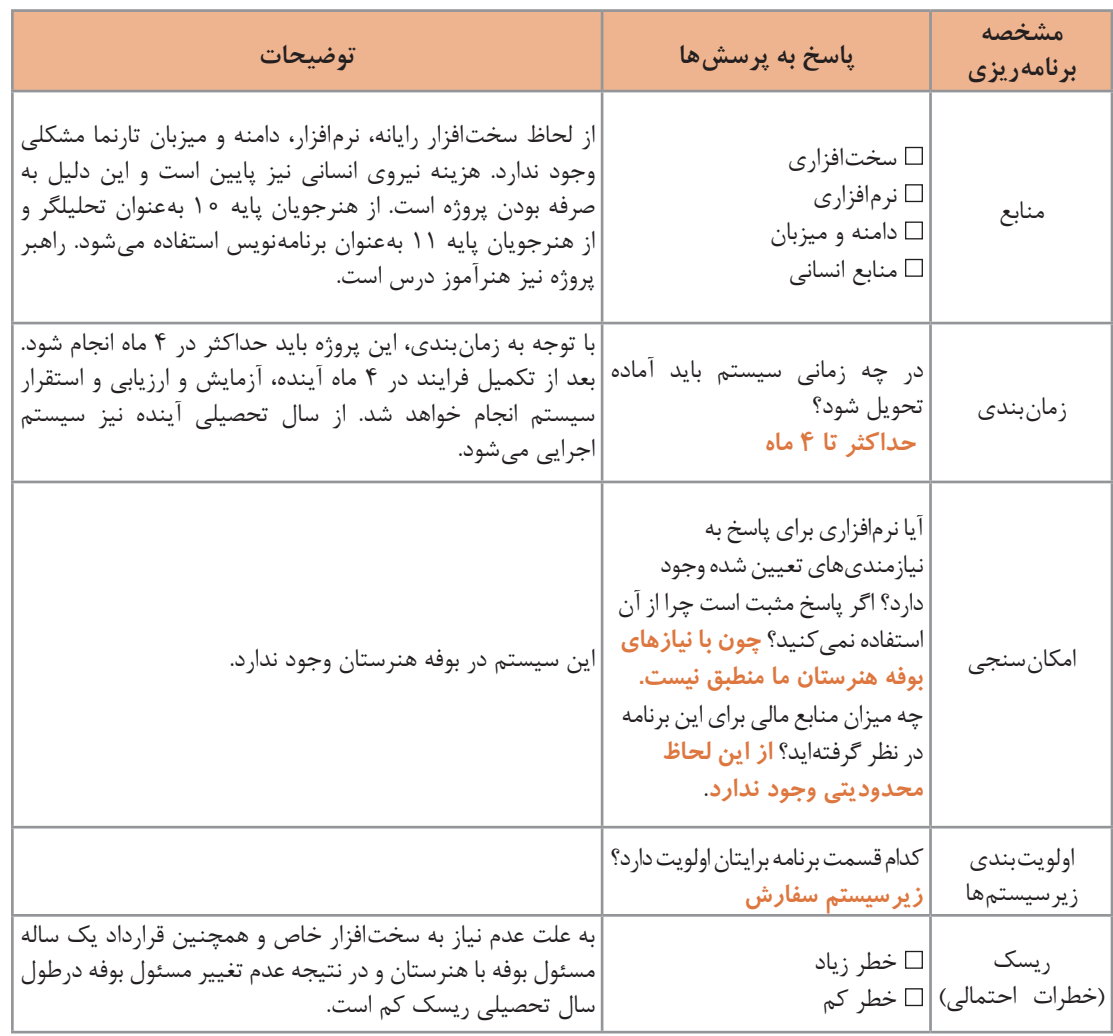

**فعالیت گروهی** ₩

**1** مزایای سیستم نرم افزاری سفارش از بوفه چیست و جزء کدام مورد از **عوامل ایجاد پروژهها** قرار می گیرد؟ **2** گام برنامه ریزی را با حضور در محل سیستم منتخب انجام دهید. نتایج را در جدول زیر وارد کرده و در کالس بررسی کنید.

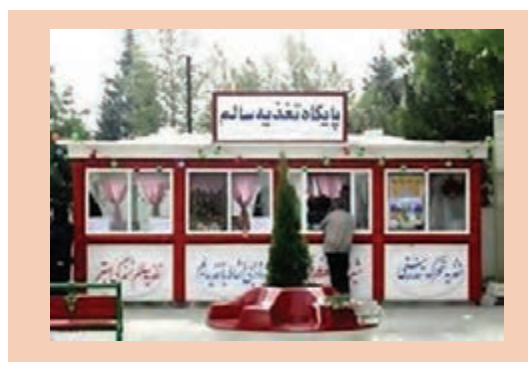

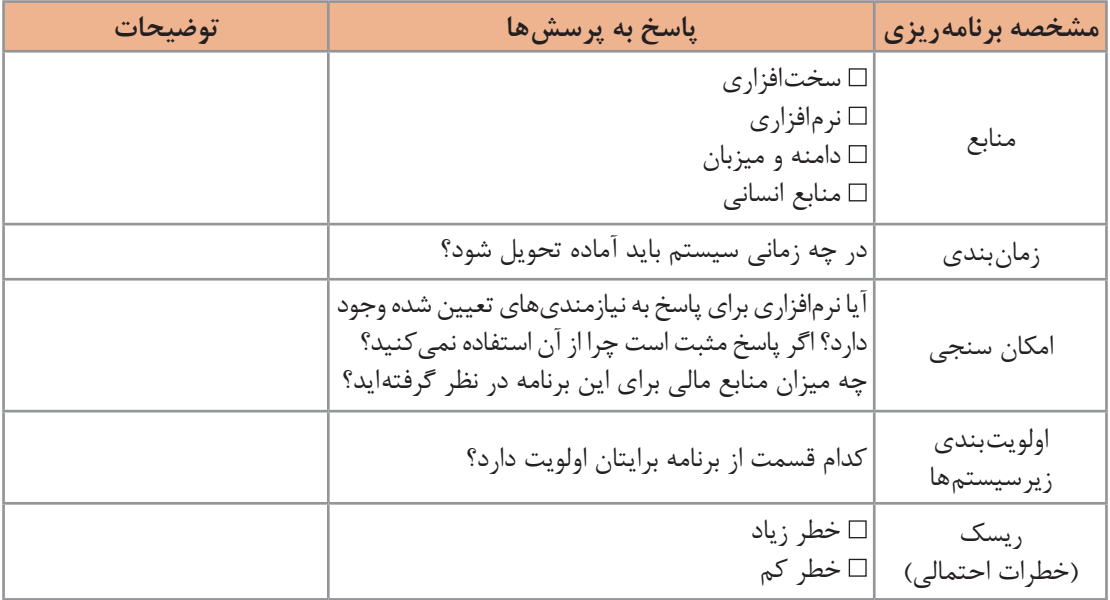

## **گام دوم: جمعآوری اطالعات**

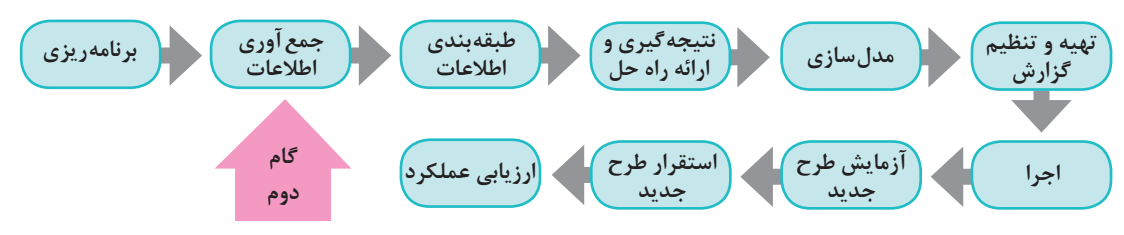

این گام در اصل، برقراری ارتباط با مشتریان و افراد ذی نفع است. نتیجه این فعالیت جمع آوری اهداف و نیازمندی ها خواهد بود. روش های جمع آوری اطالعات عبارت اند از:

> **1** نمونه برداری **2** استفاده از تجربیات قلمروهای مشابه **3** مشاهده محیط کاری **4** پرسش نامه **5** مصاحبه **6** نمونه سازی

**1 نمونهبرداری:** با مطالعه مستندات، فرم ها و پرونده ها می توان به حقایق بسیاری در مورد سیستم دست یافت. این اطالعات بدون برخورد مستقیم با کاربران صورت می گیرد.

**دانا و همگروهیهایش برای تهیه مستندات و فرمها به بوفه هنرستان مراجعه کردند. اما مشخص شد که فرمی مربوط به سفارش خوراک و کاال در بوفه هنرستان ایران وجود ندارد.**

**2 استفاده از تجربیات قلمروهای مشابه:** در نقاط مختلف کشور و حتی دنیا، تیم های مختلفی بر روی سیستم مورد نظر کار کرده اند. راجع به سیستم های مشابه سفارش کاال می توان در اینترنت جست وجو کرد و فرم ها و مستندات آنها را مورد بررسی قرار داد.

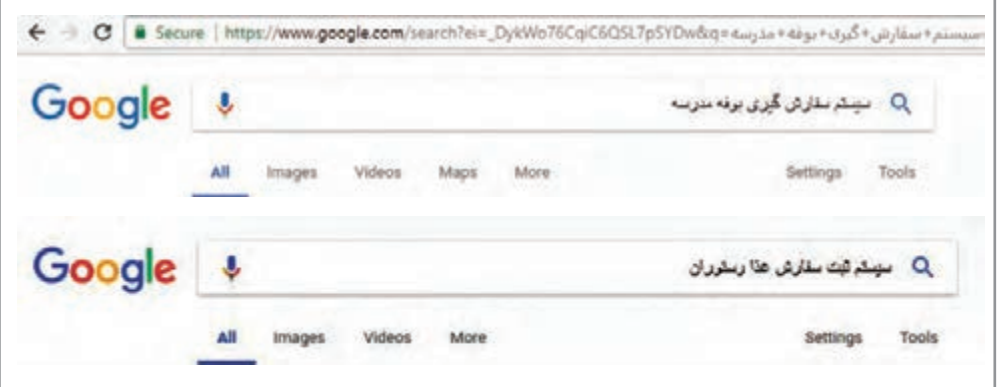

**شکل 5 ـ جستوجوی تجربیات قلمروهای مشابه برای سیستم سفارش بوفه**

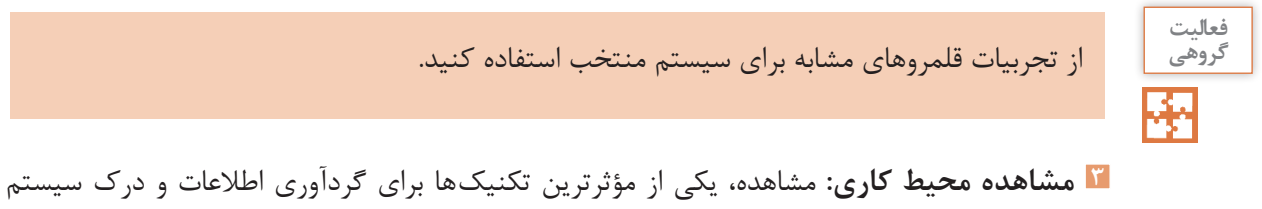

است. در این روش تحلیلگر از نزدیک شاهد گردش کار در محیط خواهد بود.

#### **جدول 3ـ مزایا و معایب مشاهده محیط کاری**

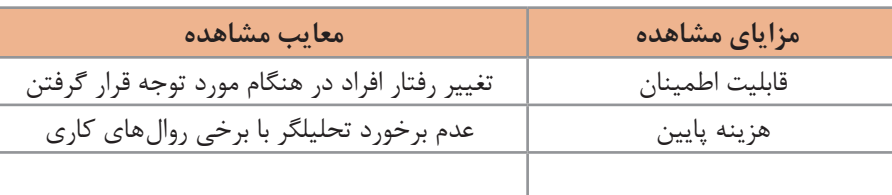

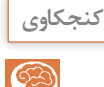

جدول 3 را تکمیل کنید.

**تیم تجزیه و تحلیل همراه با راهبر پروژه بهصورت حضوری با شیوه کار بوفه آشنا شدند. در بوفه یادداشتهای مسئول بوفه برای فروش کاال، قوانین بهداشت و توصیههای مدیریت هنرستان دیده میشد. همچنین مشاهده شد هنرجویان برای دریافت میز صرف غذا به مسئول بوفه مراجعه میکنند. خدمات میز توسط پیشخدمت انجام میگیرد. در بوفه هنرستان ایران وظیفه تهیه غذا نیز برعهده مسئول بوفه است.**

محیط کاری سیستم منتخب خود را مشاهده و بررسی کنید. مستندات خود را به هنرآموز تحویل دهید.

**4 پرسشنامه:** پرسش نامه شامل دسته ای از پرسش هاست که برطبق اصول خاصی تدوین شده است و به صورت کتبی به افراد ارائه می شود. پاسخگو بر اساس نوع پرسش نامه مانند چهار گزینه ای به آن جواب می دهد. در این روش سؤاالتی به وسیله تحلیلگر طرح شده، بین کاربران محیط عملیاتی توزیع می شود.

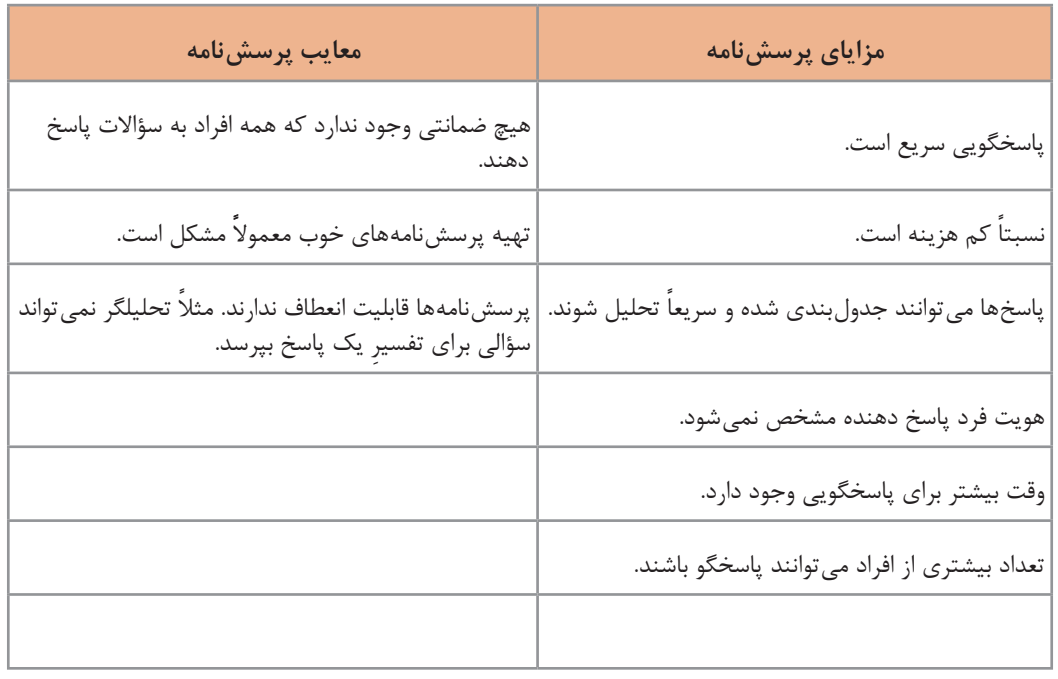

#### **جدول 4ـ مزایا و معایب پرسشنامه**

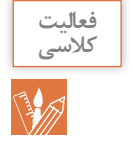

**فعالیت گروهی**

سایرمزایا و معایب استفاده از پرسش نامه رادر جدول 4 اضافه کنید.

**با کمک راهبر پروژه پرسشنامه صفحه بعد برای سیستم سفارش بوفه طراحی شد:**

**پودمان چهارم: تجزیه و تحلیل سیستمهای اطالعاتی**

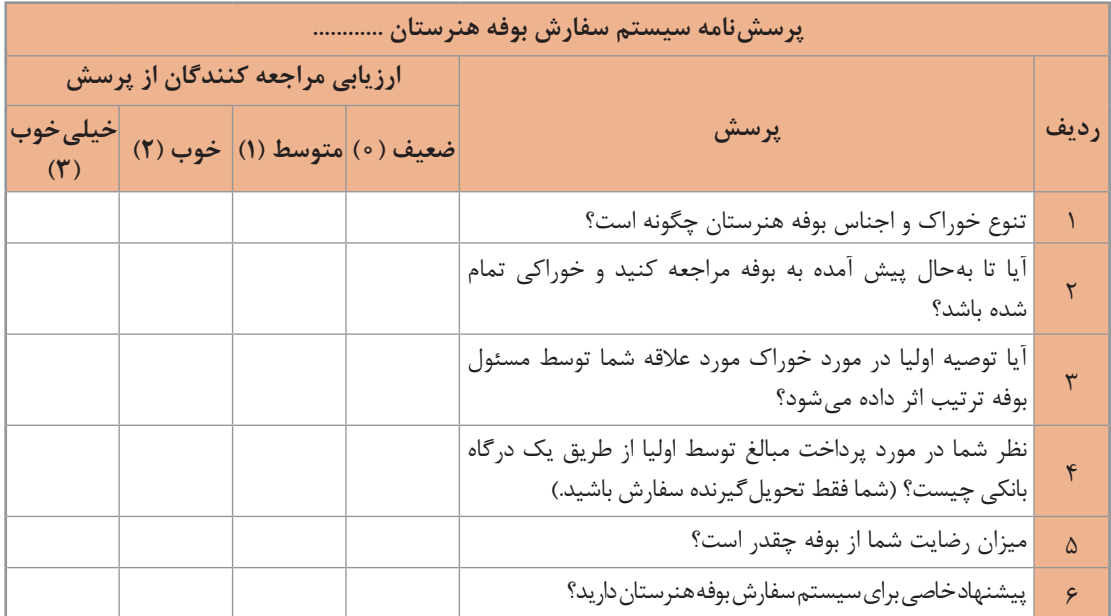

**راهبر پروژه با کمک عوامل اجرایی هنرستان پرسشنامه باال را در اختیار هنرجویان پایههای مختلف قرار میدهد. پاسخهای جمعآوری شده در اختیار تیم تجزیه و تحلیل قرار میگیرد.**

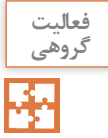

یک پرسش نامه برای سیستم منتخب طراحی کنید و به هنرآموز خود تحویل دهید.

**5 مصاحبه:** مهم ترین و پرکاربردترین روش جمع آوری اطالعات به ویژه در سیستم ها و محیط های عملیاتی کوچک است. در این روش، جمع آوری اطلاعات به صورت رودررو یا چهره به چهره (face to face) صورت می گیرد. مصاحبه کننده باید روابط عمومی باالیی داشته باشد. زیرا افراد مصاحبه شونده دارای نظرات، انگیزه و شخصیت متفاوتی هستند. یک مصاحبه می تواند در مراحل متعدد و با توجه به ابهامات تحلیلگر انجام شود.

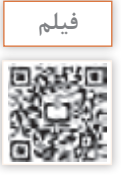

## پویانمایی » شیوه مصاحبه«

## **جدول 5 ـ مزایا و معایب مصاحبه**

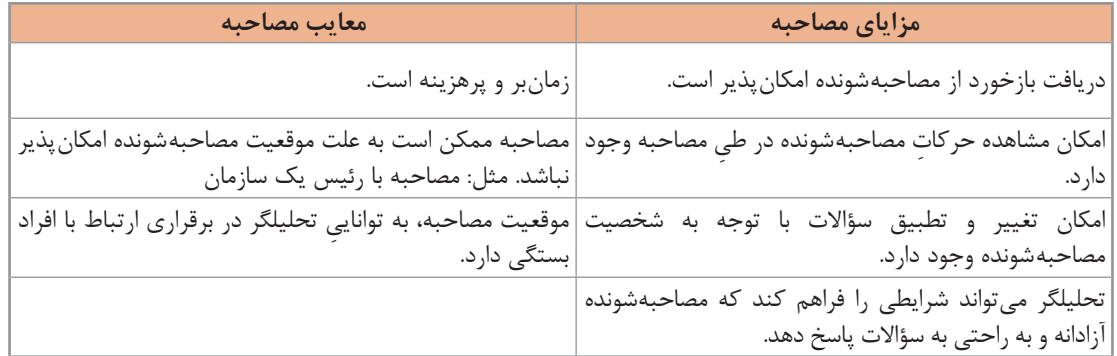

گاهی مصاحبه از چارچوب آن خارج می شود. در چنین شرایطی وظیفه هدایت مصاحبه شونده به سمت هدف اصلی برعهده تحلیلگر است. در طی مصاحبه باید قواعد زیر رعایت شود:

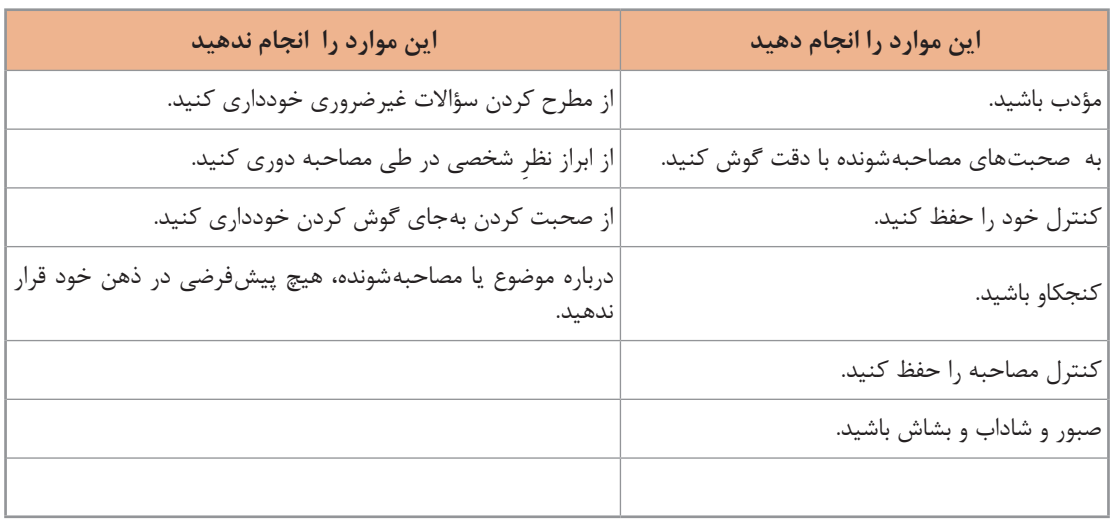

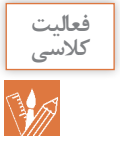

جدول بالا را کامل کنید.

**نمونه سؤاالتی که در مصاحبه با مسئول بوفه هنرستان مطرح شده است )مصاحبه بنا بر ضرورت و بر اساس پیشنهاد راهبر پروژه در دو مرحله انجام شد(:**

الف( مرحله اول مصاحبه، پرسش ها درباره روال کلی کار است. **1** برنامه خاصی برای فروش کاالها و اجناس دارید؟ ً چه کاالهایی را برای فروش می آورید؟ **2** معموال **3** زمان بندی خاصی برای کار بوفه هنرستان در نظر دارید؟ **4** آیا از دستگاه کارت خوان استفاده می کنید؟ **5 6**

ب) مرحله دوم مصاحبه، پرسش ها درمورد راهکارها و پیشنهادها برای بهتر شدن سیستم فروش است. **1** آیا می توان برای هر هنرجو حساب اعتباری در نظر گرفت تا اولیا آن را شارژ کرده و پرداخت ها از طریق آن انجام شود؟ **2** آیا سفارش ها می توانند روزانه و یاهفتگی با یک راهکار پیشنهادی مثل استفاده از یک نرم افزار ثبت شوند؟ **3** میزان فروش هر خوراک را به تفکیک دارید؟ **4** آیا غذایی که سفارش می دهید براساس محبوبیت آنها و یا براساس یک برنامه مشخص است؟ **5**

**پودمان چهارم: تجزیه و تحلیل سیستمهای اطالعاتی**

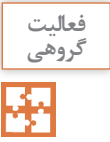

#### درهردو مصاحبه پرسش های دیگری را اضافه کنید.

**6 نمونهسازی )Prototype):** به ِ عمل ِ ساخت یک ِ مدل کاری با مقیاس کوچک از نیازمندی های کاربران به منظورکشف یا وارسی و تأیید نیازمندی ها، نمونه سازی گفته می شود. این مدل می تواند بسیار مختصر و مفید باشد و حتی بر روی کاغذ پیاده سازی شود. با نمونه سازی، کاربر ارتباط میان خود و نرم افزار را حس کرده و متوجه نحوه عملکرد نرم افزار می شود.

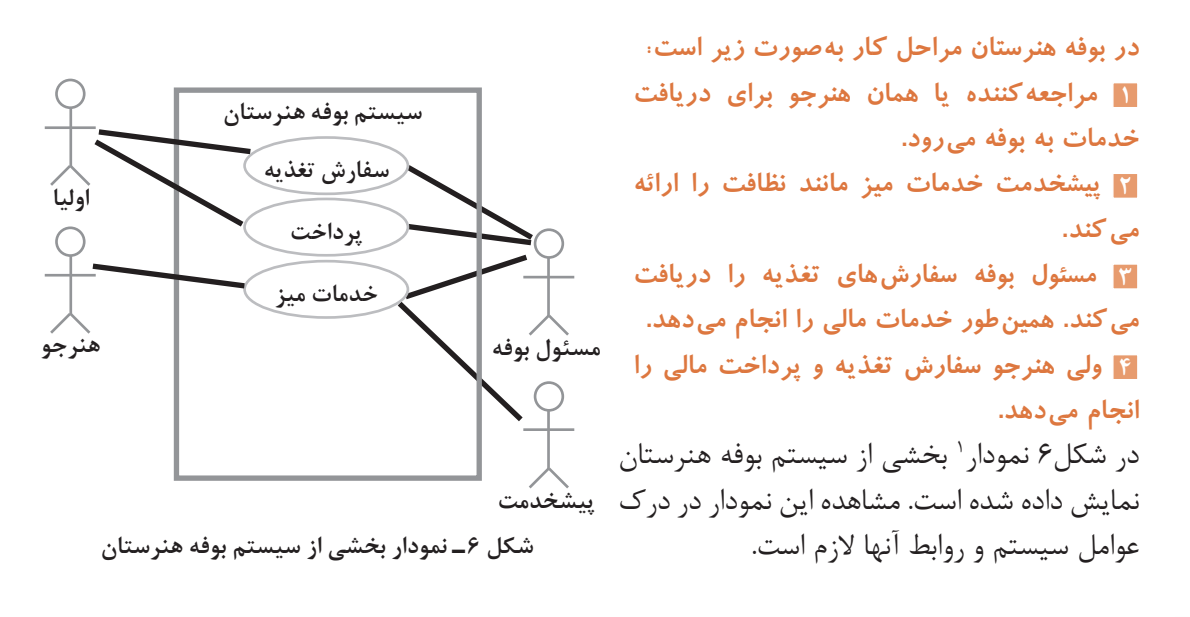

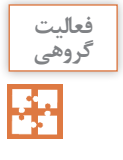

نمونهسازی را برای سیستم منتخب خود انجام دهید.

#### **گام سوم: طبقهبندی اطالعات**

دسته بندی اطالعات به شکل های مختلفی مانند جدول و نمودار انجام شود. با استفاده از طبقه بندی اطالعات می توان تصویر مشخصی از وضع موجود ارائه داد.

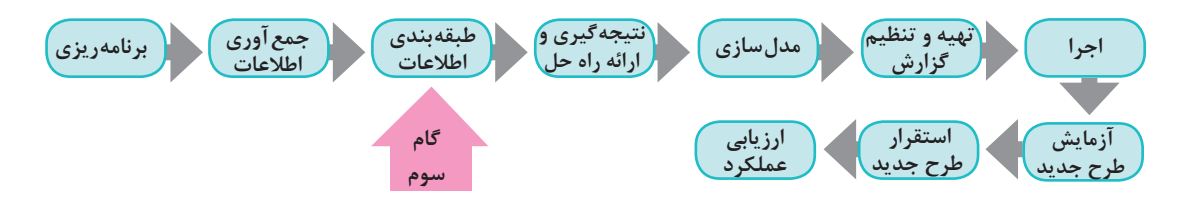

<sup>1</sup>ـ برای نمایش اطالعات مربوط به نیازهای کاربران از نمودار Case Use استفاده شده است.

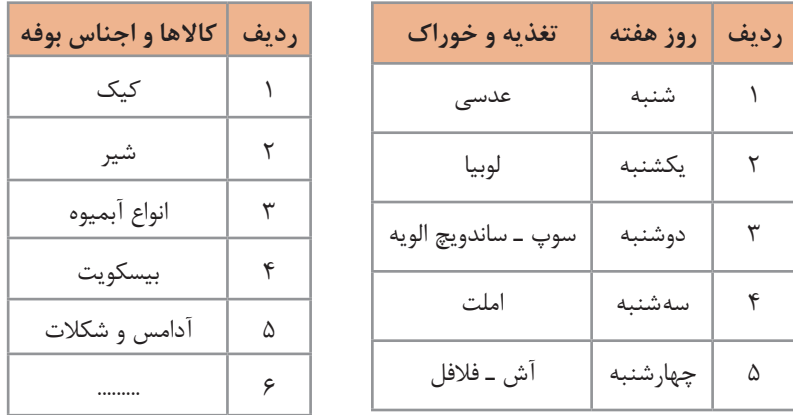

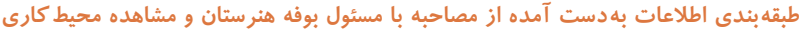

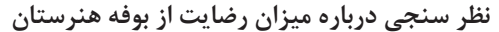

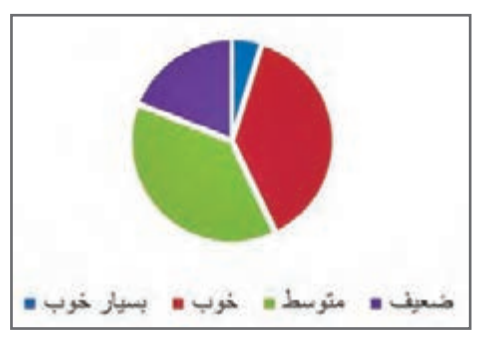

**طبقهبندی اطالعات بهدست آمده از پرسشنامه**

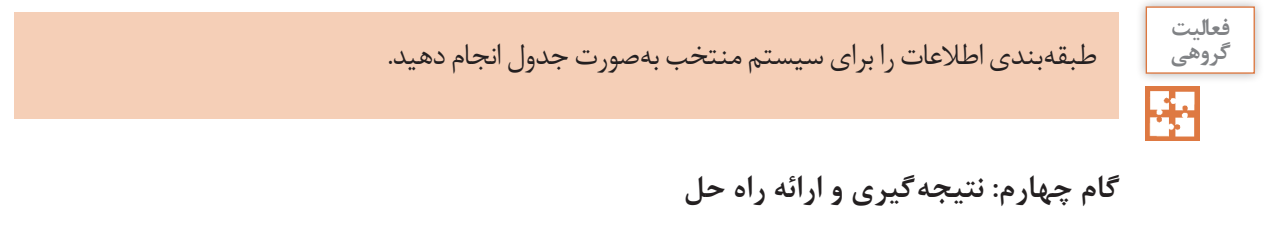

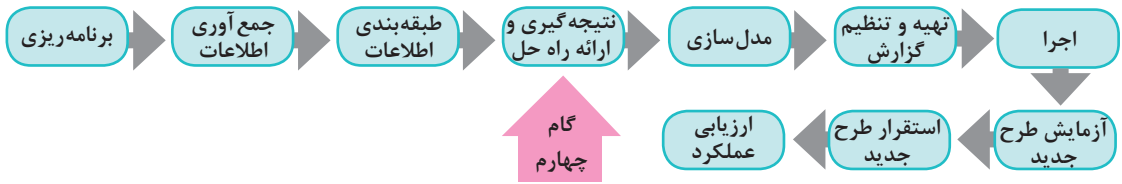

در بخش نتیجه گیری، تحلیلگر به تفسیر یافته های خود می پردازد. کشف علت مشکالت سیستم در این مرحله روی می دهد. همچنین تحلیلگر با کمک خالقیت و ابتکار و شناختی که از وضع موجود سیستم دارد، راه حل هایی منطقی و قابل اجرا برای رفع مشکالت ارائه می دهد. در اینجا مواردی مانند مطابقت با قوانین و رعایت تناسب بین هزینه ها و منافع حاصل از اجرای طرح، باید مد نظر قرار گیرند.

**تیم تجزیه و تحلیل پس از مطالعه بر روی سیستم جاری و با راهنماییهای راهبر پروژه فهرستی از مشکالت سیستم بوفه هنرستان به شرح زیر تهیه کرد: 1** فرایند بوفه، سفارش محور )براساس سفارش( نیست. **2** اطالعات فعالیت ها ثبت نمی شود و در نتیجه نمی توان از فعالیت های سیستم گزارش داشت. برای مثال تهیه فهرستی از سفارش مشتریان مقدور نیست. این فهرست می تواند مسئول بوفه را در ارائه بهتر خدمات یاری دهد. **3** در حوزه مدیریت مالی بوفه هنرستان، گزارش گیری انجام نمی شود. **4** به مشتریان برگه خرید ارائه نمی شود. **5** امکانات تغذیه ای هنرجویان بر پایه نظرات والدین آنها نیست. با توجه به این مشکالت تیم تجزیه و تحلیل به این نتیجه رسید که تهیه یک نرم افزار برای برطرف کردن مشکالت بوفه الزم است. مهندس امید زاده برای ادامه کار فازهای زیر را تعریف کرد: الف) در فاز اول یک برنامه تحت وب به صورت یک تارنما طراحی خواهد شد. سفارش خوراک و تغذیه به وسیله اولیا و از طریق این تارنما صورت می گیرد. در این نرم افزار هر هنرجو یک حساب اعتباری دارد. امکان واریز وجه به این حساب از امکانات دیگر این نرم افزار خواهد بود. ب) در فاز دوم با توجه به مطالعات انجام شده یک نرمافزار تحت تلفن همراه برای سیستم سفارش دهی بوفه تهیه خواهد شد. این نرم افزار در کنار نرم افزار تحت وب به کار گرفته می شود. پ) در فاز سوم برای اطلاع سانی به هنرجویان و اولیا آنها از سیستم پیامکی استفاده می شود. تشکیل باشگاه مشتریان بوفه هنرستان ایران از مزایای این روند خواهد بود.

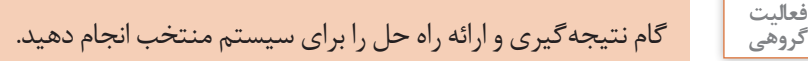

**گام پنجم: مدلسازی**

**گروهی**

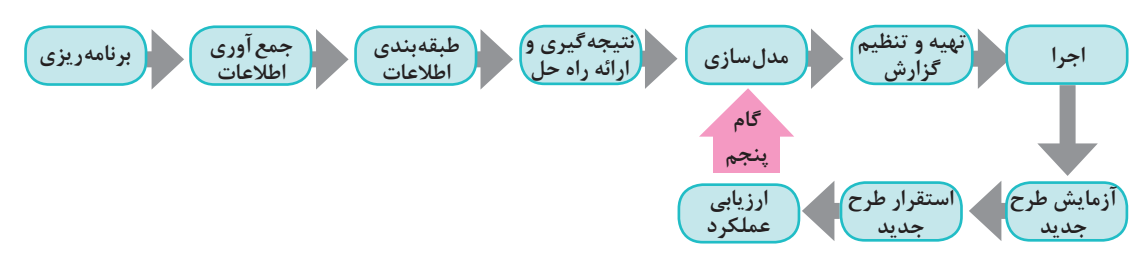

یک معمار، طراح خودرو و یا نجار همیشه با مدل ها سروکار دارند. قبل از ساخت هر چیزی بهتر است یک طرح اولیه )Sketch )از آن برروی کاغذ کشیده شود. این طرح برای درک ارتباط اجزا و جزئیات کار بسیار مفید است. طراح در صورت نیاز می تواند طرح را کامل و کامل تر کرده و هر بار جزئیات بیشتری را نمایش دهد. استفاده از مدل، افراد را برای درک مشکل و ارائه راه حل یاری می کند. مدل سازی در پروژههای نرمافزاری نیز رایج و در شناخت نیازمندی های نرم افزار و ارائه راهکار بسیار مفید است. این گام شامل تعیین دقیق ورودی و خروجی، پردازش های مورد نیاز و نحوه نمایش است. **تعیین موارد زیر در سیستم سفارش بوفه ضروری است. برای پاسخ به این سؤاالت نیاز به تحقیق دارید.** ازچه زبان رایانه ای استفاده شود؟

- نرم افزارهای کمکی (tools) و فناوری به کار رفته چه هستند؟
- چه پایگاه داده و ساختار پرونده ای مورد استفاده قرار گیرد؟
- چه سیستم عامل و سخت افزار و امکانات دیگری مورد نیاز است؟
	- چه شبکه رایانه ای مورد نیاز است؟
- طراحی فرم های ورود داده ها و خروجی های سیستم به چه صورت است؟

پیشنهاد ما برای فرم سفارش غذای بوفه هنرستان و فرم اولیا به صورت زیر است:

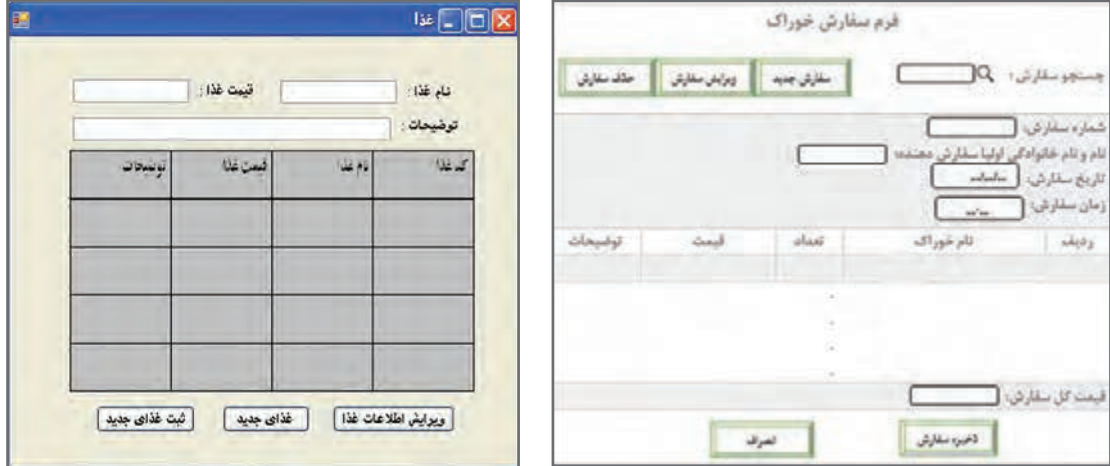

**فرم سفارش غذا برای اولیا فرم سفارش غذا**

برخی گزارش های الزم که به عنوان خروجی های سیستم در نظر گرفته می شود: گزارش سفارش ها در یک بازه زمانی مشخص گزارش گردش حساب اعتباری هر هنرجو در یک بازه زمانی مشخص گزارش های فهرست خوراک های موجود در بوفه و...

**1** برای بوفه هنرستان یک فرم نظرسنجی بر روی کاغذ طراحی کنید. **2** برای سیستم منتخب خود موارد زیر را تعیین کنید: از چه زبان رایانه ای استفاده شود؟ چه پایگاه داده و ساختار پرونده ای مورد استفاده قرار گیرد؟ چه سیستم عامل و سخت افزار و امکانات دیگری مورد نیاز است؟ چه شبکه رایانه ای به کار رود؟ طراحی فرم های ورود داده ها و خروجی های سیستم به چه صورت است؟ **فعالیت گروهی**

#### **گام ششم: تهیه و تنظیم گزارش**

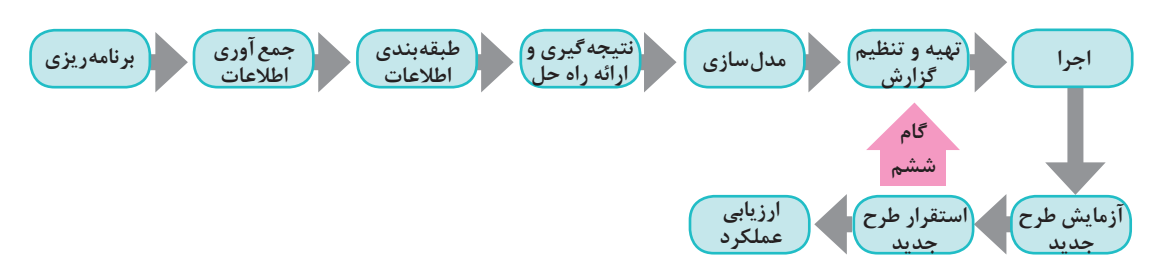

تحلیلگر باید اقدامات صورت گرفته را در گزارشی منظم و دقیق با جزئیات کامل تدوین کند. این گزارش از مرحله جمع آوری اطالعات تا نمودارها و کاتالوگ و واژه نامه داده ها را شامل می شود. عالوه بر اسامی داده ها و مشخصات، شامل اطالعات دیگری مربوط به حق دستیابی افراد به داده های مختلف، تاریخ ایجاد و به روز درآوردن داده ها، تعداد نسخه های هر پرونده و... است. گزارش نویسی و مستندسازی با کمک راهبر پروژه انجام می شود. با تأیید این گزارشات از سوی راهبر سیستم، پروژه به فاز اجرا وارد می شود.

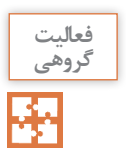

فعالیت |<br><sub>گروهی</sub> | گزارش کلیه فعالیت های قبل از گام پنجم (مدل سازی) به شکل منظم و دقیق تهیه شود.

**ٴ پس از تایید گزارشات توسط راهبر پروژه، کلیه گزارشات در اختیار هنرجویان پایه 11 قرار میگیرد. هنرجویان پایه یازدهم تصمیم دارند برای پیادهسازی پروژه از** Dreamweaver **، 5**Html **، 3**CSS **و** Javascript **و برای برنامهنویسی از** PHP **استفاده کنند. بانک اطالعاتی پروژه با** MySQL **تهیه خواهد شد.**

**گام هفتم: اجرا**

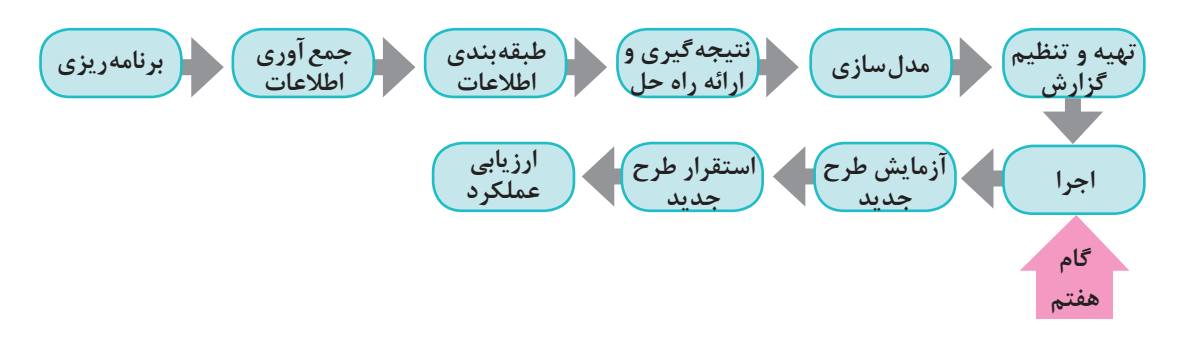

کلیه فعالیت های الزم برای تبدیل یک طرح به یک سیستم قابل نصب و عملیاتی، در گام اجرا قرار دارند. کد کردن برنامه (برنامهنویسی) در اینجا صورت می پذیرد. در این مرحله تحلیلگران در جلسات تولید نرمافزار شرکت کرده و بر انجام فرایند اجرا نظارت می کنند. در این بخش در صورت نیاز تغییراتی در رویکرد تحلیل و طراحی انجام می شود.

**این مرحله را هنرجویان پایه یازدهم انجام میدهند.**

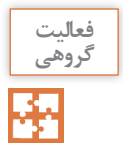

نمونهای از مصوبات جلساتی که با هنرجویان پایه یازدهم (تیم برنامه نویسی) و به منظور اجرای طرح برگزار می شود را به راهبر پروژه ارائه دهید.

**گام هشتم: آزمایش طرح جدید**

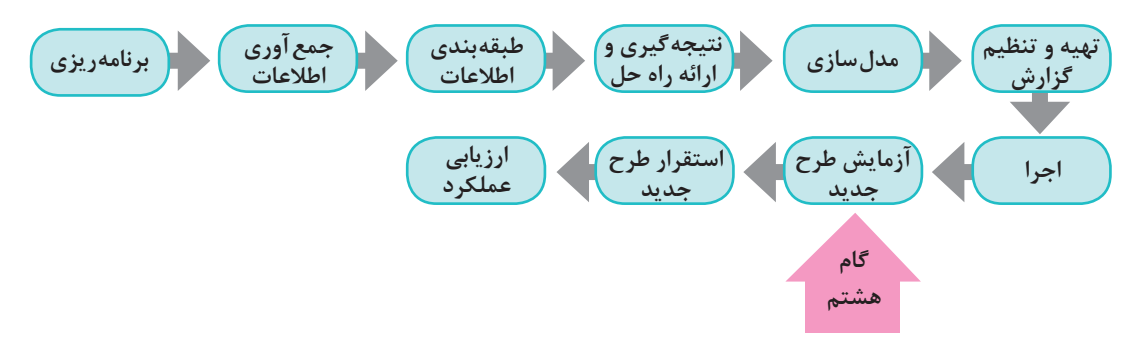

طرح ارائه شده به طور محدود با داده های آزمایشی تست می شود. در این شرایط بسیاری از عیوب و نقص های زمان اجرا مشخص شده و می توان با ایجاد تغییرات الزم آنها را حذف کرد. این کار جهت اطمینان از نتایج طرح است.

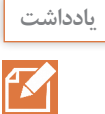

گاهی در طی فرایند آزمایش و یا اجرا و حتی طراحی، مشکالت و محدودیت هایی بروز می کند. در چنین مواردی نیاز به بازنگری و اصالح مراحل انجام شده است.

**میتوان سیستم سفارش را فقط برای هنرجویان پایه دهم تست کرد و نتایج طراح را در خصوص ثبت فرمهای سفارش، گزارشات و ... مشاهده کرد.**

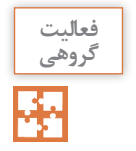

یکی از فرمهای پیادهسازی شده توسط گروه برنامهنویسی را انتخاب کنید. فرم را با دادههای مختلف آزمایش کنید. آیا در ورود و ثبت اطلاعات خطایی می بینید؟ گزارشی تهیه کنید و به راهبر پروژه ارائه دهید.

## **گام نهم: استقرار طرح جدید**

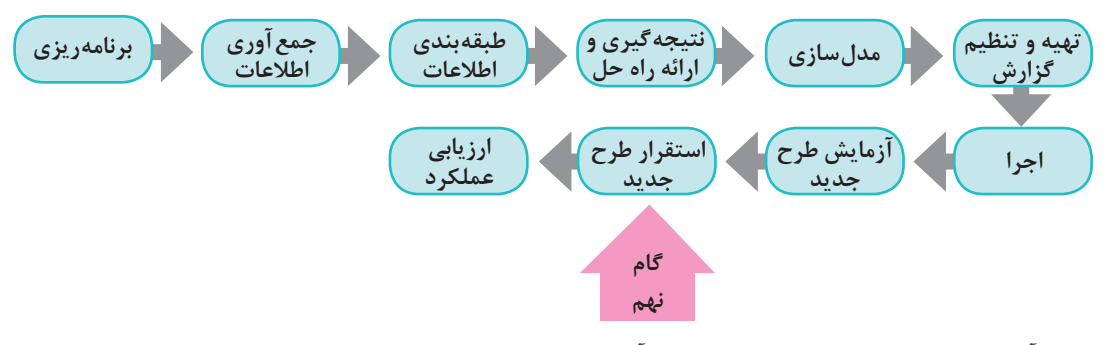

بعد از آزمایش طرح جدید نوبت به استقرار آن می رسد. استقرار یک سیستم به معنای تمام شدن مراحل تجزیه و تحلیل نیست بلکه به معنای داشتن اطمینان زیاد به قابلیت های آن است.

**پودمان چهارم: تجزیه و تحلیل سیستمهای اطالعاتی**

**در استقرار سیستم بوفه هنرستان باید به نکات زیر دقت کرد:**

**الف( پیشنهاد میشود که به مدت 4 ماه سیستم سفارش بوفه هنرستان به دو صورت دستی و رایانهای مستقر شود. ب( امکان وقوع مشکالت بعد از ورود دادهها و در حین استقرار نیز وجود دارد. ممکن است در مرحله آزمایش و ورود دادههای محدود مشکلی ایجاد نشود؛ اما سیستم در زمان ورود دادههای واقعی و حجیم دچار اشکال شود. در صورت نیاز باید دوباره بازنگری و اصالح انجام گیرد. پ( حوزه امنیت در این پروژه کمتر مورد توجه قرار گرفته است ولی توجه به آن بسیار ضروری است.**

**پژوهش** در مورد روش های استقرار یک سیستم تحقیق کنید. **فعالیت**  در زمان استقرار سیستم، چه مشکالت دیگری ممکن است رخ دهد؟ توضیح دهید. **کالسی A گام دهم: ارزیابی عملکرد جمعآوری برنامهریزی طبقهبندی تهیه و تنظیم نتیجهگیری و مدلسازی اطالعات** .<br>اطلاعات<sup>ً</sup> **گزارش ارائه راه حل ارزیابی آزمایش طرح استقرار طرح اجرا عملکرد جدید جدید گام دهم**

این گام یکی از مهم ترین مراحل است. در طول انجام پروژه ممکن است که نیازها، فناوری و دیگر شرایط تغییرکنند. اغلب در چنین شرایطی الزم است اصالحاتی در سیستم طراحی شده اعمال گردد. هدف از این ارزیابی، سنجش میزان موفقیت سیستم همگام با آخرین تغییرات است.

**يادداشت**

17

بعد از تحویل نرم افزار، مشتری به ارزیابی آن می پردازد و نتایج به صورت بازخوردی از عملکرد نرم افزار ارائه می شود.

**در سیستم سفارش بوفه هنرستان ارزیابی مشتریان از طریق پرسشنامه یا شبکههای اجتماعی و یا پیامک انجام میشود. میتوان سیستم را براساس بازخورد بهدست آمده توسعه داد. انتظار میرود پس از اجرای گامهای انجام شده، وضعیت بوفه هنرستان بهتر شده باشد. به همین دلیل پس از استقرار سیستم نصب شده، فرم نظرسنجی رضایت از عملکرد بوفه هنرستان دوباره توزیع میشود. سپس نمودار میزان رضایت از بوفه رسم شده و با نمودار قبلی مقایسه خواهد شد. از آنجایی که هنوز اجرای سیستم پیشنهادی انجام نشده است ارزیابی این طرح امکانپذیر نیست.**

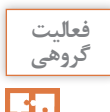

درارزیابی عملکردسیستم منتخب چهروش های دیگری برای ارزیابی مشتریان وبازخورداز آنهاپیشنهادمی دهید؟

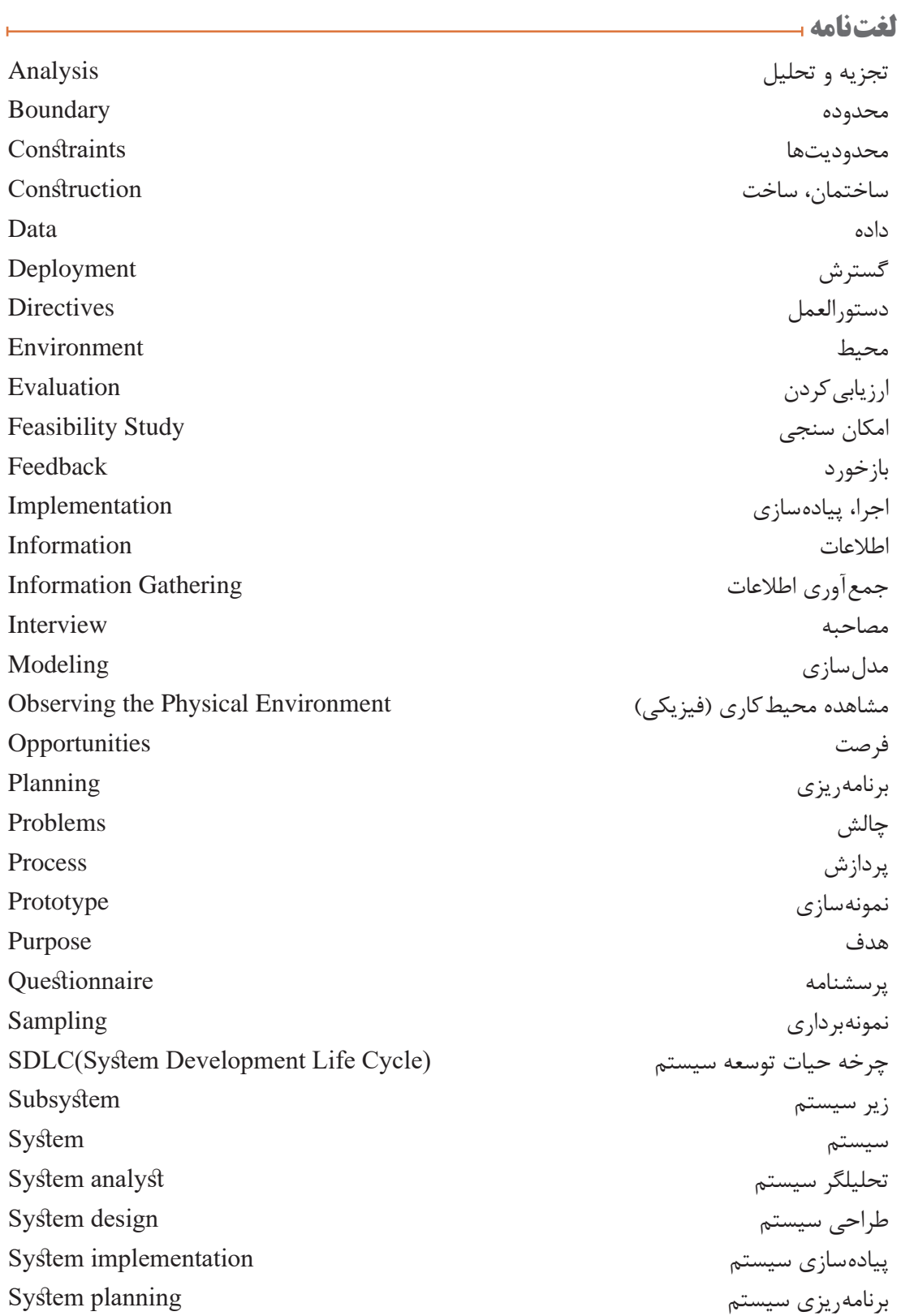

í.

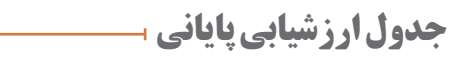

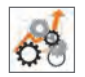

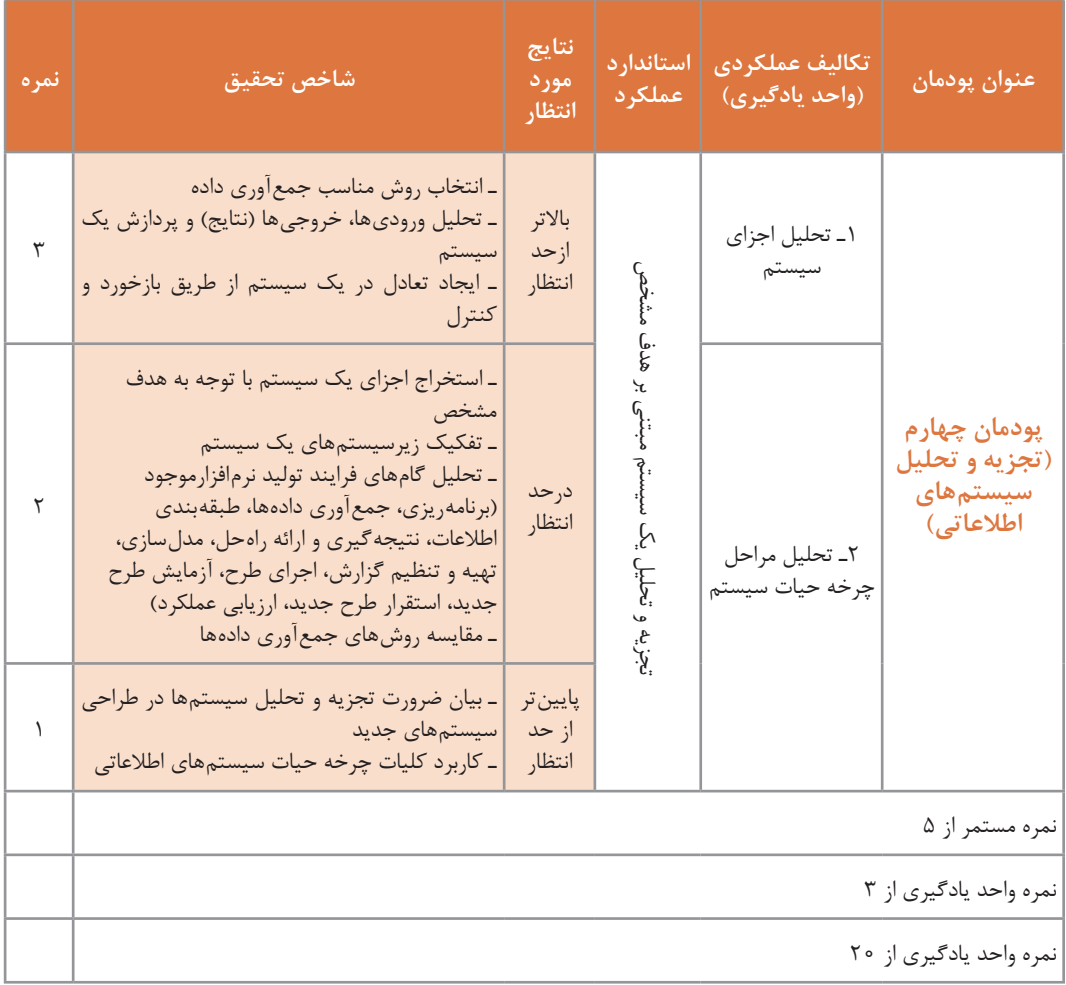

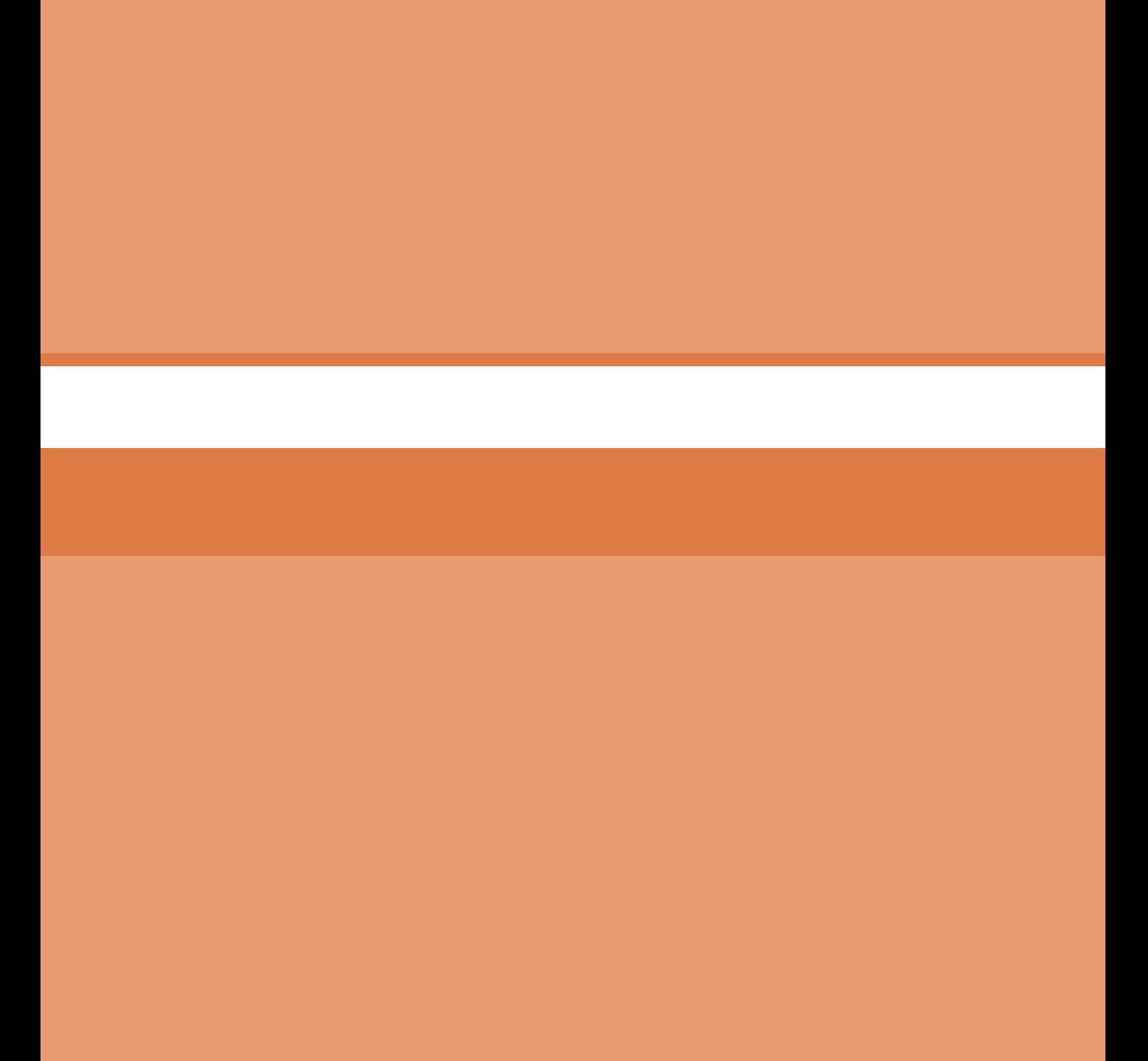
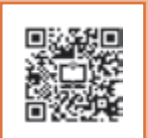

# **پودمان 5**

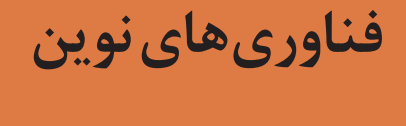

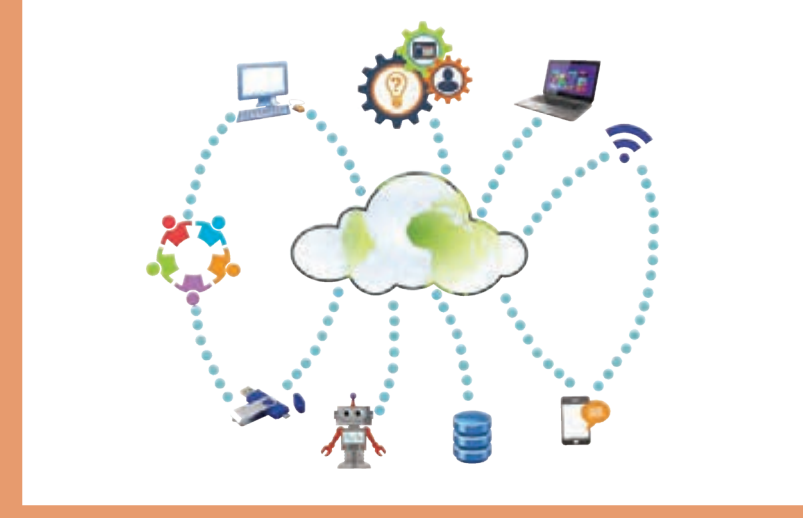

**فناوری یا تکنولوژی از دو واژۀ techne به معنی هنر و مهارت و logie به معنی علم و دانش تشکیل شده است و مجموعهای از فرایندها، روشها، فنون، ابزار، تجهیزات، ماشینآالت و مهارتهایی است که توسط آنها کاالیی ساخته شده و یا خدمتی ارائه میشود. فناوری بهطور مستمر در حال رشد است و در هر زمان برای حل مسئلههای بشری، کاربردهایی از علم را عرضه میکند که از تأثیرگذاری زیادی در زندگی فردی و اجتماعی انسانها برخوردار است. در این پودمان نمونههایی از فناوریهای به روز، به همراه مزایا و معایب آنها و معرفی وظایف گروه شغلی رشته شبکه و نرمافزار رایانه و نکاتی دربارۀ بهداشت حرفهای؛ برای حفظ سالمتی در کار با رایانه، بیان شده است. شایستگیهایی که در این پودمان کسب میکنید: ـ تحلیل رشته و فناوریهای نوین ـ تحلیل مسیر شغلی رشته** **دانا به بازیهای رایانهای بسیار عالقهمند است. او هنرجوی رشته شبکه و نرمافزار رایانه است و تمایل دارد در آینده طراحی بازیهای رایانهای را بهعنوان یک شغل انتخاب کند. عموی او مهندس رایانه است. او برای دانا توضیح میدهد که رایانه منحصر به بازیهای رایانهای نیست و امروزه در هر جا، رد پای فناوریهای رایانهای دیده میشود.** 

# **بهکارگیری ربات و علم رباتیک**

**او متن روبهرو را به دانا نشان میدهد:**

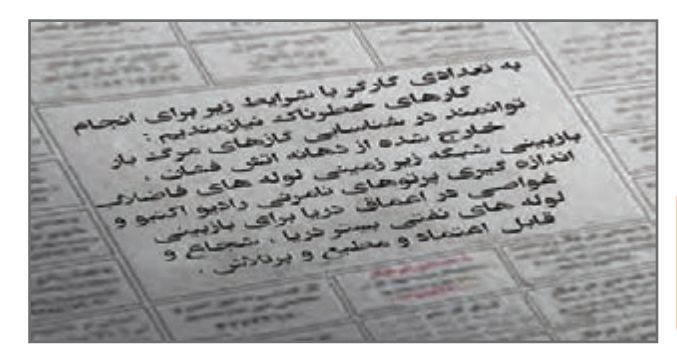

............................

**کنجکاوی**

**B** 

به نظر شما کارگری با مشخصات مورد نیاز پیدا میشود؟ راه حل چیست؟

**دانا نیز مانند شما به یک واژه میرسد: ربات!**

**اما تصور دانا از یک ربات، یک آدمآهنی است. عموی دانا یک مجله در اختیار او میگذارد که در آن رباتهایی وجود دارند که شبیه آدم آهنی نیستند.**

**فيلم**

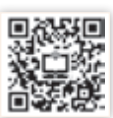

فیلم »ربات نارگیل چین«

............................

**فعالیت گروهی**

پس از مشاهده فیلم، برای هر ربات نام مناسبی را انتخاب کنید و در مورد کاری که انجام میدهد با همگروهی خود بحث کنید.

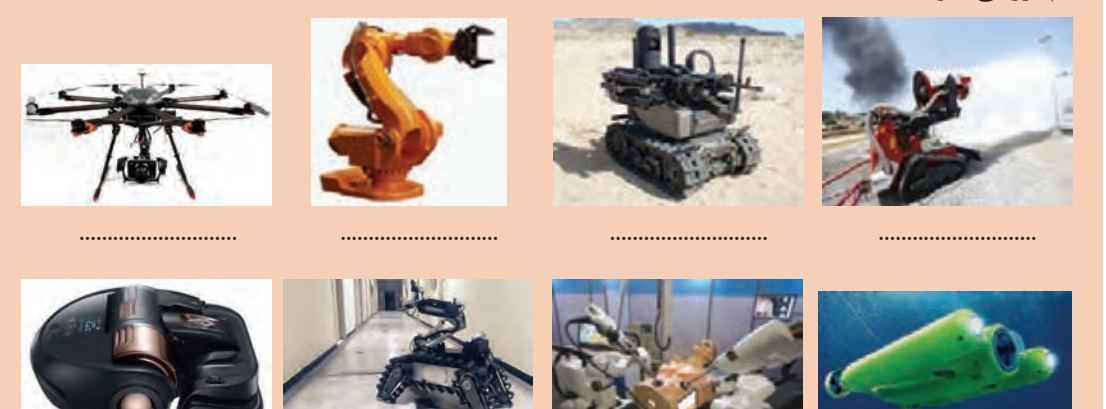

............................

............................

واژهربات به معنای برده و رعیت است. پدر علم رباتیک دانشمندی به نام الجزری است. او نخستین ربات قابل برنامهریزی انساننما را در اواخر عمرش ساخت. اختراع او، یک قایق آبی بود که در آن چهار آدمک موسیقی مینواختند و سازها بهصورت هیدرولیک و با کمک آب برنامهریزی میشدند )شکل 1(.

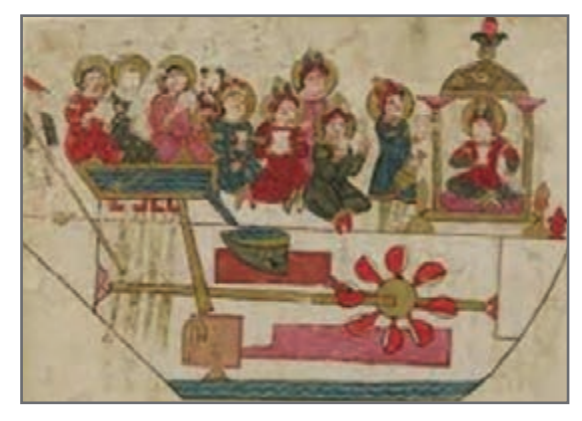

**شکل 1ـ ربات اختراع الجزری**

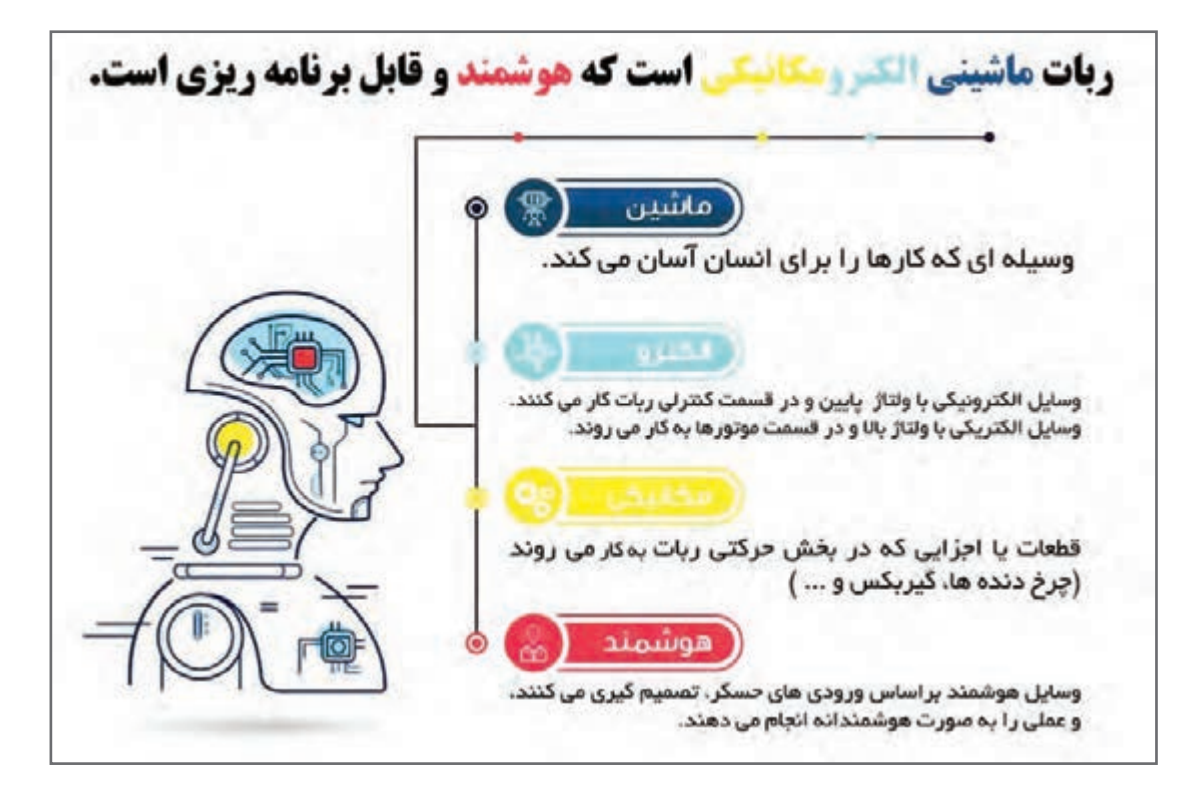

برای ورود دادهها به رباتها از حسگر )Sensor )استفاده میشود. حسگرها ابزارهایی هستند که برای اندازه گیری نور، صدا، دود، دما و ... تولید می شوند.

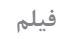

فیلم » الهام از آناتومی بدن کانگورو«

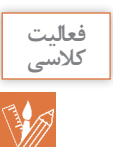

برای هر یک از حسگرهای جدول زیر، یک کاربرد بنویسید.

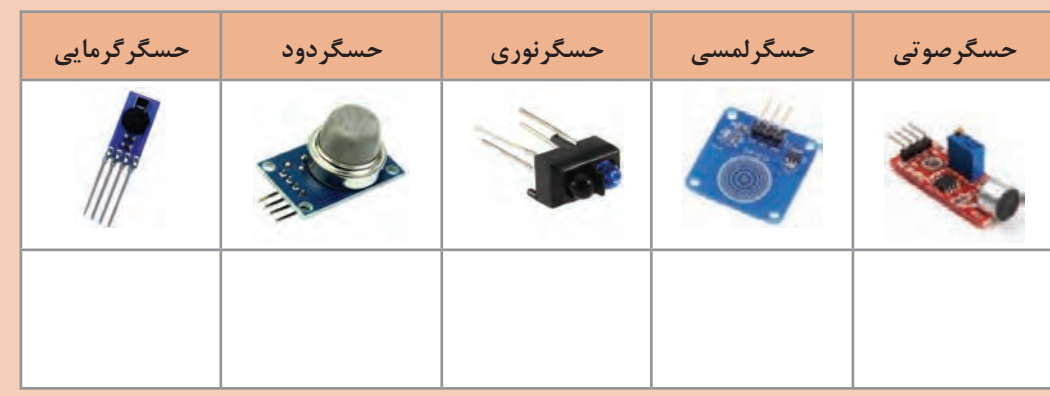

ربات از سه واحد اصلی تشکیلشده است:

**1ـ واحد ورودی:** حسگرها هستند که دادهها را از محیط دریافت کرده و به ربات وارد میکنند. **2ـ واحد پردازش:** بخش تصمیمگیری ربات است. برنامهای در ربات وجود دارد که براساس مقادیر ورودی که از حسگرها دریافت میشود عملکرد ربات را مشخص میکند.

**3ـ واحد خروجی:** بخشی است که با توجه به برنامهریزی ربات و پردازشهای صورت گرفته روی ورودیها، موجب واکنش ربات میشود.

> **ربات تعقیبکننده خط )حرکت ربات بر روی خط سیاه(: واحد ورودی:** حسگر نوری است که خط سیاه را تشخیص مے دھد. **واحد پردازش:** یک برد الکترونیکی که حاوی پردازشگر و حافظه است که دادههای دریافتی از حسگر را پردازشکرده، فرمانهای الزم را برای واحد خروجی صادر میکند. **واحد خـروجی:** یک بـرد الکترونیکی است که موجب چرخش موتورها میشود.

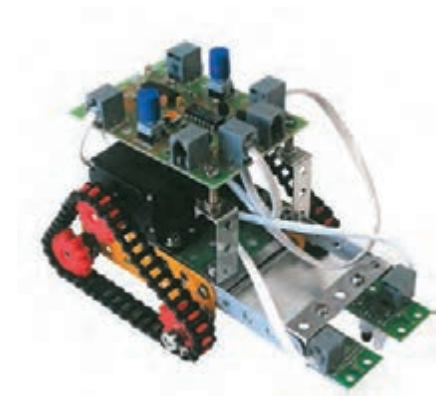

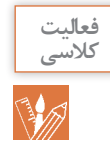

چگونه میتوان یک پنکه یا کولر را هوشمند کرد؟

مروزه رباتهای نرمافزاری نیز طراحی شدهاند و احتمالاً تغییراتی در تعریف ربات ایجاد خواهد شد. از کاربردهای ربات نرمافزاری میتوان از کنترل محتوای ارسالی اعضا در شبکههای مجازی و یا گزارشگیری از

 $\vee$ 

عملکرد اعضای گروه مجازی نام برد. مثال دیگر دستیار هوشمند شخصی Cortana در ویندوز10 است. Siri و Alexa از دیگر رباتهای مطرح نرمافزاری هستند.

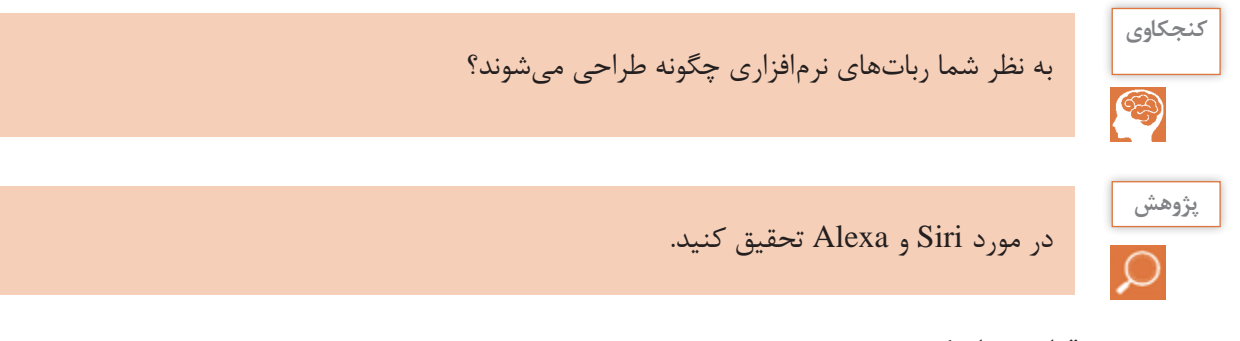

#### **قوانین رباتیک**

**حمله ربات خشمگین به یک انسان یک ربات در نمایشگاه فناوری 2016 چین کنترل خود را از دست داد و باعث مجروح شدن یک نفر شد. ... ادامه خبر 1395/09/02 ـ 14:31**

این خبر یک نمونه از مشکالت کار با رباتها است.

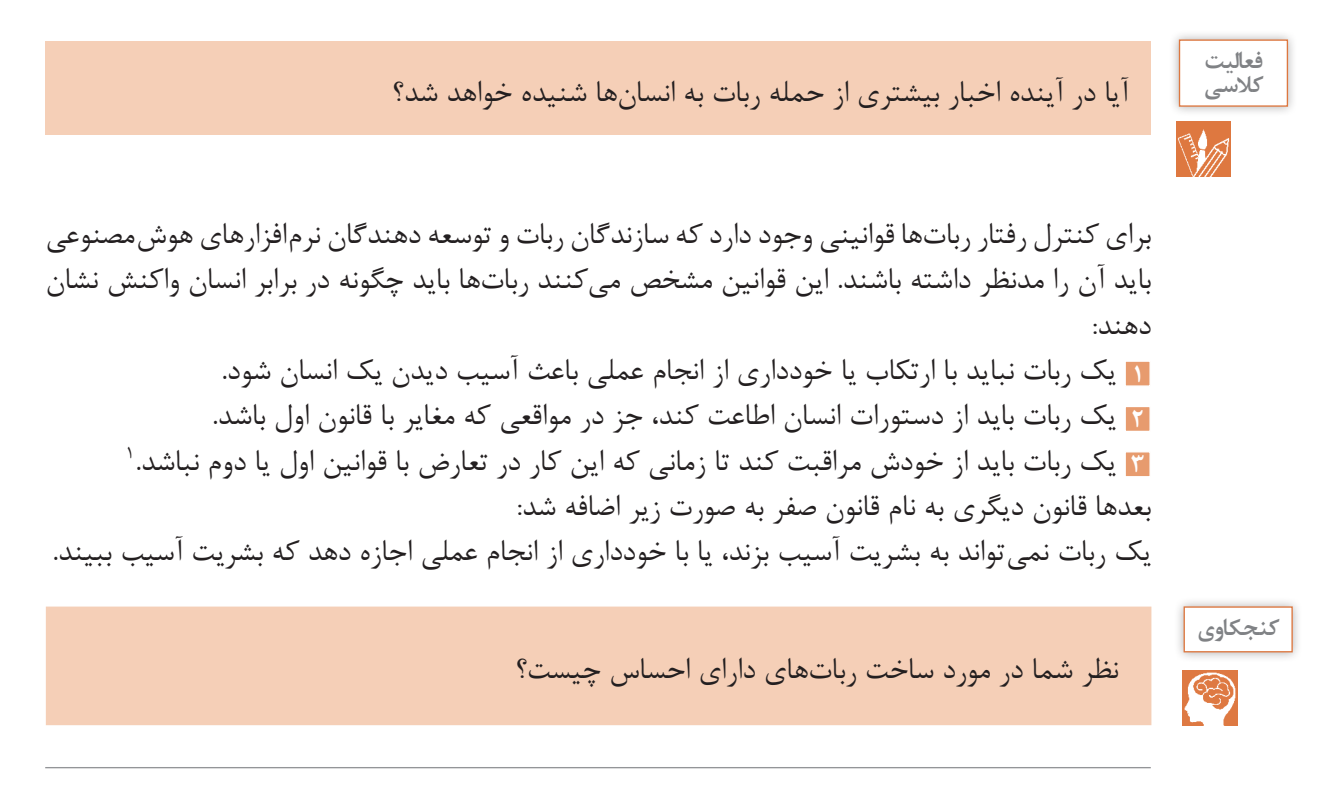

1ـ ایزاک آسیموف نویسنده داستانهای علمی تخیلی، قوانین رباتیک را به این صورت تعریف کرده است.

### **مزایا و معایب رباتیک**

بهکارگیری رباتها توسط انسانها برای انجام کارهای خطرناک و تکراری به سرعت در حال افزایش است.

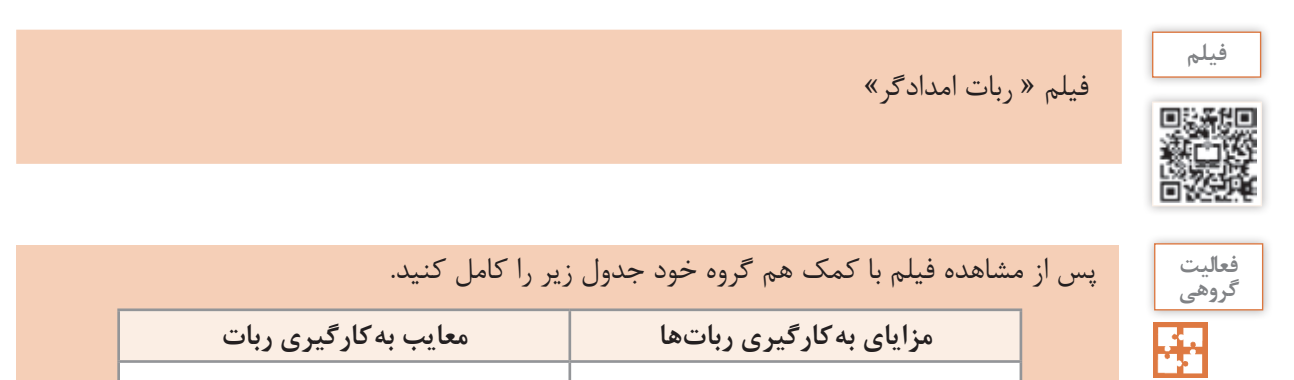

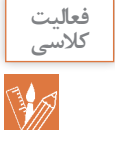

دانا در نظر دارد در مسابقات رباتیک دانشآموزی در رشته ربات امدادگر شرکت کند. برای این منظور قوانین مسابقه را از تارنماي مسابقات دریافت می كند. ربات باید دارای ویژگیهایی باشد که بتواند مصدومین زنده (با توجه به باز دم) را از زیر آوار تشخیص دهد، توان حرکت روی سطح شیبدار و پله را داشته باشد و اگر دمای محیط از حد مشخصی باالتر رفت، سیستم خنککنندۀ خود را فعال کند. در مورد طراحی این ربات، ورودی و خروجی و پردازش به دانا کمک کنید.

**رایانش ابری (Cloud Computing) ہ** 

**پدر دانا و تعدادی متخصص مقیم در سراسر کشورمان، بر روی یک پروژۀ مشترک کار میکنند. برای پیشرفت پروژه، این افراد باید اطالعات را در اختیار یکدیگر قرار دهند.**

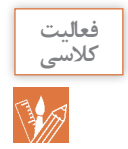

با توجه به تجربیات شخصیتان، آیا میتوانید روشی برای به اشتراکگذاری اطالعات پیشنهاد دهید؟

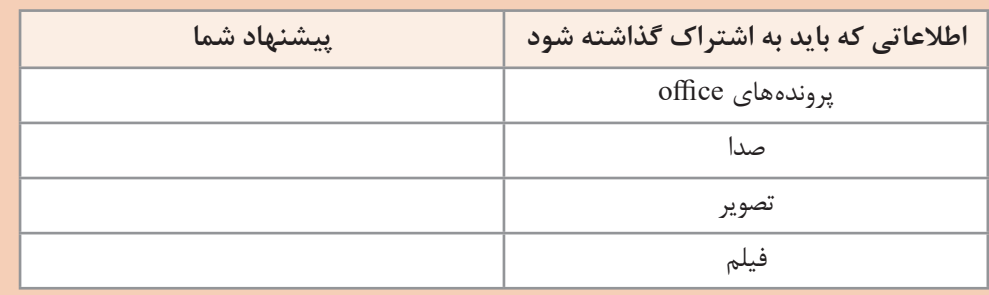

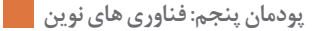

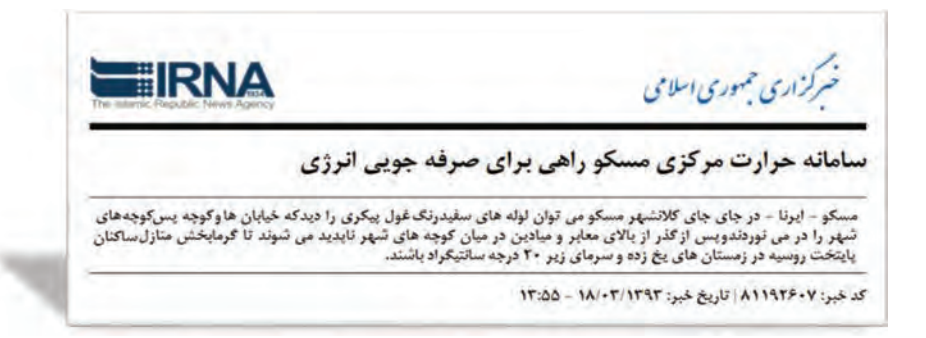

در سیستم حرارترسانی مرکزی مسکو، خانهها، فروشگاهها و دفاتر بهجای داشتن سیستم گرمایش انفرادی از تأسیسات گرمایش مرکزی شهر استفاده میکنند. این سیستم از طریق یک شبکه لوله، آب جوش را به رادیاتورهای واحدهای مذکور پمپاژ میکند. از مزیتهای بهکارگیری سیستم حرارترسانی مرکزی میتوان به صرفهجویی در مصرف انرژی، کاهش خطرات آتشسوزی منازل و حذف مشکالت تأمین سوخت زمستانی اشاره کرد. عالوه بر آن، هزینه و مشکالت ناشی از خرابی سیستمهای انفرادی نیز حذف میشود. این سیستم گرمایش، زندگی را برای مردم مسکو آسانتر کرده است و مردم مسکو چنان به این سیستم عادت کردهاند که بدون آن تأمین حرارت منازل خود را غیرممکن میدانند.

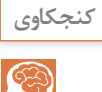

آیا سیستم حرارترسانی مرکزی مسکو، برای به اشتراکگذاری اطالعات ایدهای به شما میدهد؟

در گذشته اگر به اطالعات خاصی نیاز داشتید، باید به مکان نگهداری آن مراجعه میکردید. با فراگیر شدن رایانهها و دیجیتال شدن اطالعات، دسترسی به اطالعات آسانتر شد. با ظهور اینترنت و سرویسهای مبتنی بر وب، تحولی ارزشمندتر رخ داد. با استفاده از اینترنت میتوان به سرعت و در هر مکان و زمانی به اطالعات مورد نیاز خود دست یافت و کارهای محاسباتی سنگین را انجام داد.

**رایانش ابری** مدلی برای دسترسی آسان و مبتنی بر تقاضا به مجموعهای از منابع )فضاهای ذخیرهسازی، برنامههای کاربردی و.....( است.

در رایانش ابری هر رایانه از طریق شبکه، به مراکز اطالعات متصل شده و اطالعات مورد نظر را دریافت میکند. در اینجا نیازی به نصب نرمافزارهای مختلف برروی رایانههای شخصی هم نیست. پردازش اطالعات برروی رایانههای قدرتمند محیط شبکه صورت گرفته و خروجی آن در اختیار کاربران قرار میگیرد. بنابراین اطالعات و نرمافزارها در رایانههای شخصی قرار ندارند و نیاز به داشتن رایانه با سختافزار قوی نیست. در رایانش ابری سه قسمت اصلی مورد توجه است:

**1** وسیلهای که کاربر از طریق آن به شبکه متصل شود مانند رایانه خانگی، رایانه همراه، تلفن همراه یا تبلت. **2** سرویسدهندهها یا رایانههای اصلی که توان سختافزاری باالیی دارند. **3** نرمافزار رابط که امکان برقراری ارتباط را فراهم میکند.

ارتباط بین دو رایانه نیز از طریق شبکه برقرار میشود. این شبکه میتواند به وسعت اینترنت باشد.

استفاده از رایانش ابری سالهاست که متداول است. منشی تلفنی اپراتورهای تلفن همراه و رایانامه )Email ) اثباتی بر این مدعا است. Docs Google یک مثال پرکاربرد از رایانش ابری است که با استفاده از آن میتوان اسناد را بهصورت برخط )Online )در محیطی شبیه به محیط Office ایجاد یا ویرایش کرد. با استفاده از Drive Google و Dropbox میتوان یک فضای ابری برای ذخیرهسازی اطالعات داشت.

پویانمایی » رایانش ابری«

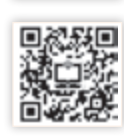

**فيلم**

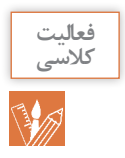

مشخص کنید که در هر مورد، از کدام قابلیت رایانش ابری استفاده میشود؟ )برنامه کاربردی یا فضای ذخیرهسازی(

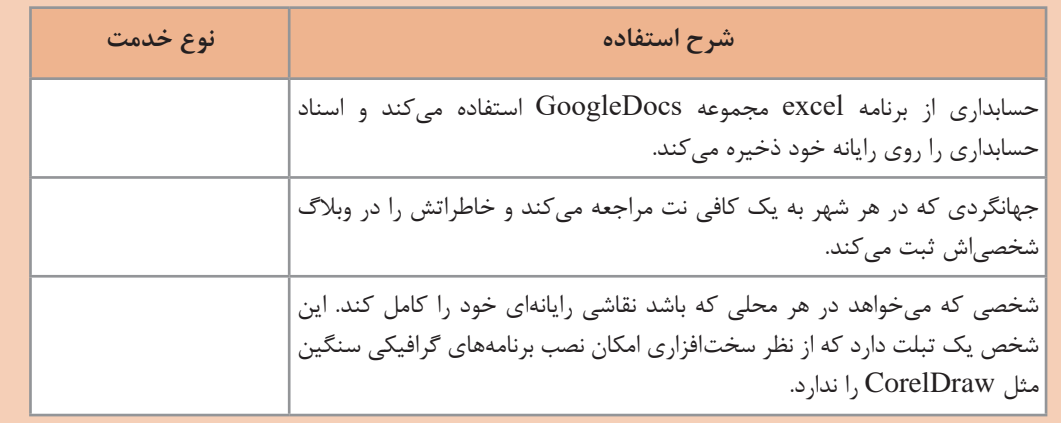

**دانا یک آرشیو بسیار بزرگ از موسیقی کالسیک دارد. در طوفان هفته پیش، به دلیل به هم خوردن دو کابل برق، رایانه شخصیاش آسیب دید. اما استفاده از رایانش ابری آرشیو او را تا حد زیادی از آسیب دور کرد.**

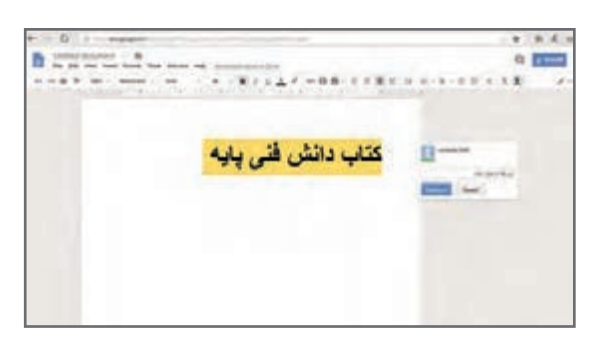

**شکل 2ـ یک پرونده doc در Docs Google**

**نقاط قوت رایانش ابری** برخی از مزایای استفاده از رایانش ابری عبارتاند از: **1 هزینههای سختافزاری کمتر و ظرفیت باالی ذخیرهسازی:** شما برای اجرای برنامههای کاربردی مبتنی بر وب، نیازی به استفاده از یک رایانه قدرتمند و گرانقیمت ندارید و میتوانید از رایانه ارزانتر، با پردازنده سادهتر، دیسک سخت کوچکتر و حافظه کمتر استفاده کنید. دیسک سخت 200 گیگابایتی رایانه

شخصی شما در مقابل فضای صدها پتابایتی (یک میلیون گیگابایت) ابر بسیار ناچیز است. **٢ هزینههای نرمافزاری کمتر:** به جای خرید برنامههای نرمافزاری گران قیمت برای هر رایانه، میتوان نیازهای نرمافزاری را بهصورت رایگان برطرف کرد. اغلب برنامهها در رایانش ابری رایگان هستند. **٣ دسترسی آسان:** کاربر میتواند در هر نقطه از جهان و از طریق اینترنت به پروندههای خود دسترسی داشته و یا آنها را به اشتراک گذارد. خطر گمشدن یا آسیب فیزیکی به اسناد در این روش بسیار کمتر است. **٤ استفاده از آخرین نسخه نرمافزارهای کاربردی و امنیتی**: ارائهدهندگان سرویسهای رایانش ابری، عموماً از آخرین نسخههای نرم|فزاری استفاده میکنند تا ضمن حفظ امنیت دادهها، بهترین سرویس را به کاربران ارائه دهند.

**نقاط ضعف رایانش ابری** استفاده از رایانش ابری اشکالاتی هم دارد: **1 اتصال بهاینترنت یا بستر ابر**: در صورت عدم اتصال بهاینترنت یا بستر ابر، رایانش ابری و استفاده از اطالعات غیرممکن خواهد بود. در ضمن سرعت اتصال نیز بر کیفیت کار مؤثر است. شلوغی سرویسدهنده هم در بعضی موارد دردسرساز است. **2 محدودیت در امکانات برنامههای تحت وب:** در برخی موارد امکانات برنامههای کاربردی مبتنی بر وب به اندازة همتای دسکتاپ خود نیست. بهعنوان مثال، در نرمافزار PowerPoint دسکتاپ امکاناتی وجود دارد که در برنامه Docs Google وجود ندارد. **3 امنیت داده:** با وجود تالش سرویسدهندهها، همیشه امکان دسترسی افراد فاقد صالحیت به اطالعات وجود دارد. در عین حال با آنکه دادهها بهصورت توزیع شده در فضای ابر قرار میگیرند ولی خطر از دست رفتن اطالعات به صفر نرسیده است.

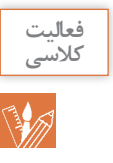

**1** حسابداران یک شرکت بزرگ با حجم زیادی از اطالعات محرمانه شرکت سر و کار دارند. حفاظت از این اطالعات اولویت اول شرکت است. آیا استفاده از رایانش ابری برای این شرکت مناسب است؟ **2** آیا نگهداری اطالعات امنیتی کشور برروی ابر منطقی است؟ چرا؟

#### **چند نمونه از فنارویهای نوین**

 اینترنت اشیاء )IOT): دانا بعد از خواندن مطلبی درباره اینترنت اشیاء، کنجکاو میشود و درباره چگونگی استفاده از آن برای مدیریت وسایل منزل از پدرش سؤال میکند. پدر دانا میگوید: »اینترنت اشیاء یعنی پایش و مدیریت اشیاء از راه دور. یکی از کاربردهای اینترنت اشیاء در خانههای هوشمند است. وسایل خانه در خانههای هوشمند مثل دوربین، یخچال، وسایل گرمایش یا سرمایشی و در و پنجره هوشمند هستند و به شبکه وصل میشوند و با برنامهریزی کارهایی را بدون دخالت مستقیم انسان انجام می ً دهند. مثال با خارج شدن از منزل، در و پنجرهها قفل میشوند. دوربینها در صورت آمدن شخصی به منزل، بالفاصله تصویر او را به گوشی شما ارسال میکنند. یخچال محتویات داخلی را بررسی میکند در صورت کمبود به فروشگاه مورد نظر پیام ارسال میکند. با تشخیص نزدیک شدن شما به منزل از طریق موقعیتیاب گوشی، وسیله گرمایشی یا سرمایشی روشن میشود.«

سیستم تشخیص )بازشناسی( چهره ) System Recognition Facial): سیستم تشخیص چهره، فناوری است که قادر است با مقایسه تصویر دیجیتال یا فریم ویدیویی با بانکی از تصاویر صورت انسانها، هویت افراد را شناسایی کند. یکی از کاربردهای آن پرداخت صورتحساب خرید یا خدمات، تنها با نگاهکردن به دوربین و بدون استفاده از گوشی و کیف پول است. نمونه دیگر آن فناوری ID FACE است که برای باز کردن قفل گوشیها از آن استفاده میشود.

NFC( Communication Field Near): نوعی وسیلۀ ارتباطی بیسیم بین دو دستگاه در مجاورت همدیگر است که در فاصلههای کوتاه (حداکثر ۴ سانتیمتر) کاربرد دارد. یکی از کاربردهای آن پرداخت پول با کارتهای مترو است. این فناوری در گوشیها هم برای انتقال اطالعات استفاده میشود.

**ضرورت و اهمیت رشتة شبکه و نرم افزار رایانه** 

**امروز عید است. دانا برای گفتن تبریک عید به بستگان و دوستان خود از تلفن همراه استفاده میکند. اعتبار خرید اینترنتی، عیدی عمویش به اوست. او از طریق تماس تصویری از عموی خود تشکر میکند. دانا سفری در پیش دارد. او چند کتاب الکترونیکی خریداری کرده است تا در طول سفر مطالعه کند.**

ینها مثالهایی از زندگی انسان قرن حاضر است. **فناوری اطلاعات و ار تباطات (فاوا')،** از عوامل مهم تحول و توسعه جهان امروز است. دستاوردهای ناشی از فاوا بهگونهای با زندگی مردم عجین شده که غفلت از آن شکافهای گوناگونی را در جامعه بهوجود میآورد. فاوا عبارتاست از گردآوری، سازماندهی، ذخیره و نشر اطالعات اعم از صوت، تصویر، متن و... که با استفاده از ابزار رایانهای و مخابراتی صورت پذیرد. دسترسی سریع به اطالعات، فارغ از فواصل جغرافیایی و زمان، اصلیترین دستاورد این فناوری است. فاوا منجر به بهبود بهرهوری و کاهش قابل مالحظه اتالف منابع میشود. این فناوری گرچه بهطور مستقیم بر مشکالت جهانی مانند گرسنگی، فقر و مرگ و میر کودکان مؤثر نیست ولی با افزایش رشد اقتصادی و عدالت اجتماعی، بهصورت غیر مستقیم تأثیرگذار است. استفاده از آموزشهای مجازی و از راه دور در دورافتادهترین نقاط، از جمله فواید ملموس فاوا است.

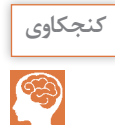

چند مورد از اثرات مثبت فاوا بر زندگی انسان را بنویسید.

هر کشوری برای پیشبرد اهداف خود نیاز به برنامهریزی و تعیین نقشۀ مسیر حرکت دارد. این نقشه، مسیر حرکت آینده کشور را برای چند سال بعد تعیین و جایگاه مطلوب کشور را مشخص میکند. بهاین نقشه و برنامه، **سند چشمانداز** میگویند که تمام فعالیتهای کشور باید براساس آن برنامهریزی شوند. سند چشمانداز کشور عزیزمان ایران، توجه ویژهای به فاوا دارد. در این سند ضمن توجه بر افزایش آگاهی عمومی و سواد دیجیتالی جامعه، بر نیاز سنجی و برنامهریزی توسعه منابع انسانی در حوزه فاوا نیز تأکید شده است. بدیهی است که بخشی از تربیت نیروی انسانی مورد نیاز این فناوری بر عهده آموزش و پرورش است.

در سند چشمانداز میهنمان چه افقی برای مدرسه مبتنی بر فاوا طراحی شده است؟

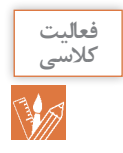

# **حرفه و شغل**

**حرفۀ عموی دانا در حوزه شبکههای رایانهای است. او تکنسین شبکۀ یک شرکت فعال در این زمینه است. امسال شغل جدیدی به او پیشنهاد شده است؛ مسئول بخش فنی در یک شرکت وابسته به وزارت نفت. مسئولیت شغل جدید بیشتر اما حقوق آن باالتر است. همچنین ارتقا در حوزه حرفهای را هم به همراه دارد. به همین دالیل او تصمیم به تغییرشغل خود دارد.**

**شغل** عبارت است از مجموعهای از وظایف و تکالیفکاری که فرد برای خود یا کارفرما انجام میدهد و در قبال انجام آن منفعت مالی کسب میکند. **حرفه** مجموعهای از مشاغل دنیای کار است که از نظر کار، دانش و توانایی مورد نیاز شباهت دارند.

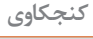

S

از هنرآموز خود بپرسید که در حوزۀ حرفهای، چه مشاغل دیگری را میتواند انتخاب کند؟

مشاغل رایانهای، اغلب سطح باالی درآمد و رضایتمندی را پیشرو دارند. هرسال میتوان مشاغل رایانهای را در فهرست پر در آمدترین مشاغل یافت. افزایش سرعت، دقت، عدم وابستگی به مکان مشخص از مزایای این مشاغل هستند. در طول زندگی حرفهای یک فرد، او قادر است با کسب مهارتهای مختلف، به فرصتهای شغلی باالتری دست پیدا کند.

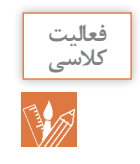

2ـ ............

مزایای دیگری از مشاغل رایانهای بیان کنید. 1ـ ............

**دانا روزنامه را ورق میزند و به آگهیهای استخدام نگاه میکند. او میخواهد در مورد مشاغلی که میتواند در آینده انتخاب کند، بیشتر بداند. اما با بسیاری از کلمات و عبارات بهکار رفته دراین آگهیها آشنا نیست.**

**دانا اصطالحات »تکنسین« و »مهندس« را بارها شنیده است. در آگهی هم این اصطالحات به چشم میخورد. از عموی خود در مورد آنها سؤال**  مے,کند.

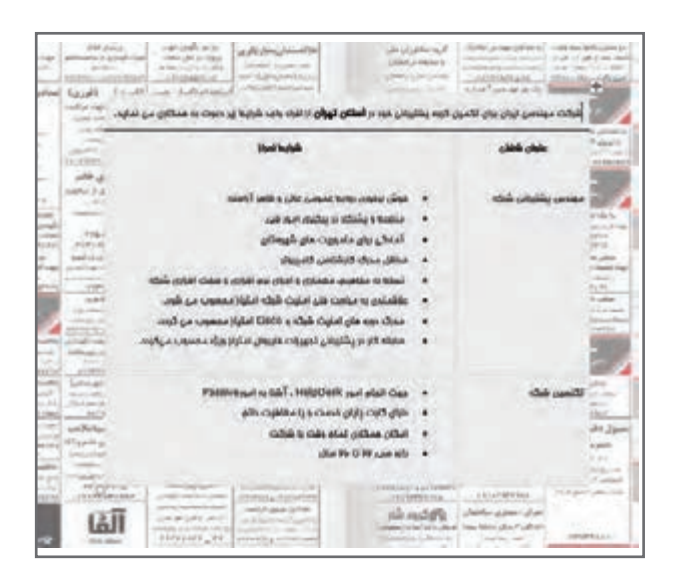

1 و شغلی آشنا شدهاید. صالحیت حرفهای، در انتهای کتاب همراه هنرجو با ساختار توسعه صالحیت حرفهای مجموعهای از شایستگیها شامل دانش، مهارت و نگرش که بهتناسب هر شغل یا حرفه تعیین و توسط فرد در فرایندهای آموزشی و تجربی و در محیطهای آموزشی، کاری و جامعه کسبشده و تبدیل به رفتار حرفهای 2 عبارتاند از: میشود. سطوح صالحیت حرفهای ملی **1** سطح کارگر ساده **2** سطح کارگر ماهر **3** سطح کمک کاردان حرفهای از قبیل کمک تکنسین **4** سطح کاردان حرفهای از قبیل تکنسین **5** سطح کاردان ارشد حرفهای از قبیل کمک مهندس **6** سطح کارشناس حرفهای از قبیل مهندس حرفهای **7** سطح کارشناس ارشد حرفهای از قبیل مهندس ارشد حرفهای **8** سطح دکترای حرفهای

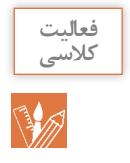

با استفاده از کتاب همراه هنرجو، جدول زیر را کامل کنید و هدف نهایی رشتهای را که در آن مشغول به تحصیل هستید مشخص کنید.

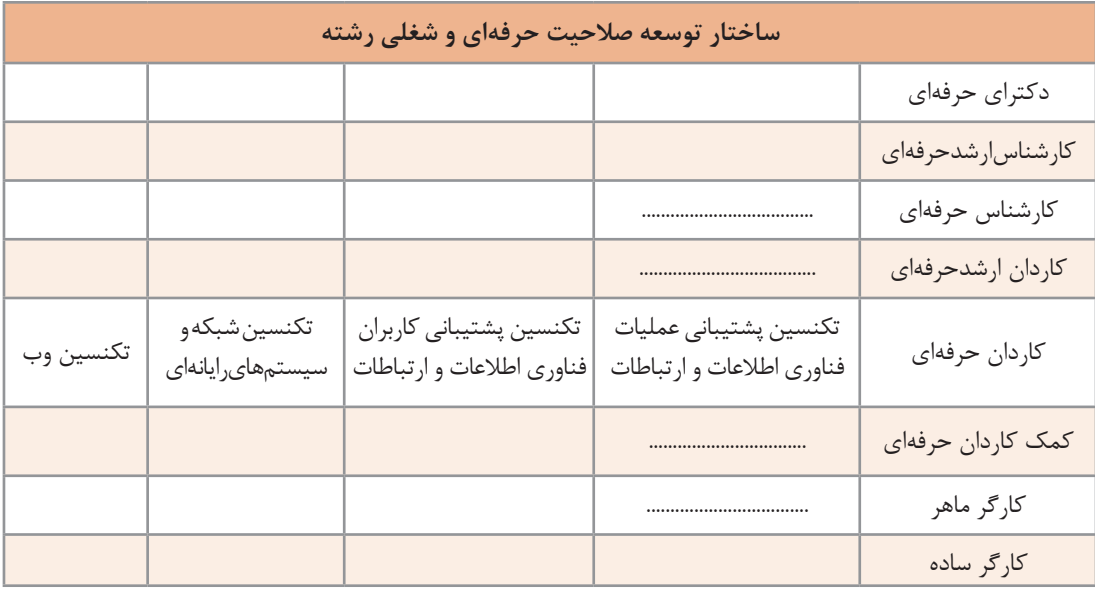

1ـ آییننامه نظام صالحیت حرفهای ـ هیئت دولت

-2 قانون نظام جامع آموزش و تربیت فنی، حرفهای و مهارتی ـ مصوبه 96/9/19

**گروه شغلی تکنسین شبکه و سیستمهای رایانهای** 

امروزه بیشتر شرکتها و مؤسسات برای انجام فعالیتهای روزانه خود از رایانه استفاده میکنند. برای ارتباط کارمندان با بخشهای مختلف و دسترسی مناسب آنها به منابع، الزم است که سیستمهای رایانهای به یکدیگر متصل باشند. استفاده از شبکه رایانهای منجر به کاهش هزینهها میشود. در این میان ممکن است مشکالتی نیز ایجاد شود. برای مثال خرابشدن یک سیستم رایانهای میتواند باعث خرابی کل شبکه شود و در ارتباط اختالل ایجاد کند.

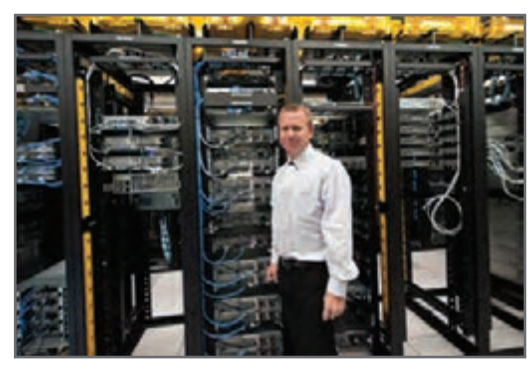

**شکل 3ـ عیب یاب و پشتیبان شبکه**

تکنسینهای شبکه و سیستمهای رایانهای، وظیفه ایجاد و بهکارگیری شبکه و سایر سیستمهای ارتباط دادهای را برعهده دارند. تعمیر و نگهداری این سیستمها از دیگر وظایف این تکنسینها است.

**وظایف گروه شغلی** نصب، ایجاد، بهکارگیری و نگهداری سیستمهای ارتباط دادهای کمک و مشاوره به کاربران برای رفع مشکالت شبکه و ارتباطات دادهای نصب، تعمیر و تعویض سخت افزارهای ارتباط دادهای و سختافزارهای رایانه و تجهیزات جانبی نصب، ارتقا و رفع خطاهای نرمافزارهای شبکه، نرمافزارهای سیستم عامل، آنتی ویروسها و برنامههایکاربردی فعال و غیرفعالکردن شبکههای رایانهای و تهیه نسخه پشتیبان و بازیابی در شبکه آموزش کاربران سیستم تهیه آرشیو به روز و کارآمد از اطالعات اجزای سیستم مستندسازی و ثبت فعالیتهای انجام شده ثبت و نگهداریدرخواستهایکاربران در زمینۀ مشکالت سیستم و تحلیل آنها برای شناخت مشکالت سیستم آیندهنگری و تشخیص نیازهای آتی سیستمها و بسترسازی مناسب برای برآورد آنها

**مهارتهای عمومی مورد نیاز گروه شغلی** توانایی برقراری ارتباط مؤثر کالمی و نوشتاری با افراد روحیه انجام کار تیمی توانایی مدیریت زمان مانند دستیابی به هدف مشخص شدهدر زمان مشخص و زمانبندی در انجام امور محوله داشتن توانایی کار با ابزارهای فنی مانند پیچ گوشتی و سیم لختکن داشتن توانایی بدنی الزم برای انجام وظایف داشتن مهارت در درک منطق، ریاضیات و مفاهیم فنی

داشتن برخی مهارتهای عمومی از الزامات این گروه شغلی است. برای مثال در بسیاری از موارد رفع اشکاالت از راه دور انجام میشود. در اینجا داشتن توانایی انتقال مفاهیم از طریق کالم نقش مهمی را بازی میکند. همچنین با توجه به گستردگی و تنوع حوزه رایانه، اغلب فعالیتها در قالب تیم انجامپذیر است. افراد باید توانایی همکاری در گروههای کاری را داشته باشند.

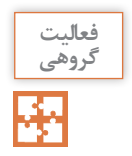

به کمک همگروهی خود، دروس خوشه شایستگیهای فنی سه ساله رشته را از جدول دروس جدا کنید و دربارۀ شایستگیهای فنی آن با هم بحث کرده و نتیجه را به کالس ارائه کنید.

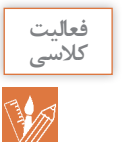

با کمک هنرآموز خود در مورد علل نیاز به یادگیری سایر مهارتهای عمومی بنویسید.

**مهارتهای تخصصی مورد نیاز گروه شغلی** آشنایی با مفاهیم پایه شبکه کاربرد فناوریهای شبکه مانند LAN،WAN و دستگاههای جانبی کار با تجهیزات شبکه مانند روترها، هابها و کابلها کار با سختافزار رایانه و تجهیزات جانبی کار با نرمافزارهای کاربردی و سیستمی و نرمافزارهای ضد ویروس داشتن مهارت نقشهخوانی و تحلیل طرحهای تهیه شده توسط طراح نمونههایی از مشاغلی که در این طبقهبندی قرار میگیرند عبارتاند از: تکنسین شبکههای رایانهای تکنسین پشتیبان شبکه تکنسین سیستمهای رایانهای **تکنسین شبکههای رایانهای** بک تکنسین شبکه عموماً در پیادهسازی (implementation)، اجرا (operate) و آزمایش و بهینهسازی

(optimize) شبکه با مهندسین شبکه همکاری می کند.در نمودار زیر مراحل طراحی و استقرار یک شبکه به تفکیک وظایف مهندس و تکنسین شبکه نمایش داده شده است.

در دنیای کار دو مرحله اول )prepare  و plan )بر عهده معمار )architect )است و مراحل بعد به وسیلۀ طراح (designer) انجام میشود. معمار و طراح معمولاً مهندس (engineer) هستند.

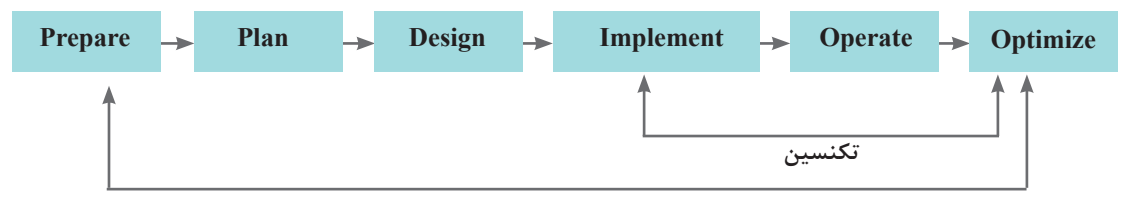

**عموی دانا برای او توضیح میدهد که در دنیای کار، وظایف مهندس شبکه و تکنسین شبکه با یکدیگر همپوشانی دارند و نمیتوان خط مشخصی مابین این وظایف رسم کرد. هدف، انجام کار است و مهندسان و تکنسینها باید در کنار هم آن را تحقق بخشند. همکاری و همیاری از مشخصههای یک تیمکاری خوب است. او میگوید که تکنسینهای زیادی را دیده است که با کسب سالها تجربه و سختکوشی، جایگاه شغلی بسیار باالیی را بهدست آوردهاند و از مهندسانی میگوید که با داشتن مدارک باالی دانشگاهی، توانایی انجام امور بسیار ساده فنی را ندارند. او به دانا میگوید داشتن دانش کافی، مهارت الزم و نگرش صحیح فرد را به شایستگی انجام مناسب و خوب کار میرساند.**

#### **تکنسین پشتیبان شبکه**

یک تکنسین پشتیبان شبکه، وظیفه نگهداری، نظارت )Monitoring )و پشتیبانی شبکه را برعهده دارد. رفع مشکالت شبکه از مهمترین فعالیتهای او است. بازیابی گذرواژۀ فراموش شدۀ کاربر، نصب چاپگر جدید در شبکه و یا رفع مشکل سیستم عامل از وظایف یک تکنسین پشتیبان شبکه است. پیشبینی نیازهای آتی شرکت در زمینه شبکه از دیگر فعالیتهای این تکنسین است.

#### **تکنسین سیستمهای رایانهای**

این فرد وظیفۀ شناسایی و رفع عیب و حل مشکلات مربوط به رایانه (رومیزی، لپتاپ و سرورها) را برعهده دارد. تکنسین سیستمهای رایانهای، پشتیبانی نرمافزاری و سختافزاری سیستمهای رایانهای را انجام میدهد. این افراد گرچه توانایی مونتاژ و سرهمکردن و نصب و نگهداری سیستمهای رایانهای را دارند، اما مهمترین فعالیت آنها اشکال زدایی سختافزار و سیستم عامل است.

#### **محیطکاری و ساعتکاری گروه شغلی**

محل کار این گروه شغلی، اغلب بخش فناوری اطالعات )IT )شرکتها، مؤسسات و کارخانجات است. بخشی از وظایف این گروه بهصورت پشت میز نشینی و بخشی از آن بهصورت حضور در محل کاربر انجام میشود. امروزه به لطف فناوریهای نوین و امکانات تماس از راه دور، بسیاری از وظایف شغلی بهصورت غیرحضوری انجام میشود. ساعتکاری تکنسینهای تمام وقت این گروه شغلی حدود 40 ساعت در هفته است. در شر کتهای ارائهدهنده خدمات میز کمک (Help desk) که بهصورت ۲۴ ساعته به فعالیت مشغول هستند، زمانبندی و شیفتکاری در طول شبانهروز مطرح میشود.

# **desk Help پژوهش** با توجه به متن زیر مثالهایی از میز کمک ارائه دهید.

In a business enterprise, a help desk is a place that a user of information technology can call to get help with a problem. In many companies, a help desk is simply one person with a phone number and a more or less organized idea of how to handle the problems that come in. In larger companies, a help desk may consist of a group of experts using software to help track the status of problems and other special software to help analyze problems (for example, the status of a company's telecommunications network).Typically, the term is used for centralized help to users within an enterprise. A related term is call center, a place that customers call to place orders, track shipments, get help with products, and so forth.

The World Wide Web offers the possibility of a new, relatively inexpensive, and effectively standard user interface to help desks (as well as to call centers) and appears to be encouraging more automation in help desk service.

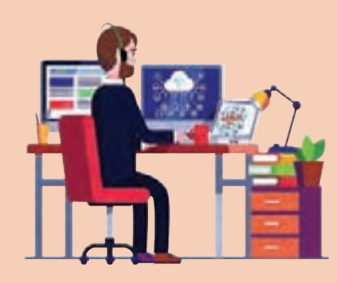

117 Resource Center, Information Center, and Technical Support Center.Some common names for a help desk include: Computer Support Center, IT Response Center, Customer Support Center, IT Solutions Center,

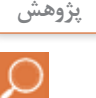

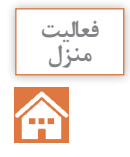

چند مثال از ابزارها و تجهیزات گروه شغلی ارائه دهید. برای این منظور میتوانید از نسخه الکترونیکی سایر کتابهای رشته در تارنمای چاپ و نشر کتابهای درسی (www.chap.sch.ir) استفاده کنید.

> **دانا نگاهی به ابزارهای موجود در تصویر میاندازد. او این تجهیزات را در کارگاه شبکه هنرستان دیده است. دانا میداند که برای کار با این تجهیزات باید تا سال دوازدهم و زمان ارائه درس »نصب و نگهداری تجهیزات شبکه و سختافزار« صبر کند.**

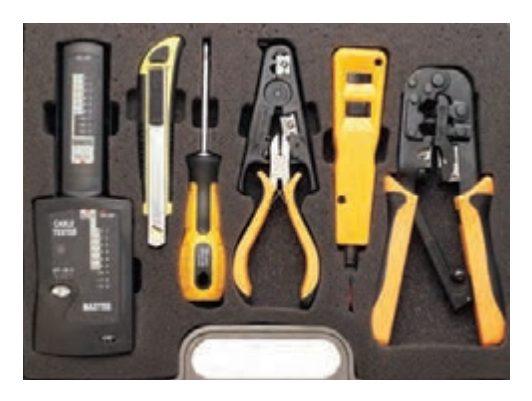

**شکل 4ـ نمونهای از تجهیزات شبکه**

**»شهر یزد« ثبت جهانی یونسکو شد شهر تاریخی یزد، به عنوان نخستین شهر تاریخی ایران و بیستودومین اثر تاریخی کشور در فهرست میراث جهانی یونسکو به ثبت رسید. به گزارش ایسنا، پس از گذشت 9 سال از قرار گرفتن پروندۀ این شهر تاریخی در فهرست میراث موقت جهانی، امروز یکشنبه )18 تیر( »شهر تاریخی یزد« به عنوان یکی از نخستین شهرهای خشتی دنیا در چهلو یکمین اجالس کمیته میراث جهانی یونسکو به ثبت رسید.**

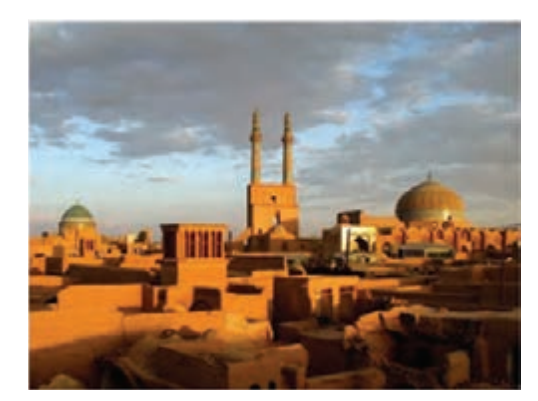

**دانا این خبر را در روزنامه میخواند. او فکر میکند که هنرجویان یزدی چگونه میتوانند از این فرصت استفاده کنند. دانا از عموی خود در این باره سؤال میکند. او توضیح میدهد که این یک فرصت برای شهر یزد است زیرا جهانگردان و ایرانگردان را به سمت این شهر خواهد کشاند. اولین نیاز این افراد، داشتن اقامتگاه است. یک اقامتگاه گردشگری باید خدمات ویژهای را به مسافران ارائه کند. در این زمینه، یک متخصص شبکه چگونه میتواند مفید باشد؟**

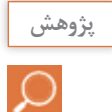

تحقیق کنید که کدام یک از مشاغل بیان شده، مناسب شهر شما است. دالیل خود را بیان کنید.

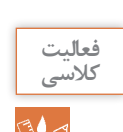

**فعالیت** با توجه به ویژگیهای فردی شما، کدام شغل را برای خود مناسب میبینید و به کدام یک عالقه دارید؟

**رشته شبکه و نرمافزار رایانه** 

هدف از رشته شبکه و نرمافزار رایانه تربیت نیروی انسانی متعهد و کارآمد است بهطوری که بتواند عالوه بر وظایف شهروندی، با استفاده از آموختههای خویش در حرفههای مربوط به فاوا درسطح **کارگر ماهرفاوا** و **کمک تکنسین فاوا** و در صورت ادامه تحصیل در مقطع کاردانی در سطح **تکنسین شبکه و سیستمهای رایانهای** بهکار اشتغال ورزد. شما بهعنوان هنرجوی رشته شبکه و نرمافزار رایانه، این حرفه را برای خود برگزیدهاید. پس الزم است مهارتهای الزم برای انجام وظایف و تکالیفکاری محوله مشاغل آن را کسب کنید.

وظایف و شایستگیهای مورد نیاز رشته شبکه و نرمافزار رایانه درایران با توجه به نظر خبرگان صنعت فاوا در جلسات برنامهریزی درسی با عنوان دیکوم مشخص شدهاند. هر وظیفه مشتمل بر تعدادی کار است. هدف این است که در طول آموزش، شایستگیهای الزم برای انجام کارهای مشخص شده، بهدست آید. در نهایت با کسب شایستگیهای الزم، صالحیت انجام یک وظیفه بهدست میآید. شایستگی توانایی انجام کار برابر استاندارد است.

در خوشه شایستگیهای فنی که بهصورت 6 کارگاه در طول دوره سه ساله آموزش داده میشود، با شایستگیهای فنی گروه شغلی آشنا میشوید. در خوشه شایستگی غیرفنی این رشته<sup>۱</sup> با شایستگیهای غیر فنی یک تکنسین موفق آشنا خواهید شد. براساس جدول توسعه صالحیت حرفهای و شغلی، هنرجو در پایههای 10 و 11 به سطح مهارتی کارگر ماهرفاوا و در پایه 12 به سطح کمک تکنسین فاوا میرسد. دستیابی به سطح تکنسین با طیکردن دوره کاردانی میسر میشود. هنرجو در صورت تمایل قادر است مسیر توسعه حرفهای را طی کرده و در مسیر شغلی خود رشد کند.

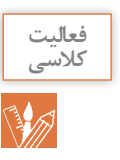

با کمک هنرآموز خود، تعدادی از فعالیتهای مرتبط با رشته را بنویسید و مشخص کنید در کدام سطح توسعه حرفهای رشته قرار میگیرد.

**شرکتی که عموی دانا در آن کار میکند به مناسبت سالروز تأسیس شرکت که چند ماه قبل بود اقدام به رنگآمیزی اتاقهای شرکت و تهیه میز و صندلی جدید برای کارکنان شرکت کرد. بعد از گذشت چند ماه از این موضوع دو اتفاق ناخوشایند برای عموی دانا بهوجود آمد، یکی کاهش بازدهکاری وی که توسط سرپرست واحدش به مدیریت گزارش شده بود و دیگری احساس خستگی و درد در گردن و مچ دست. این دو عامل سبب ً نارضایتی و ناراحتی عموی دانا شده است، خصوصا هنگامیکه وی وارد اتاق کارش میشود این احساس شدیدتر و بدتر میشود.**

**عموی دانا تصمیم میگیرد برای درمان به پزشک متخصص طب کار مراجعه کند. در اتاق انتظار پوستری که بر روی دیوار نصب شده بود توجه عموی دانا را جلب کرد.**

<sup>1</sup>ـ الزامات محیطکار در پایه دهم ـ کارگاه نوآوری و کارآفرینی و نیز کاربرد فناوریهای نوین در پایه یازدهم ـ اخالق حرفهای در پایه دوازدهم

## **ارگونومی**

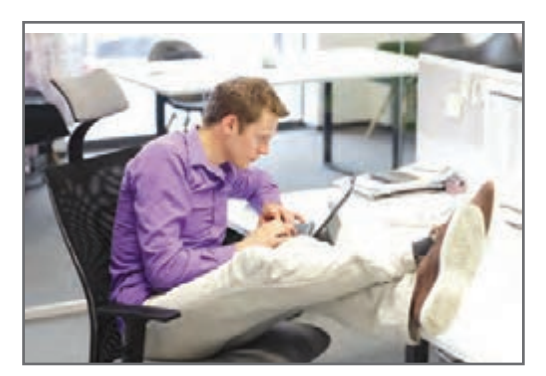

ارگونومی )ergonomics )واژۀ یونانی است که از ترکیب دو واژه ergon به معنی کار و nomi به معنی قانون و قاعده تشکیل شده است. ارگونومي داراي اهدافي از قبیل افزايش ايمني، كارايي و راحتي افراد توسط ساماندهي محيط كار، متناسب با قابلیتهای كاربران است. در جهان کنونی، علوم، بخش عمدهای از مشکالت افراد را در سیستمهای کاری گوناگون حلوفصل کردهاند. در این راستا، علوم و فنونی وجود دارند که از زوایای مختلف

سالمت و بهداشت انسانها و نیز کارآیی آنها را مورد بررسی و تجزیه و تحلیل قرار میدهند. یکی از این علوم، ارگونومی یا همان مهندسی عوامل انسانی است.

ارگونومي دانش مطالعۀ كارايي و عمل انسان است و با بررسی ویژگیها و تواناییهای انسان و تطبيق دستگاهها با وضع صحيح بدن موجب کاهش فشارهاي كار و خستگي شده، در نتیجه به حفظ سالمت و افزايش بهرهوری منجر میشود. از دیدگاه اقتصادی ارگونومي عبارت است از یافتن راهی برای حداكثر بهرهوری و ازدياد بازدهی كار انسان در سیستمهای كاري و خدماتي با توجه به حفظ سالمتي وی در محیط کار. پس بهطورکلی هدف بهداشتي ارگونومی تضمين سالمت جسمي و روحي افراد و هدف اقتصادی آن افزايش سوددهي و بهرهوری است.

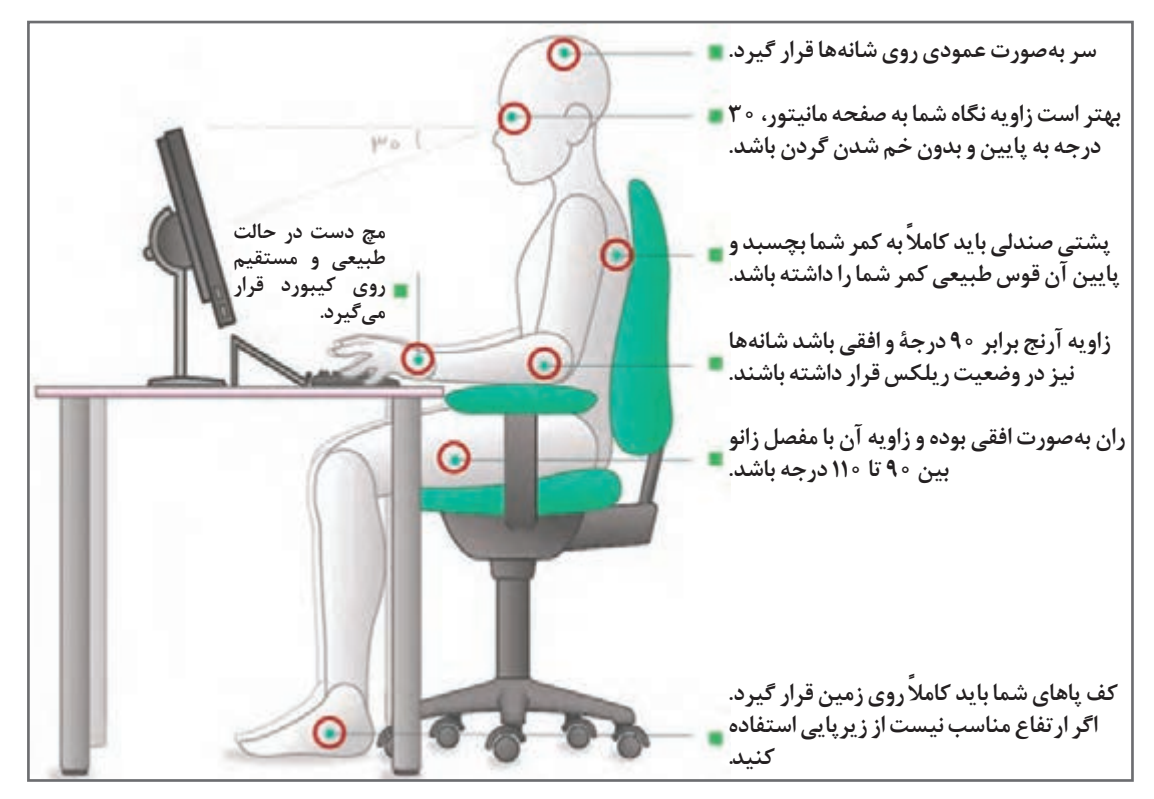

**شکل5 ـ ارگونومی کار با رایانه**

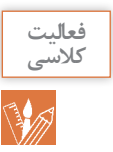

#### جدول زیر را کامل کنید.

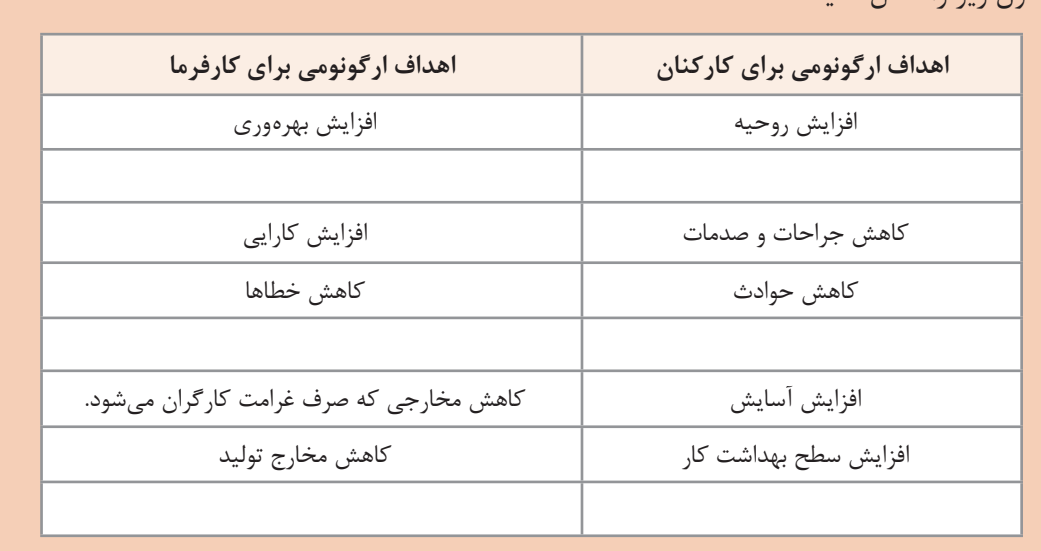

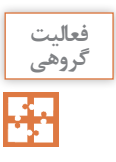

**کنجکاوي**

S

دربارۀ شکلهای زیر در گروه بحث کنید.

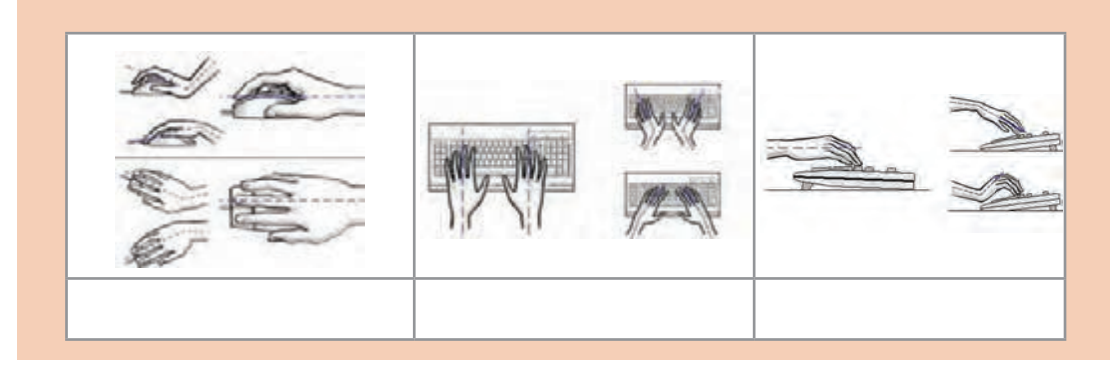

**ً پزشک به عموی دانا توصیه کرد که حتما میز کار و صندلی خود را تغییر داده و آن را متناسب با ابعاد فیزیکی بدن خود تهیه کند و از مدیریت شرکت بخواهد رنگ اتاق او را عوض کند.** مهمترین مسئله برای پیادهسازی ارگونومی، آموزش و ایجاد آگاهی نسبت به ارگونومی و متقاعدکردن تصمیمگیرندگان درخصوص مزایای ارگونومی و نقش آن در ارتقای کیفیت و کارایی و بهرهوری سیستم، کاهش بیماریهای ناشی از کار و حفظ سالمت افراد است.

فرض کنید عموی دانا نتواند میز و صندلی خود را عوض کند. او چگونه باید عمل کند؟

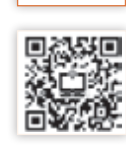

**فيلم**

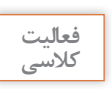

با توجه به فیلم، آیا تجهیزات مورد استفاده شما براساس اصول ارگونومی طراحی شده است؟

اگر شما مجبور هستید ساعات زیادی را پشت میز کار و در حال استفاده از رایانه بگذرانید، احتمال اینکه در پایان روز در ناحیه پشت و گردن احساس گرفتگی یا درد داشته باشید زیاد خواهد بود. در واقع نشستن در مقابل رایانه تبدیل به شیوهای از زندگی امروز شده است. با اینکه فناوری رایانه بازدهی و توانایی ادارات را تا حد فراوانی افزایش داده است، اما کار با آن نیز عوارضی در گردن، پشت و شانههای کاربران ایجاد میکند. در صورت نبودن شرایط و تجهیزات ارگونومیک باید از روشهای زیر برای رفع مشکل خود استفاده کرد.

ً

**چند هشدار**

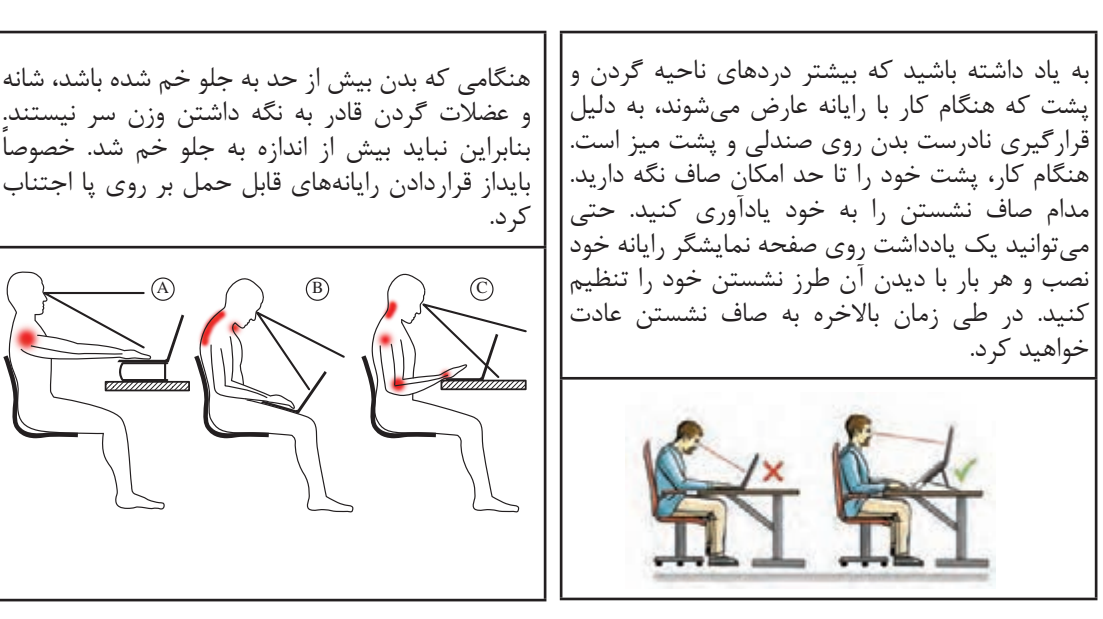

خستگی و خشکی چشم، سوزش، ریزش اشک و تاری دید از جمله مشکلات چشمی است که هنگام کار با رایانه ممکن است ایجاد شود. یکی از مهمترین دالیل این مشکالت کاهش میزان پلک زدن است. سعی کنید بهطورارادی پلک بزنید. این کار سبب میشود سطح چشم شما با اشک آغشته شده و خشک نشود. مرکز صفحه نمایش باید حدود 10 تا 20 سانتیمتر پایینتر از چشمان شما باشد. این وضعیت باعث میشود پلکها پایینتر قرار گیرند و سطح کمتری از چشم در معرض هوا باشد. صفحه نمایش خود را طوری قرار دهید که نور پنجره یا روشنایی اتاق به آن نتابد. به چشمان خود استراحت دهید. سعی کنید هر 5 تا 10 دقیقه چشم خودرا از صفحه نمایش برداشته و به مدت 5 تا 10 ثانیه به نقطهایدور نگاه کنید. این کار سبب استراحت عضلات چشم می شود. همچنین به شما وقت می دهد تا پلک بزنید و سطح چشم شما مرطوب شود.

**زنگ حرکت**

از حرکات کششی زیر برای تقویت عضالت خود استفاده کنید. در گروههای کوچک در کالس تقسیم شوید و مطابق پوستر فعالیتها را انجام دهید.

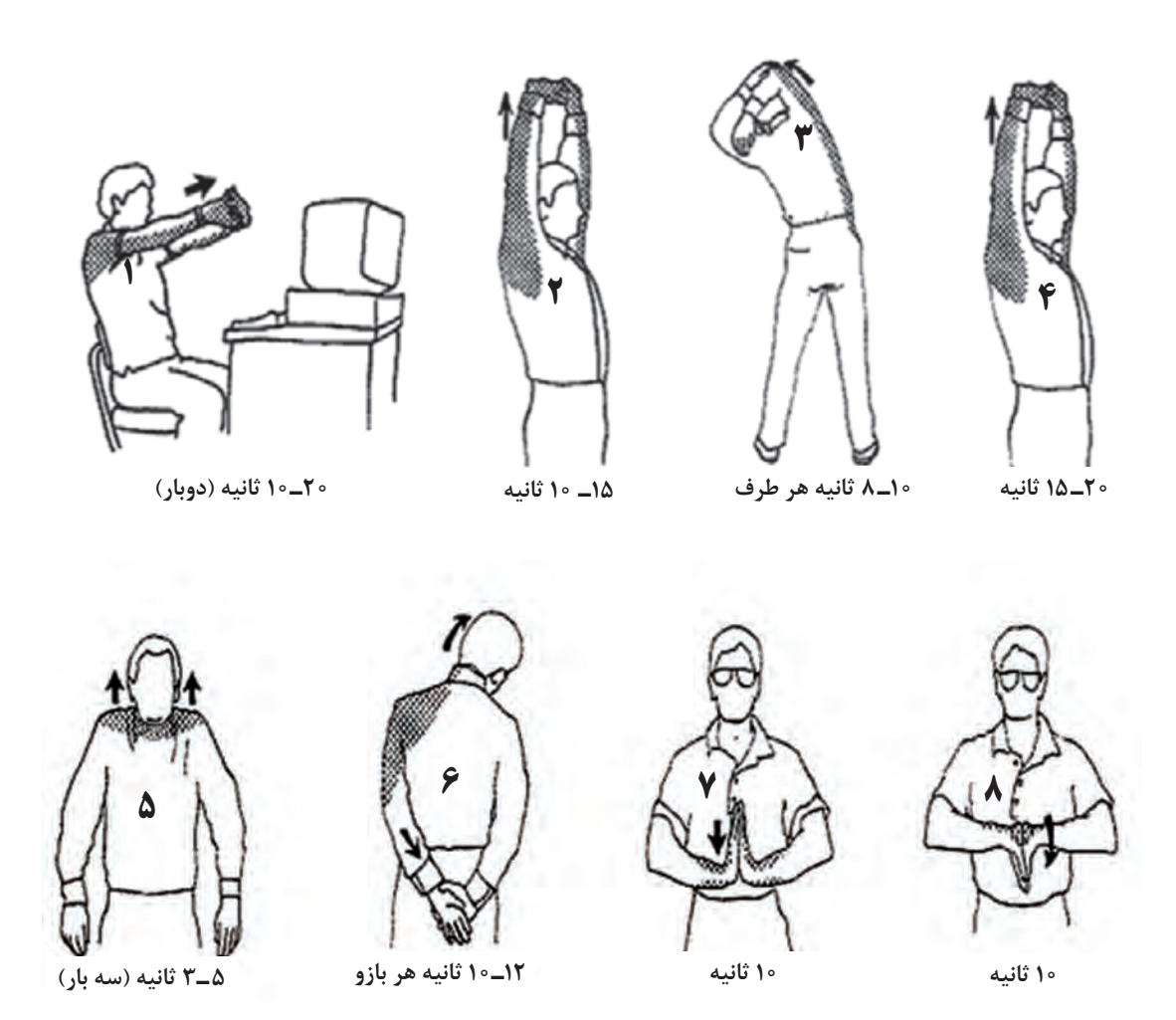

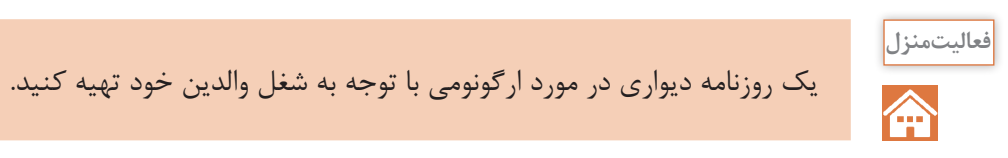

# **لغتنامه**

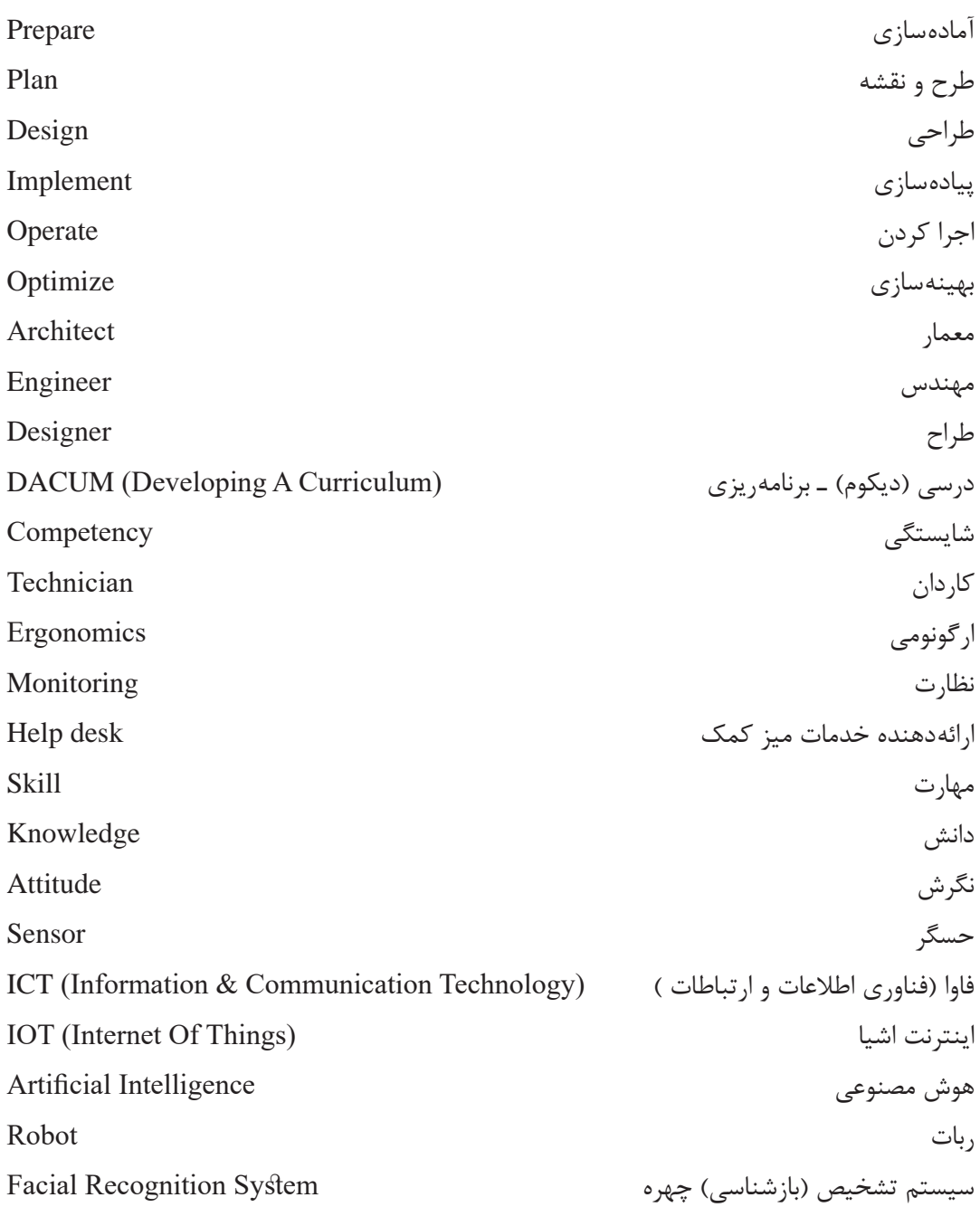

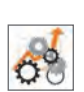

# **جدول ارزشیابی پایانی**

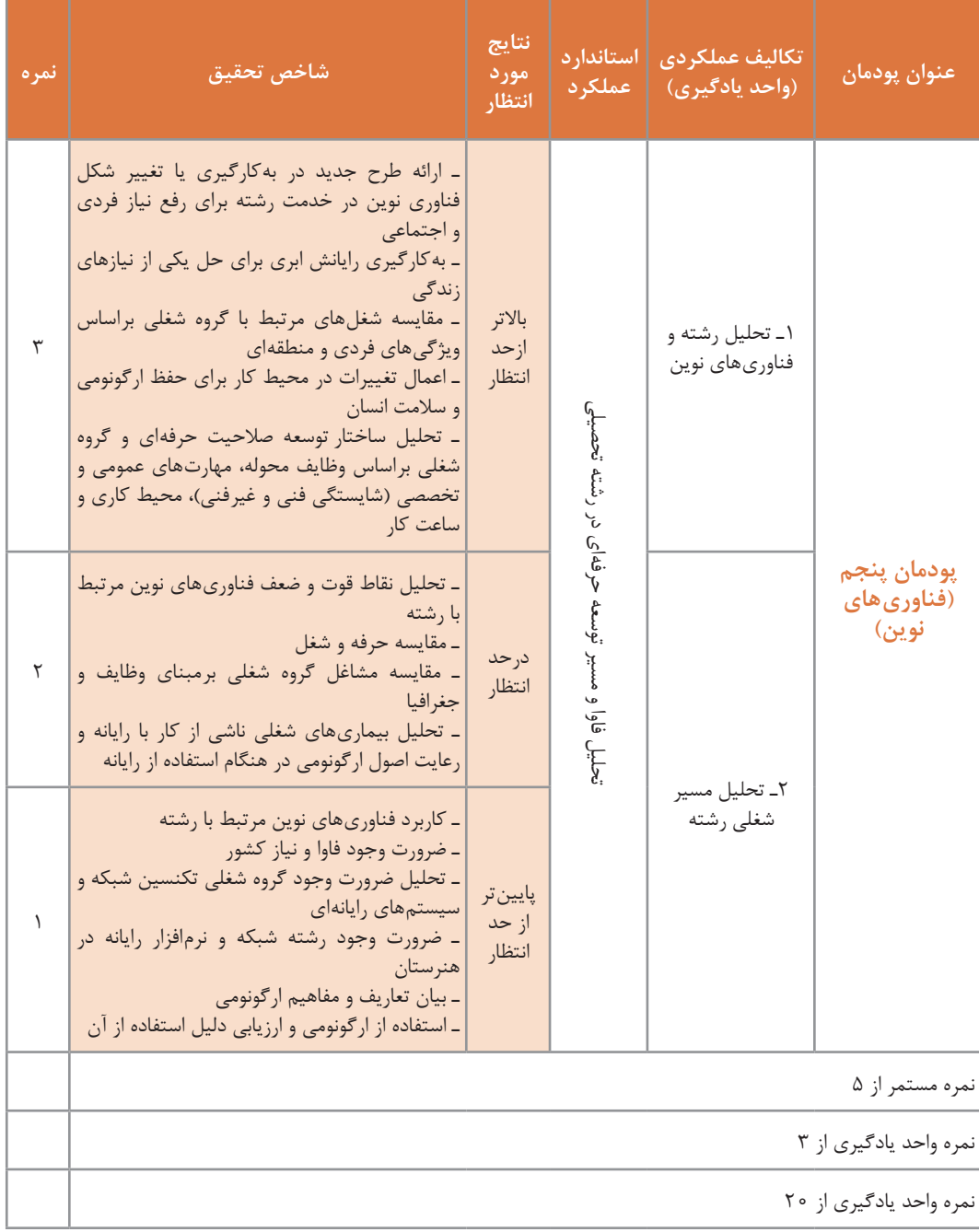

### **منابع**

1ـ دفتر تألیف کتابهای درسی فنی و حرفهای و کاردانش )1396(، برنامه درسی درس دانشفنی پایه رشته شبکه و نرمافزار رایانه. 2ـ پاکدل بناب، سهراب و رجبزاده قطری، علی و دیگران. )1396(. کاربرد فناوریهای نوین کد .211136 تهران: چاپ و نشر کتابهای درسی ایران. 3ـ کریمی، محمود و جلیلی، محمد اسماعیل و دیگران. )1396(. کارگاه نوآوری و کارآفرینی کد .211138 تهران: چاپ و نشر کتابهای درسی ایران. 4ـ بردبار، جمشید و داوودی، فرشته و دیگران. )1394(. مبانی دیجیتال کد .489/8 تهران: چاپ و نشر کتابهای درسی ایران. 5ـ موحدی صفت،محمدرضا و یمقانی، محمدرضا. )1392(. مبانی رایانه کد .358/45 تهران: چاپ و نشر کتابهای درسی ایران. 6ـ توالیی، روحاهلل. )1394(. فنون تجزیه و تحلیل سیستمها و روشها. تهران: دانشگاه شهید بهشتی. 7ـ شاپوری، فردین. )1394(. مهندسی نرمافزار .1 قزوین: دانشگاه آزاد اسالمی قزوین. 8ـ حقجو، مصطفی. )1392(. بانک اطالعات علمی و کاربردی. چاپ پانزدهم ـ تهران: انتشارات دانشگاه علم و صنعت ایران. 9ـ اردشیر، محمد. )1391(. منطق ریاضی. تهران: هرمس. 10ـ زاهدی، شمسالسادات. )1390(. تجزیه و تحلیل و طراحی سیستمها. تهران: دانشگاه عالمه طباطبایی. 11ـ خطیری، بهنوش. )1388(. کتاب چندمنظوره و چند کاربردی تجزیه و تحلیل سیستمها و روشها ـ چاپ اول ـ تهران: انتشارات راه. 12ـ موعودی، محمد امین )1384(. ارگونومی در عمل. تهران: نشر مرکز. 13ـ نصری، غالمحسین. )1374(. مدارهای منطقی و دیجیتالی. تهران: انتشارات دانشگاه خواجه نصیرالدینطوسی. ۱۴ـ مانو، موریس. (۱۹۲۷). طراحی دیجیتال (مدار منطقی). ترجمه: قدرت سپید نام (۱۳۹۶). مشهد: انتشارات خراسان. ۱۵ـ کای، مکس. (۱۲ ه ۲). برنامه آموزشی دکتر ربات. ترجمه: شرکت هوشمند افزار (۱۳۹۲). تهران: هوشمند افزار. 16ـ پارکر، استیو. )2010(. روباتها. ترجمه: عمیق مجید )1390(. تهران: دانش پژوه. 17ـ تنن باوم، اندرواس. )2011(. شبکههای کامپیوتر. ترجمه: حسین پدرام )1389(، تهران: مؤسسه علمی فرهنگی نصر. 18ـ پولیا، جورج. )1944(. چگونه مسئله حل کنیم. ترجمه: احمد آرام )1385(. تهران: شرکت انتشارات کیهان.

19ـ Coulthard, Glen. (2013).Computing Now1st Edition. US: McGraw ـ Hill.

20ـ Mell, Peter and Grance, Timothy. (2009). The NIST Definition of Cloud Computing. National Institute of Standards and Technology,Information Technology Laboratory.Version 15. 21ـ Pressman, Roger S. (2009). Software Engineering: A Practitioner's Approach. 7th edition. McGraw-Hill.

22ـ Isaksen, Scott G. (1998). A Review of Brainstorming Research: Six Critical Issues for Inquiry. New York. Creative Problem Solving Group - Buffalo.

23ـ Cook, Nigle P. (1997). Introductory Digital Electronics. New Jersey: Prentice Hall.

24ـ Knuth, Donald Ervin. (1938). The Art Of Computer Programming. US: Digital Edition.

25ـ Cloud Computing.

26ـ Sauerwalt, Rob. Benefits of Cloud Computing.

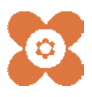